# **CAPÍTULO I INTRODUCCIÓN**

#### **1 CAPÍTULO I**

#### **1.1 ANTECEDENTES**

Dentro de los dispositivos más utilizados en canales artificiales y naturales por su facilidad de construcción e instalación se pueden mencionar los vertederos, los cuales se diseñan y construyen para ser utilizados en los ensayos de laboratorio de Hidráulica especialmente en Canales, a efecto de complementar la enseñanza experimental y práctica del estudiante acerca del correcto uso de cada uno de estos medidores de caudal, así como los límites de aplicación de éstos, y la determinación de cada una de las ecuaciones de calibración que posee, que depende fundamentalmente del coeficiente descarga, con lo cual se logrará una mejor comprensión de dichos vertederos.

Al comparar los resultados obtenidos de forma experimental con los teóricos, adquirimos un mejor criterio al decidir qué método o fórmula utilizar, dependiendo del grado de precisión que se desee obtener.

#### **1.2 PROBLEMA DE INVESTIGACIÓN**

#### **1.2.1 Planteamiento del problema**

A nivel universitario es necesario complementar los conocimientos teóricos adquiridos en el aula con los conocimientos prácticos que pueden adquirirse en los laboratorios o en trabajos de campo.

Una de las ramas que requiere su estudio práctico en el laboratorio, es la hidráulica, para lo cual se necesitan equipos que simulen las condiciones que se podrían presentar en la realidad, ya que si estos ensayos son realizados a escala natural resultarían sumamente costosos.

Debido a los niveles bajos de investigación en el laboratorio de hidráulica en canales y ante la falta de equipos como los vertederos de pared gruesa y el mal estado de los mismos, que no nos permite mejorar el estudio hidráulico de vertederos y la determinación de los coeficientes de descarga.

Para poder realizar un estudio de ciertos sistemas hidráulicos, se requiere el empleo de equipos nuevos y la reparación de éstos, que produzcan una simulación con características similares a las de un sistema a gran escala.

#### **1.2.2 Formulación del problema**

Ante el escaso conocimiento del estudio hidráulico de vertederos de pared gruesa en el laboratorio y el coeficiente de descarga, que afectan directamente la eficiencia del vertedero.

Por lo que se debe determinar este coeficiente en el laboratorio y no así tomar el valor recomendado en la bibliografía.

#### **1.2.3 Sistematización del problema**

Considerando lo anteriormente expuesto se propone el diseño construcción y calibración de los vertederos de pared gruesa de (cimacio tipo Creager y de arista viva), con el propósito de visualizar de forma práctica y numérica las variaciones de los coeficientes de descarga, con la finalidad de aumentar los conocimientos prácticos de los estudiantes de Ingeniería Civil.

#### **1.3 OBJETIVOS DE LA INVESTIGACIÓN**

#### **1.3.1 General**

 $\checkmark$  Calibrar y validar las ecuaciones de los vertederos de pared gruesa en el laboratorio de hidráulica, y además determinar el grado de precisión en las mediciones de caudales.

#### **1.3.2 Específicos**

- $\checkmark$  Construcción de los vertederos de pared gruesa cimacio tipo Creager y rectangular de arista viva
- $\checkmark$  Realizar prácticas en el laboratorio de hidráulica.
- $\checkmark$  Determinar las ecuaciones calibradas de caudal y coeficientes de descarga de los vertederos de pared gruesa.
- $\checkmark$  Representar gráficamente la variación de los valores de los coeficientes de descarga, en función de la carga del vertedero.
- $\checkmark$  Comparar los caudales y coeficientes de descarga teóricos propuestos por diferentes autores, con los obtenidos en el laboratorio.
- $\checkmark$  Validar las ecuaciones calibradas de los vertederos de pared gruesa, por medio de nuevos laboratorios.
- $\checkmark$  Determinar el grado de precisión de los resultados de ensayo en el laboratorio para los vertederos aplicando la **Norma Boliviana ISO 5725 Exactitud (veracidad y precisión) de resultados y métodos de medición.**
- $\checkmark$  Elaboración de las prácticas de laboratorio referente al uso y manejo de los vertederos cimacio tipo Creager y rectangular de arista viva

#### **1.4 JUSTIFICACIÓN**

Las razones por las cuales se elaboró el trabajo de investigación son las siguientes:

#### **1.4.1 Teórica**

La razón por la cual se realiza el presente proyecto de investigación es para profundizar y articular todos los conocimientos adquiridos en la formación académica, en el diseño de vertederos de pared gruesa. Razón que argumenta el deseo de verificar, aportar aspectos teóricos y prácticos referidos al uso y manejo de los vertederos de pared gruesa.

#### **1.4.2 Metodológica**

El presente proyecto se llevará a cabo en cinco etapas.

#### **Etapa 1**

Es la recopilación de información de los diversos tipos de vertedores de pared gruesa, que consiste en el análisis del funcionamiento hidráulico para la obtención de los coeficientes de descarga con base en modelos teóricos. Donde incluimos desde los antecedentes hasta las ecuaciones que gobiernan el funcionamiento hidráulico de las mismas y por último, la metodología de calibración de equipos de laboratorio tomando como base la **Norma boliviana ISO 5725 de Exactitud (veracidad y precisión) de resultados y métodos de medición.** Esta norma nos muestra métodos de ensayos de laboratorio que deberán ser comprendidos al evaluar la exactitud (veracidad y precisión) y sus resultados en los ensayos del laboratorio.

#### **Etapa 2**

Comprende en la elaboración e instalación de los vertederos de pared gruesa comenzado con el vertedero rectangular de arista viva primeramente, fue diseñado bajo el concepto de obstáculo en canales tomando el libro de Hidráulica de canales Abiertos de Richard H. French.

En el diseño del vertedero cimacio tipo Creager se tomó la forma aproximada del perfil del vertedero cuando el paramento aguas arriba es vertical y la velocidad de aproximación despreciable.

La fabricación del vertedero fue elaboración propia en mi taller de carpintería para la fabricación de los dos vertederos se utilizó madera quina debidamente cortando las medidas anteriormente mencionadas para luego ensamblar con tornillos una vez armado los vertederos se cubrió la parte externa con masilla plástica luego pintarlo para poder impermeabilizar y así evitar la filtración de agua hacia el interior del vertedero.

Antes de la instalación de los equipos en el canal Rehbock se reparó previamente el canal porque tenía filtraciones a lo largo del canal con silicona para empaquetadura.

Al terminar la fabricación de los vertederos se llevó al laboratorio para poder instalarlo en el canal Rehbock y para evitar pérdidas se rellenó con plastilina, entre las paredes del canal y el vertedero.

#### **Etapa 3**

Es la medición de caudales, tomando como patrón el caudal de referencia que nos da el medidor de caudal electromagnético ML 110 que está instalado en la tubería de ingreso al canal Rehbock. Para realizar los ensayos primero se enciende las 2 bombas de agua para el llenado del tanque y después se abre las válvulas de las tuberías de ingreso hacia el canal Rehbock haciendo variar para diferentes caudales y tomando como mediciones la altura de carga H y el caudal que marca el medidor de caudal electromagnético que es el caudal de referencia.

#### **Etapa 4**

Se determinarán los caudales por las diferentes ecuaciones y coeficientes de descarga teóricos y para finalizar se determinará el coeficiente de descarga real de cada vertedero, analizando los resultados se elegirá una de las ecuaciones de calibración de los vertederos de pared gruesa, cimacio tipo Creager y rectangular de arista viva.

#### **Etapa 5**

Es de validar los resultados que arroja la ecuación calibrada propio del equipo realizando nuevos laboratorios, y se determinó el grado de precisión de los dos vertederos de pared gruesa aplicando el método de la **Norma boliviana ISO 5725 de Exactitud (veracidad y precisión) de resultados y métodos de medición.**

Para determinar el grado de precisión de los vertederos se realiza el siguiente análisis:

- $\checkmark$  Número de laboratorio y ensayos por laboratorio que dependerá de los resultados obtenidos en la determinación de la repetibilidad y la reproducibilidad.
- $\checkmark$  Escrutinio de los resultados para consistencia y valores atípicos aplicando el test de Mandel para poder eliminar ensayos y laboratorios.
- $\checkmark$  Numero de laboratorios y ensayos por laboratorio finales que puede variar o no dependiendo del análisis del test de Mandel.
- $\checkmark$  Ensayo de Cochran y Grubb que nos permitirá descartar o tomar en cuenta los ensayos y laboratorios.
- $\checkmark$  Determinacion de la repetibilidad y reproducibilidad del método de ensayo realizado en el laboratorio tomando como factores al operador, el equipo usado, la calibración del equipo, el ambiente de trabajo y el tiempo transcurrido entre una medición y otra, de esta manera, repetibilidad y reproducibilidad son los dos extremos de la precisión, describiendo respectivamente la mínima y máxima variabilidad posible en los resultados obtenidos en el laboratorio.
- $\checkmark$  Determinación del intervalo de confianza incluyendo el sesgo o error del método de medición, así como el sesgo de laboratorio nos aportará valores numéricos, que estiman la capacidad del método de medición esto nos permitirá definir el grado de precisión de los dos vertederos y la validación de los resultados de ensayo.

#### **1.4.3 Práctica**

Colaborar al laboratorio de hidráulica con la implementación de nuevos equipos de laboratorio el mismo que permitirá a los estudiantes universitarios a tener más conocimiento de los vertederos de pared gruesa y su funcionamiento.

#### **1.5 MARCO DE REFERENCIA**

#### **1.5.1 Teórico**

#### **1.5.1.1 Vertedero cimacio tipo Creager**

Los vertedores de cimacio consisten de una cresta de control de pared gruesa, cuyo perfil tiene aproximadamente la forma de la superficie inferior de una lámina ventilada que vierte libremente sobre la cresta, esto permite alcanzar un mejor coeficiente de gasto y mantener la estabilidad estructural a través del peso del concreto o mampostería utilizado en el cuerpo de la obra.

El diseño del perfil de un cimacio implica entonces elegir una carga maxima Ho o el "caudal de diseño" Qo, de los que dependen la forma y dimensiones de dicho perfil. Según se indica en la (Figura1-1) la carga de diseño incluye la carga de velocidad de llegada en el canal de acceso (correspondiente al caudal de diseño), la que a su vez depende de las dimensiones y altura del vertedero.

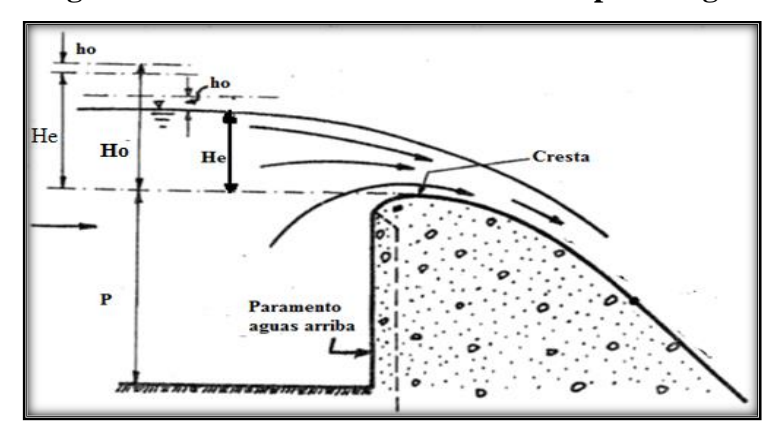

**Figura 1-1 Perfil del vertedero cimacio tipo Creager**

Fuente: Diseño Hidráulico de Estructuras de Gilberto Sotelo Ávila Pag.515

Donde

**Ho** = Carga maxima, en m.

**He** = Carga de operación del vertedero cimacio tipo Creager, en m.

**ho** = carga de velocidad  $\frac{v_0^2}{2g}$ , en m

La capacidad de descarga de un cimacio, para la condición de diseño o para cualquier otra condición de operación, es función de la longitud efectiva de la cresta vertedora, de la carga real con que opere, geometría del perfil y de las dimensiones geométricas del canal de acceso.

#### **1.5.1.2 Vertedero de pared gruesa rectangular de arista viva.**

También llamado vertedero de cresta ancha es una estructura de cresta horizontal sobre la cual a la presión del flujo se puede considerar hidrostática como se presenta en la siguiente (Figura 1-2)

**Figura 1-2 Vertedero de pared gruesa rectangular de arista viva.**

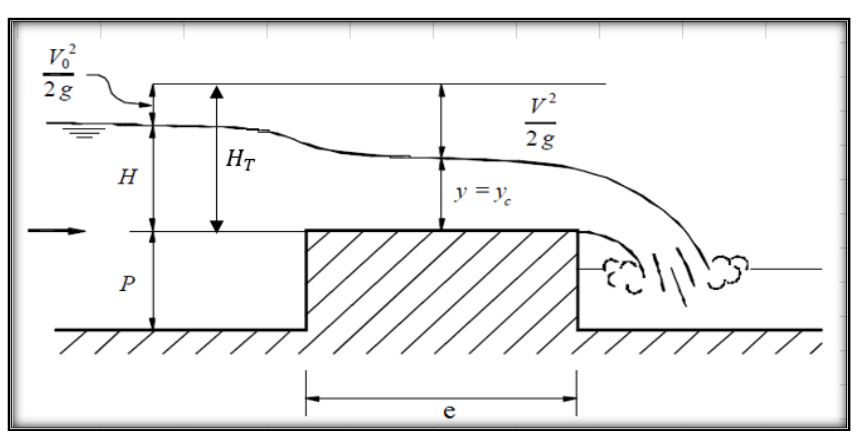

 Fuente Hidráulica de Tuberías y Canales, Arturo Rocha Felices Pág. 488 Para que se presente esta situación se debe satisfacer la siguiente desigualdad

Do

Donde:   
**H**<sub>T</sub> = Altura de carga total incluyendo la carga de velocidad 
$$
\frac{v_0^2}{2g}
$$
, en m.

**e** = Ancho del vertedero en dirección del flujo, en m.

Cuando  $\frac{H_T}{H}$  es menor que 0,08 no se puede despreciar las pérdidas por fricción. Cuando  $H_T$  es mayor que 0,5 entonces la curvatura de las líneas de flujo es de tal magnitud que valida la suposición de distribución hidrostática de presiones. Para que un vertedero se pueda describir correctamente como pared gruesa, ya que se presenta en una región de flujo paralelo a la vecindad del punto medio de la cresta con frecuencia el coeficiente de descarga tiene un valor constante y el intervalo debe estar: e

Donde:

*Ecuación 1.4*  $, 008 \leq \frac{H_T}{4}$ e  $\leq 0,33$ 

 $H_T$  = Altura de carga total incluyendo la carga de velocidad  $\frac{v_0^2}{2}$  $\frac{v_0}{2g}$ , en m.

**e** = Ancho del vertedero en dirección del flujo, en m.

(Hidráulica de Tuberías y Canales, Arturo Rocha Felices Pág. 489)

# **1.5.1.3 Norma Boliviana ISO 5725 Exactitud (veracidad y precisión) de resultados y métodos de medición.**

Esta norma expone a grandes rasgos los principios generales que deberían ser comprendidos al evaluar la exactitud (veracidad y precisión) de métodos de medición y sus resultados en la aplicación de estos términos, así como establecer estimaciones prácticas de las diferentes medidas de un experimento.

Define valores que describen, en términos cuantitativos la capacidad que tiene un método de medición para dar un resultado correcto (veracidad) o para replicar un dato resultado (precisión), esto implica que se está midiendo exactamente la misma cosa, en exactamente la misma manera y que el proceso de medición está bajo control, también puede ser aplicado a un amplio rango de materiales, incluyendo líquidos, polvo y objetos sólidos. Manufacturados o naturales. Con tal que se tome en cuenta cualquier heterogeneidad existente en el material.

#### **1.5.2 Conceptual**

#### **Vertedero**

Es un dique o pared que presenta una escotadura de forma regular a través de la cual fluye una corriente liquida. El vertedero intercepta la corriente causando una elevación del nivel

de aguas arriba, y se emplea para controlar niveles y/o para medir caudales.

#### **Coeficiente de descarga**

Se caracteriza por la eficiencia de la descarga del flujo sobre el vertedor, su valor depende de la altura de carga, altura del vertedero, forma geométrica de la escotadura del vertedero.

#### **Sesgo de método de medición**

El sesgo de método de medición, está dado por la diferencia del valor de referencia aceptado con el valor promedio que resulta de un gran número de laboratorios usando el mismo método.

#### **1.5.3 Espacial**

Este trabajo de investigación, en el proceso de recolección de datos experimentales, será desarrollado en las instalaciones del laboratorio de hidráulica de la Universidad Autónoma "JUAN MISAEL SARACHO", para luego procesar los mismos en gabinete.

# **1.6 LIMITANTES EN EL LABORATORIO DE HIDRÁULICA DE LA U.A.J.M.S.**

Las limitantes para la realización en el laboratorio son:

Caudal máximo que mide el medidor electromagnético es 80 l/s

Mantenimiento y reparación constante de los equipos que compone el canal Rehbock

#### **1.7 ALCANCE DEL PROYECTO**

La metodología usada para la elaboración de este documento es mixta, porque la llevamos por medio cuatro etapas, principalmente que son la recopilación de información de los diversos tipos de vertedores de pared gruesa y sus coeficientes de descarga, la segunda etapa que consiste en el análisis del funcionamiento hidráulico para la obtención de los coeficientes de descarga con base de modelos hidráulicos, en donde incluimos desde los antecedentes hasta las ecuaciones que gobiernan el funcionamiento hidráulico de las mismas, el nivel de investigación que utilizamos es explicativo y experimental porque los coeficientes de descarga que obtendremos son a través de ensayos de laboratorio, tercera etapa es la calibración y validación de las ecuaciones calibradas por medio de nuevos ensayos en el laboratorio de hidráulica, cuarta etapa de comparación de resultados obtenidos en el laboratorio, con la teoría. Pará finalizar es determinar el grado de precisión de los vertederos en la hora de los ensayos en laboratorio, tomando como base los intervalos de confianza, dependiendo del grado de error que arroja las mediciones en el laboratorio.

# **CAPÍTULO II CONCEPTOS FUNDAMENTALES DE LOS VERTEDEROS DE PARED GRUESA**

# **2 CAPÍTULO II**

#### **2.1 FUNDAMENTOS TEÓRICOS**

#### **2.1.1 Definición de vertedero**

Un vertedero es un dique o pared que presenta una escotadura de forma regular, a través de la cual fluye una corriente líquida. véase la (Figura 2-1). El vertedero intercepta la corriente, causando una elevación del nivel aguas arriba, y se emplea para controlar niveles (vertederos de rebose) y/o para medir caudales (vertederos de medida).

La arista o superficie más elevada del vertedero, que está en contacto con el agua, se llama cresta. La altura H de la lámina del flujo sobre la cresta, responsable de la descarga, se llama cabeza o carga del vertedero. ver (Figura 2-1).

El flujo a través del vertedero tiene su motor en la fuerza de gravedad y el uso frecuente de los vertederos de pared delgada, como aforadores, se debe a que son estructuras de construcción sencilla y, principalmente, por la facilidad de determinar, con bastante aproximación, el caudal del flujo en un canal, a partir de la carga del vertedero H.

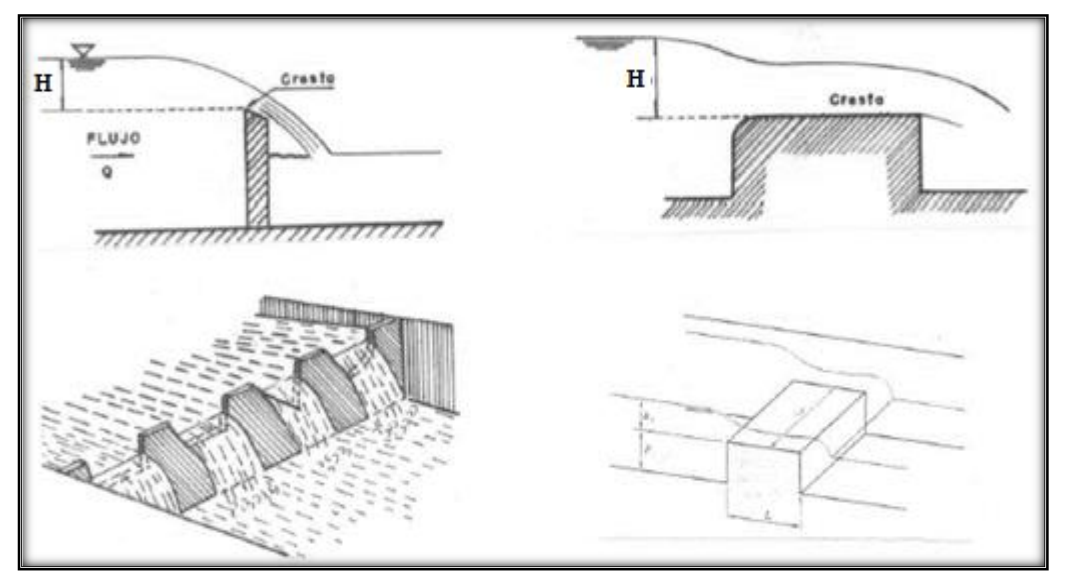

**Figura 2-1 Flujo através de vertederos**

Fuente: Manual de Prácticas de Laboratorio de la Universidad Nacional de Colombia

#### **2.1.2 Clasificación de los vertederos**

Los vertederos se clasifican por diversos aspectos:

#### **2.1.3 Según el espesor de la pared**

 Vertederos de pared delgada e H **< 0,67** (Figura 2-2a)  $\checkmark$  Vertederos de pared gruesa o de cresta ancha  $\frac{e}{H} > 0.67$  (Figura 2-2b)

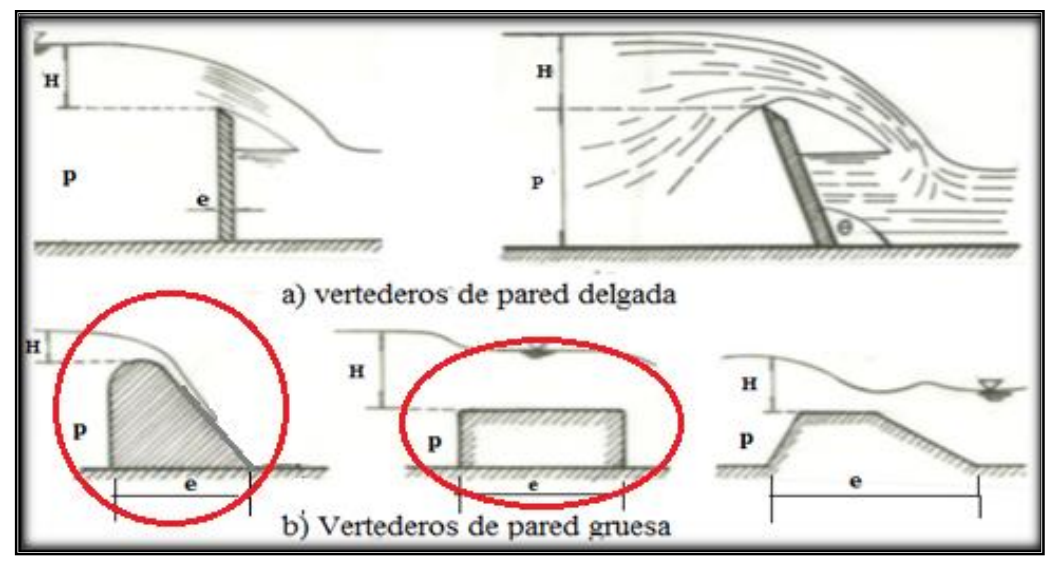

**Figura 2-2 Tipos de vertedero según el espesor de pared**

Fuente: Manual de Prácticas de Laboratorio de la Universidad Nacional de Colombia

Los vertederos de pared delgada sirven para medir caudales con gran precisión, y los de pared gruesa, como integrantes de una presa u otra estructura hidráulica, se utilizan para controlar niveles, aunque también se pueden instrumentar como medidores de caudales.

La superficie de contacto entre la lámina líquida vertiente y un vertedero de pared gruesa es relativamente grande, mientras que en los de pared delgada el contacto es una línea, constituida por una arista viva.

#### **2.1.4 Según su forma geométrica**

- $\checkmark$  Rectangulares
- $\checkmark$  Triangulares
- $\checkmark$  Trapezoidales
- $\checkmark$  Circulares
- $\checkmark$  Semicirculares
- $\checkmark$  Parabólicos
- $\checkmark$  Simétricos
- Asimétricos
- $\checkmark$  Rectangulares de arista viva
- $\checkmark$  De cresta redondeada y talud vertical
- Vertedero Cimacio

El más importante de los vertederos de pared gruesa es aquél cuyo perfil coincide con la forma del perfil inferior de la lámina vertiente, perfectamente ventilada, sobre un vertedero hipotético de pared delgada. A este tipo se le conoce con el nombre de cimacio y fue W.P. Creager el primero en idearlo.

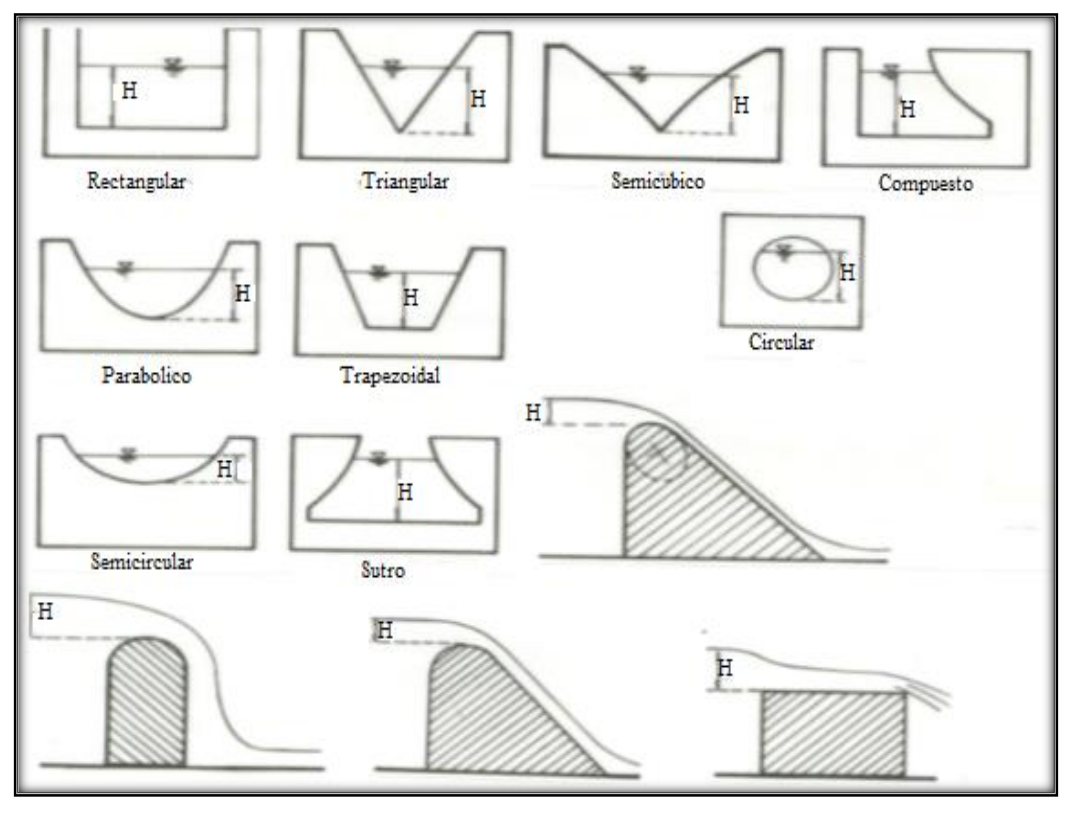

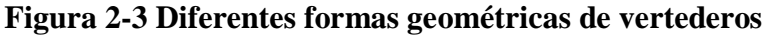

Fuente: Manual de Prácticas de Laboratorio de la Universidad Nacional de Colombia

#### **2.1.5 Elementos de un vertedero**

Los elementos de un vertedero son:

- $\checkmark$  Cresta. Borde superior del vertedero
- $\checkmark$  Napa. Vena líquida que fluye a través del vertedero.
- $\checkmark$  Pared del Vertedero (P). Es la altura del vertedero.
- $\checkmark$  Longitud del Vertedero (B). longitud de la cresta del vertedero.
- $\checkmark$  Carga sobre el Vertedero (H). Espesor del chorro medida entre la superficie libre aguas arriba del vertedero a una distancia suficientemente grande (>4H) para que no se manifieste el abatimiento de la napa en la cresta.

La ecuación general de los vertederos para el cálculo de la capacidad de descarga.

Donde:

$$
Qt = \text{Caudal teórico, en m3/s} \qquad \mathbf{Qt} = \frac{2}{3} \mathbf{C_d} \sqrt{2g} \mathbf{B} \mathbf{H}^{\frac{3}{2}} \quad \text{Ecuación} \quad 2.1
$$

**C<sup>d</sup>** = Coeficiente de descarga.

 $\mathbf{g}$  = Aceleración de la gravedad, en m/s<sup>2</sup>.

**B** = Longitud de la cresta del vertedero, en m.

**H** = Carga sobre el vertedero, en m.

#### **2.2 VERTEDERO CIMACIO TIPO CREAGER**

El vertedero de cimacio consiste de una cresta de control de pared gruesa, cuyo perfil tiene aproximadamente la forma de la superficie inferior de una lámina ventilada que vierte libremente sobre la cresta esto permite alcanzar un mejor coeficiente de descarga y mantener la estabilidad estructural a través del peso del concreto o mampostería utilizado en el cuerpo de la obra.

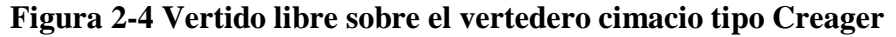

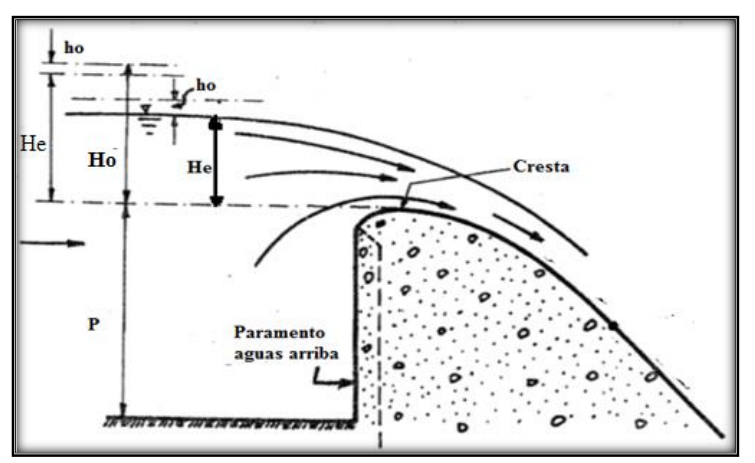

Fuente: Diseño Hidráulico de Estructuras de Gilberto Sotelo Ávila Pag.515

El cimacio descrito constituye una " sección de control" cuya descarga puede ser libre o controlada en el de descarga libre no se utilizan elementos adicionales para regular dichas descargas, y el vertido se produce libremente sobre la cresta, permitiendo que su forma en planta pueda ser recta o curva. En el de descarga controlada se utilizan diferentes tipos de compuertas sobre la cresta y su forma en planta sólo puede ser recta o poligonal, con pilas intermedias para apoyo de las compuertas.

La forma de este perfil depende de la carga existente de la inclinación del paramento de aguas arriba del vertedero y de la altura del mismo sobre la solera del canal de entrada (que influye en la velocidad de aproximación a la coronación). Las formas de coronación han sido estudiadas extensamente en los laboratorios del Bureau of Reclamation y se han publicado por tablas que permiten obtenerlas. En la mayoría de los casos los datos pueden resumirse según lo indicado en la (Figura 2-5) en la cual el grafico tiene los ejes situados en el punto más alto de la coronación. la parte hacia aguas arriba del origen está definida por una curva simple con una tangente o por una curva circular compuesta. La parte de aguas abajo está definida por la siguiente ecuación.

(U.S.B.R 1987 Pag:441)

$$
\frac{y}{Ho} = -k \left(\frac{x}{Ho}\right)^n \qquad \text{Ecuación} \quad 2.2
$$

Donde:

**k =** Constante cuyos valores dependen de la inclinación del paramento de aguas arriba. (Figura 2-6)

**n =** Constante cuyos valores dependen de la inclinación del paramento de aguas arriba. (Figura 2-6)

**Ho =** Carga máxima, en m.

 $y$  = Variable dependiente.

 $x =$  Variable independiente.

**Figura 2-5 Elementos del vertedero**

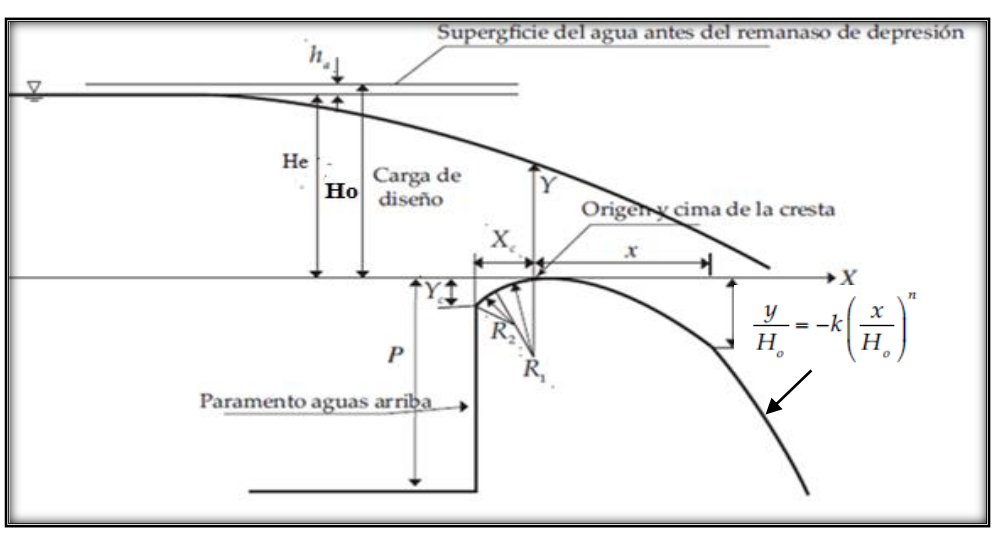

Fuente: Diseño de Pequeñas Presas, Bureau of Reclamation,(U.S.B.R) Pág. 439

En la cual k y n son constantes cuyos valores dependen de la inclinación del paramento de aguas arriba y de la velocidad de aproximación del flujo. En la (Figura 2-6) indica los valores de estas constantes para diferentes condiciones.

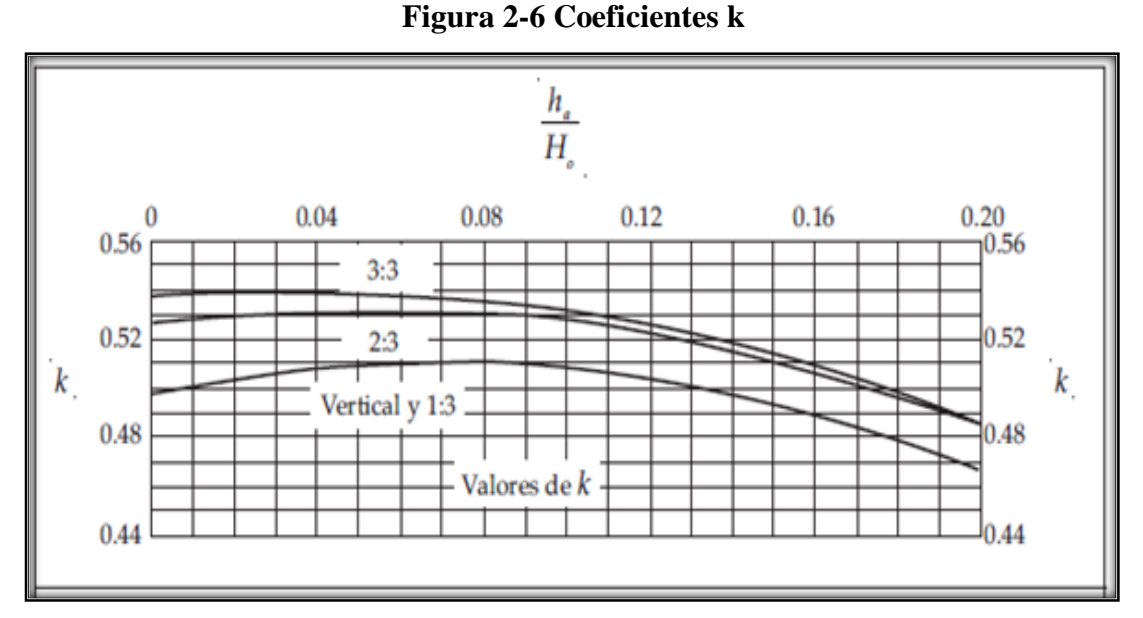

Fuente: Diseño de Pequeñas Presas, Bureau of Reclamation,(U.S.B.R) Pág. 439

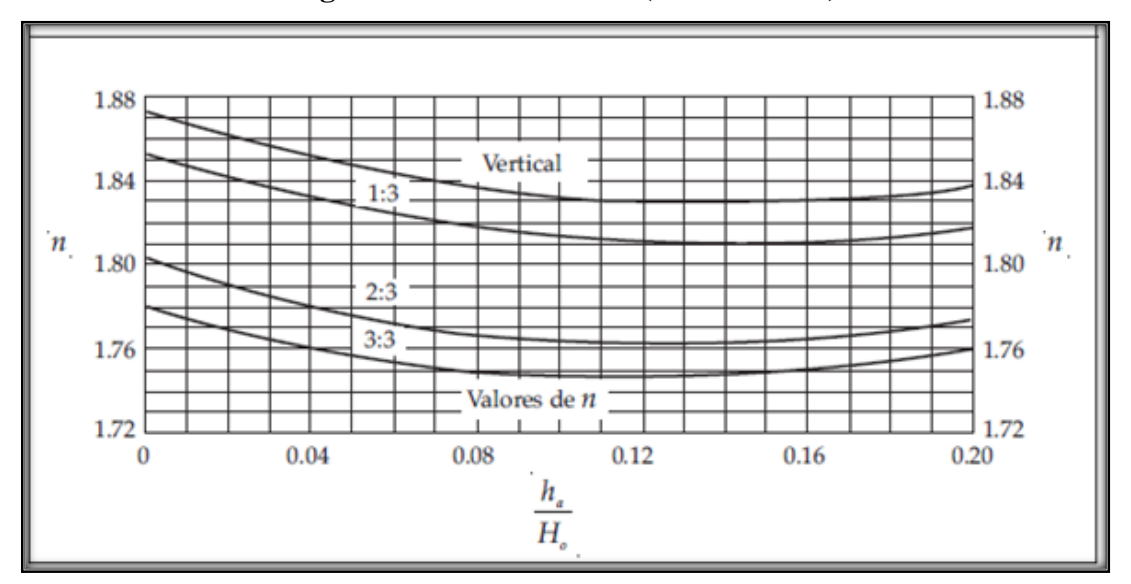

**Figura 2-6 Coeficientes n (continuación)**

Fuente: Diseño de Pequeñas Presas, Bureau of Reclamation,(U.S.B.R) Pág. 439

La forma aproximada del perfil del vertedero cuando el paramento de aguas arriba es vertical y la velocidad de aproximación despreciable puede verse en la (Figura 2-7) el perfil se construye como curva circulará compuesta cuyos radios están dados en función de Ho carga máxima del flujo sobre la coronación, esta definición es más simple que la figura la de la (Figura 2-6) que tiene el inconveniente de necesitar la solución de una ecuación exponencial. Ofrece, además la ventaja de estar representada en una forma que permita fácilmente la construcción de plantillas para su dibujo. En condiciones normales de vertederos pequeños y

cuando la altura  $P \geq \frac{Ho}{a}$  $\frac{10}{2}$  este perfil es suficientemente aproximado, para evitar presiones de coronación muy reducidas y que varié sustancialmente la eficacia hidráulica del vertedero.

**Figura 2-7 Perfil de vertedero definido por composición de curvas circulares**

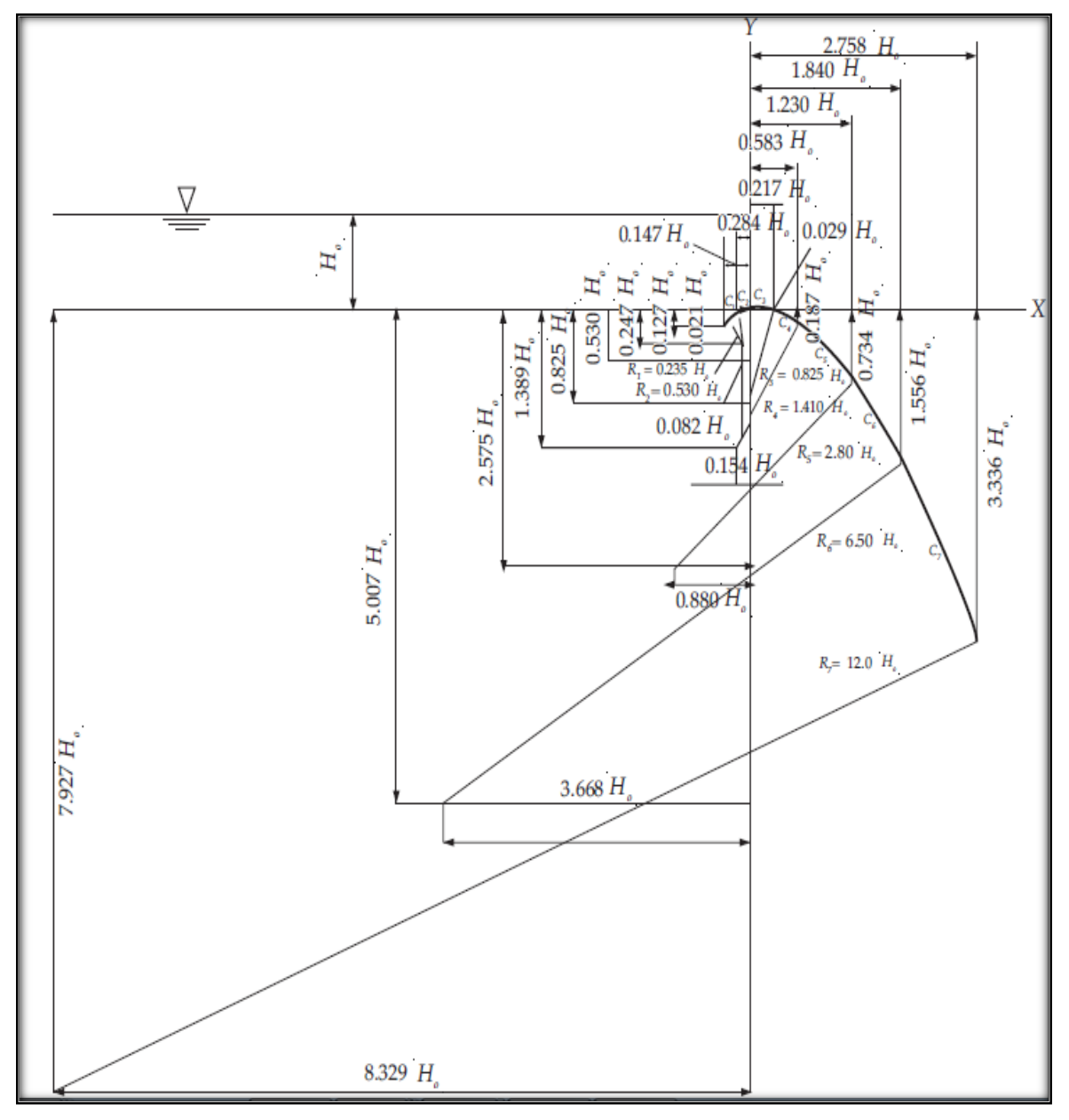

Fuente: Diseño de Pequeñas Presas, Bureau of Reclamation,(U.S.B.R) Pág. 441

Cuando P  $\lt \frac{\text{Ho}}{\text{Po}}$  $\frac{10}{2}$  sobre la coronación deberá determinarse el perfil del vertedero por medio de la (Figura 2-6 y 2-8)

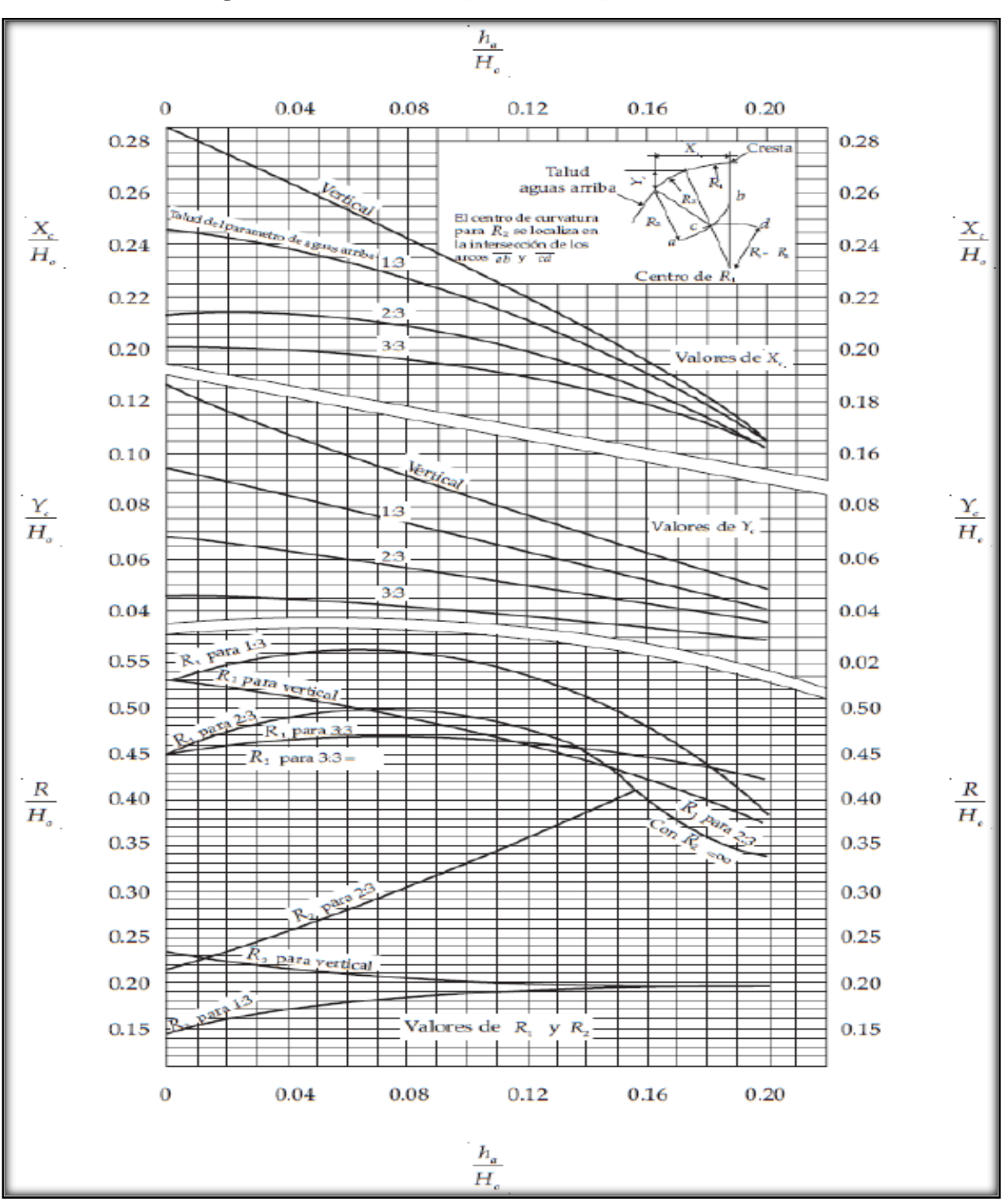

**Figura 2-8 Coeficientes que define el perfil del vertedero**

Fuente: Diseño de Pequeñas Presas, Bureau of Reclamation,(U.S.B.R) Pág. 440

El caudal que vierte sobre un cimacio y la carga sobre la cresta, son en general, variables, según la magnitud de los excedentes que se desea desalojar del almacenamiento. Es motivo de análisis establecer qué caudal o condición de descarga debe elegirse como la "condición del diseño" del perfil del cimacio.

El diseño del perfil de un cimacio implica entonces elegir una "carga máxima Ho" o "un caudal de diseño Qo", de los que dependen la forma y dimensiones de dicho perfil. Según se indica en la (Figura 2-4) la carga de diseño incluye la carga de velocidad de llegada en el canal de acceso. (correspondiente al caudal de diseño), la que a su vez depende de las dimensiones y profundidad P (respecto de la cresta) en dicho canal, esto es: **Ho=He+ho.**

donde 
$$
ho = \frac{(v_0)^2}{2g}
$$
.

#### **2.2.1 Ecuación del vertedero cimacio tipo Creager**

La capacidad de descarga de un cimacio, para la condición de diseño o para cualquier otra condición de operación, es función de la longitud efectiva de la cresta vertedora, de la carga real con que opere, de la geometría del perfil, dimensiones y profundidad del canal de acceso. Es común agrupar  $C = \frac{2}{3}$  $\frac{2}{3}C_d\sqrt{2g}$  donde C es el coeficiente de descarga de tal manera que la ecuación se reduce a:

Donde:

Donde:  
\n
$$
Qt = CB(Ho)^{\frac{3}{2}}
$$
\n*Ecuación* 2.3  
\n
$$
Qt = Caudal teórico, en m3/s.
$$

**C** = coeficiente de descarga del vertedero cimacio tipo Creager.

**Ho** = Carga máxima, en m.

En el cálculo de Ho se considera  $\bf{Ho} = \bf{He} + \frac{v_0^2}{2g}$  $\frac{v_0^2}{2g}$  donde  $v_0 = \frac{q}{(P+1)}$  $\frac{q}{(P+He)}$  es la velocidad de llegada y q gasto unitario en el canal de llegada.

**B** = Longitud de la cresta del vertedero, en m.

Pruebas en modelos sobre los vertederos han demostrado que el efecto en la velocidad de aproximación es insignificante cuando la altura P del vertedero es mayor que 1,33 He, dónde He es la altura de carga excluida la altura de velocidad de aproximación.

En estas condiciones y con la altura de diseño (es decir $\frac{P}{H}$ He mayor que 1,33 y He=Ho, para lo cual la altura de velocidad de aproximación es insignificante).Existe tres posibilidades para la elección de las relaciones entre la altura de carga He utilizada en la derivación de la forma del vertedero y la máxima carga real existente Ho.

Para Ho = He, la presión es atmosférica y Cd =  $0,745$ . Entonces C = 2,20.

Para Ho >He, la presión sobre el vertedero es mayor que la atmosférica y el coeficiente de descarga estará entre 1,706<C >2,20.

El límite inferior correspondiente a los vertederos de cresta ancha con  $Cd = 0.577$ , se alcanza para valores muy bajos  $\frac{He}{H}$  $\frac{12}{10}$  es aproximadamente 0,05. Para Ho < He, se producen presiones negativas alcanzando niveles de cavitación. por seguridad se recomienda no exceder el valor Ho es aproximadamente a 1,65He, con Cd =0,81.

En cuyo caso, debe evitarse la entrada de aire en la superficie del aliviadero, o de lo contrario la napa puede empezar a vibrar.

# **2.3 MODELOS TEÓRICOS PARA DETERMINAR EL COEFICIENTE DE DESCARGA DE VERTEDERO CIMACIO TIPO CREAGER (C)**

#### **2.3.1 Francis**

Para el análisis teórico de Francis el coeficiente de descarga "C" es igual a 2

#### **2.3.2 Diseño de Pequeñas Presas de Bureau of Reclamation (U.S.B.R)**

El coeficiente C de descarga de la (Ecuación. 2.3) depende principalmente de la carga He con que opera el vertedor en un momento dado, de la carga Ho elegida para diseñar el perfil del cimacio de la profundidad del canal de acceso, del talud de la carga aguas arriba y del grado ahogamiento de la descarga. La interrelación de C con todos estos elementos ha sido obtenida únicamente de manera experimental y es la que se presenta a continuación:

**Figura 2-9 Coeficiente de descarga de un vertedero de pared vertical aguas arriba**

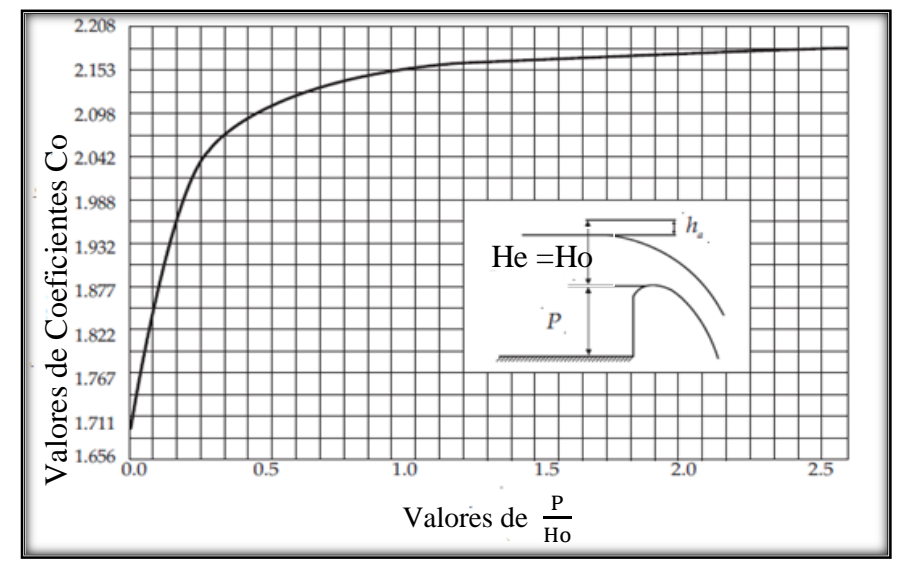

Fuente: Diseño de Pequeñas Presas, Bureau of Reclamation, (U.S.B.R)Pág. 444

La (Figura 2-9) muestra la gráfica principal que relaciona el valor de C, que en este caso adquiere el valor Co, con el de  $\frac{P}{H}$  $\frac{1}{\text{H}\text{o}}$  (Profundidad del canal de acceso entre carga máxima)

para el caso en que la carga de operación sea igual a la de diseño ( $\frac{He}{H}$  $\frac{12}{\text{H}\text{o}}$  = 1) y que el paramento aguas arriba del cimacio sea vertical. Aquí se observa que cuando  $P=0$ ,  $Co = 1,705$  que corresponde a un vertedor de cresta ancha y que cuando P crece, y Co también, hasta un máximo de 2,181 a partir del cual se mantiene constante.

Cuando la carga de operación es distinta de la de diseño y se mantiene vertical la carga aguas arriba, el coeficiente de descarga varía con la relación,  $\frac{He}{H}$  $\frac{12}{\text{H}\text{o}}$  como lo muestra la (Figura 2-10) en la que Co es el coeficiente obtenido de la (Figura 2-9) Es interesante observar que el Coeficiente C es mayor que Co cuando la carga de operación es mayor que la de diseño. Esto implica que es conveniente elegir una carga de diseño que sea menor que la máxima con que opere el cimacio, a fin de lograr mejores condiciones de operación cuando la última se presente

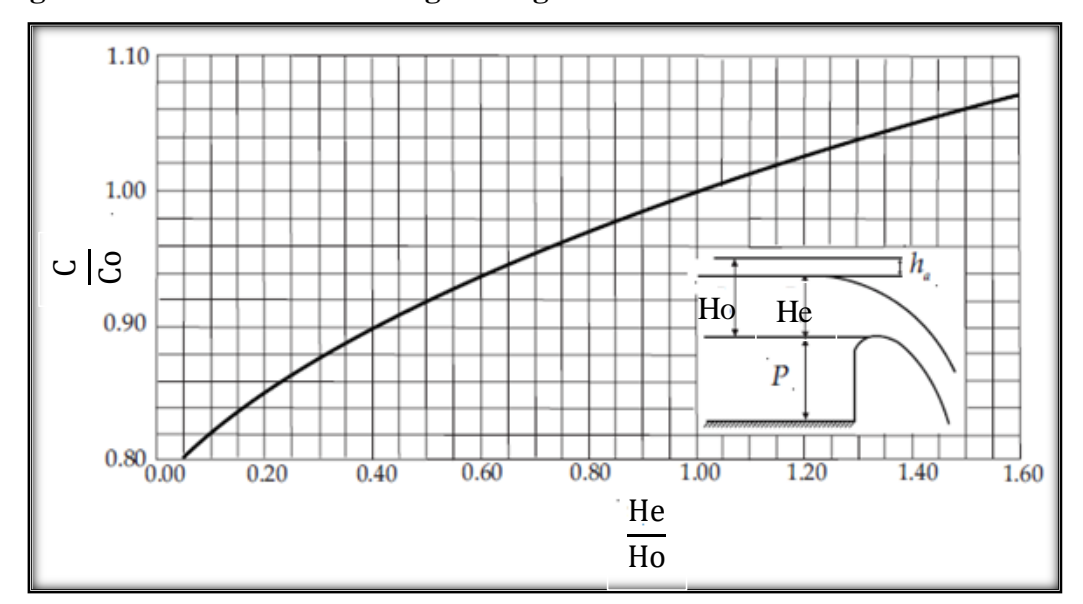

**Figura 2-10 Relación de las cargas de agua sobre la coronación con la del diseño**

Fuente: Diseño de Pequeñas Presas, Bureau of Reclamation, Pág. 445 (U.S.B.R)

#### **2.3.3 Sviatoslav (KROCHIN)**

El coeficiente de descarga puede ser calculado por la siguiente expresión:

$$
C = \sqrt{2g} \left[ 0,407 + \left( \frac{0,045 \text{He}}{\text{He} + \text{P}} \right) \right] \left[ 1 + 0,285 \left( \frac{\text{He}}{\text{He} + \text{P}} \right)^2 \right] \qquad \text{Ecuación} \quad 2.4
$$

Donde:

**C** = Coeficiente de descarga

**He** = Carga de operación, en m.

 $P =$  Paramento del vertedero, en m.

 $\mathbf{g} = \text{Aceleración}$  de la gravedad, en m/s<sup>2</sup>.

#### **2.4 VERTEDERO RECTANGULAR DE ARISTA VIVA**

Un vertedero de cresta ancha o rectangular de arista viva es, por definición una estructura con una cresta horizontal sobre el cual la presión del flujo se puede considerar hidrostática (Figura 2-11). Para que se presente esta situación se tiene debe satisfacer la siguiente desigualdad.

| 1. $0.08 \leq \frac{H_T}{e} \leq 0.50$ | 1. $1.5$ |
|----------------------------------------|----------|
| 2.5                                    |          |

 $H_T$  = Altura de carga sobre el vertedero incluyendo la carga de velocidad, en m.

**e** = Ancho del vertedero en dirección del flujo, en m.

Cuando  $\frac{H_T}{H}$  $\frac{1}{e}$  es menor que 0,08, no se puede despreciar las pérdidas por fricción.

Cuando  $\frac{H_T}{I}$  $\frac{1}{e}$  es mayor que 0,5 entonces la curvatura de las líneas de flujo es de tal magnitud que invalidad la suposición de distribución hidrostática de presiones. En la (Ecuación 2.8) se resume la ecuación de caudal de vertedero de cresta ancha con su respectiva sección de control. Estas ecuaciones se dedujeron aplicando la ecuación de Bernoulli. (Cd) es el coeficiente de descarga que se introdujo para tomar en cuenta los efectos viscosos, la turbulencia, la distribución no uniforme de velocidades.

Deducción de la ecuación general de vertedero rectangular de arista viva

**Figura 2-11 Flujo a través de vertedero rectangular de arista viva**

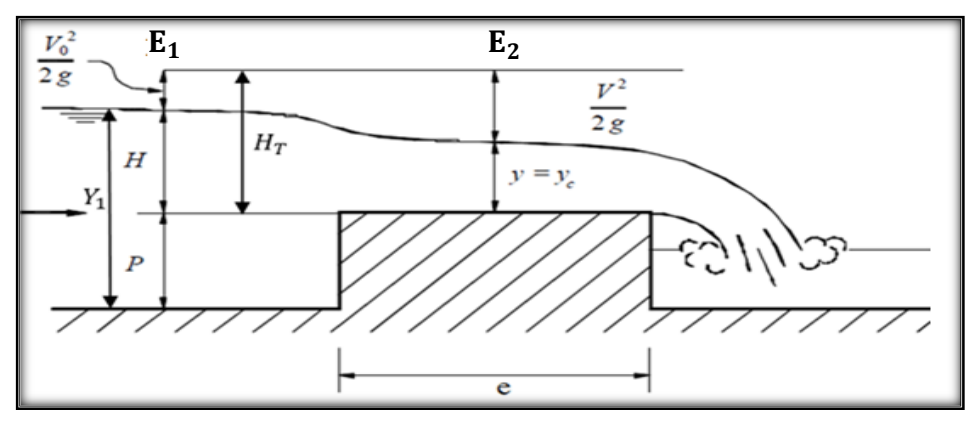

Fuente: Hidráulica de Canales abiertos de Arturo Rocha.

Aplicando Bernoulli entre  $E_1$  y  $E_2$  despreciando las perdidas (efectos de viscosidad. Separación, formación de la capa límite) tenemos que:

$$
\frac{V_0^2}{2g} + H + P = \frac{V_c^2}{2g} + y_c + P
$$

Sustituyendo  $V_c = \sqrt{gy_c}$  se tiene que

$$
H=\frac{gy_c}{2g}+y_c\,
$$

despejando **y<sup>c</sup>**

 $y_c =$  $\mathbf{2}$ 3  $\mathbf H$ *Ecuación 2.6*

Sabiendo que el caudal unitario es:

$$
\mathbf{q} = \mathbf{V}\mathbf{c}\mathbf{y}_{\mathbf{c}} = \mathbf{y}_{\mathbf{c}}\sqrt{\mathbf{g}\mathbf{y}_{\mathbf{c}}}
$$
 *Ecuación* 2.7

Reemplazando Ecuación 2.6 en Ecuación 2.7

$$
\mathbf{q} = \mathbf{y}_{c}\sqrt{\mathbf{g}\mathbf{y}_{c}} = \frac{2}{3}\mathbf{H}\sqrt{\frac{2}{3}\mathbf{g}\mathbf{H}}
$$

Introduciendo el coeficiente de descarga **Cd** y el coeficiente de corrección **f.**

$$
Q = f (Cd) \frac{2}{3} \sqrt{\frac{2}{3}gBH^{\frac{3}{2}}}
$$
 *Ecuación* 2.8

Donde

**Cd** = coeficiente de descarga es igual a 0,848

 $\mathbf{Q}t =$  caudal teórico, en m<sup>3</sup>/s

**B** = Longitud de la cresta del vertedero, en m.

 $H = C \text{arg}$ a sobre el vertedero excluyendo la carga de velocidad, en m.

 **= Aceleración de la gravedad, en m/s<sup>2</sup>** 

**f** = Coeficiente para corregir el coeficiente de descarga se obtiene en la (Figura 2-12)

#### **2.4.1 Consideraciones en vertederos rectangulares de arista viva**

Desde el punto de vista constructivo, el vertedero rectangular de cresta ancha es un medidor bastante simple de construir en su forma más simple, las caras aguas arriba y aguas abajo del vertedero son planos lisos y verticales, el bloque del vertedero debe ubicarse en un canal rectangular perpendicularmente a la dirección del flujo, además se debe cuidar espacialmente que la superficie de las cresta haga un ángulo recto afilado con la cara aguas arriba del vertedero en la (Figura 2-11) se muestra esquemáticamente este tipo de vertedor con mediciones usuales.

Se tiene 4 tipos de regímenes de flujo, según sea el valor del parámetro de control  $\frac{H_T}{H_T}$  $\boldsymbol{e}$ 

- $\leq H_T < 0.08$ : en este caso el flujo sobre el vertedero es subcritico por lo que el vertedero no se puede emplear para medir el gasto.
- $\checkmark$  0,08 ≤  $\frac{H_T}{H_T}$ e **≤ 0,33**: en este intervalo el vertedor puede describirse correctamente de cresta ancha, ya que se presenta una región de flujo paralelo en la vecindad del punto medio de la cresta, con frecuencia Cd tiene un valor constante en este intervalo de  $\bm{H}_{\bm{T}}$ **.**
- $\sqrt{0,33}$ ≤  $\frac{H_T}{H_T}$ e **≤ 1,5 a 8**: en este intervalo el vertedor no puede considerarse como de cresta ancha , así que debe clasificarse como de cresta delgada

e

 $\checkmark$  1,5≤ $\frac{H_T}{H_T}$ e **:** en este intervalo el flujo no separa en forma completa sobre la cresta, lo que provoca que sea inestables las líneas de corriente sobre la cresta.

Para valores de  $\frac{H_T}{A_T}$  $\boldsymbol{e}$ **>3** el vertedor es similar a los de cresta delgada y puede emplearse para estimar el caudal la (Ecuación 2.8) puede usarse para estimar el caudal en vertedores rectangulares de cresta ancha. Resultados experimentales sugieren que Cd es una función de los parámetros  $\frac{H}{H}$  $\frac{H}{H+P}$ . Si se tiene flujo paralelo en esta sección y la velocidad de llegada no influye en el flujo sobre la cresta, entonces el coeficiente de descarga Cd permanece relativamente constante, tiene un valor de 0,848.

Si no se satisface las (Ecuaciones 2.9 y 2.10) se debe realizar una corrección al coeficiente de descarga debe multiplicarse por un coeficiente de corrección **f** que puede obtenerse con la (Figura 2-12) una vez determinado (Cd).

$$
0,08 \leq \frac{H}{e} \leq 0,33
$$
 *Ecuación* 2.9

Donde:

\n
$$
\frac{H}{H + P} \leq 0.35
$$
\n*Ecuación 2.10*

**H** = Altura de carga sobre el vertedero excluyendo la carga de velocidad, en m.

**e** = Ancho del vertedero en dirección del flujo, en m.

**P** = Altura del vertedero, en m.

(Hidráulica de Canales Abiertos, Richard H. French, Pág. 347)

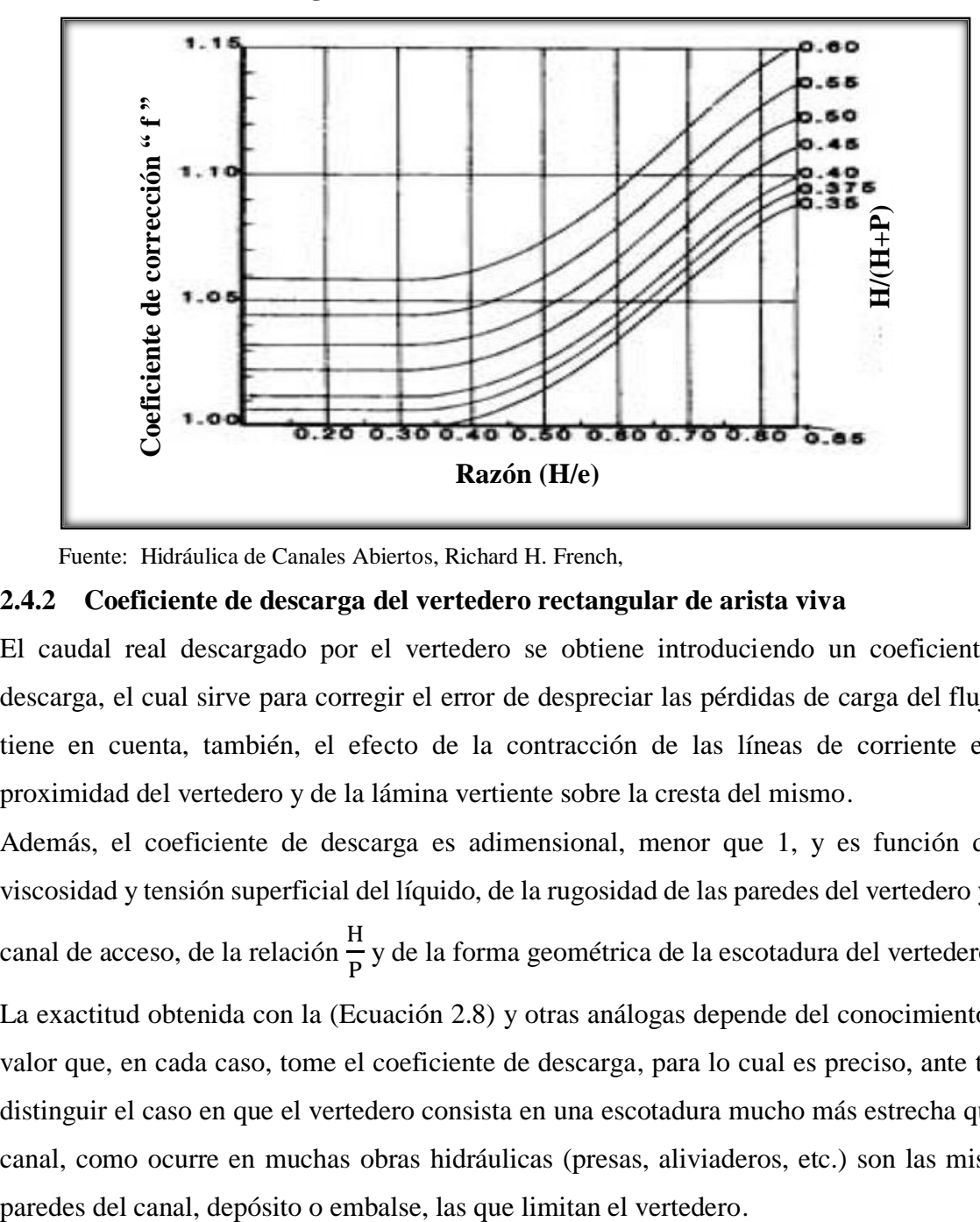

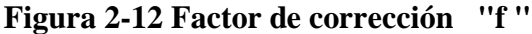

Fuente: Hidráulica de Canales Abiertos, Richard H. French,

#### **2.4.2 Coeficiente de descarga del vertedero rectangular de arista viva**

El caudal real descargado por el vertedero se obtiene introduciendo un coeficiente de descarga, el cual sirve para corregir el error de despreciar las pérdidas de carga del flujo, y tiene en cuenta, también, el efecto de la contracción de las líneas de corriente en la proximidad del vertedero y de la lámina vertiente sobre la cresta del mismo.

Además, el coeficiente de descarga es adimensional, menor que 1, y es función de la viscosidad y tensión superficial del líquido, de la rugosidad de las paredes del vertedero y del canal de acceso, de la relación  $\frac{H}{R}$  $\frac{P}{P}$  y de la forma geométrica de la escotadura del vertedero.

La exactitud obtenida con la (Ecuación 2.8) y otras análogas depende del conocimiento del valor que, en cada caso, tome el coeficiente de descarga, para lo cual es preciso, ante todo, distinguir el caso en que el vertedero consista en una escotadura mucho más estrecha que el canal, como ocurre en muchas obras hidráulicas (presas, aliviaderos, etc.) son las mismas

# **2.5 MODELOS TEÓRICOS PARA CALCULAR LOS COEFICIENTES DE DESCARGAS EN VERTEDERO RECTANGULAR DE ARISTA VIVA (Cd)**

#### **2.5.1 Modelo de Bazin.**

**Figura 2-13 Vertedero de pared delgada y gruesa**

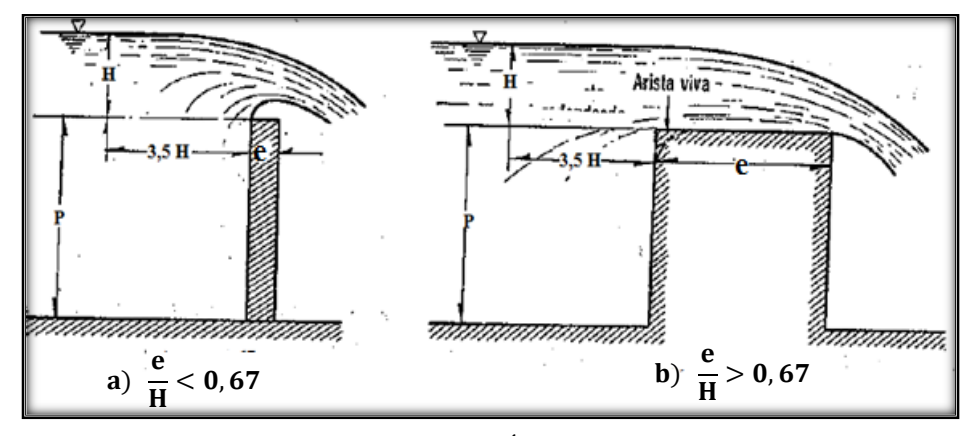

Fuente: Hidráulica General, Gilberto Sotelo Ávila, Pág. 267

Cuando e H **< 0,67**, siendo e el espesor (longitud del vertedero) y H la altura del agua sobre este, el chorro de descarga se separa de la cresta y el funcionamiento del vertedero es idéntico al de la pared delgada.

Cuando e H **> 0,67**, la lámina vertiente se adhiere a la cresta del vertedor y el funcionamiento es distinto en este caso y si el vertedero es rectangular, Bazin utiliza la ecuación del coeficiente de descarga para vertederos de pared delgada aplicándole un coeficiente de reducción.

Donde

$$
Qt = \varepsilon CBH^{\frac{3}{2}}
$$
 *Ecuación* 2.11

 $\mathbf{Q}t =$  Caudal teórico, en m<sup>3</sup>/s.

 $C =$  Es el coeficiente adecuado de un vertedero de pared delgada sin contracciones laterales, en iguales condiciones de descarga libre y se compone de:

$$
C = \frac{2}{3} C d \sqrt{2g}
$$
 *Ecuación* 2.12

Donde Cd es el coeficiente de descarga ideal para el vertedero rectangular de arista viva, y cuyo valor es 0,575 siendo C en eso caso igual a 1,7

**B** = Longitud de la cresta del vertedero, en m.

 $H =$  Altura de carga sobre el vertedero, en m.

**ε** = Coeficiente que depende de la relación  $\frac{e}{H}$  según la (Ecuación 2.13 y 2.14)

Donde:  
\n**ε** = **0**, 7 + 
$$
\frac{0.185}{\frac{e}{H}}
$$
 *Ecuación* 2.13

**H** = Carga hidráulica sobre el vertedero, en m.

La (Ecuación 2.13) es válida para relaciones con un valor hasta de e  $\bf{H}$ **≤ 3**

Cuando e H **> 3** se establece, sobre la plataforma del vertedero, condiciones de flujo con líneas de corriente paralela a ella y de distribuciones de presiones hidrostáticas: además se deja sentir la influencia de las pérdidas de energía por fricción y de entrada. en este caso los resultados experimentales concuerdan con la fórmula de Gibson, para ε:

Donde:

Donde:  
\n**ε** = **0**, 75 + 
$$
\frac{0, 1}{e}
$$
 *Ecuación* 2.14  
\n**e** = Ancho del vertedero en dirección al flujo, en m.  $\frac{π}{H}$ 

 $H = C \text{arg}$ a hidráulica sobre el vertedero, en m.

Que la (Ecuación 2.14) es válida hasta valores **3 >** H **≤ 10** y para vertedores con descarga

libre

Donde:

(Hidráulica General, Gilberto Sotelo Ávila, Pág. 267)

# **2.5.2 Vertedero de pared gruesa del libro de Hidráulica General de Gilberto Sotelo Ávila.**

Hay fórmulas generales que permiten tomar en consideración las perdidas por fricción en el caso de que sea grande, así como la posibilidad de redondear el umbral de entrada de la (Figura 2-13b) considerando válido la (Ecuación 2.16) el coeficiente de descarga es ahora  $C_e$ 

Donde:

\n**C**<sub>e</sub> = Coeficiente de descarga

\n**H** = Altura de carga, en m.

\n**D** = Altura del vertedero, en m.

\n**D** = Longitud de la cresta del vertedero, en m.

\n**D** = Aceleración de la gravedad, en m/s<sup>2</sup>

\n**E** *Equación* 2.15

\n**2.16** 
$$
\left(\frac{3}{2} + \frac{\lambda_e}{2} + 0.004 * \mathbf{n}\right)^{1.5}
$$

\n**3.10** *Equación* 2.16

\n**4.11** *Q Q Q Q Q Q Q Q Q Q Q Q Q Q Q Q Q Q Q Q Q Q Q Q Q Q Q Q Q Q Q Q Q Q Q Q Q Q Q Q Q Q Q Q Q Q Q Q Q Q Q Q Q Q Q Q Q Q Q Q Q Q Q Q Q Q Q Q Q Q Q Q Q* 

**λe** = es un factor de fricción que depende de H según la (Tabla 2-1) En el caso de arista viva  $\lambda$ e = 0

**n** = depende de la (Ecuación 2.18)

En esta misma ecuación para el caso de entrada redondeada, esto último significa que el redondeo del umbral compensa la pérdida de fricción. En la (Ecuación 2.16) λe es un factor de fricción que depende de  $\frac{P}{P}$  $\frac{1}{H}$  según la (Tabla 2-1)

(Hidráulica General, Gilberto Sotelo Ávila: Pag 268)

**Tabla 2-1 Valores de** *λe*

|                | 3,5                                                                 |  | 3   2,5   2   1,5   1   0,5   0,25                    |  |  |
|----------------|---------------------------------------------------------------------|--|-------------------------------------------------------|--|--|
| $\overline{H}$ |                                                                     |  | 2,04   1,78   1,48   1,19   0,91   0,67   0,31   0,16 |  |  |
|                | $\lambda$ e   0,33   0,33   0,32   0,28   0,24   0,19   0,11   0,06 |  |                                                       |  |  |

Fuente: Hidráulica General, Gilberto Sotelo Ávila.

Se presenta sobre la cresta y se calcula de la ecuación.

Donde:

$$
y_c
$$
 = Triangle crítico, en m.  
\n $Q$  = Caudal, en m<sup>3</sup>/s.  $y_c = \sqrt[3]{\frac{Q^2}{gB^2}}$  *Ecuación* 2.17

**B** = Longitud de la cresta del vertedero, en m.

 $\mathbf{g}$  = Aceleración de la gravedad, en m/s<sup>2</sup>.

Observé que para calcular y<sub>c</sub> se requiere conocer previamente el gasto vertido y ello da lugar a un procedimiento de iteración, el cual se pude simplificar notablemente si se utiliza las siguientes relaciones. Haciendo **H=φy<sup>c</sup>** entonces **n** representa la relación.

Donde:

Donde:  
**n** = depende de la (Ecuación 2.18) **n** = 
$$
φ\frac{e}{H}
$$
 *Ecuación* 2.18

**e** = Ancho del vertedero en dirección del flujo, en m.

**H** = Carga hidráulica sobre el vertedero, en m.

**φ** = se presentan en la (Tabla 2-2) para entrada de aristas viva si la entrada es redondeada, φ tiene el valor aproximado de 1,5.

**φ** 1,71 1,68 1,65 1,62 1,60 1,56 1,53 1,52 0,33 0,40 0,50 0,60 0,70 0,80 0,90 1,00 H  $H + P$ 

**Tabla 2-2 Valores de φ para entradas de arista viva**

Fuente: Hidráulica General, Gilberto Sotelo Ávila

# **CAPÍTULO III DETERMINACIÓN Y VALIDACIÓN DE LAS ECUACIONES DE CALIBRACIÓN DE LOS VERTEDEROS**

## **3 CAPÍTULO III**

## **3.1 CONCEPTOS BÁSICOS**

Para calibrar los dos vertederos se tomó las siguientes consideraciones.

- Las mediciones fueron realizadas en la mañana. 8 am para adelante.

- la variación del tirante aguas arriba del vertedero.

- verificar que no haya filtraciones en el canal Rehbock

- Periodo de uso del canal Rehbock por estudiantes de la carrera de Ing Civil.

- la restricción del uso de las bombas fueron 12 horas como mínimo antes de las mediciones.

- las válvulas de las tuberías de ingreso de flujo al canal Rehbock fueron abiertas de manera lenta.

- Numero de mediciones 40 en un numero de 10 laboratorios

#### **3.1.1 Modelo hidráulico para calibrar los dos vertederos.**

Calibrar un vertedero consiste en determinar experimentalmente los valores de las constantes K y β de la ecuación general.

Donde:

$$
Q = K H^{\beta} \qquad \text{Ecuación } 3.1
$$

 $Q =$  Caudal, en  $1/s$ 

 $K = Coeficiente$  a calibrar.

**β =** Coeficiente a calibrar.

la cual se puede transformar a una ecuación lineal, aplicando la función logaritmo a ambos miembros, así

$$
\log Q = \log K + \beta \log H
$$
 *Ecuación* 3.2

expresión ésta que es de la forma

$$
y = bx + a \qquad \qquad \text{Ecuación} \quad 3.3
$$

Donde:

**a** = log K es el intercepto de la recta con el eje de las y,

**b** = β es la pendiente de la línea recta que representa.

En consecuencia, si se grafican los pares ordenados (log H, log Q), observados durante la experiencia, se tendría una nube de puntos, a los cuales se les puede ajustar una línea recta, visualmente o por medio de un método de regresión lineal. véase la (Figura 3-1)

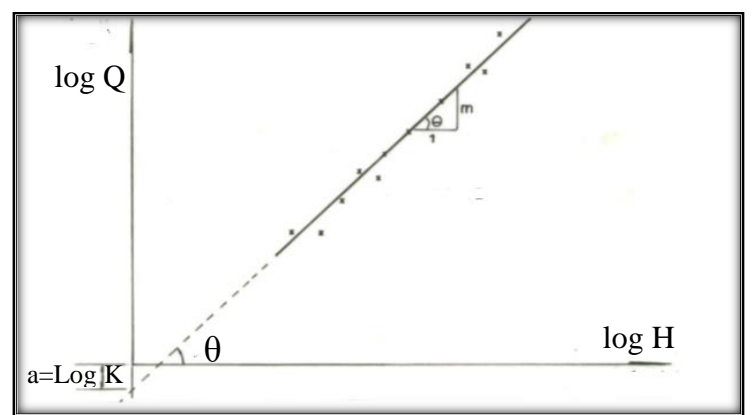

**Figura 3-1 Ajuste a una línea recta de una nube de puntos**

Fuente: Manual de Prácticas de Laboratorio de la Universidad Nacional de Colombia

Para el ajuste de una línea recta a los pares de valores observados, se puede aplicar el método de los mínimos cuadrados. Para ello resulta más ágil determinar la pendiente y la intersección de la recta ajustada, es decir, los valores de la constante n y K del vertedero, empleando las (Ecuaciones 3.4 y 3.5) las cuales aparecen a continuación:

Donde

\n
$$
y_{i} = logQ
$$
\n
$$
x_{i} = logH
$$
\n
$$
K = \frac{\sum_{i=1}^{n} x_{i}^{2}}{\sum_{i=1}^{n} x_{i}} - \frac{1}{n} \sum_{i=1}^{n} x_{i}
$$
\n
$$
Ecuación \ 3.4
$$
\n
$$
y_{i} = logQ
$$
\n
$$
x_{i} = logH
$$
\n
$$
K = \frac{\sum_{i=1}^{n} y_{i} - \beta \sum_{i=1}^{n} x_{i}}{n}
$$
\n
$$
Ecuación \ 3.5
$$

(Manual de Prácticas de Laboratorio de la Universidad Nacional de Colombia)

El coeficiente de descarga, C del vertedero cimacio tipo Creager, Cd del vertedero rectangular de arista viva, se obtendrá fácilmente igualando la ecuación de calibración del vertedero, obtenida experimentalmente, con la correspondiente ecuación calibrada o aquella ecuación teórica más confiable dependiendo de los resultados y del grado de precisión. De donde la ecuación general del coeficiente de descarga es:

Donde: **H =** Carga del vertedero, en metros o centimmetros dependiendo del uso de unidades en la (Ecuación 3.6)  $Cd = \alpha(H)^r$ *Ecuación 3.6*

**α** y r dependen de la forma geométrica del vertedero.

Para vertederos rectangulares:  $r = \beta - 1.5$ 

Se recomienda especial cuidado en el empleo de la (Ecuación 3.6), en relación con el manejo homogéneo de unidades, particularmente en el momento de tabular y realizar los cálculos. (Manual de Prácticas de Laboratorio de la Universidad Nacional de Colombia)

# **3.2 VALIDACIÓN DE LAS ECUACIONES DE CALIBRACIÓN DE LOS DOS VERTEDEROS DE PARED GRUESA**

Para la validación de las ecuaciones de calibración de los dos vertederos se realizará nuevas mediciones en el laboratorio de hidráulica bajo las mismas consideraciones mencionadas anteriormente.

# **3.3 EQUIPOS A USAR EN EL ENSAYO DE CALIBRACIÓN DE LOS VERTEDEROS**

#### **3.3.1 Medidor de Caudal electromagnético ML 110**

Medidor de caudal electromagnético con bridas, para uso en aplicaciones en riego con tuberías de 4″ a 10″, exterior de acero con revestimiento de resinas epóxicas.

El convertidor ML110 representa una excelente solución para el uso en el mercado del agua, HVAC y en aplicaciones industriales. Tiene una precisión de  $\pm$  0.8% en el valor de lectura (o  $\pm$  0.4% opcionalmente),  $\pm$  0.2% de repetibilidad y está disponible con o sin pantalla.

Todas las funciones tales como corte de caudal bajo, bidireccional, doble rango, corte de pico, detección de tubería vacía, límite de alarma, etc. se pueden programar fácilmente a través de 3 teclas internas o mediante el uso de una PC. Además, todas las entradas y salidas cuentan con aislamiento galvánico con separación total, incluida la fuente de alimentación. Este modelo es totalmente compatible con todos los sensores Isomag (excluyendo MS4000) y viene en una carcasa de fibra de vidrio.

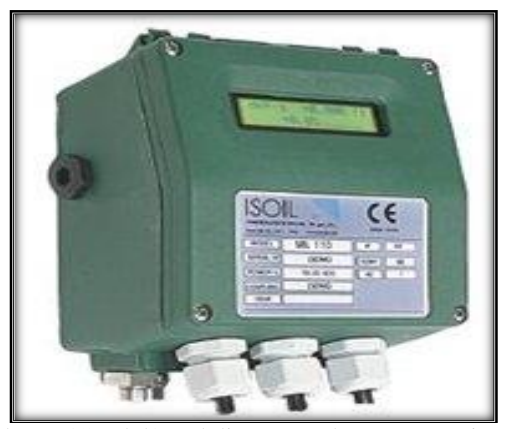

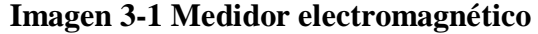

Fuente:www.lanasarrate.es/productos/Caudal/caudalimetros\_electromagneticos/transmisor\_caudalimetro\_ml1 10-3943-3965-4080-1

#### **3.3.2 Caracteristicas**

**Materiales:** Nylon + fibra de vidrio / aluminio.

**Protección:** IP65 / IP67 en aluminio.

**Pantalla:** 2 líneas x 16 caracteres, retroiluminado.

**Teclado de programación:** 3 teclas.

#### **Salidas:**

2 salidas de pulsos/frecuencia

1 salida analógica 4-20 mA

Interfase serie: RS485 y RS232.

Medición bi-direccional: Sí.

Función autodiagnóstico: Sí.

### **Flujo volumétrico:**

Máx.: 1,250 m³/h (347 l/s)

Mín.:  $0,1 \text{ m}^3$ /h  $(0,03 \text{ l/s})$ 

Está disponible en 4″, 6″, 8″ y 10″. Incorpora indicadores del flujo instantáneo y volumen total acumulado.

Detección de tubo vacío: Sí.

**Temperatura de proceso:**

Máx.: 100 °C (212 °F)

Mín.:  $0 °C$  (32 °F)

# **3.4 VERTEDORES A UTILIZAR EN EL CANAL REHBOCK**

Los vertedores están hechos de madera quina muy resistente asegurado con tornillos completamente hermético recubierto por el exterior de masilla plástica y pintura para evitar filtraciones de agua.

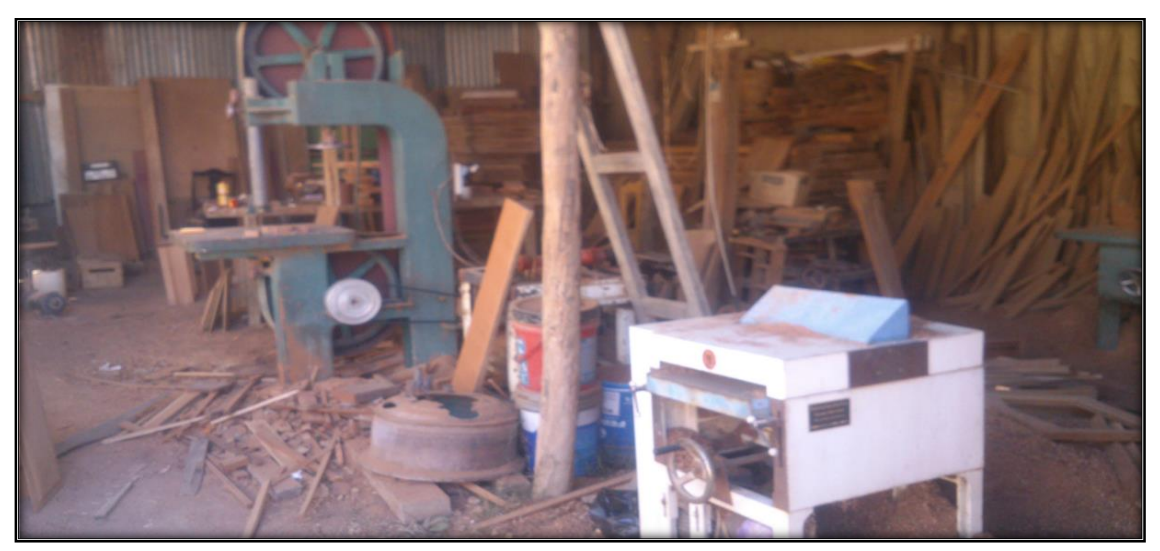

#### **Fotografía 3-1 Taller de carpintería**

Fuente: Elaboración propia

# **3.5 CONSTRUCCIÓN DE LOS VERTEDEROS**

Armado del vertedero Materiales para el recubrimiento del vertedero

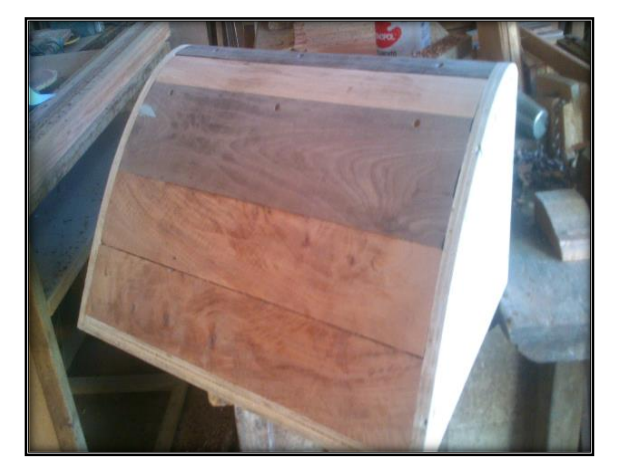

Preparacion de la masilla plástica Revestido de masilla plástica

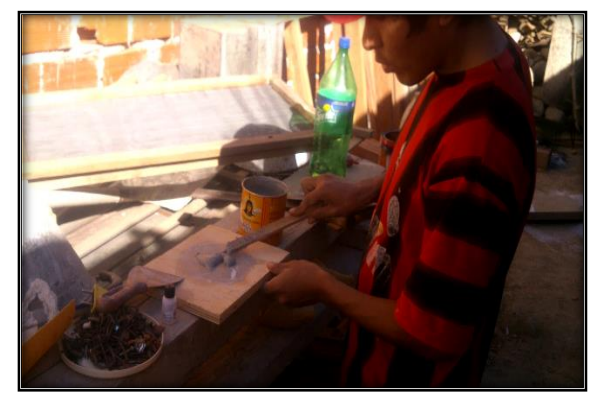

Fuente: Elaboración propia

Revestido de masilla plástica Terminado vertedero

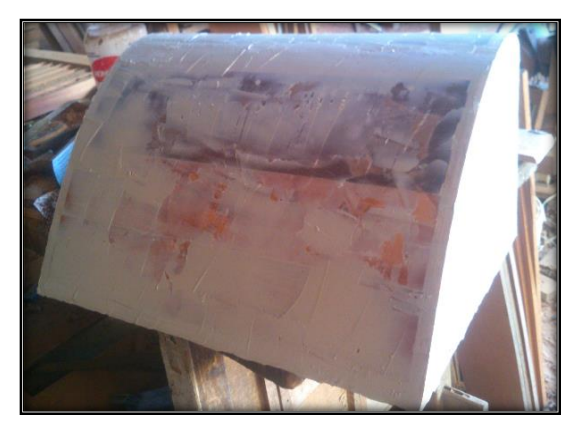

Fuente: Elaboración propia

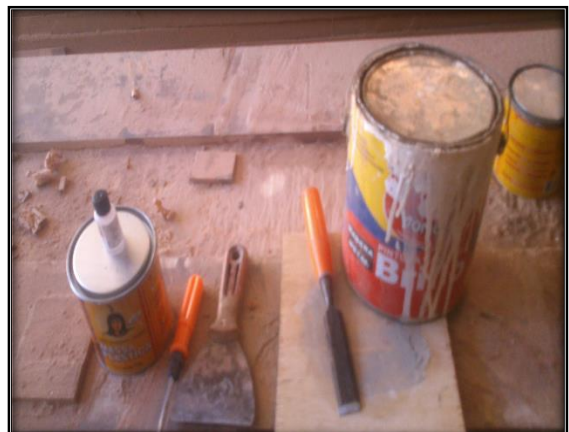

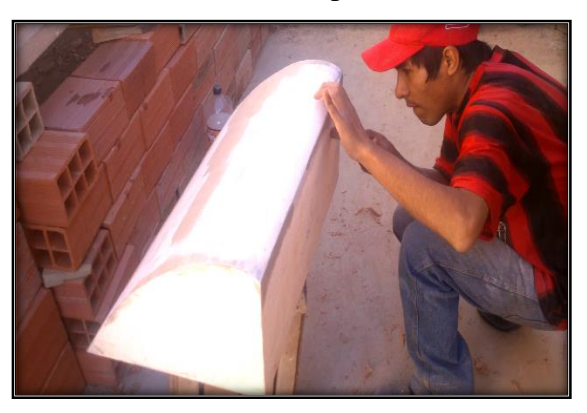

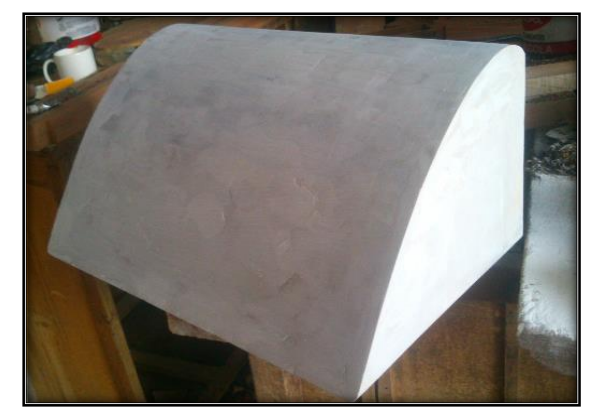

**31**

Pintado del vertedero Colocado del vertedero en el canal Rehbock

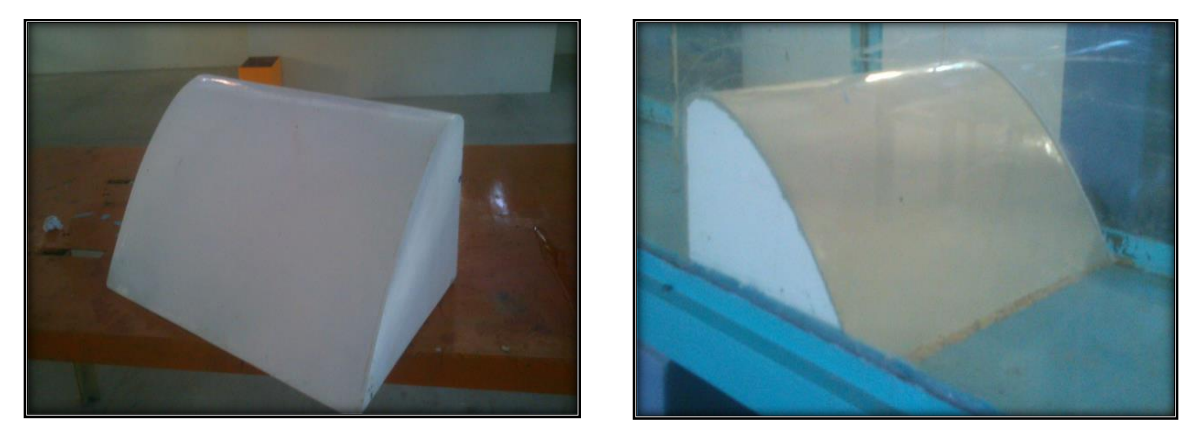

Fuente: Elaboración propia

**Fotografía 3-2 Funcionamiento del vertedero cimacio tipo Creager en el laboratorio de Hidráulica**

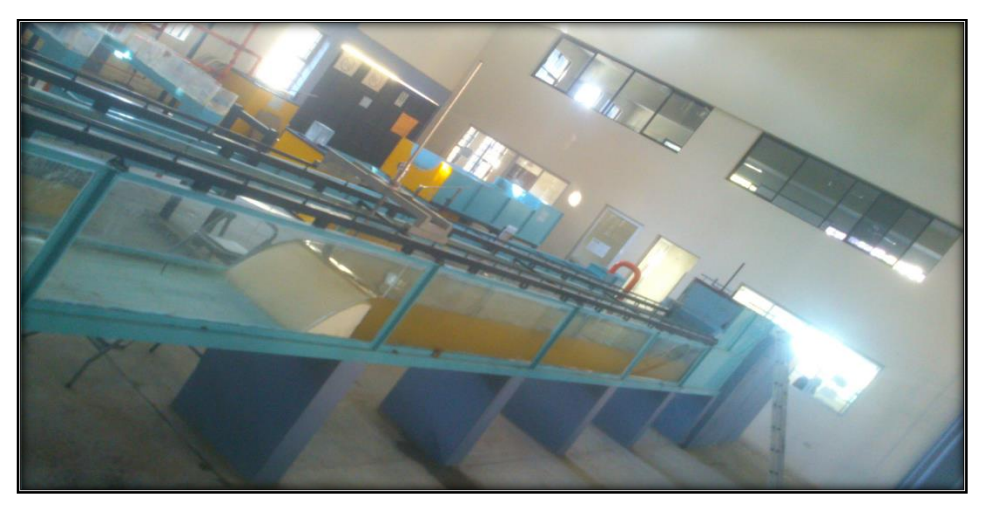

Fuente: Elaboración propia

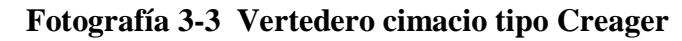

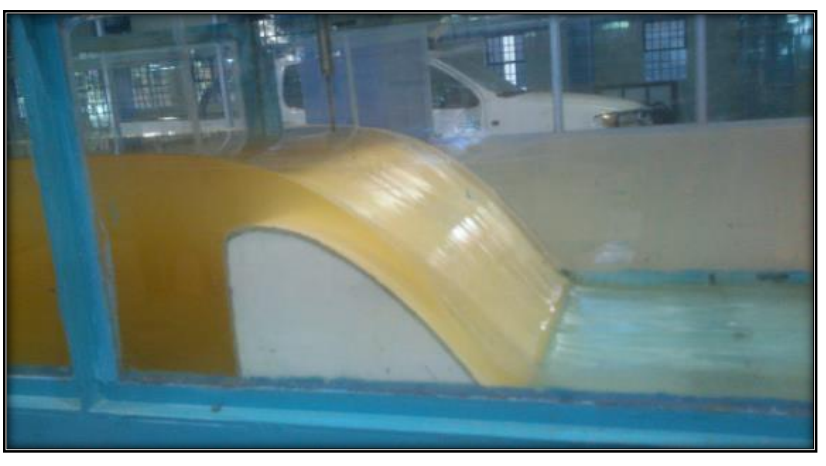

Fuente: Elaboración propia

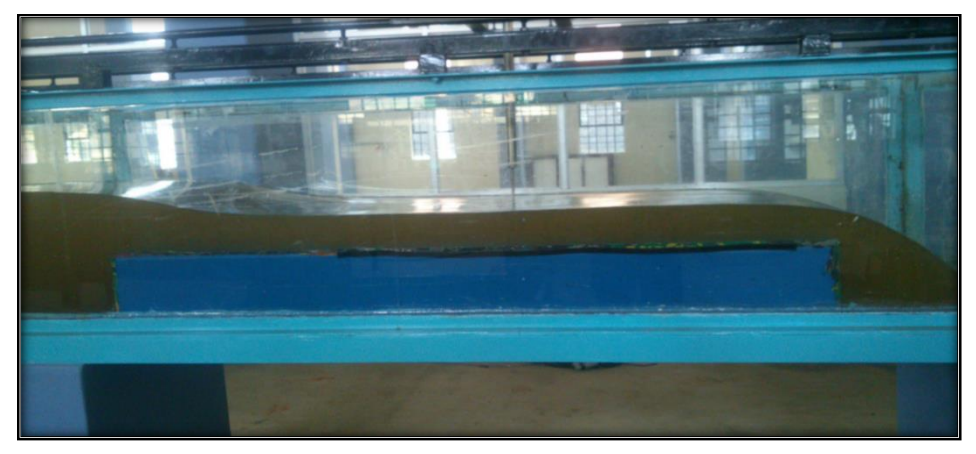

**Fotografía 3-4 Primer diseño del vertedero rectangular de arista viva**

Fuente: Elaboración Propia

NOTA: En la (Fotografía 3-4) el primer diseño del vertedero fue de 1,85m, pero en la hora de realizar los ensayos era muy grande y pesado es por eso que se decidió acortar el vertedero y cambiar de color todo esto fue elaborado por mi persona.

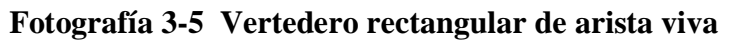

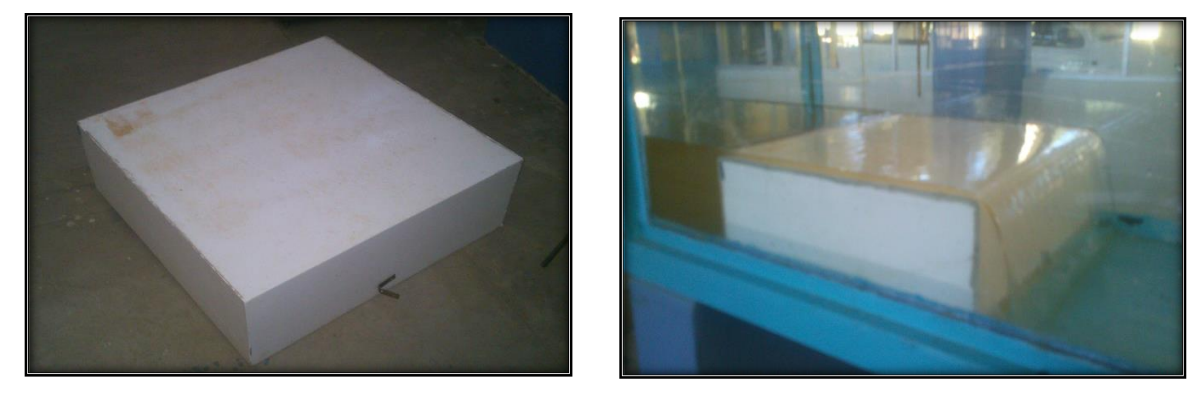

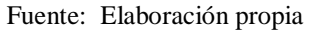

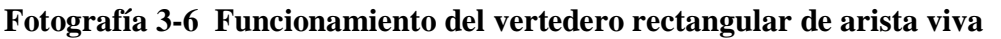

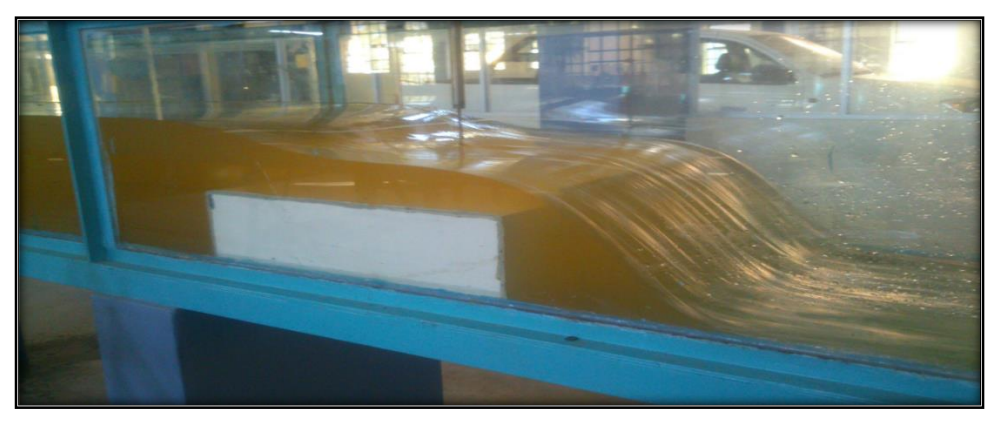

Fuente: Elaboración propia
#### **3.5.1 Vertedero cimacio tipo Creager**

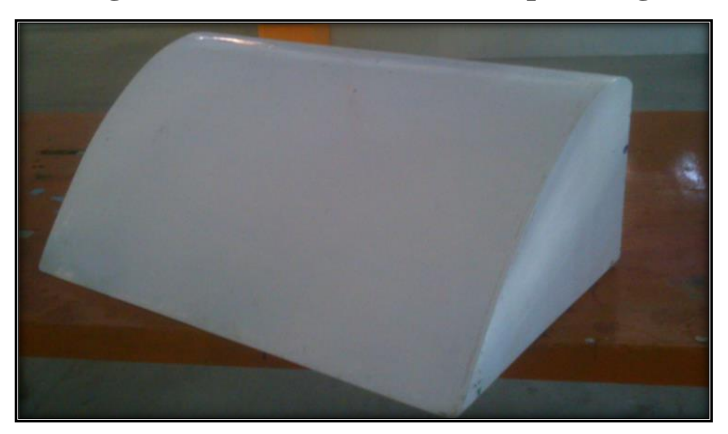

#### **Fotografía 3-7 Vertedero cimacio tipo Creager**

Fuente: Elaboración propia

El vertedor de cimacio (Fotografía 3-7) sirve para demostrar procesos hidráulicos en relación al paso del flujo por encima del mismo. Así como reproducir experimentos de manera cualitativa y cuantitativa de prototipos que puedan ser modelados

El vertedor posee 3 aditamentos diferentes conocidos como disipadores. Los siguientes temas pueden ser cubiertos con la unidad:

- $\checkmark$  Proceso de entrada y salida del flujo.
- $\checkmark$  Medición del flujo sobre el vertedor de cimacio.
- $\checkmark$  Límite entre los estados sub crítico y supercrítico del flujo.

El perfil se construye con curvas circulares compuesta cuyos radios están dados en función de Ho carga máxima del flujo sobre la coronación fijada en el proyecto ofrece además la ventaja de estar presentada en una forma que permite fácilmente la construcción de plantillas para su dibujo. En condiciones normales de vertederos pequeños y cuando la altura de carga este perfil es suficientemente aproximado para evitar presiones de coronación muy reducidas y que varié sustancialmente la eficacia hidráulica del vertedero. Cuando altura del vertedero P sea menor que la mitad menor que la mitad de la carga sobre la coronación deberá determinarse por medio del uso de las gráficas de (Diseño de Pequeñas Presas.U.S.B.R Pag.441).

El diseño del vertedero es realizado con la plantilla de la (Figura 2-7) del capítulo 2 para obtener Ho se utilizó la (Ecuación 2.3), del vertedero para un caudal de 0,081m<sup>3</sup>/s, ancho del vertedero 0,598m y con coeficiente de descarga adoptado de 2, reemplazando y despejando en la (Ecuación 2.3), para finalmente obtener Ho=0,166 m. las medidas se determinar con la (Figura 2-7), y se muestran las medidas finales en la (Tabla 3-1).

## **3.5.1.1 Componentes.**

El vertedor comprende los siguientes componentes

Cuerpo del vertedor.

Disipador para una rápida.

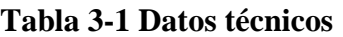

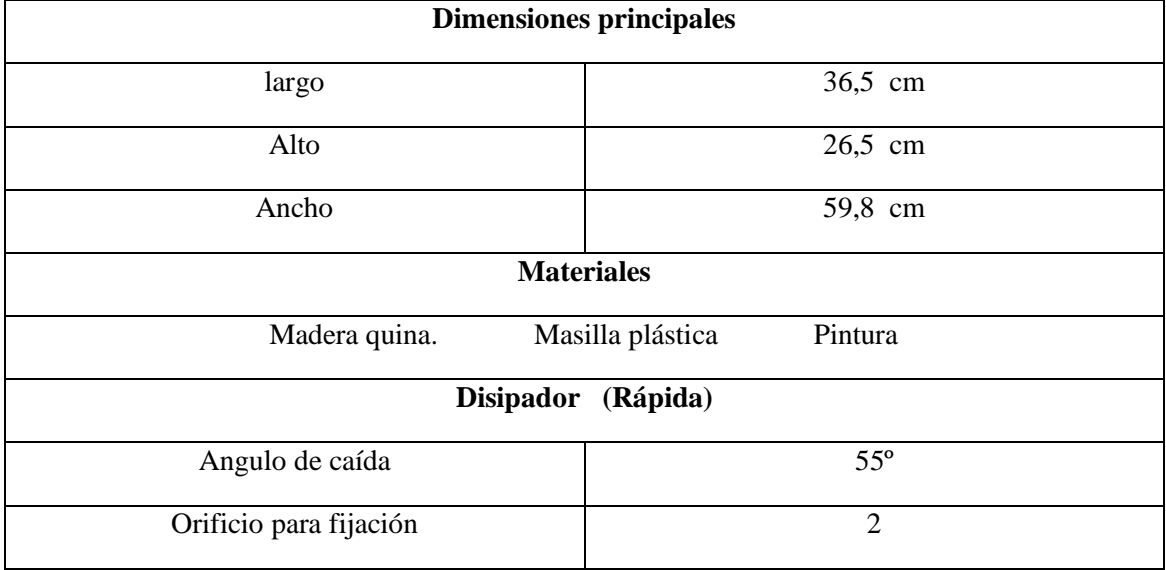

Fuente: Elaboración propia

## **3.5.2 Vertedero rectangular de arista viva**

## **3.5.2.1 Diseño del vertedero**

Para el diseño del vertedero se trabajó como un obstáculo siguiendo los siguientes pasos:

**Figura 3-2 Vertedero rectangular de arista viva**

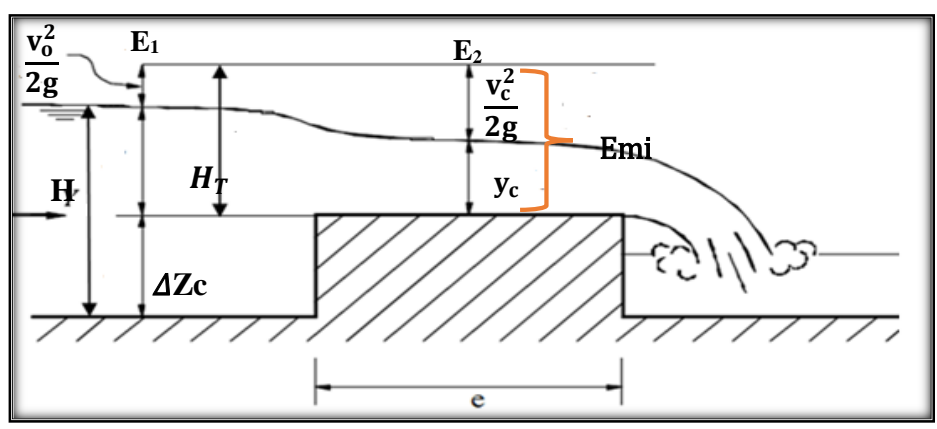

Fuente: Hidráulica de Tuberías y Canales de Arturo Rocha Felices

Donde:

**Y** = Tirante aguas arriba del vertedero, en m.

 $H =$  Altura de carga sobre el vertedero, en m.

**P** = Altura del vertedero, en m.

 $H_T$  = Altura de carga sobre el vertedero incluyendo la carga de velocidad, en m.

**e** = Ancho del vertedero en dirección del flujo, en m.

 $\mathbf{E}_1$  = Energía en 1, en m.

**E<sup>2</sup>** = Energía en 2, en m.

 $y_c$  =Tirante Critico, en m.

 $v_0$  = Velocidad de llegada, en m/s

**Emi** = Energía mínima, en m.

 $\Delta Zc$  = Altura critica, en m.

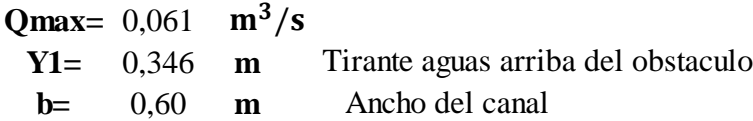

$$
\mathbf{q} = \frac{Qmax}{b} \qquad \qquad \mathbf{q} = 0.00102 \frac{m^3}{m}
$$

 $Yc = \frac{q}{r}$  reemplazando el caudal unitario **m sabiendo que**   $Yc = \frac{Q}{1} = 0,1016$ Qmax  $\mathbf{z}$ 3  $b^2 * 9,81)^{\tfrac{1}{3}}$ =  $q^2$ g 3

3

$$
Emi=1,5*Yc=H_T
$$
  $Emi=H_T=0,1525$ 

**condicion 0**, **08**  $<$   $\frac{H_T}{2}$   $>$  **0**, **5**  $\frac{H_T}{2}$  **despejando**  $e = 1,9$  **m**  $\frac{H_T}{B} > 0.5$  **e** =  $\frac{H_T}{B}$  **e** = 0,30 **m**  $\frac{H_T}{e} > 0, 5 \quad 0, 08 = \frac{H_T}{e}$ e  $e=\frac{H_T}{2}$  $0,08$  $\frac{H_T}{e} > 0, 5$   $e = \frac{H_T}{0, 5}$  $0, 5$  $\mathbf{e} =$  $E_1=E_2$ 

**m**

$$
Y1 + \frac{v_o^2}{2g} = \text{Emi} + \Delta Zc
$$
sabiendo que  $Q = v_o A$  despejando  $v_o = \frac{Q}{A}$ 

**reemplazando en la energia 1 y 2**

implazando en la energia 1 y 2  
\n
$$
E_1 = Y1 + \frac{Q^2}{19,62 * Y1^2 * b^2} \qquad E_1 = 0,35 \text{ m}
$$

$$
\mathbf{E}_2 = \mathbf{Emi} + \Delta \mathbf{Zc} \qquad \qquad \mathbf{E}_2 = 0.15 + \Delta \mathbf{Zc}
$$

$$
\mathbf{E}_1 = \mathbf{E}_2
$$

despejando la altura critica  $\Delta Zc$  $\bf{F}$ <br>
pejando la altura cri $\Delta Z \bf{c} =$ despejando la altura critica  $\Delta Zc$  $\Delta Zc = 0.5 - 0.15$ 

> $\Delta Zc = P = 0,20$  m las dimenciones finales del vertedero son

$$
0.35 = 0.15 + \Delta Zc
$$

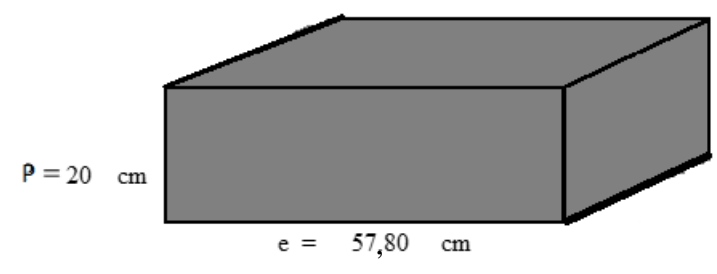

´

Donde:

**P** = Altura del vertedero, en cm.

**e** = Ancho del vertedero en dirección del flujo, en cm.

**Fotografía 3-8 Vertedero rectangular de arista viva**

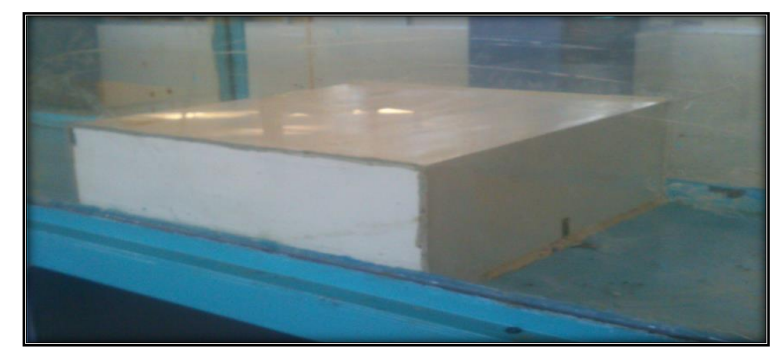

Fuente: Elaboración propia

El vertedor de rectangular de arista viva (Fotografía 3-8) sirve para demostrar procesos hidráulicos en vertedores de cortinas en relación al paso del flujo por encima del mismo. Así como reproducir experimentos de manera cualitativa y cuantitativa de prototipos que puedan ser modelados, el vertedor posee un filo cuadrado de cada lado.

Los siguientes temas pueden ser cubiertos con la unidad:

Proceso de entrada y salida del flujo.

Medición del flujo sobre el vertedor

Límite entre los estados subcrítico y supercrítico del flujo

## **3.5.2.1.1 Componentes**

El vertedor está compuesto de los siguientes componentes

- $\checkmark$  Cuerpo del vertedor con el filo cuadrado en ambos lados
- $\checkmark$  Pernos que sobresalen en la base del vertedero para fijar el canal Rehbock

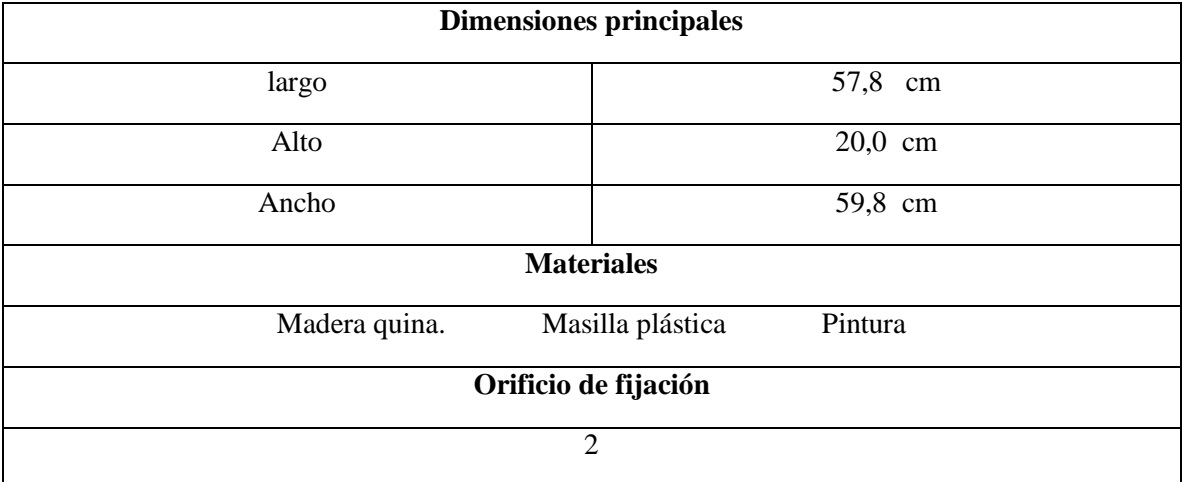

#### **Tabla 3-2 Datos técnicos**

Fuente: Elaboración propia

Estos dos vertedores se pueden fijar por los tornillos de encarne en el caso del vertedero cimacio, y tuercas en el caso del vertedero rectangular, respectivamente en la base del canal para múltiples propósitos de enseñanza,

Los lados del canal y el vertedero se pueden sellar con plastilina para evitar filtraciones y perdidas en la hora de realizar los laboratorios.

# **CAPÍTULO IV MÉTODO PARA DETERMINAR EL GRADO DE PRECISIÓN DE LOS VERTEDEROS**

## **4 CAPÍTULO IV**

## **4.1 CONCEPTOS BÁSICOS**

## **4.1.1 NB/ISO 5725 Exactitud (veracidad y precisión) de métodos de medición y resultados**

Esta norma utiliza dos términos "veracidad" y "precisión", para describir la exactitud del método de medición.

**Veracidad. -** Se refiere a cuan cerca se encuentra la media aritmética de un gran número de resultados de ensayo y el valor verdadero de referencia aceptado.

**Precisión. -** Se refiere a la proximidad de la concordancia entre los diferentes resultados de ensayo.

Muchos factores pueden contribuir a la variabilidad de los resultados de un método de medición (además de las variaciones que pueden existir entre dos muestras supuestamente idénticas) tales como:

El operador

El equipo usado

La calibración del equipo

El ambiente (temperatura, humedad, etc.)

El tiempo transcurrido entre una y otra medición.

#### **4.1.2 Objetivo**

Proveer un método básico para estimar las dos medidas extremas de la precisión del método de medición de un experimento.

Esta norma puede ser aplicado a un amplio rango de materiales incluyendo líquidos, polvos y objetos sólidos, manufacturados o naturales, con tal de que se tome en cuenta cualquier heterogeneidad existente en el material.

#### **4.2 DEFINICIONES**

Para el propósito de esta norma son aplicables las siguientes definiciones:

**Valor observado**. -Valor de una característica obtenido como el resultado de una única observación.

**Resultado del ensayo**. - Valor de una característica obtenida al ejecutar un método de ensayo **Valor de referencia aceptado**. - Valor que sirve como referencia de comparación previamente acordada y que es determinado como un valor asignado o certificado basado en el trabajo experimental.

**Exactitud**. - Proximidad de la concordancia entre un resultado de ensayo y el valor de referencia aceptado.

**Veracidad**. - Proximidad de la concordancia entre el valor promedio obtenido a partir de una larga serie de resultados de ensayo y un valor de referencia aceptado, la veracidad es usualmente expresada en términos de sesgo.

**Precisión. -** Proximidad de la concordancia entre los resultados de ensayo independientes obtenidos bajo condiciones estipuladas.

**Sesgo. -**Diferencia entre los resultados de ensayo y el valor de referencia aceptado.

**Sesgo de un método de medición. –**Diferencia entre los resultados de ensayo obtenido de todos los laboratorios usando dicho método y un valor de referencia.

**Condiciones de repetibilidad**. -Condiciones donde los resultados independientes de ensayo son obtenidos con el mismo método de ensayo sobre ítems de ensayo idéntico en el mismo laboratorio por el mismo operador usando al mismo equipo en un corto intervalo de tiempo.

**Desviación estándar de repetibilidad**. - Es una medida de la dispersión de la distribución de los resultados de ensayo bajo condiciones de repetibilidad el símbolo usado es "Sr".

**Límite de repetibilidad**. -Valor máximo con una probabilidad del 95%, de la diferencia absoluta entre dos resultados de ensayo obtenidos bajo condiciones de repetibilidad.

**Reproducibilidad**. -Precisión bajo condiciones de reproducibilidad.

**Condiciones de reproducibilidad**. -Condiciones donde los resultados independientes de ensayo son obtenidos con el mismo método sobre ítems de ensayo idénticos en laboratorios diferentes con operadores diferentes usando equipos diferentes.

**Desviación estándar de reproducibilidad**. -Desviaciones estándar de los resultados de ensayo obtenidos bajo condiciones de reproducibilidad el símbolo usado es "SR"

**Límite de reproducibilidad**. -Valor máximo con una probabilidad del 95% de la diferencia absoluta entre dos resultados de ensayo obtenidos bajo condiciones de reproducibilidad.

La planificación real de un experimento para estimar la precisión y/o veracidad de un método de medición estándar debería ser tarea de una comisión de expertos familiarizados con el método de medición y su aplicación.

## **4.3 REQUISITOS PARA EL ENSAYO DE PRECISIÓN**

### **4.3.1 Disposición del ensayo**

En la disposición usada en el método básico muestras de (q) lotes de materiales representado (q) niveles diferentes del ensayo son enviadas a (p) laboratorios que a su vez obtienen exactamente (*n*) réplicas de resultados de ensayos en condiciones de repetibilidad a cada uno de los (q) niveles.

La ejecución de estas mediciones debe ser organizada siguiendo las siguientes instrucciones:

- $\checkmark$  La revisión preliminar del equipo debería hacerse tal como se especifica en el método estándar
- Cada grupo de (*n*) mediciones pertenecientes a un nivel debería hacerse en condiciones repetibilidad, es decir dentro de un intervalo de tiempo lo más corto practicable y por el mismo operador sin el recalibración del equipo.
- $\checkmark$  No es esencial que todos los (q) grupos de  $(n)$  mediciones sean ejecutados estrictamente dentro de un corto intervalo de tiempo, diferentes grupos de medición pueden ser hechas en diferentes días.

Para los propósitos de esta norma se denomina "laboratorio" a la combinación de operador, equipo y lugar de ensayo.

#### **4.3.2 Preparación de los materiales para los laboratorios**

Se debe considerar si es deseable que todos los laboratorios hagan ensayos preliminares para familiarizarse con el método de medición antes de obtener resultados oficiales.

Cuando el material ha de ser homogéneo esto debe hacerse de la manera más apropiada para el material en cuestión.

## **4.4 PERSONAL INVOLUCRADO EN EL ENSAYO DE PRECISIÓN**

#### **4.4.1 Comisión**

La comisión debe estar formada por expertos familiarizados con el método de medición y su aplicación.

Las tareas de la comisión son:

- $\checkmark$  Decidir sobre el número de laboratorios, niveles y mediciones a ser practicadas, y el número de dígitos significativo que se han de requerido.
- $\checkmark$  Discutir el reporte referente al análisis estadístico y al completar el análisis de los resultados de ensayo.
- $\checkmark$  Establecer los valores finales de las desviaciones estándar de repetibilidad y de la desviación estándar de reproducibilidad.
- $\checkmark$  Decidir si se requiere tomar alguna acción adicional para mejorar el método estándar de medición o con respecto a los laboratorios cuyos resultados fueron rechazados por tratarse de valores atípicos.

## **Funciones estadísticas**

Al menos una apersona de la comisión ha de tener experiencia en el diseño estadístico y análisis de experimentos sus tareas son:

- $\checkmark$  Contribuir con sus conocimientos especializados en el diseño del ensayo
- $\checkmark$  Analizar los datos.

## **Funciones ejecutivas**

- $\checkmark$  Diseñar formatos apropiados para ser usado por el operador como un registro de trabajo y para que el supervisor reporte los resultados
- $\checkmark$  Responder cualquier pregunta de los laboratorios referente a la ejecución de las mediciones
- $\checkmark$  Vigilar que el tiempo programado se cumpla
- $\checkmark$  Recolectar los formatos con los datos pertinentes presentarlos al especialista de estadística.

## **4.4.2 Supervisores**

las tareas del supervisor son:

- $\checkmark$  Asegurar que los operadores seleccionados sean aquéllos quienes normalmente realizarían dichas mediciones en sus operaciones de rutina.
- $\checkmark$  Entregar muestras al operador
- $\checkmark$  Supervisar la ejecución de las mediciones
- $\checkmark$  Asegurar que los operadores ejecuten el numero requerido de mediciones
- $\checkmark$  Asegurar que se cumpla con el tiempo fijado para la ejecución de las mediciones
- $\checkmark$  Recolectar los resultados del ensayo registrados al número requerido de dígitos significativos incluyendo los comentarios hechos por los operadores en cuanto anomalías y dificultades encontradas
- $\checkmark$  El supervisor del laboratorio debe un informe completo de los resultados de ensayo y todo a computadora.
- $\checkmark$  Información sobre el equipo utilizado si fuese relevante
- $\checkmark$  Cualquier otra información relevante.

#### **4.4.3 Operadores**

Las mediciones en cada laboratorio han de ser ejecutadas por un operador que tenga conocimiento del método de medición estándar al realizar los laboratorios.

Siendo que el objeto del ensayo es determinar la precisión y la validez de los resultados de ensayo con el método estándar de medición. Por lo general no se debe dar información adicional al contenido en el método estándar de medición a los operadores.

Las tareas del operador son:

- $\checkmark$  Ejecutar las mediciones de acuerdo al método estándar de medición.
- $\checkmark$  Reportar anomalías o dificultades encontradas: es mejor reportar un error que ajusta los resultados porque uno o dos datos faltantes no dañarían el ensayo y podría indicar que puede haber una deficiencia en el método estándar.
- $\checkmark$  Comentar sobre lo adecuado de las instrucciones del método estándar; los operadores deben reportar cualquier ocasión en que no pudieron seguir las instrucciones ya que estos también podrían indicar una deficiencia en el método estándar.

## **4.5 ANÁLISIS ESTADÍSTICO DEL ENSAYO DE PRECISIÓN**

#### **4.5.1 Consideraciones preliminares**

El análisis de los datos el cual debe ser considerado como un problema estadístico a ser resuelto por un experto estadístico involucra tres etapas sucesivas:

- $\checkmark$  Examen crítico de los datos con el objeto de identificar y tratar valores atípicos u otras irregularidades y para ensayar la adecuación del modelo.
- $\checkmark$  Cómputos de valores preliminares de precisión y medias para cada nivel separadamente.

El análisis primero calcula para cada nivel (q) separadamente estimado de:

- $\checkmark$  La varianza de repetibilidad  $S_r^2$
- $\checkmark$  La varianza interlaboratorio  $S_L^2$
- $\checkmark$  La varianza de reproducibilidad  $S_R^2 = S_L^2 + S_r^2$
- La media *m*

## **4.6 ESTIMADOS DE LOS PARÁMETROS DEL MODELO BÁSICO**

#### **4.6.1 El modelo básico**

Para la estimación de la exactitud (veracidad y precisión) de un método de medición es útil asumir que el resultado, *y*, de cada ensayo es la suma de tres componentes

Dónde**: y= m + B +** *e Ecuación 4.1*

 $m =$  Media general de la propiedad del ensayo, nivel.

**B** = Componente de sesgo del laboratorio en condiciones de repetibilidad

*e* = Error aleatorio que ocurre en cada medición en condiciones de repetibilidad

#### **4.6.2 Media general (***m***)**

La media general (*m*) es el nivel del ensayo, (ejemplo diferentes tipos de acero corresponderá a diferentes niveles), en muchas situaciones técnicas el nivel de ensayo es exclusivamente definido por el método de medición.

El nivel (*m*) no es necesariamente igual al valor verdadero.

#### **4.6.3 Termino B**

Este término es considerado constante durante una serie de ensayos bajo condiciones de repetibilidad, pero tendrá valores diferentes bajo otras condiciones, cuando los resultados de los ensayos son comparados entre los mismos dos laboratorios, es necesario que determinen su sesgo relativo bien sea determinado sus sesgos individuales, en experimento de exactitud. Sin embargo, para establecer declaraciones generalizadas referentes a las diferencias entre dos laboratorios no especificados o al hacer comparaciones entre dos laboratorios que no han determinado sus propios sesgos entonces se debe considerar la distribución general de los componentes de los laboratorios sobre el sesgo. Esto fue el razonamiento que originó el concepto de reproducibilidad.

La varianza de B es la llamada varianza inter laboratorios y es expresada como

#### $Var(B) = S_L^2$ *Ecuación 4.2*

Donde  $S_L^2$  influye variaciones entre equipos y entre operadores.

En general *B* puede ser considerado como la suma de los componentes aleatorios y sistemáticos en donde se incluye condiciones climáticas diferentes, variaciones delos equipos dentro de las tolerancias del fabricante e inclusive diferencias en las técnicas bajo las cuales los operadores son entrenados en diferentes lugares.

#### **4.6.4 Termino error** *e*

Este término representa el error aleatorio que ocurre en cada resultado de ensayo y los procedimientos establecidos para esta norma fueron desarrollados asumiendo que la distribución de este variable error era aproximadamente normal, pero en la práctica ellas funcionan para la mayoría de las distribuciones.

La varianza en un solo laboratorio bajo condiciones de repetibilidad es denominada varianza intralaboratorio y está expresada por:

$$
\mathbf{Var}(e) = S_w^2 \qquad \qquad \text{Ecuación} \quad 4.3
$$

Se puede esperar que  $S_w^2$  tenga diferentes valores en diferentes laboratorios. Pero esta norma se asume que para un método de medición estándar de medición tales diferencias entre laboratorios deberían ser pequeñas y se justifica tener un valor común de varianza intralaboratorios para todos los laboratorios que están utilizando el método de medición este valor común el cual es estimado por la media aritmética de las varianzas intralaboratorios se denomina la varianza de repetibilidad y se designa por

$$
S_r^2 = \overline{var(e)} = S_w^2
$$
 *Ecuación* 4.4

Esta media aritmética es tomada de todos los laboratorios involucrados en el experimento de exactitud los cuales permanecen después de que los valores atípicos confiables fueron excluidos.

#### **4.6.5 Relación entre el modelo básico y la precisión**

Cuando se adopta el modelo básico señalado en 4.7.1, la varianza de repetibilidad es medida directamente como la varianza del termino error *e*, pero la varianza de reproducibilidad depende de la suma de la repetibilidad y la varianza interlaboratorios señalada en 4.7.3 Se requiere de dos cantidades como medidas de precisión, las desviaciones estándar de repetibilidad.

$$
S_r = \sqrt{\overline{var(e)}} \qquad \text{Ecuación} \ \ 4.5
$$

Y la desviación estándar de reproducibilidad

$$
S_R = \sqrt{S_L^2 + S_W^2}
$$
 *Ecuación* 4.6

Quedando

$$
S_R^2 = S_L^2 + S_r^2
$$
 *Ecuación* 4.7

#### **4.6.6 Determinación de S<sup>r</sup> y S<sup>R</sup>**

$$
T_1 = \sum n i * \bar{y} i
$$
 *Ecuación 4.8*  

$$
T_2 = \sum n i * (\bar{y} i)^2
$$
 *Ecuación 4.9*

$$
T_3 = \sum ni
$$
 *Ecuación* 4.10

$$
T_4 = \sum (ni)^2
$$
 *Ecuación 4.11*

Donde

Donde 
$$
T_5 = \sum (ni - 1) * (Si)^2
$$
 *Equación* 4.12 
$$
T = \text{Valor a determinant según el número de ensayos y laboratorios.}
$$

**ni** = Número de ensayos por laboratorios

 $\bar{y}_i$  = Media aritmética del número de ensayos

**Si** = Desviación típica intra-celda

$$
S_r^2 = \frac{T_5}{T_3 - p}
$$
 *Ecuación* 4.13

$$
S_r = \text{Desviación típica de repetibilidad} \qquad S_r = \sqrt{\frac{T_5}{T_3 - p}}
$$
\n
$$
S_L^2 = \left(\frac{T_2 T_3 - T_1^2}{T_3 * (p - 1)} - S r^2\right) * \left(\frac{T_3 * (p - 1)}{T_3^2 - T_4}\right) \qquad \text{Ecuación} \quad 4.14
$$
\n
$$
m = \frac{T_1}{T_3}
$$
\n
$$
S_R^2 = S_L^2 + S_r^2 \qquad \text{Ecuación} \quad 4.16
$$

Donde:

*T* = Valor a determinar según el número de ensayos y laboratorios.

**p =** Numero de laboratorios.

**m =** Media general.

 $S_L^2$  = Estimado de la varianza entre laboratorios.

 $S_r^2$  = Estimado de la varianza de repetibilidad es calculado basados en todos los laboratorios que toman parte en el ensayo de precisión después de calcular los valores atípicos.

 $S_R^2 =$  Es el estimado de la varianza de reproducibilidad.

## **4.7 TABULACIÓN DE LOS ENSAYOS Y ANOTACIÓN UTILIZADA**

#### **4.7.1 Celdas**

A cada combinación de un laboratorio y un nivel se le llama celda de un experimento de precisión, en el caso ideal, los resultados de un experimento con (p) laboratorios y (q) niveles consiste en una tabla con (pq) celdas cada una conteniendo (*n*) réplicas de resultados de ensayo que pueden todos ser usados para el computo de la desviación estándar de repetibilidad y reproducibilidad esta situación no es ideal en la práctica ocurren errores debido a datos redundantes, datos faltantes y valores atípicos.

#### **4.7.2 Datos redundantes**

A veces un laboratorio puede llevar a cabo y reportar más de los (*n*) resultados oficialmente especificados. En ese caso, el supervisor debe reportar porque se hizo esto y cuáles son los resultados de ensayo correctos. Si la respuesta es que todos ellos son igualmente válidos, entonces debe hacerse una selección aleatoria de aquellos resultados de ensayo disponibles para seleccionar el número de ensayos.

#### **4.7.3 Datos faltantes**

En otros casos algunos de los resultados de ensayo pueden estar faltando por ejemplo debido a una pérdida de muestras o equivocación en la realización de una medición.

#### **4.7.4 Valores atípicos**

Estos son valores entre los resultados de ensayo originales que se desvían tanto de los valores comparables en la misma tabla.

#### **4.7.5 Laboratorios atípicos**

Cuando varios resultados de ensayo anormales no explicables ocurren a diferentes niveles dentro del mismo laboratorio, entonces ese laboratorio puede ser considerado como atípico teniendo una varianza intralaboratorio demasiado alta y/o un error sistemático demasiado grande en el nivel de sus resultados de ensayo puede entonces ser razonable descartar algunos o todos los datos de tal laboratorio atípico.

#### **4.8 RESULTADOS DE ENSAYOS Y LABORATORIOS**

El caso ideal es: (p) laboratorios llamados  $i(i=1,2,...p)$  y cada uno probando q niveles llamados  $j(i=1,2,...q)$  con n replicas en cada nivel (cada combinación ij), dando total de (pqn) resultados de ensayo debido a resultados de ensayo faltantes, o atípicos, laboratorios atípicos, datos erróneos, esta situación ideal no es siempre obtenida en la (Tabla 4-1-A, 4-1-B, 4-1-C) se dan muestras de formas recomendadas para el análisis estadístico por conveniencia ellas serán simplemente como formas A,B y C.(de la Tabla 4-1-A, 4-1-B, 4-1-C)

#### **4.8.1 Resultados originales del ensayo**

Véase el Formulario A de la (Tabla 4-1-A),

#### **4.8.2 Celdas de valores medios**

Formulario B de la (Tabla 4-1-B ) Estas derivan del Formulario A (Tabla 4-1-A) como sigue:

$$
\bar{y}_{ij} = \frac{1}{n_{ij}} \sum_{k=1}^{n_{ij}} y_{ijk}
$$
 *Ecuación* 4.17

Donde:

 $\bar{y}_{ii}$  = Media aritmética de los ensayos de laboratorios.

**nij =** Es el número de resultados de ensayo en la celda correspondiente al laboratorio i., al nivel.

 $y_{ijk}$  = Es cualquier de los resultados del ensayo ( $k=1,2,3,..., ni$ j).

Las celdas de los valores medios deberían rellenarse con un digito significativo más que los resultados de ensayo del Formulario A (Tabla 4-1-A)

#### **4.8.3 Medidas de la dispersión de las celdas.**

(Formulario C de la (Tabla 4-1-C). Estas celdas derivan del formulario A, y del formulario B (véase 4.8.2) en la forma que sigue:

Para el caso general, se utiliza la desviación típica intra-celda.

$$
S_{ij} = \sqrt{\frac{1}{n_{ij} - 1} \sum_{k=1}^{n_{ij}} (y_{ijk} - \bar{y}_{ij})^2}
$$
 *Ecuación* 4.18

Donde:

**nij =** Número de resultados de ensayo en la celda correspondiente al laboratorio i., al nivel.  $y_{ijk}$  = Resultados del ensayo ( $k=1,2,3,..., ni$ ).

**p<sup>j</sup> =** Número de laboratorios que aportan al menos un resultado de ensayo para el nivel j (después de eliminar cualquier resultado identificado como incompatible o como erróneo).  $\bar{y}_{ij}$  = Media del número de ensayos en la celda correspondiente al laboratorio., al nivel (q) **Sij =** Desviación típica del número de resultados de ensayo correspondiente al laboratorio i., al nivel. (q).

Al utilizar esta ecuación de tenerse cuidado en retener un número suficiente de dígitos en los cálculos, es decir, cualquier valor intermedio debe calcularse al menos con el doble de dígitos que el dato original.

La desviación típica debería expresarse con un digito significativo más que los resultados del formulario A. (Tabla 4-1-A).

Para valores de **nij** inferiores a 2 deberían insertarse un guion en el formulario C. (Tabla 4-1- C).

|                  | Formulario A para la toma de datos originales |                |                  |          |                  |  |          |       |              |  |
|------------------|-----------------------------------------------|----------------|------------------|----------|------------------|--|----------|-------|--------------|--|
| Laboratorio      |                                               | <b>Nivel</b>   |                  |          |                  |  |          |       |              |  |
|                  | $\mathbf 1$                                   | $\overline{2}$ | $\bullet\bullet$ | $\cdots$ | Î.               |  | $\cdots$ | $q-1$ | $\mathbf{q}$ |  |
| $\mathbf{1}$     |                                               |                |                  |          | $\bullet\bullet$ |  |          |       |              |  |
| $\overline{2}$   |                                               |                |                  |          | $\bullet\bullet$ |  |          |       |              |  |
| $\bullet\bullet$ |                                               |                |                  |          | $\bullet\bullet$ |  |          |       |              |  |
| i                |                                               |                |                  |          | <b>Y</b> ijk     |  |          |       |              |  |
| $\bullet\bullet$ |                                               |                |                  |          | $\bullet\bullet$ |  |          |       |              |  |
| $\bullet\bullet$ |                                               |                |                  |          | $\bullet\bullet$ |  |          |       |              |  |
| $\mathbf{p}_j$   |                                               |                |                  |          |                  |  |          |       |              |  |

**Tabla 4-1-B Formas recomendadas para la comparación de resultados para análisis**

Fuente: Norma Boliviana NB/ISO 5725-2 Exactitud (veracidad y precisión) de resultados y métodos de medición.

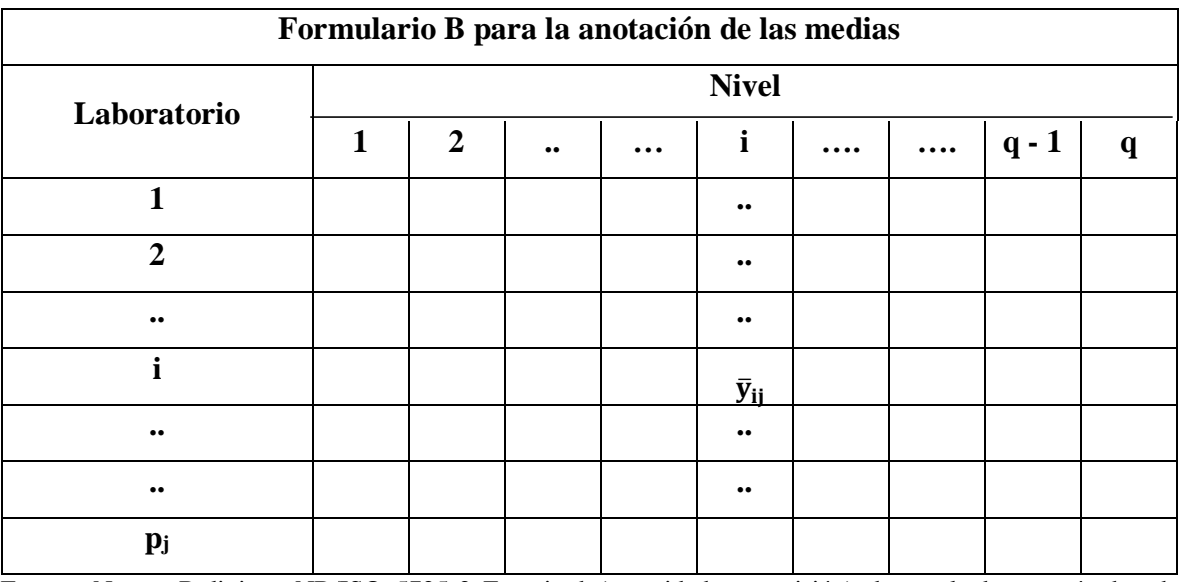

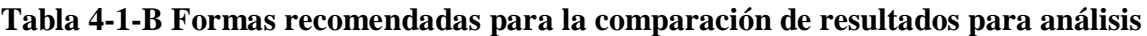

Fuente: Norma Boliviana NB/ISO 5725-2 Exactitud (veracidad y precisión) de resultados y métodos de medición

| Formulario C para la anotación de las desviaciones típicas de dispersión intracelda |              |              |                  |          |                  |  |  |         |   |
|-------------------------------------------------------------------------------------|--------------|--------------|------------------|----------|------------------|--|--|---------|---|
| Laboratorio                                                                         | <b>Nivel</b> |              |                  |          |                  |  |  |         |   |
|                                                                                     |              | $\mathbf{2}$ | $\bullet\bullet$ | $\cdots$ |                  |  |  | $q - 1$ | q |
|                                                                                     |              |              |                  |          | $\bullet\bullet$ |  |  |         |   |
| 2                                                                                   |              |              |                  |          | $\bullet\bullet$ |  |  |         |   |
| $\bullet\bullet$                                                                    |              |              |                  |          | $\bullet\bullet$ |  |  |         |   |
|                                                                                     |              |              |                  |          | $S_i$            |  |  |         |   |
| $\bullet\bullet$                                                                    |              |              |                  |          | $\bullet\bullet$ |  |  |         |   |
| р                                                                                   |              |              |                  |          |                  |  |  |         |   |

**Tabla 4-1-C Formas recomendadas para la comparación de resultados para análisis**

Fuente: Norma Boliviana NB/ISO 5725-2 Exactitud (veracidad y precisión) de resultados y métodos de medición

#### **4.8.4 Método de medición estándar**

El método de medición bajo investigación debe ser uno que ya ha sido normalizado, tal método tiene que ser robusto es decir pequeñas variaciones en el procedimiento no debería producir cambios inesperadamente grandes en los resultados. Si éste puede suceder debe existir precauciones adecuadas o advertencia. Es también deseable que el proceso de desarrollo de un método de medición estándar se haga todo el esfuerzo para eliminar o reduje el sesgo.

Para un solo nivel del ensayo, la incertidumbre en la desviación estándar de repetibilidad dependerá del número de laboratorios (p) y el número de resultados de ensayo de cada laboratorio (*n*). para la desviación estándar de reproducibilidad, el procedimiento es más complicado en la medida en que se determina a partir de dos desviaciones estándar véase la (Ecuación 4.19). Un factor extra γ se necesita, representado por el cociente de la desviación estándar de reproducibilidad entre la desviación estándar de repetibilidad esto es

Donde:

\n
$$
\gamma = \frac{S_R}{S_r}
$$
\nEcuación 4.19

 $S_{R}$  = Desviación típica de reproducibilidad

 = Desviación típica de repetibilidad  $S_r$ 

#### **4.8.5 Sesgo del laboratorio**

El sesgo del método de medición  $\hat{\delta}$  puede ser estimado a partir de:

Donde:

$$
\widehat{\delta} = \overline{\overline{y}} - \mu \qquad \qquad \text{Ecuación} \quad 4.20
$$

 $\hat{\delta}$  = Sesgo del laboratorio.

 $\overline{\overline{y}}$  = Gran media de todos los resultados de ensayo obtenidos por todos los laboratorios en un nivel particular del experimento.

 $\mu$  = Valor de referencia aceptado.

## **4.9 NÚMERO REQUERIDO DE ENSAYOS Y LABORATORIOS**

El número de laboratorios y el número de resultados de ensayo requeridos para cada nivel están interrelacionados.

A continuación, se incluye una guía para decidir acerca de este número.

## **4.9.1 Número de resultados de ensayo (***n***)**

La incertidumbre de la estimación del sesgo del laboratorio depende de la repetibilidad del método de medición y del número de resultados de ensayo obtenidos.

Para que a partir de los resultados obtenidos pueda detectarse con alta probabilidad. con un valor predeterminado de sesgo el número (*n*) de resultados de ensayo debe satisfacer la siguiente ecuación.

$$
A_w \mathrm{S}_r \leq \frac{\Delta_{\mathrm{m}}}{1,84}
$$

Donde:

 $\Delta_{m}$  = Valor predeterminado de sesgo de laboratorio que el experimentador desea detectar a partir de los resultados del experimento

 $S_r$  = Desviación estándar de repetibilidad del método de medición.

$$
A_W = \frac{1,96}{\sqrt{n}} \qquad \text{Ecuación} \quad 4.22
$$

## **4.9.2 Numero de laboratorios (p)**

Para que los resultados de un experimento sean capaces de detectar con alta probabilidad un valor predeterminado de sesgo, el número mínimo requerido de laboratorios, (p), y el número de resultados de ensayo, (*n*), deben satisfacer la siguiente ecuación.

$$
\text{Donde:} \qquad \qquad \mathbf{AS_R} \leq \frac{\delta_m}{1,84} \qquad \qquad \text{Ecuación} \quad 4.23
$$

 $\delta_{\rm m}$  = Valor predeterminado de sesgo que el experimentador desea detectar a partir de los resultados del experimento

 $S_R$  = Desviación estándar de reproducibilidad del método de medición

**A** = Función de p y *n* y viene dada por:

$$
\textcolor{blue}{\bf51}
$$

## *Ecuación 4.21*

A = 1.96 
$$
\sqrt{\frac{n(\gamma^2 - 1) + 1}{\gamma^2 p n}}
$$
 *Ecuación* 4.24

Donde:

*n* **=** Número de ensayos por laboratorio.

 $\gamma$  = Relación entre **SR** y **Sr** 

$$
\gamma = \frac{S_R}{S_r}
$$
 *Ecuación* 4.25

Donde:

 $S_R$  = Desviación estándar de reproducibilidad del método de medición

 $S_r$  = Desviación estándar de repetibilidad del método de medición.

Idealmente la selección de la combinación del número de laboratorios y del número de réplicas de resultados de ensayo por laboratorio debe satisfacer la (Ecuación 4.23) con el valor  $\delta_m$  predeterminado por el experimentador, sin embargo por razones de índole práctica la selección del número de laboratorios es habitualmente un compromiso entre la disponibilidad de recursos y el deseo de reducir el valor  $\delta_m$  a un nivel satisfactorio. Si la reproducibilidad de un método de medición es pobre entonces no será practico obtener un alto grado de certeza en el valor estimado de sesgo. cuando  $S_R$  es mayor que  $S_r$  (es decir,  $\gamma$  es mayor que uno), lo que frecuente es el caso, se gana poco con obtener más de n=2 resultados de ensayo por laboratorio y por nivel.

|    |         | $\gamma = 1$ |         |         | $\gamma = 2$ |         |         | $\gamma = 2$ |         |
|----|---------|--------------|---------|---------|--------------|---------|---------|--------------|---------|
| P  | $n = 2$ | $n = 3$      | $n = 4$ | $n = 2$ | $n = 3$      | $n = 4$ | $n = 2$ | $n = 3$      | $n = 4$ |
| 5  | 0.62    | 0.51         | 0.44    | 0.82    | 0.8          | 0.79    | 0.87    | 0.86         | 0.86    |
| 10 | 0.44    | 0.36         | 0.31    | 0.58    | 0.57         | 0.56    | 0.61    | 0.61         | 0.61    |
| 15 | 0.36    | 0.29         | 0.25    | 0.47    | 0.46         | 0.46    | 0.50    | 0.50         | 0.50    |
| 20 | 0.31    | 0.25         | 0.22    | 0.41    | 0.40         | 0.40    | 0.43    | 0.43         | 0.43    |
| 25 | 0.28    | 0.23         | 0.20    | 0.37    | 0.36         | 0.35    | 0.39    | 0.39         | 0.39    |
| 30 | 0.25    | 0.21         | 0.18    | 0.33    | 0.33         | 0.32    | 0.35    | 0.35         | 0.35    |
| 35 | 0.23    | 0.19         | 0.17    | 0.31    | 0.30         | 0.30    | 0.33    | 0.33         | 0.33    |
| 40 | 0.22    | 0.18         | 0.15    | 0.29    | 0.28         | 0.28    | 0.31    | 0.31         | 0.31    |

**Tabla 4-2 Valores de A en la estimación del sesgo del método de medición**

Fuente: Norma Boliviana NB/ISO 5725-2 Exactitud (veracidad y precisión) de resultados y métodos de medición.

#### **4.9.3 Estimación del sesgo del método de medición normalizado**

La variabilidad del valor estimado del sesgo del método medición deriva de la variabilidad en los resultados del proceso de medición, expresándose por medio de su desviación estándar. Calculada en la forma:

En el caso de valores desconocidos de precisión:

$$
\delta - AS_R \le \delta \le \delta + AS_R
$$
 *Ecuación* 4.26

Se obtiene un intervalo de confianza de aproximadamente el 95 % para el sesgo del método de medición donde A viene dado por la (Ecuación 4.24).

Si este intervalo de confianza **δ** comprende el valor cero. El sesgo del método de medición es insignificante para el nivel de significancia =5% en otro caso, el sesgo será significativo.

## **4.10 ANÁLISIS DE CONSISTENCIA Y VALORES ATÍPICOS DE LOS ENSAYOS Y LABORATORIOS**

A partir de los datos recolectados de un numero de niveles específicos se van a estimar la desviación estándar de repetibilidad y reproducibilidad la presencia de laboratorios o valores individuales que parecen ser inconsistentes con los demás laboratorios o valores, pueden cambiar los estimados y hay que tomar decisiones respecto a estos valores se introducen dos enfoques.

- $\checkmark$  Técnica de consistencia grafica
- $\checkmark$  Prueba numérica de valores atípicos

## **4.11 TÉCNICA DE CONSISTENCIA GRÁFICA**

Se usan dos medidas llamadas estadísticos de *h* y *k* de Mandel. Puede notarse que, así como describen la variabilidad del método de medición, estos ayudan a la evaluación del laboratorio. Para calcular el estadístico de consistencia interlaboratorio, *h*, para cada laboratorio dividiendo la desviación de la celda (la media de la celda menos la gran media para ese nivel), por la desviación estándar entre las medias de las celdas (para ese nivel)

$$
\mathbf{h}_{ij} = \frac{\overline{\mathbf{y}}_{ij} - \mathbf{m}}{\sqrt{\frac{1}{p_j - 1} \sum_{i=1}^{p} (\overline{\mathbf{y}}_{ij} - \mathbf{m})^2}}
$$
 *Ecuación* 4.27

Donde:

 **Valor característico de Mandel para cada ensayo por nivel.** 

 $\bar{y}_{ij}$  = Promedio aritmético por laboratorio y nivel

 $m =$ Media general

 $p_i$  = Número de laboratorio realizados

Graficar los valores  $h_{ij}$  para cada celda en orden de laboratorio, en grupos para cada nivel (y agrupados separadamente para los diferentes niveles examinados por cada laboratorio ). Calcular el estadístico de consistencia intralaboratorio, *k*, primero mediante el cálculo de la desviación estándar combinado intracelda.

$$
k_{ij} = \frac{S_{ij}\sqrt{p_j}}{\sqrt{\sum S_{ij}^2}}
$$
 *Ecuación* 4.28

Donde:

 $k_{ij}$  = Valor característico de Mandel para cada ensayo por nivel.

 $\mathbf{p}_i$  = Número de laboratorios realizados.

 $S_{ii}$  = Desviación estándar por laboratorio y nivel.

Para cada laboratorio dentro de cada nivel.

Graficar los valores  $k_{ij}$  para cada celda, en orden de laboratorio, en grupos para cada nivel (y separadamente agrupados para los diferente niveles examinados por cada laboratorio. El examen de los gráficos de *h* y *k* pueden indicar que laboratorios específicos exhiben de los otros en el estudio. Esto se indica por variación intracelda consistentemente alta o baja

y/o medias de celdas extremas. A través de muchos niveles, si esto ocurre el laboratorio especifico debería contactarse para tratar de indagar la causa de la conducta discrepante. Sobre la base de los hallazgos el experto estadístico podría.

- $\checkmark$  Retener datos del laboratorio por el momento
- $\checkmark$  Solicitar a los laboratorios la repetición de la medición (si es factible)
- $\checkmark$  Eliminar los datos del laboratorio del estudio.

#### **4.11.1 Análisis de** *h*

Varios patrones pueden aparecer en los gráficos de *h.* 

Todos los laboratorios pueden tener ambos valores positivos y negativos de *h* a diferentes niveles del laboratorio.

Laboratorios individuales pueden tender a dar o bien todos los valores de *h* positivos o todos negativos.

Número de laboratorios dando valores negativos es aproximadamente igual a aquellos dando valores positivos.

Ninguno de los patrones mencionados es inusual o requiere investigación. Pero a pesar de que el segundo de estos patrones puede surgir una fuente común de sesgo de laboratorio existente.

Por otra parte, si todos los valores de *h* para un laboratorio son de signo y los valores *h* para los demás laboratorios son todos del otro signo, entonces debería buscarse la razón de esto.

Asimismo, si los valores de *h* para un laboratorio son extremos y parecen depender del nivel experimental de manera sistemática entonces debe investigarse la razón.

#### **4.11.2 Análisis de** *k*

Sin un laboratorio se destaca en el gráfico *k* teniendo muchos valores altos entonces debería indagarse la razón; esto indica que tiene una repetibilidad más pobre que los demás laboratorios.

Un laboratorio podría generar valores de *k* consistentemente bajos, debido a factores tales como excesivo redondeo de sus datos o una escala de medición insensible.

Finalmente se dibujan líneas sobre los gráficos de *h* y *k* de Mandel, estas líneas indicadoras (Tabla 4-3) sirven como guías cuando se examinan patrones en los datos.

|                |                  |                |      |                |      | $\boldsymbol{k}$ |      |      |      |      |
|----------------|------------------|----------------|------|----------------|------|------------------|------|------|------|------|
| p              | $\boldsymbol{h}$ |                |      |                |      | n                |      |      |      |      |
|                |                  | $\overline{2}$ | 3    | $\overline{4}$ | 5    | 6                | 7    | 8    | 9    | 10   |
| 3              | 1,15             | 1,71           | 1,64 | 1,58           | 1,53 | 1,49             | 1,46 | 1,43 | 1,41 | 1,39 |
| $\overline{4}$ | 1,49             | 1,91           | 1,77 | 1,67           | 1,60 | 1,55             | 1,51 | 1,48 | 1,45 | 1,43 |
| 5              | 1,72             | 2,05           | 1,85 | 1,73           | 1,65 | 1,59             | 1,55 | 1,51 | 1,48 | 1,46 |
| 6              | 1,87             | 2,14           | 1,90 | 1,77           | 1,68 | 1,62             | 1,57 | 1,53 | 1,50 | 1,47 |
| 7              | 1,98             | 2,20           | 1,94 | 1,79           | 1,70 | 1,63             | 1,58 | 1,54 | 1,51 | 1,48 |
| 8              | 2,06             | 2,25           | 1,97 | 1,81           | 1,71 | 1,65             | 1,59 | 1,55 | 1,52 | 1,49 |
| 9              | 2,13             | 2,29           | 1,99 | 1,82           | 1,73 | 1,66             | 1,60 | 1,56 | 1,53 | 1,50 |
| 10             | 2,18             | 2,32           | 2,00 | 1,84           | 1,74 | 1,66             | 1,61 | 1,57 | 1,53 | 1,50 |
| 11             | 2,22             | 2,34           | 2,01 | 1,85           | 1,74 | 1,67             | 1,62 | 1,57 | 1,54 | 1,51 |
| 12             | 2,25             | 2,36           | 2,02 | 1,85           | 1,75 | 1,68             | 1,62 | 1,58 | 1,54 | 1,51 |

**Tabla 4-3 Valores críticos de** *h* **y** *k* **de Mandel**

Fuente: Norma Boliviana NB/ISO 5725-1 Exactitud (veracidad y precisión) de resultados y métodos de medición  $14,301$ 

|    |      |      |                                                          | $-7 - -$ | $-7 -$ | $-7 - -$ | $-7 - -$ | $-7- -$ |      |      |
|----|------|------|----------------------------------------------------------|----------|--------|----------|----------|---------|------|------|
| 13 | 2,27 | 2,38 | 2,03                                                     | 1,86     | 1,76   | 1,68     | 1,63     | 1,58    | 1,55 | 1,52 |
| 14 | 2,30 | 2,39 | 2,04                                                     | 1,87     | 1,76   | 1,69     | 1,63     | 1,58    | 1,55 | 1,52 |
| 15 | 2,32 | 2,41 | 2,05                                                     | 1,87     | 1,76   | 1,69     | 1,63     | 1,59    | 1,55 | 1,52 |
| 16 | 2,33 | 2,42 | 2,05                                                     | 1,88     | 1,77   | 1,69     | 1,63     | 1,59    | 1,55 | 1,52 |
| 17 | 2,35 | 2,44 | 2,06                                                     | 1,88     | 1,77   | 1,69     | 1,64     | 1,59    | 1,55 | 1,52 |
| 18 | 2,36 | 2,44 | 2,06                                                     | 1,88     | 1,77   | 1,70     | 1,64     | 1,59    | 1,56 | 1,52 |
| 19 | 2,37 | 2,44 | 2,07                                                     | 1,89     | 1,78   | 1,70     | 1,64     | 1,59    | 1,56 | 1,53 |
| 20 | 2,39 | 2,45 | 2,07                                                     | 1,89     | 1,78   | 1,70     | 1,64     | 1,60    | 1,56 | 1,53 |
| 21 | 2,39 | 2,46 | 2,07                                                     | 1,89     | 1,78   | 1,70     | 1,64     | 1,60    | 1,56 | 1,53 |
| 22 | 2,40 | 2,46 | 2,08                                                     | 1,90     | 1,78   | 1,70     | 1,65     | 1,60    | 1,56 | 1,53 |
| 23 | 2,41 | 2,47 | 2,08                                                     | 1,90     | 1,78   | 1,71     | 1,65     | 1,60    | 1,56 | 1,53 |
| 24 | 2,42 | 2,47 | 2,08                                                     | 1,90     | 1,79   | 1,71     | 1,65     | 1,60    | 1,56 | 1,53 |
| 25 | 2,42 | 2,47 | 2,08                                                     | 1,90     | 1,79   | 1,71     | 1,65     | 1,60    | 1,56 | 1,53 |
| 26 | 2,43 | 2,48 | 2,09                                                     | 1,90     | 1,79   | 1,71     | 1,65     | 1,60    | 1,56 | 1,53 |
| 27 | 2,44 | 2,48 | 2,09                                                     | 1,90     | 1,79   | 1,71     | 1,65     | 1,60    | 1,56 | 1,53 |
| 28 | 2,44 | 2,49 | 2,09                                                     | 1,91     | 1,79   | 1,71     | 1,65     | 1,60    | 1,57 | 1,53 |
| 29 | 2,45 | 2,49 | 2,09                                                     | 1,91     | 1,79   | 1,71     | 1,65     | 1,60    | 1,57 | 1,53 |
| 30 | 2,45 | 2,49 | 2,10                                                     | 1,91     | 1,79   | 1,71     | 1,65     | 1,60    | 1,57 | 1,53 |
|    |      |      | $P =$ Numerod e laboratorios a un daddo nivel            |          |        |          |          |         |      |      |
|    |      |      | $n =$ Numero de replicas intralaboratorios a dicho nivel |          |        |          |          |         |      |      |

**Tabla 4-3 Valores críticos de** *h* **y** *k* **de Mandel (continuacion)** 

Fuente: Norma Boliviana NB/ISO 5725-1 Exactitud (veracidad y precisión) de resultados y métodos de medición

## **4.12 PRUEBA NUMÉRICA DE VALORES ATÍPICOS**

Se investiga si los valores estadísticos de Cochran y Grubb son dudosos y/o atípicos pueden ser explicados por algún error técnico

- $\checkmark$  Un descuido al llevar a cabo la medición.
- $\checkmark$  Error al ejecutar el cálculo.
- $\checkmark$  Un simple error de copiado al transcribir el resultado de la prueba.
- $\checkmark$  Análisis de la muestra equivocada.

## **4.12.1 Ensayo de Cochran**

Esta parte de la Norma NB/ISO 5725 asume que solo existe pequeñas diferencias entre la varianza interlaboratorios. La experiencia, no obstante, muestra que no siempre es este el caso, y que debe incluirse un ensayo para verificar la validez de dicha suposición. Para este propósito pueden utilizarse diferentes ensayos, habiéndose escogido en este caso el Cochran. Dado un conjunto de (p) de desviaciones típicas (si) todas obtenidas a partir del mismo número (*n*) de réplicas en la obtención de los resultados, el estadístico del ensayo de Cochran es:

$$
C = \frac{S_{\text{max}}^2}{\sum_{i=1}^p S_i^2}
$$
 *Ecuación* 4.29

Donde:

*C* **=** Valor estadístico de Cochram

**S<sup>i</sup>** = Desviación típica.

 $s_{\text{max}}^2$  Desviación típica de mayor valor dentro del conjunto.

Se realiza el siguiente análisis para el estadístico C

- $\checkmark$  Si el valor del estadístico C es menor o igual al 5% de su valor crítico, el elemento verifica se toma como correcto.
- $\checkmark$  Si el valor del estadístico C es mayor que el 5% de su valor crítico y menor o igual que el 1% de dicho valor crítico, el elemento verificado es anómalo
- $\checkmark$  Si el valor del estadístico es mayor que el 1% de su valor crítico, el elemento se denomina estadísticamente incompatible.

Los valores críticos para la prueba de Cochran son dados en la (Tabla 4-4) ha de ser aplicados a cada nivel separadamente al Formulario C (Tabla 4-1)

|    |       | $n=2$ | $n=3$ |       |       | $n=4$ |       | $n=5$ | $n=6$ |       |
|----|-------|-------|-------|-------|-------|-------|-------|-------|-------|-------|
| p  | 1%    | 5%    | 1%    | 5%    | 1%    | 5%    | 1%    | 5%    | 1%    | 5%    |
| 2  |       |       | 0,995 | 0,975 | 0,979 | 0,939 | 0,959 | 0,906 | 0,937 | 0,877 |
| 3  | 0,993 | 0,967 | 0.942 | 0,871 | 0,883 | 0,798 | 0,834 | 0,746 | 0,793 | 0,707 |
| 4  | 0,968 | 0,906 | 0,864 | 0,768 | 0,781 | 0,684 | 0,721 | 0,629 | 0,646 | 0,59  |
| 5  | 0,928 | 0,841 | 0,788 | 0,684 | 0,696 | 0,598 | 0,633 | 0,544 | 0,588 | 0,506 |
| 6  | 0,883 | 0,781 | 0,722 | 0,616 | 0,626 | 0,532 | 0,564 | 0,48  | 0,676 | 0,445 |
| 7  | 0,838 | 0,727 | 0,664 | 0,561 | 0,568 | 0,48  | 0,508 | 0,431 | 0,588 | 0,397 |
| 8  | 0,794 | 0,68  | 0,615 | 0,516 | 0,521 | 0,438 | 0,463 | 0,391 | 0,52  | 0,36  |
| 9  | 0,754 | 0,638 | 0,573 | 0,478 | 0,481 | 0,403 | 0,425 | 0,358 | 0,466 | 0,329 |
| 10 | 0,718 | 0,602 | 0,536 | 0,445 | 0,447 | 0,373 | 0,393 | 0,331 | 0,357 | 0,303 |
| 11 | 0,684 | 0,57  | 0,504 | 0,417 | 0,418 | 0,348 | 0,366 | 0,308 | 0,332 | 0,281 |
| 12 | 0,653 | 0,541 | 0,475 | 0,392 | 0,392 | 0,326 | 0,343 | 0,288 | 0,31  | 0,262 |
| 13 | 0,624 | 0,515 | 0,45  | 0,371 | 0,369 | 0,307 | 0,322 | 0,271 | 0,291 | 0,243 |
| 14 | 0,599 | 0,492 | 0,427 | 0,352 | 0,349 | 0,291 | 0,304 | 0,255 | 0,274 | 0,232 |
| 15 | 0,575 | 0,471 | 0,407 | 0,335 | 0,332 | 0,276 | 0,288 | 0,242 | 0,259 | 0,22  |

**Tabla 4-4 Valores críticos para el ensayo de Cochran**

Fuente: Norma Boliviana NB/ISO 5725-2 Exactitud (veracidad y precisión) de resultados y métodos de medición  $17$  medición

| 16 | 0,553                                     | 0,452                                                               | 0,388 | 0,319 | 0,316 | 0,262 | 0,274 | 0,23  | 0,246 | 0,208 |
|----|-------------------------------------------|---------------------------------------------------------------------|-------|-------|-------|-------|-------|-------|-------|-------|
| 17 | 0,532                                     | 0,434                                                               | 0,372 | 0,305 | 0,301 | 0,25  | 0,261 | 0,219 | 0,234 | 0,198 |
| 18 | 0,514                                     | 0,418                                                               | 0,356 | 0,293 | 0,288 | 0,24  | 0,249 | 0,209 | 0,223 | 0,189 |
| 19 | 0,496                                     | 0,403                                                               | 0,343 | 0,281 | 0,276 | 0,23  | 0,238 | 0,2   | 0,214 | 0,181 |
| 20 | 0,48                                      | 0,389                                                               | 0,33  | 0,27  | 0,265 | 0,22  | 0,229 | 0,192 | 0,205 | 0,174 |
| 21 | 0,465                                     | 0,377                                                               | 0,318 | 0,261 | 0,255 | 0,212 | 0,22  | 0,185 | 0,197 | 0,167 |
| 22 | 0,45                                      | 0,365                                                               | 0,307 | 0,252 | 0,246 | 0,204 | 0,212 | 0,178 | 0,189 | 0,16  |
| 23 | 0,437                                     | 0,354                                                               | 0,297 | 0,243 | 0,238 | 0,197 | 0,204 | 0,172 | 0,182 | 0,155 |
| 24 | 0,425                                     | 0,343                                                               | 0,287 | 0,235 | 0,23  | 0,191 | 0,197 | 0,166 | 0,176 | 0,149 |
| 25 | 0,413                                     | 0,334                                                               | 0,278 | 0,228 | 0,222 | 0,185 | 0,19  | 0,16  | 0,17  | 0,144 |
| 26 | 0,402                                     | 0,325                                                               | 0,27  | 0,221 | 0,215 | 0,179 | 0,184 | 0,155 | 0,164 | 0,14  |
| 27 | 0,391                                     | 0,316                                                               | 0,262 | 0,215 | 0,209 | 0,173 | 0,179 | 0,15  | 0,159 | 0,135 |
| 28 | 0,382                                     | 0,308                                                               | 0,255 | 0,209 | 0,202 | 0,168 | 0,173 | 0,146 | 0,154 | 0,131 |
| 29 | 0,372                                     | 0,3                                                                 | 0,248 | 0,203 | 0,196 | 0,164 | 0,168 | 0,142 | 0,15  | 0,127 |
| 30 | 0,363                                     | 0,293                                                               | 0,241 | 0,198 | 0,191 | 0,159 | 0,164 | 0,138 | 0,145 | 0,124 |
| 31 | 0,355                                     | 0,286                                                               | 0,235 | 0,193 | 0,186 | 0,155 | 0,159 | 0,134 | 0,121 | 0,12  |
| 32 | 0,347                                     | 0,28                                                                | 0,229 | 0,188 | 0,181 | 0,151 | 0,155 | 0,131 | 0,138 | 0,117 |
| 33 | 0,339                                     | 0,273                                                               | 0,224 | 0,184 | 0,177 | 0,147 | 0,151 | 0,127 | 0,134 | 0,114 |
| 34 | 0,332                                     | 0,267                                                               | 0,218 | 0,179 | 0,172 | 0,144 | 0,147 | 0,124 | 0,131 | 0,111 |
| 35 | 0,325                                     | 0,262                                                               | 0,213 | 0,175 | 0,168 | 0,14  | 0,144 | 0,121 | 0,127 | 0,108 |
| 36 | 0,318                                     | 0,256                                                               | 0,208 | 0,172 | 0,165 | 0,137 | 0,14  | 0,118 | 0,124 | 0,106 |
| 37 | 0,312                                     | 0,251                                                               | 0,204 | 0,168 | 0,161 | 0,134 | 0,137 | 0,116 | 0,121 | 0,103 |
| 38 | 0,306                                     | 0,246                                                               | 0,2   | 0,164 | 0,157 | 0,131 | 0,134 | 0,113 | 0,119 | 0,101 |
|    | $p =$ numero de laboratorios a nivel dado |                                                                     |       |       |       |       |       |       |       |       |
|    |                                           | $n =$ numero de resultados de ensayo por celda veace en el apartado |       |       |       |       |       |       |       |       |

**Tabla 4-4 Valores críticos para el ensayo de Cochran (continuacion)** 

Fuente: Norma Boliviana NB/ISO 5725-2 Exactitud (veracidad y precisión) de resultados y métodos de medición

#### **4.12.2 Ensayo de Grubb**

Detección de una única observación aberrante

(Ensayo simple de Grubb). En un conjunto de datos  $x_i=1$ , 2,,p, colocados en orden creciente, para determinar si la observación más alejada es incompatible con el resto, utilizando el ensayo de Grubb, se calcula el estadístico de Grubb, (Gp).

$$
G_p = \frac{(x_p - \bar{x})}{s}
$$
 *Ecuación* 4.30

$$
\bar{\mathbf{x}} = \frac{1}{p} \sum_{i=1}^{p} \mathbf{x}i
$$
 *Ecuación* 4.31

$$
S = \sqrt{\frac{1}{p-1} \sum_{i=1}^{p} (x_i - \bar{x})^2}
$$
 *Ecuación* 4.32

Donde:

**Gp** = Valor estadístico de Grubb

**x<sup>p</sup>** = Valor máximo

 $\bar{\mathbf{x}}$  = Media aritmética

**S** = Desviación típica

Para comprobar el nivel de significancia de la observación más pequeña, se calcula el estadístico.  $\ddot{\phantom{1}}$ 

$$
G_1 = \frac{(\bar{x} - x_1)}{s}
$$
 *Ecuación* 4.33

Donde:

= Valor estadístico de Grubb

 $x_1$  = Valor mínimo

 $\bar{\mathbf{x}}$  = Media aritmética

**s** = Desviación típica

- $\checkmark$  Si el valor del estadístico es menor o igual al 5% de su valor crítico, el elemento verifica se acepta como correcto.
- $\checkmark$  Si el valor del estadístico es mayor que el 5% de su valor crítico y menor o igual que el 1% de dicho valor crítico, el elemento verificado se denomina anómalo.
- $\checkmark$  Si el valor del estadístico es mayor que el 1% de su valor crítico, el elemento se denomina estadísticamente incompatible.

#### **4.12.3 Detección de dos observaciones aberrantes**

(Ensayo doble de Grubb). Para verificar si las dos. Observaciones de mayor valor son aberrantes, se calcula el estadístico G2 de Grubb.

$$
G2 = \frac{s_{p-1,p}^2}{s_0^2}
$$
 *Ecuación* 4.34  

$$
S_0^2 = \sum_{i=1}^p (x_i - \bar{x})^2
$$
 *Ecuación* 4.35  

$$
S_{p-1,p}^2 = \sum_{i=1}^p (x_i - \bar{x}_{p-1,p})^2
$$
 *Ecuación* 4.36

Donde:

$$
\bar{x}_{p-1,p} = \frac{1}{p-2} \sum_{i=1}^{p-2} x_i
$$
 *Ecuación* 4.37

Alternativamente, para verificar las dos observaciones de menor valor, calcular el estadístico G3 de Grubb

$$
\textbf{.G3} = \frac{\textbf{S}_{1,2}^2}{\textbf{S}_0^2} \qquad \qquad \textbf{Ecuación} \ \ 4.38
$$

$$
S_{1,2}^{2} = \sum_{i=3}^{p} (x_i - \bar{x}_{1,2})^{2}
$$
 *Ecuación* 4.39

$$
\overline{\mathbf{x}}_{1,2} = \frac{1}{p-2} \sum_{i=3}^{p} \mathbf{x}_i
$$
 *Equación* 4.40

Donde:

**G2 , G3** = Valor estadístico de Grubb

 $\bar{\mathbf{x}}$  = Media aritmética

 $\bar{x}_{1,2}$  = Media aritmética eliminando 2 datos inferiores a partir del número de laboratorios.

 $\bar{x}_{p-1,p}$  = Media aritmética eliminando 2 datos superiores a partir del número de laboratorios.

**x<sup>i</sup>** = Valor del ensayo por nivel.

 $S_0^2$ ,  $S_{p-1,p}^2$ ,  $\bar{x}_{p-1,p}$ ,  $S_{1,2}^2$ ,  $\bar{x}_{1,2}$  = Valores determinados partir del número de ensayos, laboratorios, medias aritméticas.

Los valores críticos para el ensayo de Grubb se presenta en la (Tabla 4-5)

#### **4.12.4 Datos corregidos y eliminados**

Como algunos de los datos pueden corregirse o eliminarse sobre la base de los ensayos anteriores para los resultados finales de la precisión y la media pueden ser diferente de los valores referidos a los resultados originales del ensayo, de aquí que, a la hora de expresar los valores finales de precisión y veracidad, debe indicarse siempre que datos, si es el caso, han sido corregidos o descartados.

|                          | Uno mayor o uno menor                      |                | Dos mayores o dos menores |                |
|--------------------------|--------------------------------------------|----------------|---------------------------|----------------|
| $\mathbf{p}$             | Superior al 5%                             | inferior al 5% | superior al 1%            | inferior al 1% |
| 3                        | 1,155                                      | 1,155          |                           |                |
| $\overline{\mathcal{L}}$ | 1,496                                      | 1,481          | 0,0000                    | 0,0002         |
| $\overline{5}$           | 1,764                                      | 1,715          | 0,0018                    | 0,0090         |
| 6                        | 1,973                                      | 1,887          | 0,0116                    | 0,0349         |
| 7                        | 2,139                                      | 2,020          | 0,0308                    | 0,0708         |
| 8                        | 2,274                                      | 2,126          | 0,0563                    | 0,1101         |
| 9                        | 2,387                                      | 2,215          | 0,0851                    | 0,1492         |
| 10                       | 2,482                                      | 2,290          | 0,1150                    | 0,1864         |
| 11                       | 2,564                                      | 2,355          | 0,1448                    | 0,2213         |
| 12                       | 2,636                                      | 2,412          | 0,1738                    | 0,2213         |
| 13                       | 2,699                                      | 2,462          | 0,2016                    | 0,2537         |
| 14                       | 2,755                                      | 2,507          | 0,2280                    | 0,2836         |
| 15                       | 2,806                                      | 2,549          | 0,2530                    | 0,3112         |
| 16                       | 2,852                                      | 2,585          | 0,2767                    | 0,3367         |
| 17                       | 2,894                                      | 2,620          | 0,2999                    | 0,3603         |
| 18                       | 2,932                                      | 2,651          | 0,3200                    | 0,3822         |
| 19                       | 2,968                                      | 2,681          | 0,3398                    | 0,4025         |
| 20                       | 3,001                                      | 2,709          | 0,3585                    | 0,4215         |
| 21                       | 3,031                                      | 2,733          | 0,3761                    | 0,4391         |
| 22                       | 3,060                                      | 2,758          | 0,3927                    | 0,4556         |
| 23                       | 3,087                                      | 2,781          | 0,4085                    | 0,4711         |
| 24                       | 3,112                                      | 2,802          | 0,4234                    | 0,4857         |
| 25                       | 3,135                                      | 2,822          | 0,4376                    | 0,4994         |
| 26                       | 3,157                                      | 2,841          | 0,4510                    | 0,5123         |
| 27                       | 3,178                                      | 2,859          | 0,4638                    | 0,5245         |
| 28                       | 3,199                                      | 2,876          | 0,4759                    | 0,5360         |
| 29                       | 3,218                                      | 2,893          | 0,4875                    | 0,5470         |
| 30                       | 3,236                                      | 2,908          | 0,4985                    | 0,5574         |
| 31                       | 3,253                                      | 2,924          | 0,5091                    | 0,5672         |
| 32                       | 3,270                                      | 2,938          | 0,5192                    | 0,5766         |
| 33                       | 3,286                                      | 2,952          | 0,5288                    | 0,5941         |
| 34                       | 3,301                                      | 2,965          | 0,5381                    | 0,6023         |
| 35                       | 3,316                                      | 2,979          | 0,5469                    | 0,6101         |
| 36                       | 3,330                                      | 2,991          | 0,5554                    | 0,6175         |
| 37                       | 3,343                                      | 3,003          | 0,5636                    | 0,6247         |
| 38                       | 3,356                                      | 3,014          | 0,5714                    | 0,6316         |
| 39                       | 3,369                                      | 3,025          | 0,5789                    | 0,6382         |
| 40                       | 3,381                                      | 3,036          | 0,5862                    | 0,6445         |
|                          | p = numero de laboratorios a un nivel dado |                |                           |                |

**Tabla 4-5 Valores críticos para el ensayo de Grubb**

Fuente: Norma Boliviana NB/ISO 5725-2 Exactitud (veracidad y precisión) de resultados y métodos

de medición

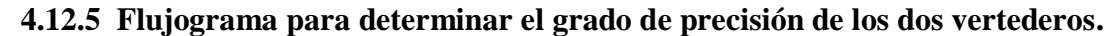

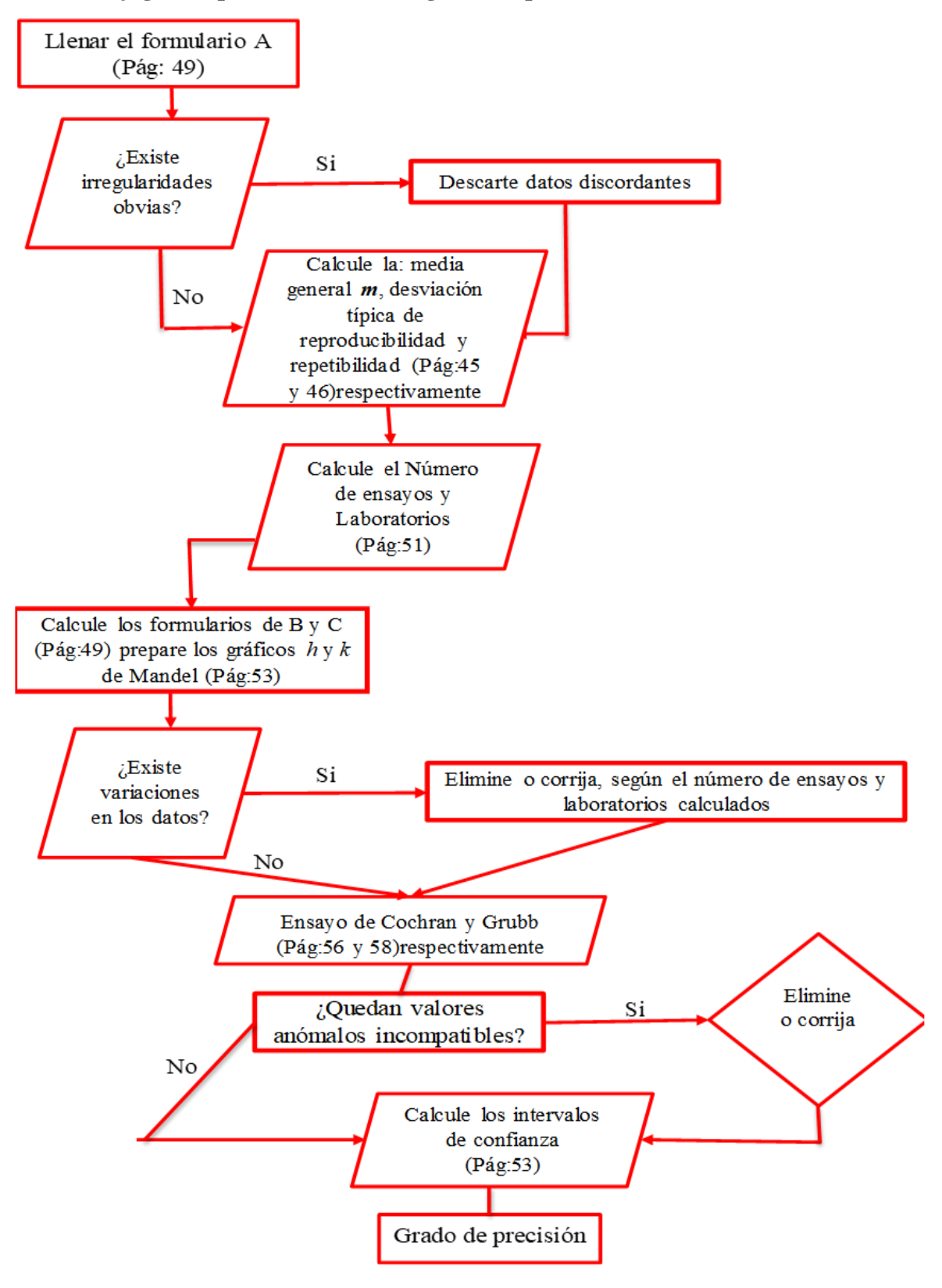

Fuente: Elaboración propia

## **CAPÍTULO V VERTEDERO CIMACIO TIPO CREAGER**

## **5 CAPÍTULO V**

## **5.1 ENSAYO EN EL VERTEDERO CIMACIO TIPO CREAGER**

## **5.1.1 Procedimiento**

1.-Inicialmente nos cercioramos que el Canal Rehbock estuviera limpio y no tuviera objetos que pudieran perjudicarlo al momento de trabajar en él.

2.-Cerramos la válvula de paso.

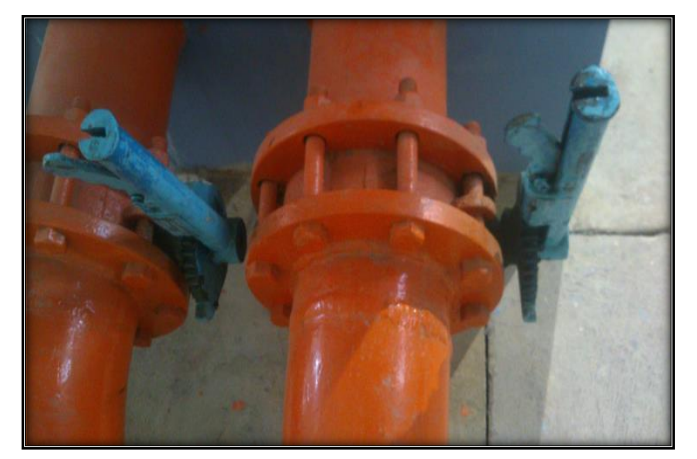

**Fotografía 5-1 Válvulas de paso para regular el caudal**

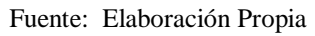

3.-Después colocamos el vertedor de cimacio.

4.-Posteriormente se instaló al canal Rehbock en la posición correcta a la dirección del flujo.

5.-Inmediatamente se colocó el tornillo de encarne, en el orificio del vertedor, para después fijarlo a la base del canal con la llave de ojo 11, hasta asegurarnos que no existiera ningún tipo de desplazamiento por parte del vertedor ver (Fotografía 5-2).

**Fotografía 5-2 Instalación del vertedero cimacio tipo Creager en el canal Rehbock**

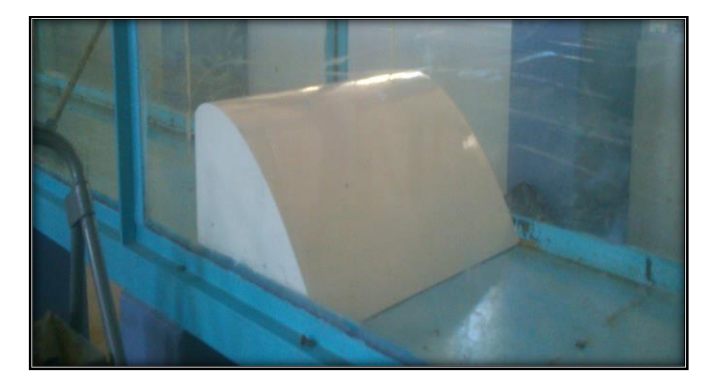

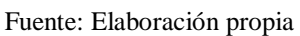

6.-Colocamos las plastilinas a los lados y debajo del vertedor para eliminar fugas de agua.

7 Proseguimos a colocar la regla graduada antes del vertedero.

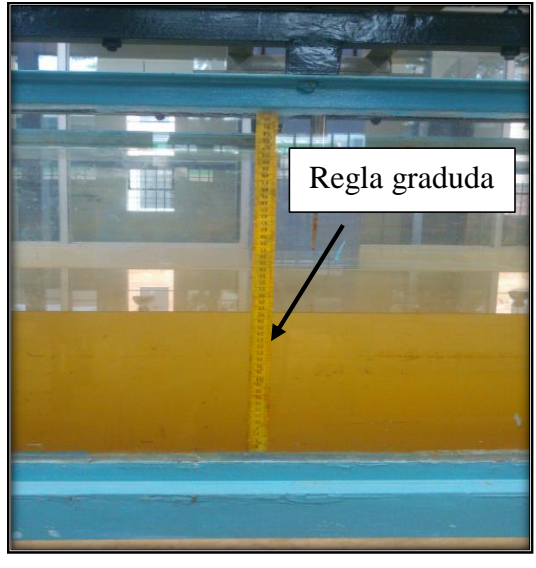

**Fotografía 5-3 Regla graduada antes del vertedero**

Fuente: Elaboración propia

8.-Alejamos la regla graduada aproximadamente 4 veces H, aguas arriba del vertedor.

9.-Accionamos el interruptor, a fin de encender la bomba, permitiendo así el flujo del agua a través del medidor de caudal electromagnético.

10.-Giramos la válvula de paso para permitir el flujo del agua a través de la tubería, al depósito de entrada y posteriormente al canal ver (Fotografía 5-1).

11.-Una vez abierta la válvula de paso, se ajustó el gasto, hasta que circule el gasto de manera constante.

12.-La carga hidráulica "He" se midió restando Y-P donde P = 26,5 cm.

13.-Este procedimiento se realizó con diferentes gastos, desde el mínimo hasta el máximo.

**Fotografía 5-4 Parámetros a medir en el vertedero**

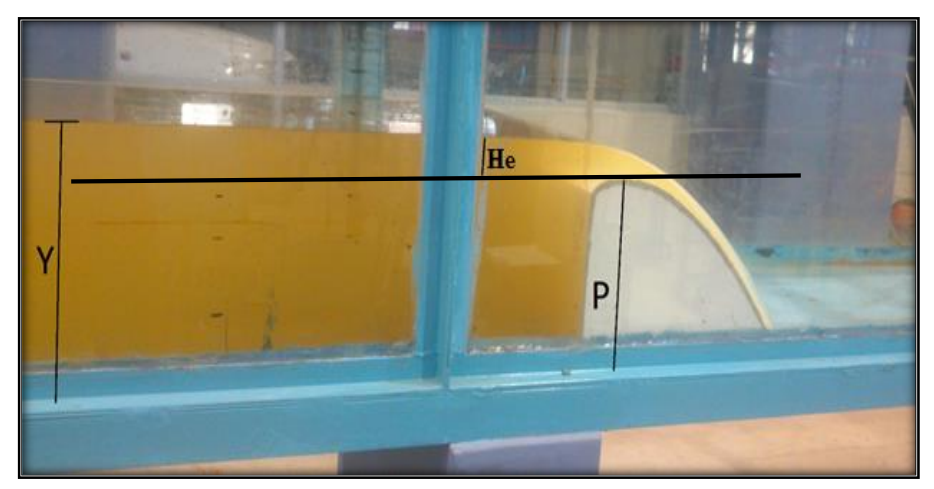

Fuente: Elaboración propia

| Laboratorio                                                                           |         |         |                                                                                                    |                                                                                                    |         |         |         |         |
|---------------------------------------------------------------------------------------|---------|---------|----------------------------------------------------------------------------------------------------|----------------------------------------------------------------------------------------------------|---------|---------|---------|---------|
|                                                                                       | $2 - 2$ | $2 - 3$ | $3 - 3$                                                                                                    | $3 - 4$                                                                                                    | $4 - 4$ | $4 - 5$ | $5 - 5$ | $5 - 6$ |
|                                                                                       | 31,70   | 33,20   | 34,10                                                                                                    | 35,40                                                                                                    | 36,20   | 38,40   | 39,80   | 41,30   |
|                                                                                       | 31,80   | 33,30   | 34,20                                                                                                    | 35,50                                                                                                    | 36,30   | 38,50   | 39,90   | 41,40   |
| $\mathbf{1}$<br>$\boldsymbol{2}$<br>$\mathbf{3}$<br>$\overline{\mathbf{4}}$<br>5<br>6 | 31,90   | 33,40   | 34,30                                                                                                    | 35,60                                                                                                    | 36,40   | 38,60   | 40,00   | 41,50   |
|                                                                                       | 31,90   | 33,50   | Apertura de la válvula de ingreso de la tubería al Canal Rehbock<br>34,40<br>35,70<br>34,20<br>35,40<br>34,30<br>35,50<br>34,40<br>35,60<br>34,50<br>35,70<br>34,30<br>35,60<br>34,40<br>35,70<br>34,50<br>35,70<br>34,60<br>35,80<br>33,90<br>35,40<br>34,00<br>35,70<br>35,50<br>34,10<br>34,20<br>35,60<br>34,00<br>35,60<br>34,00<br>35,70<br>34,10<br>35,80<br>34,20<br>35,90<br>33,80<br>35,40<br>33,90<br>35,50<br>34,00<br>35,60<br>34,00<br>35,50<br>35,80<br>34,00<br>34,10<br>35,90<br>36,00<br>34,20<br>34,30<br>36,00<br>35,60<br>33,80<br>33,90<br>35,70<br>34,00<br>35,70<br>34,10<br>35,80 | 36,40                                                                                                    | 38,70   | 40,20   | 41,60   |         |
|                                                                                       | 31,90   | 33,40   |                                                                                                    |                                                                                                    | 36,60   | 38,30   | 39,80   | 41,30   |
|                                                                                       | 32,00   | 33,50   |                                                                                                    |                                                                                                    | 36,70   | 38,40   | 39,90   | 41,40   |
|                                                                                       | 32,00   | 33,60   |                                                                                                    |                                                                                                    | 36,80   | 38,50   | 40,00   | 41,50   |
|                                                                                       | 32,10   | 33,70   |                                                                                                    | 38,60<br>40,20<br>36,90<br>36,60<br>38,40<br>39,70<br>36,70<br>38,50<br>39,90<br>40,00<br>36,80<br>38,60<br>40,10<br>36,90<br>38,60<br>36,50<br>38,30<br>39,70<br>36,60<br>38,40<br>39,80<br>39,90<br>36,70<br>38,50<br>38,60<br>40,00<br>36,80<br>36,70<br>38,40<br>39,60<br>36,80<br>38,50<br>39,70<br>36,80<br>38,60<br>39,80<br>40,00<br>36,90<br>38,70<br>36,60<br>38,30<br>39,70<br>38,40<br>36,70<br>39,80<br>39,90<br>36,70<br>38,40<br>36,80<br>38,50<br>40,00<br>36,90<br>38,40<br>39,80<br>36,90<br>38,50<br>39,90<br>40,00<br>37,00<br>38,60<br>40,10<br>37,10<br>38,70<br>36,60<br>38,50<br>39,70<br>36,70<br>38,60<br>39,90<br>36,70<br>38,60<br>40,00<br>40,20<br>36,80<br>38,70 | 41,60   |         |         |         |
|                                                                                       | 31,50   | 33,30   |                                                                                                    |                                                                                                    |         |         |         | 41,10   |
|                                                                                       | 31,60   | 33,40   |                                                                                                    |                                                                                                    |         |         |         | 41,20   |
|                                                                                       | 31,70   | 33,50   |                                                                                                    |                                                                                                    |         |         |         | 41,30   |
|                                                                                       | 31,80   | 33,60   |                                                                                                    |                                                                                                    |         |         |         | 41,40   |
|                                                                                       | 31,70   | 33,20   |                                                                                                    |                                                                                                    |         |         |         | 41,00   |
|                                                                                       | 31,80   | 33,30   |                                                                                                    |                                                                                                    |         |         |         | 41,10   |
|                                                                                       | 31,80   | 33,40   |                                                                                                    |                                                                                                    |         |         |         | 41,20   |
|                                                                                       | 31,90   | 33,50   |                                                                                                    |                                                                                                    |         |         |         | 41,30   |
|                                                                                       | 31,80   | 33,20   |                                                                                                    |                                                                                                    |         |         |         | 40,90   |
|                                                                                       | 31,90   | 33,30   |                                                                                                    |                                                                                                    |         |         |         | 41,00   |
|                                                                                       | 32,00   | 33,40   |                                                                                                    |                                                                                                    |         |         |         | 41,10   |
|                                                                                       | 32,00   | 33,40   |                                                                                                    |                                                                                                    |         |         |         | 41,20   |
|                                                                                       | 31,40   | 32,90   |                                                                                                    |                                                                                                    |         |         |         | 40,90   |
|                                                                                       | 31,50   | 33,00   |                                                                                                    |                                                                                                    |         |         |         | 41,00   |
|                                                                                       | 31,50   | 33,10   |                                                                                                    |                                                                                                    |         |         |         | 41,10   |
|                                                                                       | 31,60   | 33,20   |                                                                                                    |                                                                                                    |         |         |         | 41,20   |
|                                                                                       | 31,70   | 33,20   |                                                                                                    |                                                                                                    |         |         |         | 41,00   |
| $\overline{7}$                                                                        | 31,80   | 33,20   |                                                                                                    |                                                                                                    |         |         |         | 41,00   |
|                                                                                       | 31,80   | 33,00   |                                                                                                    |                                                                                                    |         |         |         | 41,10   |
|                                                                                       | 31,90   | 33,00   |                                                                                                    |                                                                                                    |         |         |         | 41,20   |
|                                                                                       | 31,50   | 33,30   |                                                                                                    |                                                                                                    |         |         |         | 41,00   |
| ${\bf 8}$                                                                             | 31,60   | 33,00   |                                                                                                    |                                                                                                    |         |         |         | 41,00   |
|                                                                                       | 31,60   | 33,20   |                                                                                                    |                                                                                                    |         |         |         | 41,20   |
|                                                                                       | 31,70   | 33,10   |                                                                                                    |                                                                                                    |         |         |         | 41,20   |

**Tabla 5-1 Tirante aguas arriba del vertedero ( Y ), en cm.**

Fuente: Elaboración propia

|           | 31,70 | 33,30 | 33,90 | 35,40 | 36,70 | 38,30 | 39,80 | 40,90 |
|-----------|-------|-------|-------|-------|-------|-------|-------|-------|
| 9         | 31,80 | 33,34 | 34,00 | 35,50 | 36,80 | 38,40 | 39,90 | 41,00 |
|           | 31,80 | 33,50 | 34,10 | 35,60 | 36,80 | 38,40 | 40,00 | 41,10 |
|           | 31,90 | 33,50 | 34,10 | 35,70 | 36,90 | 38,50 | 40,10 | 41,20 |
|           | 31,40 | 33,00 | 33,70 | 35,40 | 36,40 | 38,30 | 39,70 | 41,00 |
|           | 31,50 | 33,10 | 33,80 | 35,50 | 36,50 | 38,40 | 39,80 | 41,10 |
| <b>10</b> | 31,50 | 33,10 | 33,90 | 35,50 | 36,60 | 38,50 | 39,90 | 41,10 |
|           | 31,60 | 32,90 | 34,00 | 35,60 | 36,70 | 38,60 | 40,00 | 41,10 |

**Tabla 5-1 Tirante aguas arriba del vertedero ( Y ) en cm (continuación)** 31,60 31,60 31,60 31,60 31,60 31,60 31,60 31,60 31,60 31,60 31,60 31,60 31,60 31,60 31,60 31,60 31,60 31,60 31 31,70 33,10 34,10 35,80 36,80 38,70 40,20 41,20

Fuente: Elaboración propia

## **Tabla 5-2 Caudales medidos con el medidor electromagnético (l/s)**

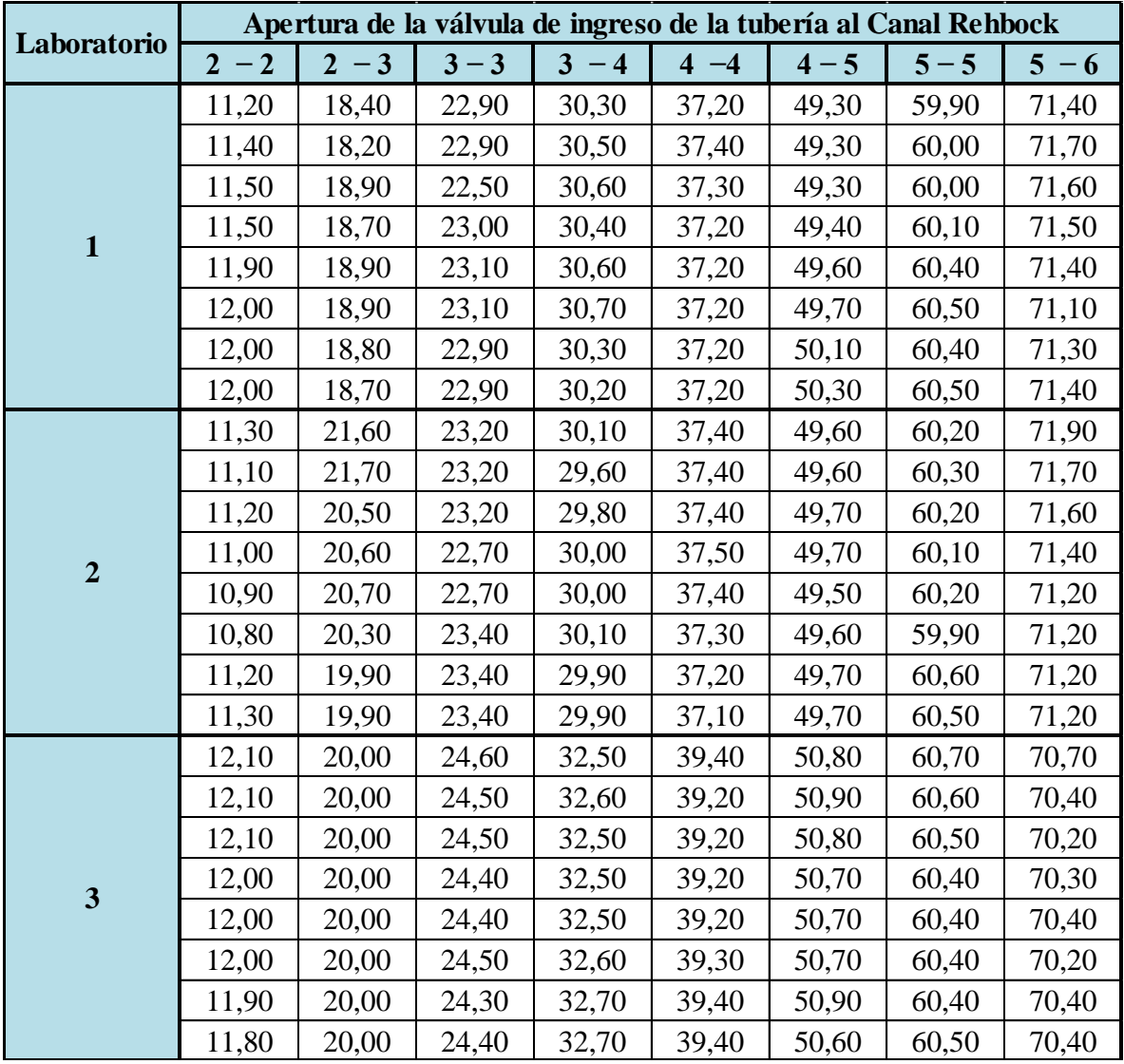

Fuente: Elaboración propia

|                         | 12,40 | 18,50 | 22,40 | 31,10 | 37,60 | 49,90 | 60,60 | 70,60 |
|-------------------------|-------|-------|-------|-------|-------|-------|-------|-------|
|                         | 12,60 | 18,50 | 22,40 | 31,20 | 37,60 | 49,90 | 60,70 | 70,60 |
|                         | 12,40 | 19,10 | 22,50 | 31,20 | 37,60 | 49,80 | 60,70 | 70,50 |
| $\overline{\mathbf{4}}$ | 12,60 | 19,60 | 22,50 | 31,30 | 37,60 | 49,80 | 60,60 | 70,30 |
|                         | 12,70 | 19,70 | 22,50 | 31,30 | 37,60 | 50,00 | 60,50 | 70,10 |
|                         | 12,40 | 19,10 | 22,50 | 31,30 | 37,50 | 50,00 | 60,40 | 70,20 |
|                         | 12,80 | 19,80 | 22,50 | 31,30 | 37,50 | 50,00 | 60,40 | 70,40 |
|                         | 11,60 | 18,50 | 22,50 | 31,20 | 37,40 | 50,10 | 60,30 | 70,50 |
|                         | 12,40 | 18,70 | 22,40 | 32,20 | 38,40 | 49,50 | 59,80 | 67,80 |
| 5                       | 12,50 | 18,70 | 22,50 | 32,20 | 38,80 | 49,70 | 59,70 | 68,00 |
|                         | 12,50 | 18,80 | 22,60 | 32,10 | 38,70 | 49,80 | 59,60 | 68,10 |
|                         | 12,70 | 18,90 | 22,50 | 32,00 | 38,70 | 49,90 | 59,60 | 68,20 |
|                         | 12,70 | 19,00 | 22,40 | 32,20 | 38,60 | 50,00 | 59,60 | 68,00 |
|                         | 12,60 | 19,00 | 22,30 | 32,20 | 38,60 | 50,00 | 59,60 | 68,20 |
|                         | 12,60 | 18,90 | 22,30 | 32,30 | 38,50 | 50,00 | 59,60 | 68,10 |
|                         | 12,60 | 19,10 | 22,40 | 32,20 | 38,60 | 50,10 | 59,70 | 68,00 |
|                         | 10,70 | 18,10 | 22,10 | 30,90 | 38,60 | 49,60 | 59,90 | 69,90 |
|                         | 10,70 | 18,10 | 22,10 | 30,90 | 38,60 | 49,50 | 59,90 | 69,90 |
|                         | 10,80 | 18,10 | 22,10 | 30,90 | 38,60 | 49,50 | 59,90 | 69,90 |
|                         | 10,80 | 18,10 | 22,00 | 30,90 | 38,60 | 49,50 | 59,90 | 69,90 |
|                         | 10,80 | 18,10 | 22,00 | 30,90 | 38,60 | 49,60 | 59,80 | 69,80 |
|                         | 10,90 | 17,80 | 22,10 | 30,80 | 38,50 | 49,60 | 59,80 | 69,90 |
|                         | 10,90 | 17,80 | 22,10 | 30,80 | 38,50 | 49,60 | 59,80 | 69,80 |
|                         | 10,90 | 17,80 | 22,00 | 30,80 | 38,50 | 49,60 | 59,80 | 69,80 |
|                         | 12,20 | 18,00 | 22,70 | 33,10 | 40,10 | 49,70 | 60,00 | 68,80 |
|                         | 12,30 | 18,10 | 22,80 | 33,40 | 40,10 | 59,90 | 60,00 | 68,68 |
|                         | 12,30 | 18,20 | 22,80 | 33,40 | 39,90 | 50,00 | 60,00 | 68,90 |
|                         | 12,40 | 18,20 | 22,80 | 33,40 | 40,00 | 50,00 | 60,00 | 68,80 |
|                         | 12,40 | 18,30 | 22,90 | 33,40 | 39,80 | 50,00 | 59,90 | 68,90 |
|                         | 12,20 | 18,30 | 22,90 | 33,40 | 39,80 | 50,10 | 60,00 | 68,80 |
| 6<br>$\overline{7}$     | 12,20 | 18,30 | 22,80 | 33,40 | 40,30 | 50,10 | 59,90 | 68,70 |
|                         | 12,30 | 18,20 | 22,90 | 33,20 | 40,30 | 50,10 | 59,80 | 68,70 |

**Tabla 5-2 Caudales medidos con el medidor electromagnético (l/s) (continuación)**

Fuente: Elaboración propia
|                  | Caudares incurros con el incurron electromagnetico (1737) | (volution(u) |       |       |       |       |       |       |
|------------------|-----------------------------------------------------------|--------------|-------|-------|-------|-------|-------|-------|
|                  | 11,00                                                     | 17,90        | 21,80 | 31,60 | 40,10 | 51,60 | 60,90 | 68,20 |
|                  | 11,00                                                     | 17,90        | 21,70 | 31,70 | 40,00 | 51,70 | 60,90 | 68,30 |
|                  | 11,00                                                     | 18,00        | 21,70 | 31,90 | 40,00 | 51,60 | 60,90 | 68,40 |
| 8                | 10,90                                                     | 18,00        | 21,70 | 32,00 | 40,00 | 51,60 | 60,90 | 68,40 |
|                  | 10,80                                                     | 18,10        | 22,00 | 32,00 | 40,00 | 51,60 | 60,90 | 68,20 |
|                  | 11,00                                                     | 18,10        | 22,00 | 32,10 | 39,90 | 51,50 | 60,90 | 68,20 |
|                  | 11,00                                                     | 18,10        | 22,00 | 32,00 | 39,80 | 51,50 | 60,80 | 68,00 |
|                  | 11,00                                                     | 18,20        | 22,00 | 32,30 | 40,00 | 51,60 | 60,80 | 68,00 |
|                  | 11,30                                                     | 18,50        | 22,50 | 30,80 | 39,20 | 50,00 | 60,50 | 69,60 |
|                  | 11,60                                                     | 18,30        | 22,40 | 30,70 | 39,20 | 50,00 | 60,40 | 69,50 |
|                  | 11,90                                                     | 19,00        | 22,20 | 30,90 | 39,20 | 50,00 | 60,50 | 69,00 |
| $\boldsymbol{9}$ | 12,40                                                     | 19,00        | 22,10 | 31,00 | 39,20 | 50,00 | 60,60 | 68,90 |
|                  | 12,30                                                     | 19,00        | 22,00 | 31,20 | 39,10 | 49,90 | 60,60 | 68,80 |
|                  | 12,40                                                     | 19,50        | 22,30 | 31,30 | 39,10 | 49,90 | 60,60 | 68,90 |
|                  | 12,30                                                     | 19,60        | 22,00 | 31,50 | 39,00 | 49,90 | 60,40 | 68,70 |
|                  | 12,40                                                     | 19,60        | 22,10 | 31,60 | 39,00 | 49,90 | 60,30 | 69,50 |
|                  | 11,10                                                     | 17,00        | 20,80 | 30,10 | 37,20 | 49,60 | 59,60 | 68,90 |
|                  | 11,20                                                     | 17,80        | 20,90 | 30,20 | 37,20 | 49,50 | 59,70 | 68,90 |
|                  | 11,60                                                     | 17,40        | 20,90 | 30,40 | 37,20 | 49,60 | 59,80 | 69,00 |
| 10               | 11,60                                                     | 17,80        | 21,00 | 30,50 | 37,20 | 49,50 | 59,80 | 69,10 |
|                  | 11,70                                                     | 17,90        | 21,00 | 30,60 | 37,10 | 49,40 | 59,80 | 69,00 |
|                  | 11,70                                                     | 17,90        | 21,10 | 30,60 | 37,20 | 49,50 | 59,80 | 69,20 |
|                  | 11,80                                                     | 17,80        | 21,10 | 30,50 | 37,20 | 49,46 | 59,70 | 69,30 |
|                  | 11,60                                                     | 18,40        | 21,10 | 30,60 | 37,10 | 49,50 | 59,70 | 69,10 |
| promedio         | 11,75                                                     | 18,84        | 22,54 | 31,41 | 38,49 | 50,17 | 60,20 | 69,67 |

**Tabla 5-2 Caudales medidos con el medidor electromagnético (l/s) (continuación)** 12,20 18,30 22,80 33,40 40,30 50,10 59,90 68,70

Е

Los caudales promedios medidos con el medidor electromagnético son los caudales de referencia (*u*) éstos nos ayudarán a determinar el sesgo.

Para la altura de carga de operación se realiza la diferencia **He = Y-P** donde **P** = 0,265 m

**Tabla 5-3 Altura de carga de operación del vertedero He en m Apertura de la válvula de ingreso de la tubería al Canal Rehbock Laboratorio**

| Laboratorio |         | Apertura de la valvula de ingreso de la tuberia al Canal Rehbock |         |       |           |         |         |         |
|-------------|---------|------------------------------------------------------------------|---------|-------|-----------|---------|---------|---------|
|             | $2 - 2$ | $2 - 3$                                                          | $3 - 3$ | $-4$  | $-4$<br>4 | $4 - 5$ | $5 - 5$ | $5 - 6$ |
|             | 0,052   | 0,067                                                            | 0,076   | 0,089 | 0,097     | 0.119   | 0,133   | 0,148   |
|             | 0,053   | 0,068                                                            | 0,077   | 0.090 | 0.098     | 0,120   | 0,134   | 0,149   |
|             | 0,054   | 0,069                                                            | 0,078   | 0,091 | 0,099     | 0.121   | 0,135   | 0,150   |
|             | 0,054   | 0,070                                                            | 0,079   | 0.092 | 0,099     | 0,122   | 0,137   | 0,151   |

Fuente: Elaboración propia  $\overline{0}$ , propia

٦

|                         | 0,054 | 0,069 | 0,077 | 0,089 | 0,101 | 0,118 | 0,133 | 0,148 |
|-------------------------|-------|-------|-------|-------|-------|-------|-------|-------|
| $\boldsymbol{2}$        | 0,055 | 0,070 | 0,078 | 0,090 | 0,102 | 0,119 | 0,134 | 0,149 |
|                         | 0,055 | 0,071 | 0,079 | 0,091 | 0,103 | 0,120 | 0,135 | 0,150 |
|                         | 0,056 | 0,072 | 0,080 | 0,092 | 0,104 | 0,121 | 0,137 | 0,151 |
|                         | 0,050 | 0,068 | 0,078 | 0,091 | 0,101 | 0,119 | 0,132 | 0,146 |
| $\mathbf{3}$            | 0,051 | 0,069 | 0,079 | 0,092 | 0,102 | 0,120 | 0,134 | 0,147 |
|                         | 0,052 | 0,070 | 0,080 | 0,092 | 0,103 | 0,121 | 0,135 | 0,148 |
|                         | 0,053 | 0,071 | 0,081 | 0,093 | 0,104 | 0,121 | 0,136 | 0,149 |
|                         | 0,052 | 0,067 | 0,074 | 0,089 | 0,100 | 0,118 | 0,132 | 0,145 |
| $\overline{\mathbf{4}}$ | 0,053 | 0,068 | 0,075 | 0,092 | 0,101 | 0,119 | 0,133 | 0,146 |
|                         | 0,053 | 0,069 | 0,076 | 0,090 | 0,102 | 0,120 | 0,134 | 0,147 |
|                         | 0,054 | 0,070 | 0,077 | 0,091 | 0,103 | 0,121 | 0,135 | 0,148 |
|                         | 0,053 | 0,067 | 0,075 | 0,091 | 0,102 | 0,119 | 0,131 | 0,144 |
| $\overline{\mathbf{5}}$ | 0,054 | 0,068 | 0,075 | 0,092 | 0,103 | 0,120 | 0,132 | 0,145 |
|                         | 0,055 | 0,069 | 0,076 | 0,093 | 0,103 | 0,121 | 0,133 | 0,146 |
|                         | 0,055 | 0,069 | 0,077 | 0,094 | 0,104 | 0,122 | 0,135 | 0,147 |
|                         | 0,049 | 0,064 | 0,073 | 0,089 | 0,101 | 0,118 | 0,132 | 0,144 |
| 6                       | 0,050 | 0,065 | 0,074 | 0,090 | 0,102 | 0,119 | 0,133 | 0,145 |
|                         | 0,050 | 0,066 | 0,075 | 0,091 | 0,102 | 0,119 | 0,134 | 0,146 |
|                         | 0,051 | 0,067 | 0,075 | 0,090 | 0,103 | 0,120 | 0,135 | 0,147 |
|                         | 0,052 | 0,067 | 0,075 | 0,093 | 0,104 | 0,119 | 0,133 | 0,145 |
| $\overline{7}$          | 0,053 | 0,067 | 0,076 | 0,094 | 0,104 | 0,120 | 0,134 | 0,145 |
|                         | 0,053 | 0,065 | 0,077 | 0,095 | 0,105 | 0,121 | 0,135 | 0,146 |
|                         | 0,054 | 0,065 | 0,078 | 0,095 | 0,106 | 0,122 | 0,136 | 0,147 |
|                         | 0,050 | 0,068 | 0,073 | 0,091 | 0,101 | 0,120 | 0,132 | 0,145 |
| ${\bf 8}$               | 0,051 | 0,065 | 0,074 | 0,092 | 0,102 | 0,121 | 0,134 | 0,145 |
|                         | 0,051 | 0,067 | 0,075 | 0,092 | 0,102 | 0,121 | 0,135 | 0,147 |
|                         | 0,052 | 0,066 | 0,076 | 0,093 | 0,103 | 0,122 | 0,137 | 0,147 |
|                         | 0,052 | 0,068 | 0,074 | 0,089 | 0,102 | 0,118 | 0,133 | 0,144 |
| $\boldsymbol{9}$        | 0,053 | 0,068 | 0,075 | 0,090 | 0,103 | 0,119 | 0,134 | 0,145 |
|                         | 0,053 | 0,070 | 0,076 | 0,091 | 0,103 | 0,119 | 0,135 | 0,146 |
|                         | 0,054 | 0,070 | 0,076 | 0,092 | 0,104 | 0,120 | 0,136 | 0,147 |
|                         | 0,049 | 0,065 | 0,072 | 0,089 | 0,099 | 0,118 | 0,132 | 0,145 |
|                         | 0,050 | 0,066 | 0,073 | 0,090 | 0,100 | 0,119 | 0,133 | 0,146 |
| 10                      | 0,050 | 0,066 | 0,074 | 0,090 | 0,101 | 0,120 | 0,134 | 0,146 |
|                         | 0,051 | 0,064 | 0,075 | 0,091 | 0,102 | 0,121 | 0,135 | 0,146 |

**Tabla 5-3 Altura de carga de operación del vertedero He en m (continuación)**

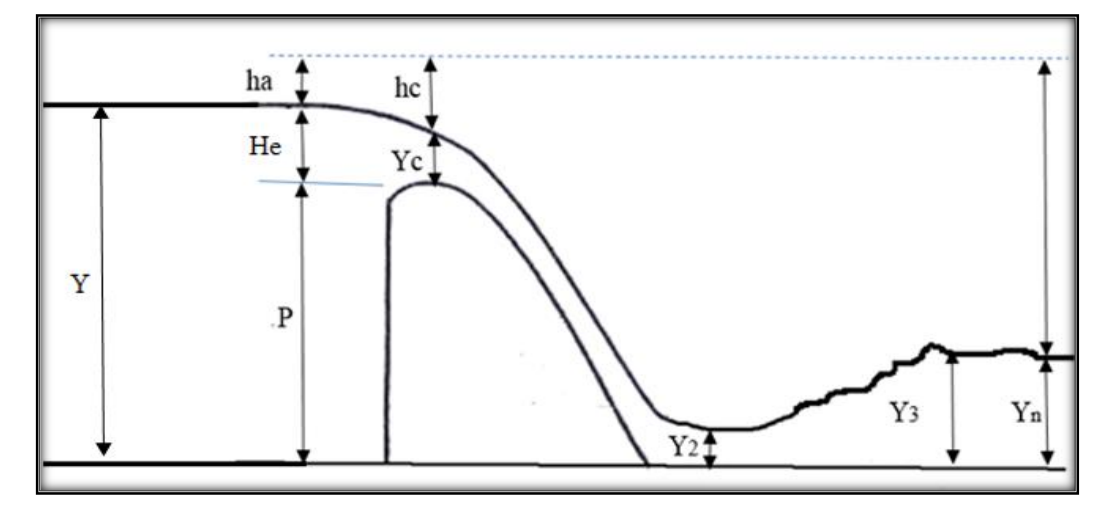

**Figura 5-1 Partes del funcionamiento hidráulico del vertedero cimacio tipo Creager**

Fuente: Elaboración propia

Datos iniciales:

- C<sub>S</sub> = 2 Coeficiente de descarga adoptado.
- $Ho = 0.167$  m Carga maxima
- $L = 0.598$  m Ancho del canal

 $P = 0.265$  m Altura del vertedero

**He** = Carga de operación del vertedero

Para la calibración del vertedero se tomó una muestra de caudales aforados con el medidor electromagnético y las altura de carga de operación (He) del vertedero cimacio tipo Creager solamente se calibrará el coeficiente de descarga "CS", asumido al inicio para el diseño del vertedero, manteniendo así la ecuación general del vertero cimacio tipo Creager.

**Tabla 5-4 Caudales para calibrar el vertedero (l/s)**

| Tabla 5-4 Caudales para calibrar el vertedero (l/s) |                     |          |       |       |                                                               |       |                                       |       |                 |       |       |  |
|-----------------------------------------------------|---------------------|----------|-------|-------|---------------------------------------------------------------|-------|---------------------------------------|-------|-----------------|-------|-------|--|
| $N^{\rm o}$                                         | Valvula             | $Y$ (cm) | He    | Or1   | Or2                                                           | Qr3   | Or <sub>4</sub>                       | Qr5   | Qr <sub>6</sub> | Or7   | Qr8   |  |
|                                                     | IZ-DE               |          | (cm)  | (1/s) | (1/s)                                                         | (1/s) | (1/s)                                 | (1/s) | (1/s)           | (1/s) | (1/s) |  |
| 1                                                   | $2\quad 2$          | 31,80    | 5,30  |       | 11,20   11,40   11,50   11,50   11,90   12,00   12,00         |       |                                       |       |                 |       | 12,00 |  |
| $\overline{2}$                                      | 2 <sub>3</sub>      | 33,40    | 6.90  |       | 18,40   18,20   18,90   18,70   18,90   18,90   18,80   18,70 |       |                                       |       |                 |       |       |  |
| 3                                                   | 3 <sup>3</sup>      | 34,30    | 7,80  |       | 22,90 22,90 22,50 23,00 23,10 23,10 22,90 22,90               |       |                                       |       |                 |       |       |  |
| 4                                                   | $3\quad 4$          | 35,60    | 9,10  |       | 30,30 30,50 30,60 30,40 30,60 30,70 30,30 30,20               |       |                                       |       |                 |       |       |  |
| $\overline{5}$                                      | $\overline{4}$<br>4 | 36,30    | 9,80  |       | 37, 20   37, 40   37, 30   37, 20   37, 20   37, 20   37, 20  |       |                                       |       |                 |       | 37,20 |  |
| 6                                                   | $4\overline{5}$     | 38,60    | 12,10 |       | 49,30 49,30 49,30 49,40 49,60 49,70 50,10                     |       |                                       |       |                 |       | 50,30 |  |
| 7                                                   | $5\quad 5$          | 39.90    | 13.40 | 59,90 |                                                               |       | $60,00$ 60,00 60,10 60,40 60,50 60,40 |       |                 |       | 60,50 |  |
| 8                                                   | 5<br>6              | 41.50    | 15.00 |       | 71,40 71,70 71,60 71,50 71,40 71,10 71,30 71,40               |       |                                       |       |                 |       |       |  |

**Tabla 5-4 Caudales medios para calibrar el vertedero y corrección (l/s)** 

| $N^{\mathrm{o}}$ | <b>Valvula</b>                            | Y               | He     | Qr           | Error del medidor         |
|------------------|-------------------------------------------|-----------------|--------|--------------|---------------------------|
|                  | IZ - DE                                   | $\mathbf{(cm)}$ | $(cm)$ | real $(l/s)$ | $1\%$<br>electromagnetico |
|                  | $\mathbf{2}$<br>$\mathbf{2}$              | 31,80           | 5,30   | 11,69        | 11,804                    |
| $\overline{2}$   | 2 <sub>3</sub>                            | 33,40           | 6,90   | 18,69        | 18,874                    |
| 3                | 3 <sub>3</sub>                            | 34,30           | 7,80   | 22,91        | 23,142                    |
| 4                | 3 <sup>1</sup><br>$\overline{\mathbf{4}}$ | 35,60           | 9,10   | 30,45        | 30,755                    |
| 5                | 4<br>$\boldsymbol{4}$                     | 36,50           | 10,00  | 37,24        | 36,865                    |
| 6                | 5<br>4                                    | 38,60           | 12,10  | 49,63        | 49,129                    |
| 7                | $5\quad 5$                                | 39,90           | 13,40  | 60,23        | 59,623                    |
| 8                | 5<br>$\mathbf b$                          | 41,50           | 15,00  | 71,43        | 70,711                    |

**(continuación)**

Fuente: Elaboración propia

NOTA:Se realizó una correción de los caudales medidos con el medidor electromagnético debido al error de medición que presentaba que es del 1%. Del caudal medido.

Ecuacion general para calibrar es:  $\mathbf{Q}\mathbf{c} = \mathbf{K} \, (\mathbf{H}\mathbf{e})^{\beta}$ 

Para determinar la ecuación de calibración del vertedero se hace una gráfica de log (Qr) vs log (He) y con una regresión lineal

Donde:

 $y = bx + a$ 

 $y = \log Qr$ ;  $b = \beta$ ;  $a = \log K$ ;  $x = \log (He)$ 

Entonces tenemos

 $\mathbf{Q}\mathbf{r} = \mathbf{K} * (\mathbf{H}\mathbf{e})^{\beta}$  $log Qr = log(K * (He)^{\beta})$  $log Qr = log K + \beta * log(He)$ 

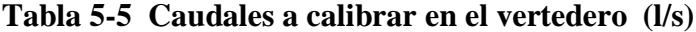

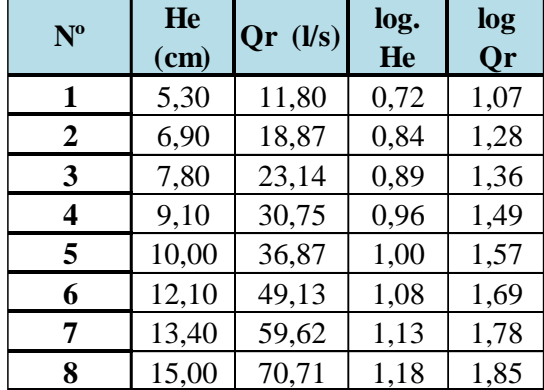

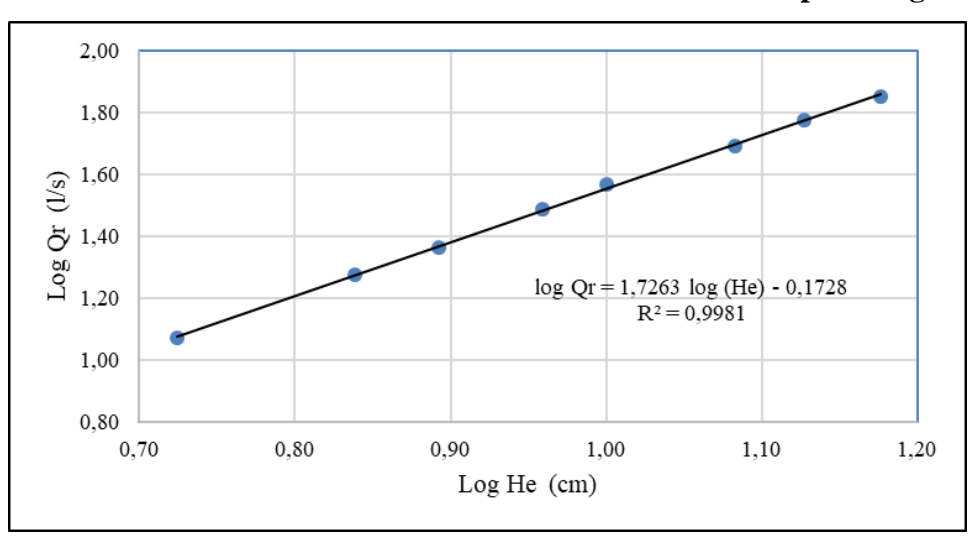

**Gráfica 5-1 Curva de calibración del vertedero cimacio tipo Creager**

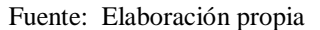

Del gráfico se obtiene la ecuación log Qr = 1,7263 log(He) - 0,1728 y sabiendo que la ecuacion de regresion lineal es  $y = bx + a$  obtenemos la ecuacion calibrada.

### **5.3.1 Ecuacion calibrada**

Obteniendo los coeficientes del modelo a calibrar. K y β de la (Ecuación 3.1).

 Donde **(b)** = **β** = 1,726

Determinado K

$$
a = \log K
$$

 $-0,17 = \log K$ 

Aplicando propiedades de logaritmo

$$
a^{\log_a X} = x
$$

$$
10^{0,173} = 10^{\log K}
$$

Entonces

$$
K = 10^{-0,173}
$$
  

$$
K = 0,671
$$

Reemplazando los coeficientes al modelo de ecuación calibrada. **es al modelo de ecuación cal<br/><br><b>K** (**He**)<sup> $\beta$ </sup> .<br>: . . . . . . . 1

$$
Qc = K (He)^{\beta}
$$

Finalmente se tiene:

Donde:

$$
Qc = 0,671(He)^{1,726} \qquad Ecuación 5.1
$$

**Qc =** Caudal calibrado, en l/s

**He =** Altura de carga de operación, en cm.

La (Ecuacion 5.1) está en función de la altura de carga de operación es por eso que debe realizar un analisis, comparando los caudales calibrados (Qc) con los caudales reales (Qr), esto nos permitirá determinar el error.

| $N^{\mathrm{o}}$ | He<br>$cm$ ) | Qc<br>(1/s) | Qr<br>(Us) | Error $\leq 5\%$ |
|------------------|--------------|-------------|------------|------------------|
| 1                | 5,30         | 11,95       | 11,80      | 1,26%            |
| $\boldsymbol{2}$ | 6,90         | 18,85       | 18,87      | 0,14%            |
| 3                | 7,80         | 23,29       | 23,14      | 0,65%            |
| 4                | 9,10         | 30,39       | 30,75      | 1,18%            |
| 5                | 10,00        | 35,77       | 36,87      | 2,98%            |
| 6                | 12,10        | 49,70       | 49,13      | 1,17%            |
| 7                | 13,40        | 59,28       | 59,62      | 0,58%            |
| 8                | 15,00        | 72,02       | 70,71      | 1,85%            |

**Tabla 5-6 Caudales para calibrar el vertedero (l/s)**

Fuente: Elaboración propia

**Gráfica 5-2 Errores entre el caudal calibrado con el real**

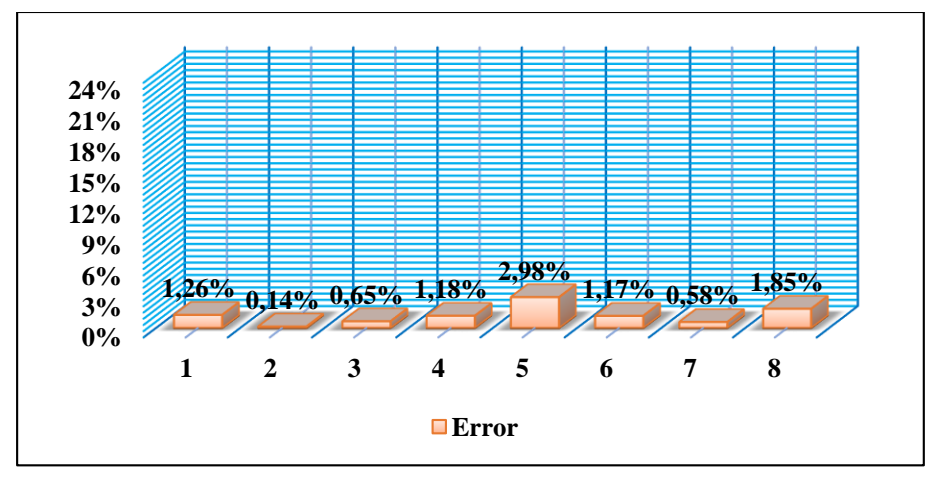

Fuente: Elaboración propia

### **5.3.2 Caudales generados con los coeficientes de descarga teoricos**

Se debe hacer un análisis hidraulico para tomar encuenta o no la velocidad de aproximación con la siguiente desigualdad

Si  $\frac{P}{H} > 1,33$  es insignificante y no se la toma encuenta P  $H_{o}$  $> 1,33$ 

> Donde: **P =** 0,265 m **Ho =** 0,167 m P  $\mathbf{H_{o}}$  $= 1,587 > 1,33$

Velocidad de aproximacion es :  $V_a$   $V_a = \frac{Qr}{RV_a}$ 

Donde:

 $\mathbf{Qr} =$  Caudal real, en  $1/s$ 

**B =** Longitud de la cresta del vertedero, en cm.

 $Y =$ Tirante aguas arriba del vertedero, en cm.

| $N^{\rm o}$ | $Y$ (cm) | He<br>$(cm)$ | P<br>He | Qr(1/s)  | $V_a$ (cm/s) |
|-------------|----------|--------------|---------|----------|--------------|
| 1           | 31,60    | 5,30         | 5,00    | 11,80438 | 0,006247     |
| 2           | 32,60    | 6,90         | 3,84    | 18,87438 | 0,009682     |
| 3           | 33,80    | 7,80         | 3,40    | 23,14163 | 0,011449     |
| 4           | 35,60    | 9,10         | 2,91    | 30,75450 | 0,014446     |
| 5           | 36,70    | 10,00        | 2,65    | 36,86513 | 0,016798     |
| 6           | 38,50    | 12,10        | 2,19    | 49,12875 | 0,021339     |
| 7           | 40,00    | 13,40        | 1,98    | 59,62275 | 0,024926     |
| 8           | 41,50    | 15,00        | 1,77    | 70,71075 | 0,028493     |

**Tabla 5-7 Velocidades de aproximación en cm/s**

BY

Fuente: Elaboración propia

Según la (Tabla de 5-7) se demuestran que las velocidades de aproximacion son insignificantes y es por eso que no se las toma en cuenta en el análisis del coeficiente de descarga.

# **5.4 COMPARACIÓN DE CAUDALES TEÓRICOS CON LOS CAUDALES OBTENIDOS EN EL LABORATORIO**

### **5.4.1 Francis**

Ecuación general del vertedero cimacio tipo creager

Coeficiente de descarga  $C = 2$  $\text{Qt} = \text{CB}(\text{He})^{1,5}$ 

**1** 2 0,053 14,59 11,80 **2 2** 0,01459 **23,62% 2 1 2 3 1 2 1 0,069 0,02168 121,68 18,87 14,85% 3 1 3 3 1 2 1 0,078 12,02605 126,05 125,14 12,58% 4 3 4 2 0,091 0,03283 32,83 30,75 6,75% 5 4 4 1** 2 **1** 0,100 **1** 0,03782 **1** 2,59% **2,59% 6 4 5 2** 0,121 0,05034 50,34 49,13 **7 1 5 5 1 2 1 0,134 1,005867 1,58,67 1,50% 1,60% 8 1 5 6 1 2 1 0,150 1,06948 1 69,48 1 70,71 1,74% N° Valvula C C C He (m)**  $Q(m^3/s)$   $Qt$ **(l/s) Qr (l/s) Error**  $\leq 5\%$ <br>**IZ-DE C** (m) **Q** (m<sup>3</sup>/s)  $\left|\begin{array}{c} \sqrt{x} \\ (1/x) \end{array}\right|$  **Error**  $\leq 5\%$ **2,46% 4 5** 0,05034

**Tabla 5-8 Comparación de caudales teóricos con los reales.**

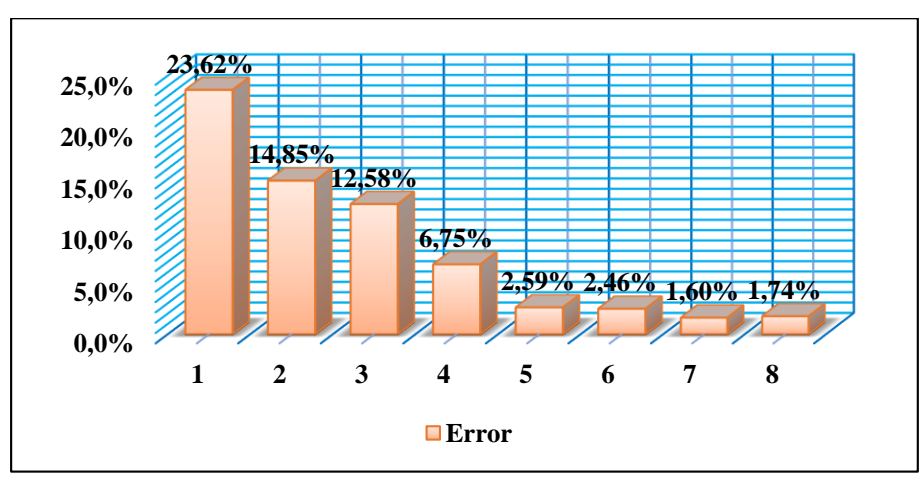

**Gráfica 5-3 Errores entre el caudal teórico vs caudal real.**

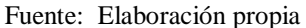

Como se muestra en la (Gráfica 5-3) el modelo de Francis nos muestra errores superiores al 5% en las 4 primeras mediciones demostrando que los caudales teóricos son más grandes que el real debido a que el coeficiente de descarga es muy grande esto quiere decir que el coeficiente de descarga de Francis es válido para alturas de carga mayores a 9cm ya que los errores son menores al 5%. Además, se presenta a continuación que el coeficiente de descarga es constante.

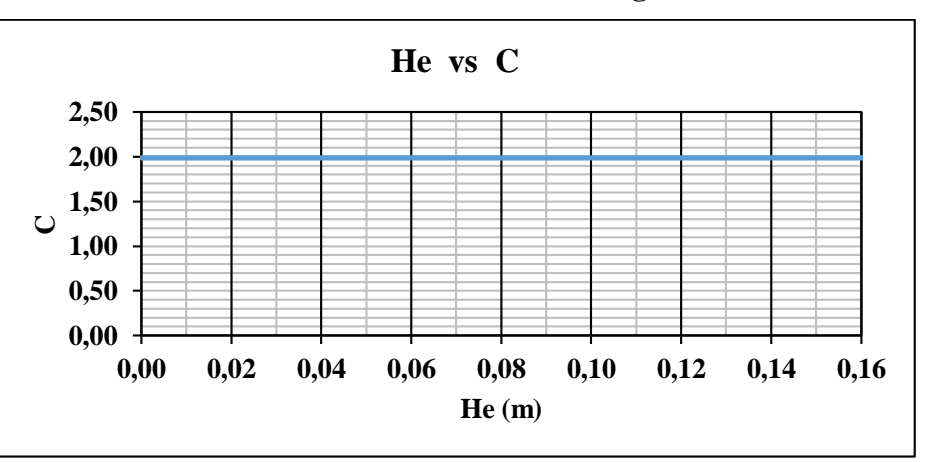

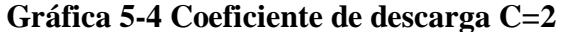

Fuente: Elaboración propia

## **5.4.2 Coeficiente de descarga según KROCHIN**

$$
C = \sqrt{2g} * \left[0,407 + \left(\frac{0,045(He)}{P+He}\right)\right] \left[1 + 0,285\left(\frac{He}{He+P}\right)^2\right]
$$

Reemplazando el coeficiente de descarga en la ecuación general

$$
Qt = CB(He)^{1.5}
$$

| $N^{\circ}$             | <b>Val vul a</b>             |        | $\mathbf C$ |                        |                |                              | Error $\leq 5\%$ |  |
|-------------------------|------------------------------|--------|-------------|------------------------|----------------|------------------------------|------------------|--|
|                         | IZ-DE                        | He (m) |             | Qt (m <sup>3</sup> /s) | $Qt$ ( $l/s$ ) | $\mathbf{Qr}$ ( <i>l/s</i> ) |                  |  |
| 1                       | $\mathbf{2}$<br>$\mathbf{2}$ | 0,05   | 1,85        | 0,0135                 | 13,51          | 11,80                        | 14,49%           |  |
| 2                       | 2 <sub>3</sub>               | 0,07   | 1,87        | 0,0202                 | 20,23          | 18,87                        | 7,18%            |  |
| 3                       | 3 <sub>3</sub>               | 0,08   | 1,88        | 0,0244                 | 24,43          | 23,14                        | 5,57%            |  |
| $\overline{\mathbf{4}}$ | 3 <sup>1</sup><br>4          | 0,09   | 1,89        | 0,0310                 | 31,00          | 30,75                        | 0,79%            |  |
| 5                       | $4\quad 4$                   | 0,10   | 1,90        | 0,0359                 | 35,88          | 36,87                        | 2,68%            |  |
| 6                       | $4\overline{5}$              | 0,12   | 1,92        | 0,0483                 | 48,26          | 49,13                        | 1,76%            |  |
| 7                       | $5\quad 5$                   | 0,13   | 1,93        | 0,0566                 | 56,61          | 59,62                        | 5,06%            |  |
| 8                       | 5<br>6                       | 0,15   | 1,94        | 0,0676                 | 67,56          | 70,71                        | 4,46%            |  |

**Tabla 5-9 Comparación de caudales teóricos con los reales** 

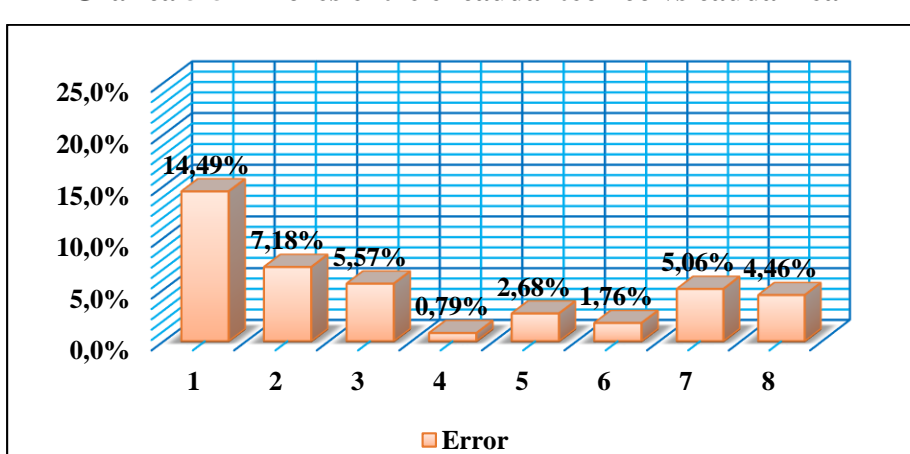

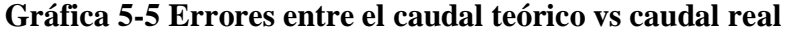

El modelo de Krochin los errores comparando con el del laboratorio es más confiable que el de Francis ya que los errores se aproximan al 5%.

Al observar la (Tabla 5-9) de igual forma en las 2 primeras mediciones son las que tienen mayor error porque el caudal teórico es más grande que el real, pero también las últimas mediciones, los caudales teóricos son menores que los reales.

Esto quiere decir a mayor el caudal el error es mucho menor comparando los caudales del modelo de Krochin con los caudales reales obtenido en el laboratorio.

Como se muestra en la Gráfica 5-6, el error es menor en comparación al modelo de Francis de coeficiente de descarga C=2. Ya que la ecuación de Krochin es una curva que nos da diferentes coeficientes a diferentes alturas de carga como se muestra en la siguiente Grafica.

Fuente: Elaboración propia

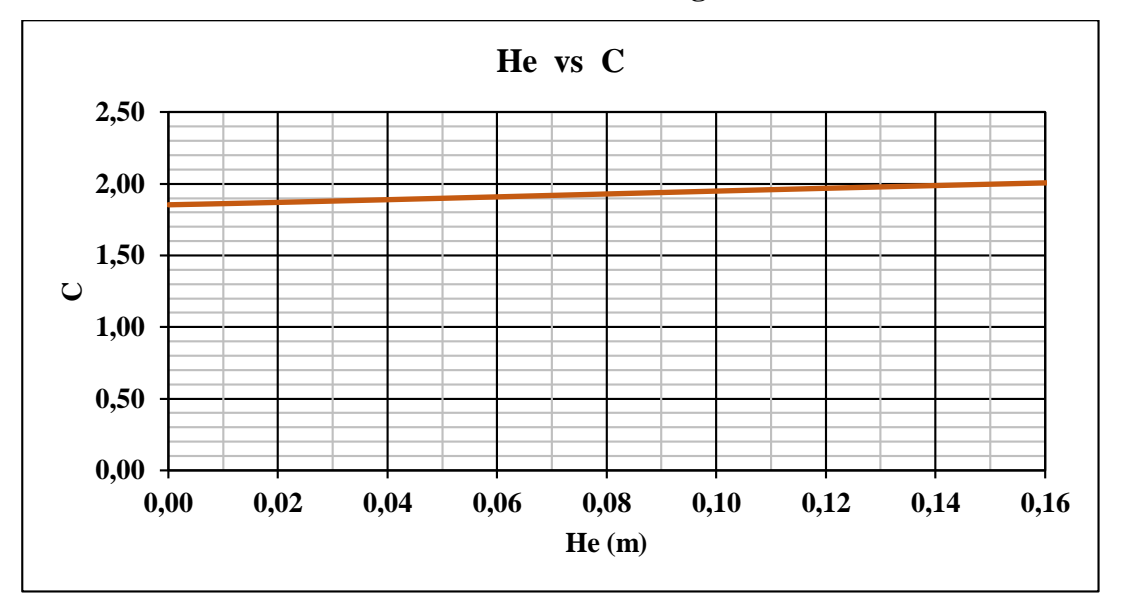

**Gráfica 5-6 Coeficiente de descarga de Krochin**

Si reemplazamos a la ecuación de Krochin He= 0 o la gráfica, esto nos da un resultado de 1,80 de coeficiente de descarga con esto nos dice que ya hay un valor de inicio de coeficiente de descarga. Como el coeficiente de descarga inicial es igual a 1,80 esto hace que las primeras mediciones sean mucho mayores, los caudales teóricos en comparación a los caudales reales.

# **5.4.3 Coeficiente de descarga de Bureau of Reclamation (U.S.B.R)**

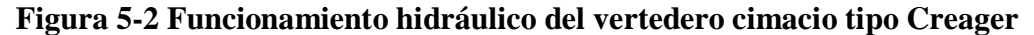

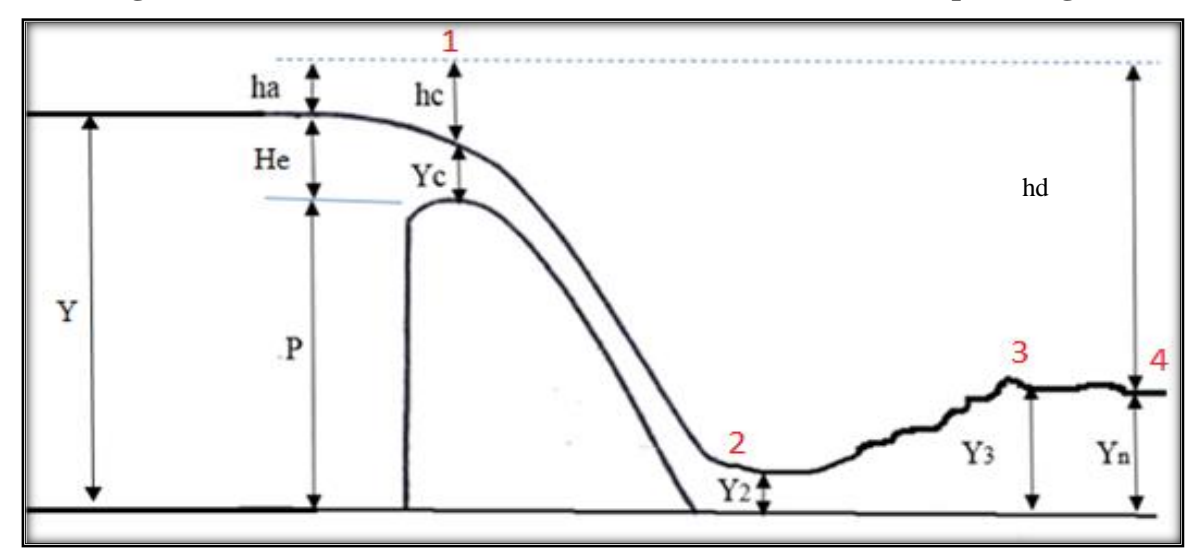

Fuente: Elaboración propia

Donde:

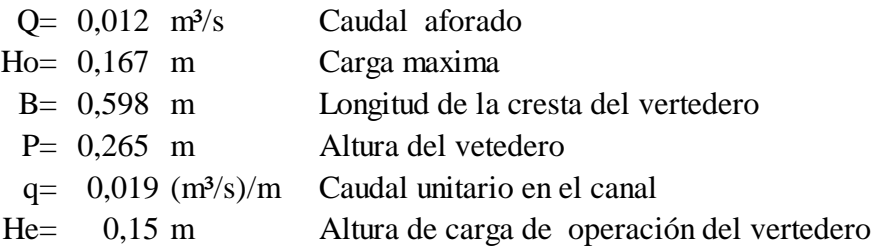

# ANALISIS HIDRAULICO ANALISIS HIDRAULICO ANALISIS HIDRAULICO

**´**

Caudal unitario Tirante critico encima del cimacio Caudal unitario Tirante critico encima del cimacio Caudal unitario Tirante critico encima del cimacio

**´**

$$
q = \frac{Q}{B} = 0.019 \frac{m^3/s}{m}
$$
  $Y_c = \sqrt[3]{\frac{q^2}{g}} = 0.034 m$ 

Velocida critica Velocida critica Velocida critica

**´**

$$
V_c = \frac{q}{Y_c} = 0.57519
$$
 m/s

La carga de velocidad mide La carga de velocidad mide La carga de velocidad mide **´**

$$
h_c = \frac{V_c^2}{2g} = 0.017 \text{ m}
$$

Aplicando la ecuacion de bernoully entre la cresta del vertedero y la seccion 2 de la Figura 5-3 Aplicando la ecuación de bernoulli entre la cresta del vertedero y la sección 2 de la Figura 5-2

$$
Ec = E2
$$
  
0,316 =  $Y_2 + \frac{V_2^2}{2g}$  recordando que:  $V_2 = \frac{q}{Y_2}$   
  
0,316 =  $Y_2 + \frac{q^2}{19.62(Y_2^2)}$   
- $Y_2^3 + 0,316Y_2^2 - 0,0000192 = 0$ 

iterando  $Y_2 = 0,010$  m

La velocida en el punto 2 La velocida en el punto 2 La velocida en el punto 2

in.<br>T La velocida en el punto 2

$$
V_2 = \frac{q}{Y_2} = 1,9398 \text{ m/s}
$$

la carga de velocidad 2 la carga de velocidad 2 la carga de velocidad 2 la carga de velocidad 2

$$
h_2 = \frac{V_2^2}{2g} = 0,19178 \text{ m}
$$
  

$$
E2 = h_2 + Y_2 = 0,202 \text{ m}
$$

Numero de Froude en la seccion 2

$$
F_{r2} = \frac{V_2}{\sqrt{gY_2}} = 6.19
$$

Tirante conjugado mayor del resalto

$$
Y_3 = \frac{Y_2}{2} \left( \sqrt{1 + 8F_{r2}^2} - 1 \right) = 0.083 \text{ m}
$$

$$
V_3 = \frac{q}{Y_3} = 0.234 \, \text{m/s}
$$

## **Tabla 5-10 Longitud de resalto (Ls)**

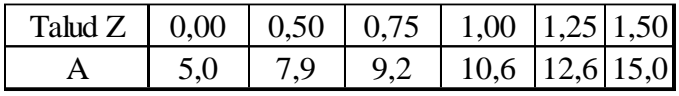

Fuente: Hidráulica de Canales, Máximo Villon Béjar

Siendo para nuestro caso: **Z= 0** A= 5,0 **Ls = 0,3636 m** Siendo para nuestro caso: **Z= 0** A= 5,0 **Ls = 0,3636 m**

Tirante aguas abajo *Yn=* 0,083 m Tirante aguas abajo *Yn=* 0,083 m

$$
m = 0.083 \text{ r}
$$

$$
V_n = \frac{q}{Y_n} = 0,23448 \text{ m/s}
$$

$$
E3 = E4
$$

$$
Y_3 + \frac{V_3^2}{2g} = Y_n +
$$

ri i

Verificando las energias.

$$
E3 = En
$$

$$
0,086 = 0,086
$$

**Tabla 5-11 Parámetros a determinar en el comportamiento hidráulico del vertedero**

 $V_n^2$  $rac{n}{2g}$ 

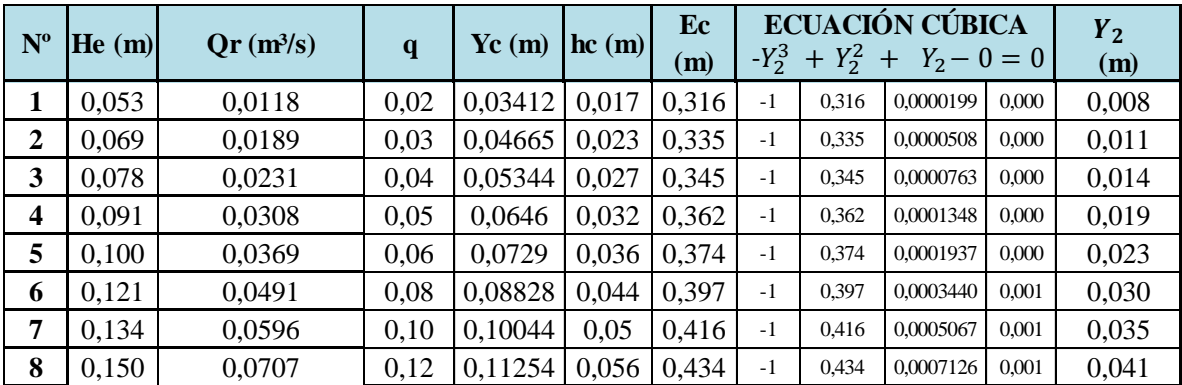

| $\mathbf{v}_2$<br>(m/s) | $F_{r2}$ | Tipo de resalto              | $Y_3$<br>(m) | $V_3$<br>(m/s) | $E_3 = hd$<br>(m) |
|-------------------------|----------|------------------------------|--------------|----------------|-------------------|
| 2,547                   | 9,28     | <b>ESTABLE O OQUILIBRADO</b> | 0,097        | 0,202          | 0,09905           |
| 2,959                   | 9,19     | ESTABLE O OQUILIBRADO        | 0,132        | 0,237          | 0,13498           |
| 2,758                   | 7,47     | <b>ESTABLE O OQUILIBRADO</b> | 0,140        | 0,274          | 0,14383           |
| 2,638                   | 6,06     | <b>ESTABLE O OQUILIBRADO</b> | 0,156        | 0,326          | 0,16155           |
| 2,681                   | 5,62     | <b>ESTABLE O OQUILIBRADO</b> | 0,173        | 0,359          | 0,17983           |
| 2,774                   | 5,12     | <b>ESTABLE O OQUILIBRADO</b> | 0,202        | 0,410          | 0,21080           |
| 2,857                   | 4,86     | <b>ESTABLE O OQUILIBRADO</b> | 0,225        | 0,447          | 0,23541           |
| 2,911                   | 4,59     | <b>ESTABLE O OQUILIBRADO</b> | 0,247        | 0,485          | 0,25848           |

**Tabla 5-11 Parámetros a determinar en el comportamiento hidráulico del vertedero**

Se determinará con la siguiente Graficas los coeficiente de descarga:

Donde:

 $P = 0,265$  m

 $Ho = 0,167$  m

La (Tabla 5-11) determinamos el comportamiento hidrulico del vertedero como el numero de Froude, resalto hidraulico, velocidad y sus correspondientes cargas de energia aguas arriba y abajo del vertedero. Para finalmete determinar los coeficientes de descargas con las (Graficas 5-7 y 5-8) del modelo de (U.S.B.R) <sup>=</sup> ,

P

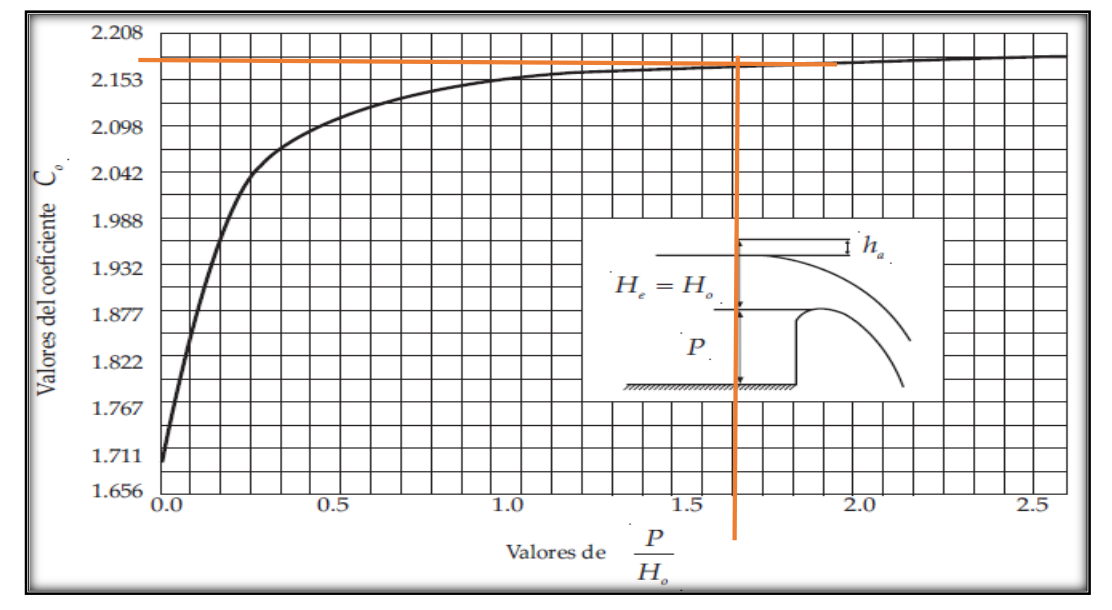

**Gráfica 5-7 Coeficiente de descarga de un vertedero de pared vertical aguas arriba**

Fuente: Diseño de Pequeñas Presas de Bureau of Reclamation, (U.S.B.R) Pág. 444

 $C_o = 2, 18$ 

#### **Efectos de cargas diferentes a las de diseño**

Para He =  $0,15$  m y Ho =  $0,265$  m

$$
\frac{\text{He}}{\text{Ho}} = 0,898
$$

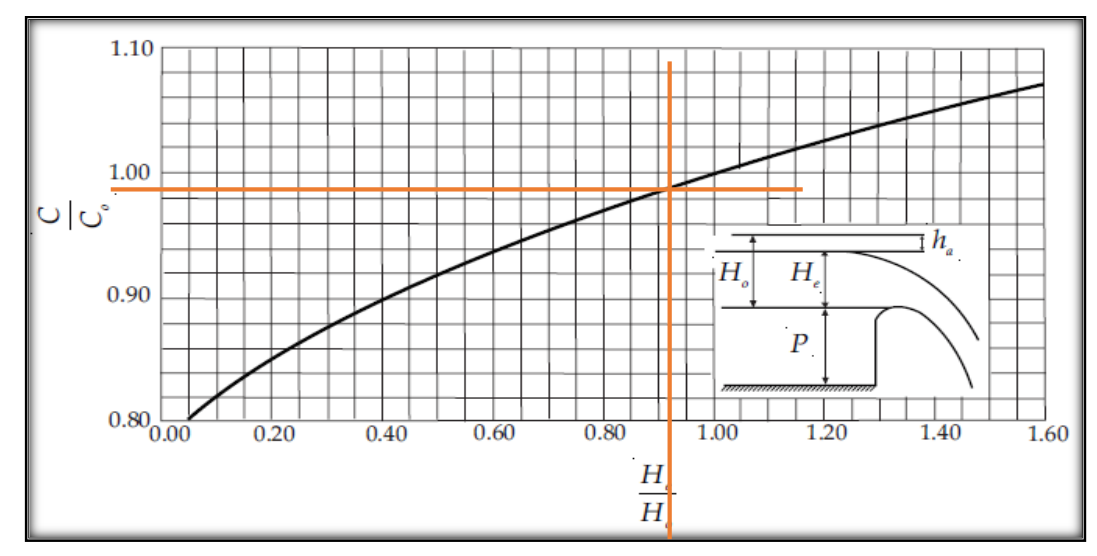

**Gráfica 5-8 Relación de las cargas de agua sobre la coronación con la del diseño**

Fuente: Diseño de Pequeñas Presas, Bureau of Reclamation, (U.S.B.R) Pág. 445

 $C = 0,98$ 

Análisis del factor de descarga:

**Cp= 2,14** determinando el caudal

 $\mathbf{Q}t = (\mathbf{C}\mathbf{p})\mathbf{B}(\mathbf{H}\mathbf{e})^{1,5}$  entonces:  $\mathbf{Q}t = 0.074$  m<sup>3</sup>/s

 $Cp = C_0 * C$ *Ecuación 5.2*

Donde:

 $\mathbf{Q}t =$  Caudal teorico, en m<sup>3</sup>/s.

**Cp =** Coeficiente de descarga de la U.S.B.R.

**C<sup>o</sup> =** Coeficiente de descarga Grafica 5-7

**C =** Coeficiente de descarga Grafica 5-8

**B =** Longitud de la cresta del vertedero, en m.

**He =** Altura de carga de operación, en m.

En la (Tabla 5-12) se muestra todos los coeficientes de descarga determinados según las (Graficas 5-7 y 5-8) del modelo de (U.S.B.R) y sus correspondientes caudales teoricos (Qt).

| $N^{\rm o}$    | He<br>(m) | $m^3/s$<br><b>Or</b> | $\boldsymbol{P}$<br>$\overline{Ho}$ | $\mathbf{C}_o$ | He<br>$H{\rm o}$ | C    | $hd + d$<br>He | $C_p$ | $m^3/s$<br>$\mathbf{O}$ t |
|----------------|-----------|----------------------|-------------------------------------|----------------|------------------|------|----------------|-------|---------------------------|
| 1              | 0,053     | 0,0117               | 1,587                               | 2,175          | 0,317            | 0,89 | 1,869          | 1,929 | 0,0141                    |
| 2              | 0,069     | 0,0187               | 1,587                               | 2,175          | 0,413            | 0,91 | 1,956          | 1,970 | 0,0214                    |
| 3              | 0,078     | 0,0229               | 1,587                               | 2,175          | 0,467            | 0,92 | 1,844          | 1,992 | 0,0259                    |
| $\overline{4}$ | 0,091     | 0,0305               | 1,587                               | 2,175          | 0,545            | 0,93 | 1,775          | 2,022 | 0,0332                    |
| 5              | 0,098     | 0,0372               | 1,587                               | 2,175          | 0,587            | 0,94 | 1,835          | 2,038 | 0,0374                    |
| 6              | 0,121     | 0,0496               | 1,587                               | 2,175          | 0,725            | 0,96 | 1,742          | 2,086 | 0,0525                    |
| 7              | 0,134     | 0,0602               | 1,587                               | 2,175          | 0,802            | 0,97 | 1,757          | 2,113 | 0,0620                    |
| 8              | 0,150     | 0,0714               | 1,587                               | 2,175          | 0,898            | 0,99 | 1,723          | 2,144 | 0,0745                    |

**Tabla 5-12 Coeficientes de descarga obtenidos según las Gráficas 5-7 y 5-8**

**Tabla 5-13 Comparación de caudales reales con los teóricos**

| $\overline{\mathbf{Qt}}$ $(\mathbf{l/s})$ | Qr(1/s) | Error $\leq 5\%$ |
|-------------------------------------------|---------|------------------|
| 14,07                                     | 11,80   | 19,23%           |
| 21,35                                     | 18,87   | 13,13%           |
| 25,95                                     | 23,14   | 12,13%           |
| 33,19                                     | 30,75   | 7,93%            |
| 38,61                                     | 36,87   | 4,74%            |
| 52,51                                     | 49,13   | 6,89%            |
| 61,97                                     | 59,62   | 3,93%            |
| 74,47                                     | 70,71   | 5,32%            |

Fuente: Elaboración propia

En la (Tabla 5-13) se muestra los errores comparando los caudales teoricos del modelo de (U.S.B.R). con los caudales reales determinados en el laboratorio, finalmente se obtiene la siguiente Grafica.

**Gráfica 5-9 Errores entre el caudal teórico vs caudal real**

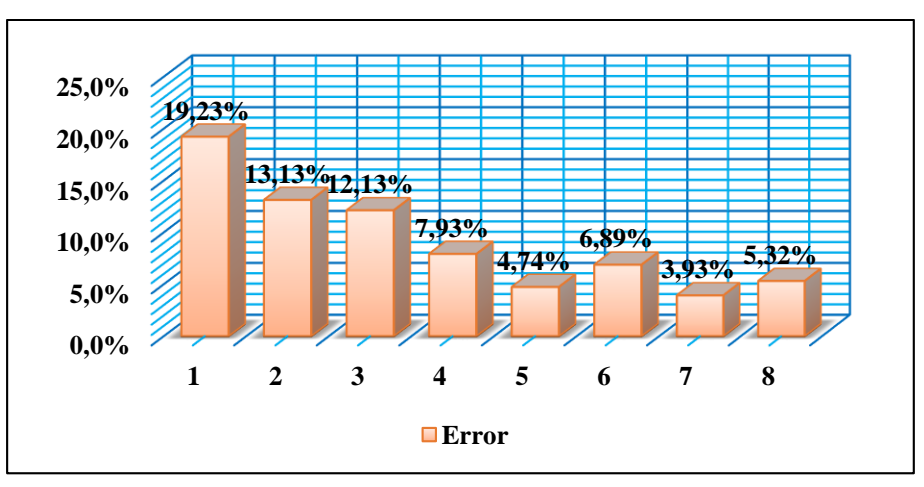

Fuente: Elaboración propia

Como se muestra en la (Gráfica 5-9) los errores son elevados es por eso que es necesario hacer una corrección al modelo de la (U.S.B.R) comparando con el del laboratorio. NOTA: Al analizar el caudal que pasa por el vertedero cimacio solo se trabajó a flujo libre y no así considerando las demás condiciones como ser (vertedero ahogado, el tipo de resalto) En la siguiente grafica se determina el coeficiente de corrección, graficando los caudales teóricos con los reales.

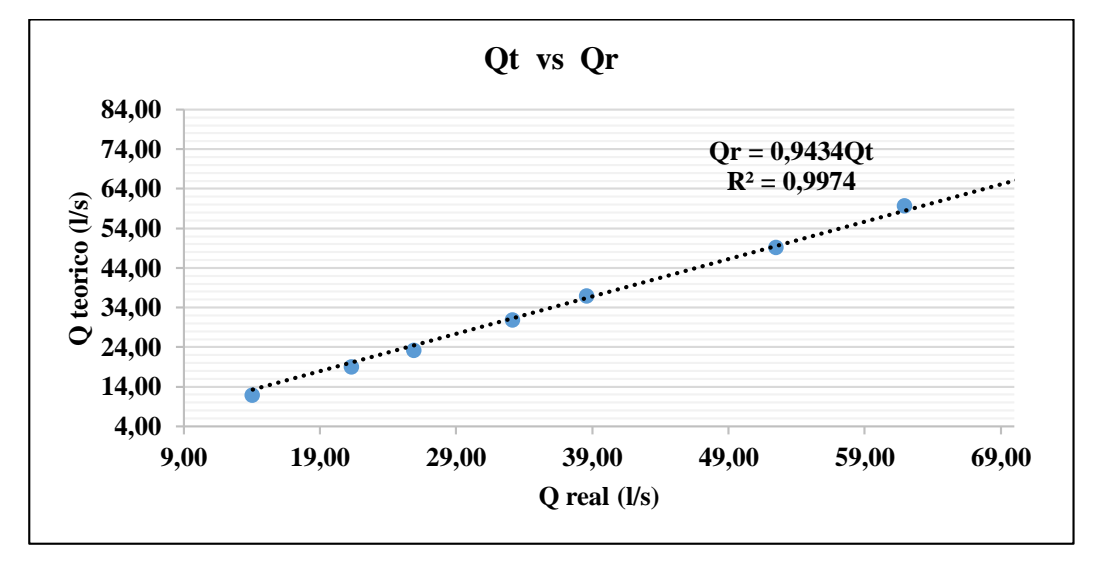

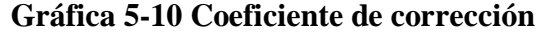

Fuente: Elaboración propia

Según la (Gráfica 5-10) el coeficiente de corrección (**Ccr**) es 0,9434 esto nos permitirá corregir los caudales teóricos, multiplicando al coeficiente de descarga y finalmente compararlo.

| $N^{\rm o}$    | <b>He</b><br>(m) | $C_{U,S} = C_p$ x Ccr | Ot $m^3/s$ | $Qt$ ( $l/s$ ) | $\mathbf{Qr}$ ( <i>l/s</i> ) | Error $\leq 5\%$ |
|----------------|------------------|-----------------------|------------|----------------|------------------------------|------------------|
| 1              | 0,053            | 1,820                 | 0,0133     | 13,28          | 11,80                        | 12,48%           |
| $\overline{2}$ | 0,069            | 1,859                 | 0,0201     | 20,14          | 18,87                        | 6,73%            |
| 3              | 0,078            | 1,879                 | 0,0245     | 24,48          | 23,14                        | 5,78%            |
| $\overline{4}$ | 0,091            | 1,908                 | 0,0313     | 31,31          | 30,75                        | 1,82%            |
| 5              | 0,100            | 1,926                 | 0,0364     | 36,43          | 36,87                        | 1,19%            |
| 6              | 0,121            | 1,968                 | 0,0495     | 49,54          | 49,13                        | 0,84%            |
| 7              | 0,134            | 1,993                 | 0,0585     | 58,46          | 59,62                        | 1,95%            |
| 8              | 0,150            | 2,022                 | 0,0703     | 70,26          | 70,71                        | 0,64%            |

**Tabla 5-14 Comparación de caudales reales con los teóricos**

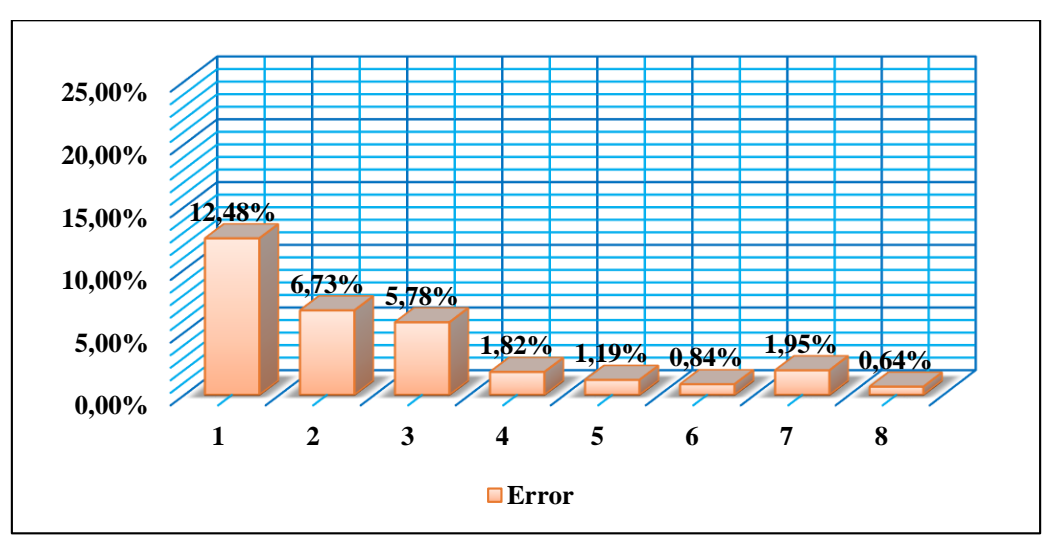

**Gráfica 5-11 Errores entre el caudal teórico con el caudal real**

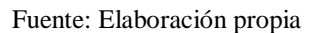

Al observar la (Grafica 5-11), los errores son mucho menores respecto a los errores de los anteriores coeficientes de descarga de la (Grafica 5-9)

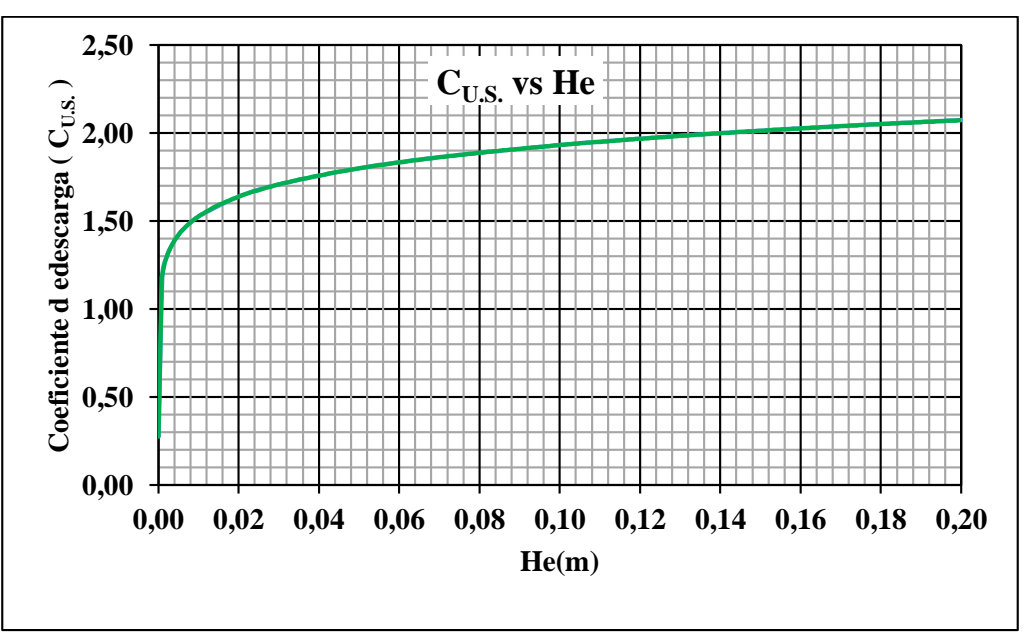

**Gráfica 5-12 Coeficiente de descarga corregido de la U.S.B.R**

Fuente: Elaboración propia

Según la (Gráfica 5-12) podemos observar que el coeficiente de descarga inicia desde cero y que es una curva aceptable.

La (Gráfica 5-12) del modelo de la (U.S.B.R) es más confiable porque se realizaron estudios en obras hidráulicas de excedencia para determinar el coeficiente de descarga.

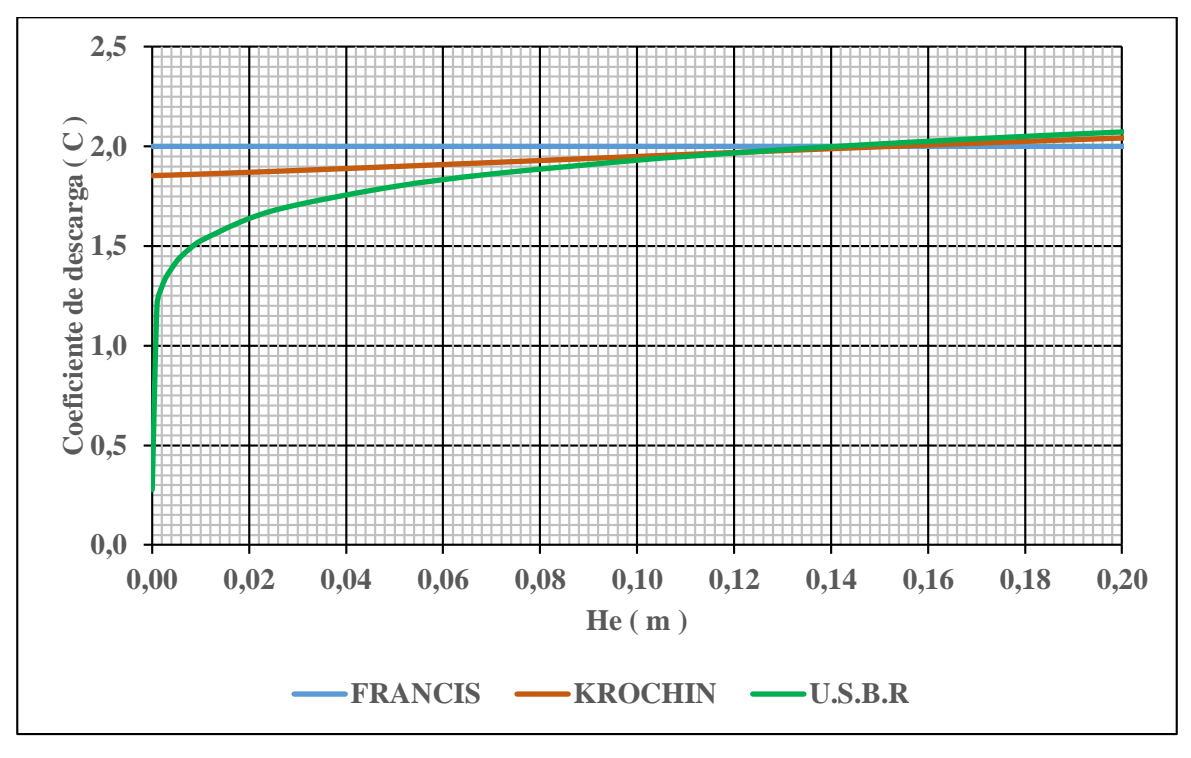

**Gráfica 5-13 Comparación de coeficientes de descarga teóricos**

Al comparar los coeficientes de descarga teóricos se observa que son diferentes esto debido a que Francis y Krochin comienzan en coeficiente de descarga de 2 y 1,80 respectivamente pero el modelo de la (U.S.B.R) es más confiable yaqué para una altura de carga cero el coeficiente de descarga en cero.

Los coeficientes de descarga de Francis y Krochin sólo son válidas para alturas de carga mayores a 7cm, en el laboratorio y alturas menores a 7 reportaran mayores errores en la comparación de caudales teóricos con los reales.

Concluyendo se tomará el método de la (U.S.B.R) para la corrección del coeficiente de descarga CS, adoptado en el diseño del vertedero cimacio tipo Creager.

**5.4.4 Coeficiente de descarga calibrado (Cc)**

$$
Qc = 0,671He^{1,726}
$$
  
Qt = 
$$
CrC_{U,S}BHe^{1.5}
$$
  
Qc = Qt

Igualando las ecuaciones

$$
0,671\,He^{1,726} = CrC_{U,S}BHe^{1.5}
$$

despejando el coeficiente de correcion Cr

$$
Cr = \frac{0.671 \text{He}^{1.726}}{C_{U,S} \text{BHe}^{1.5}} = \frac{Qcalibrado}{Qteorico}
$$

$$
Cr = \frac{0,671 \text{ (He)}^{0,227}}{0,598} \longrightarrow Cr = (1,122) \frac{\text{(He)}^{0,227}}{C_{U.S.}} \text{Equación } 5.3
$$

$$
C_c = C_s * Cr
$$
 *Ecuación* 5.4

Donde:

- $\mathbf{Q}_{\mathbf{c}}$  = Caudal calibrado del vertedero cimacio tipo Creager. (Ecuación 5.1)
- $Q_t$  = Caudal teorico de la (U.S.B.R.)

**B =** Longitud de la cresta del vertedero, es igual a 0,598 m.

**He =** Altura de carga de operacion en m.

 $C_s$  = Coeficiente de descarga asumido para el diseño del vertedero igual a 2

**Cr =** Coeficiente de correción para el vertedero cimacio tipo Creager.

**CU.S. =** Coeficiente de descarga de la U.S.B.R. corregido (Tabla 5-14)

**Cc =** Coeficiente de descarga calibrado del vertedero cimacio tipo Creager.

**Tabla 5-15 Coeficientes de descarga (Cc) calibrados.**

| $N^{\rm o}$    |        | He              | <b>Qr</b> | $C_{U.S.}$ | <b>Cr</b> | $C_c$      |
|----------------|--------|-----------------|-----------|------------|-----------|------------|
|                | He (m) | $\mathbf{(cm)}$ | (Us)      |            |           | $C_s * Cr$ |
| 1              | 0,05   | 5,30            | 11,80     | 1,820      | 0,90      | 1,80       |
| $\overline{2}$ | 0,07   | 6,90            | 18,87     | 1,859      | 0,93      | 1,87       |
| 3              | 0,08   | 7,80            | 23,14     | 1,879      | 0,95      | 1,90       |
| $\overline{4}$ | 0,09   | 9,10            | 30,75     | 1,908      | 0,97      | 1,94       |
| 5              | 0,10   | 10,00           | 36,87     | 1,926      | 0,98      | 1,96       |
| 6              | 0,12   | 12,10           | 49,13     | 1,968      | 1,00      | 2,00       |
| 7              | 0,13   | 13,40           | 59,62     | 1,993      | 1,01      | 2,02       |
| 8              | 0,15   | 15,00           | 70,71     | 2,022      | 1,02      | 2,05       |

Fuente: Elaboración propia

| $Qc(m^3/s)$<br>calibrado | Qc (l/s)<br>calibrados | Qr(1/s) | Error $\leq 5\%$ |
|--------------------------|------------------------|---------|------------------|
| 0,013                    | 13,12                  | 11,80   | 11,13%           |
| 0,020                    | 20,25                  | 18,87   | 7,29%            |
| 0,025                    | 24,75                  | 23,14   | 6,94%            |
| 0,032                    | 31,81                  | 30,75   | 3,44%            |
| 0,037                    | 37,07                  | 36,87   | 0,55%            |
| 0,050                    | 50,42                  | 49,13   | 2,62%            |
| 0,059                    | 59,38                  | 59,62   | 0,41%            |
| 0,071                    | 71,10                  | 70,71   | 0,54%            |

**Tabla 5-16 Comparación de caudales calibrados con los caudales reales.**

Como se observa en la (Tabla 5-16) los errores son mucho menores comparando los caudales calibrados en comparación con los reales.

También podemos mencionar, que realizando las diferencias entre caudales calibrados con los reales el valor error promedio es de un l/s.

**Gráfica 5-14 Errores entre los caudales calibrados vs caudales reales.**

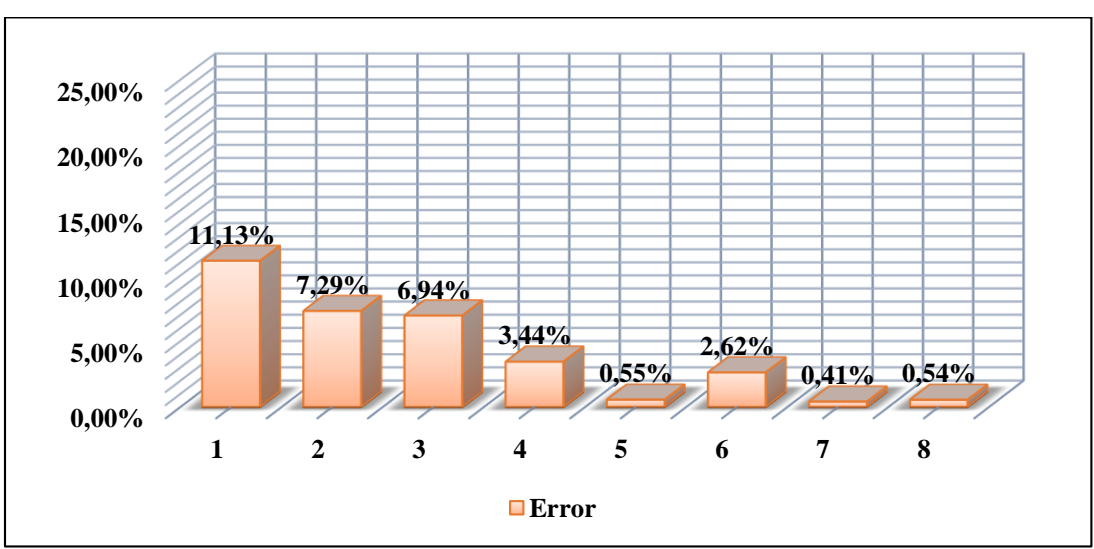

Fuente: Elaboración propia

Al comparar los caudales calibrados con los reales se observa que el porcentaje de error es mucho menor y hay un mejor grado de precisión.

También podemos mencionar que a mayor caudal menor el error.

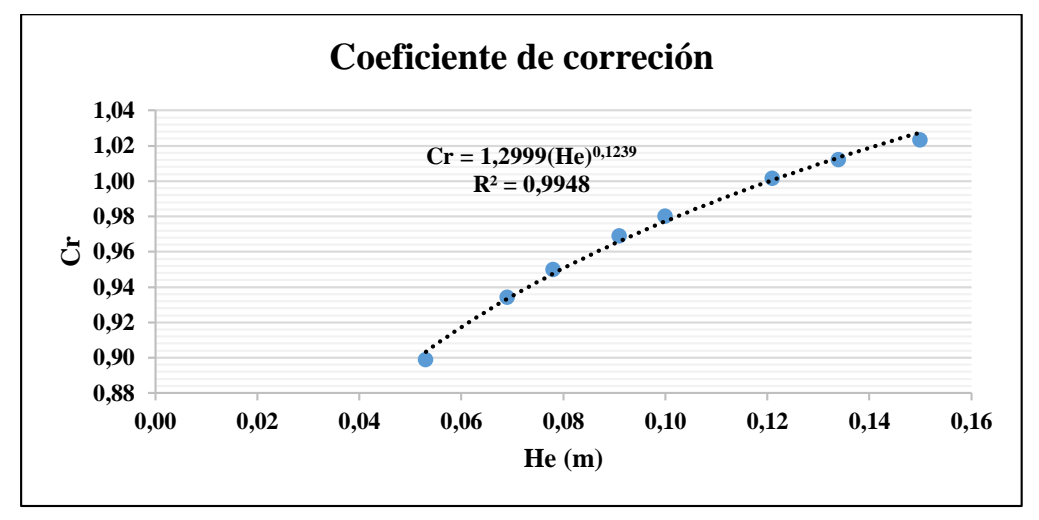

**Gráfica 5-15 Coeficiente de Corrección (Cr)**

La (Gráfica 5-15), es la curva del coeficiente de corrección de donde obtenemos la ecuación Donde: 0,1239 *Ecuación 5.5*

**Cr =** coeficiente de corrección

 $Cr = 1,2900$  He

**He =** Altura de carga de operación en m.

Finalmente se obtiene el coeficiente de descarga calibrado para el vertedero cimacio tipo Creager multiplicando el coeficiente de corrección con el coeficiente de descarga  $C_s=2$ .

### **5.4.5 Curva del coeficiente de descargada calibrada**

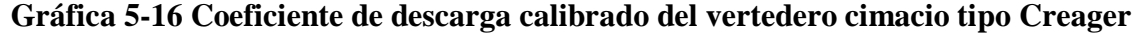

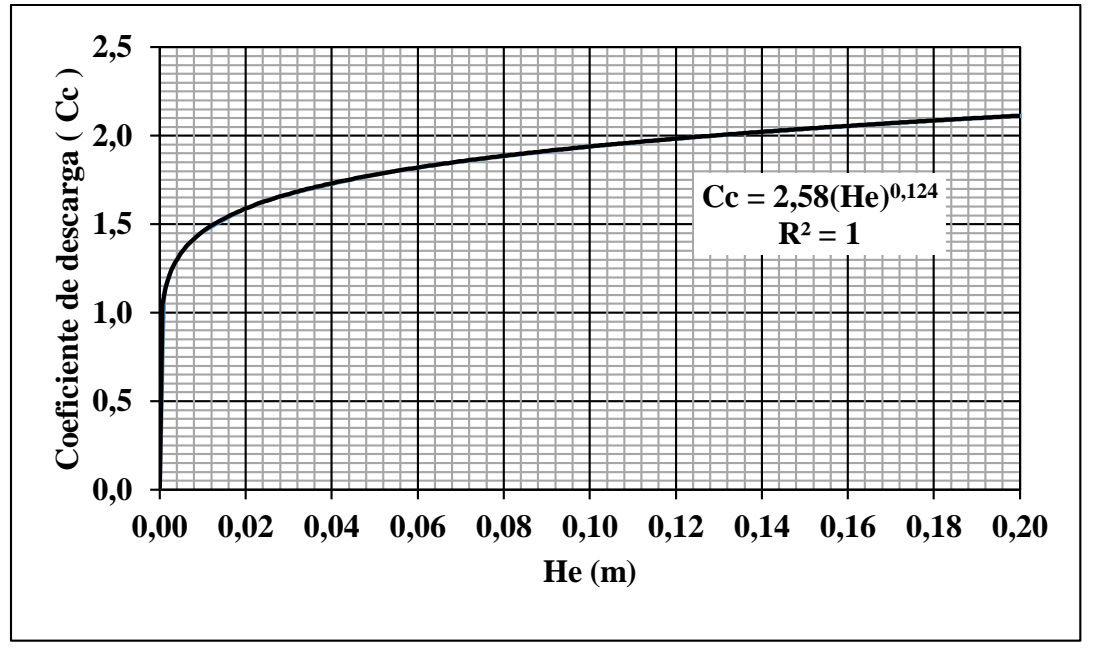

#### **Ecuación calibrada del coeficiente de descarga**

Donde:

$$
C_c = 2,58(\text{He})^{0,124}
$$
 *Ecuación* 5.6

**CC =** Coeficiente de descarga calibrado.

**He =** Altura de carga de operación en m.

Finalmente se podrá utilizar la (Gráfica 5-16) o la (Ecuación 5.6) para reemplazar en la ecuación general del vertedero que se presenta a continuación.

Donde:

$$
Qt = C_c B(He)^{1.5} \qquad Ecuación 5.7
$$

 $\mathbf{Q}t =$  Caudal teórico, en m<sup>3</sup>/s

**C<sup>C</sup> =** coeficiente de descarga calibrado

**B =** Longitud de la cresta del vertedero, en m.

**He =** Altura de carga de operación, en m.

# **Gráfica 5-17 Comparación de coeficientes de descargas**

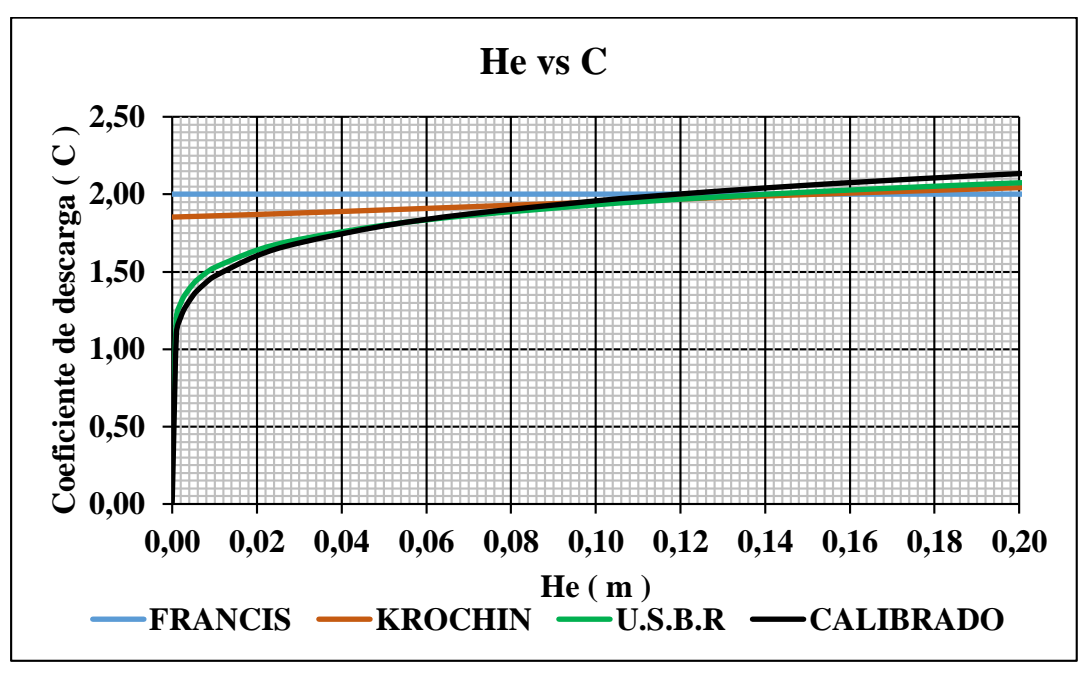

Fuente: Elaboración propia

Como se puede observar en la (Gráfica 5-17) los coeficientes de descarga de Francis y Krochin están alejadas hasta una altura de carga de 0,065 m debido al grado de error es mayor al 5% que presentan, en comparación con los caudales de la (U.S.B.R ) y los calibrados, además el coeficiente de descarga es muy similar el calibrado con el modelo de (U.S.B.R).

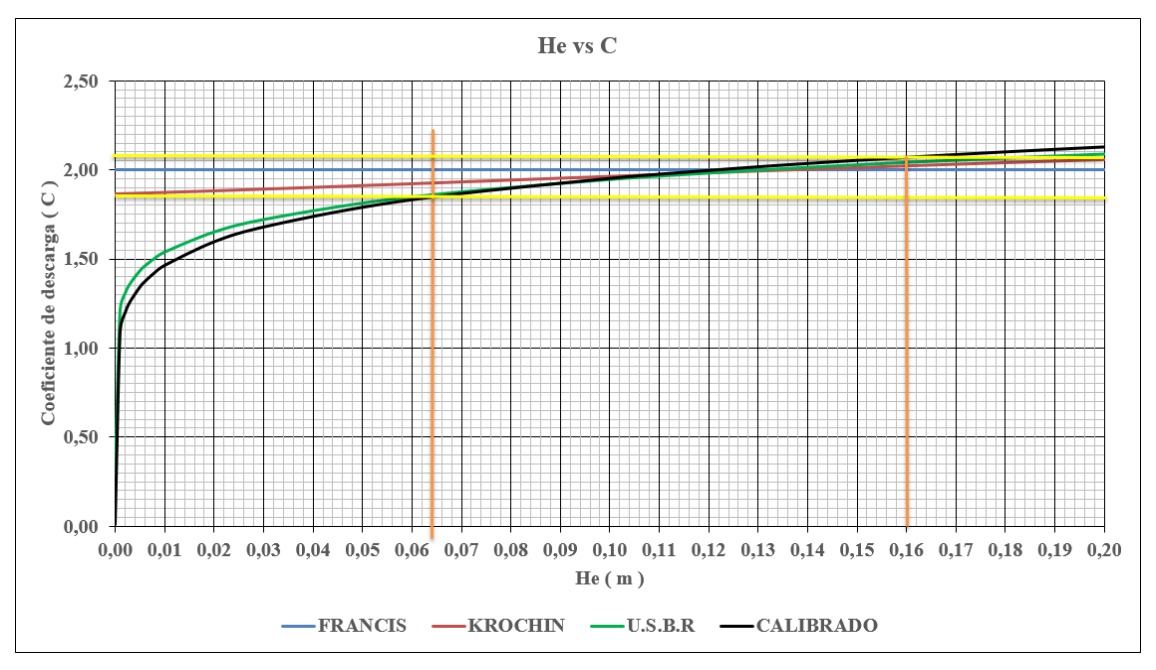

**Gráfica 5-18 Coeficiente de descarga calibrado del vertedero cimacio tipo Creager**

Realizando el análisis de los porcentajes de error y la (Grafica 5-18) se define que los coeficientes de descarga, de los diferentes autores (Francis, Krochin, y U.S.B.R) son similares para alturas de carga entre 0,065 m a 0,16 m, como máximo.

Entonces para alturas de carga menores a 6,5 cm se debe usar el coeficiente de descarga de la (U.S.B.R) porque tiene un mejor grado de precisión.

# **5.5 VALIDACIÓN DE LA ECUACIÓN DE CALIBRACIÓN DEL VERTEDERO CIMACIO TIPO CREAGER**

Para la validacion de la ecuacion de calibracion se realizaron nuevos laboratorios con alturas de carga variable, utilizando la ecuacion general del vertedero cimacio tipo Creager.

| $N^{\rm o}$    | Y               | He    | Qr1   | Qr2   | Qr3   | Qr4   | Qr5   | Qr6   | Qr7   | Qr8   |
|----------------|-----------------|-------|-------|-------|-------|-------|-------|-------|-------|-------|
|                | $\mathbf{(cm)}$ | (cm)  | (1/s) | (Vs)  | (1/s) | (Vs)  | (1/s) | (Vs)  | (Vs)  | (1/s) |
| 1              | 30,70           | 4,20  | 7,30  | 7,20  | 7,30  | 7,30  | 7,20  | 7,20  | 7,30  | 7,2   |
| $\overline{2}$ | 30,80           | 4,30  | 7,90  | 7,90  | 7,90  | 7,90  | 8,00  | 8,00  | 8,00  | 8,0   |
| 3              | 33,90           | 7,40  | 19,90 | 20,00 | 19,90 | 20,00 | 20,00 | 20,00 | 19,90 | 20,0  |
| 4              | 36,40           | 9,90  | 33,50 | 33,40 | 33,40 | 33,40 | 33,40 | 33,60 | 33,60 | 33,6  |
| 5              | 37,20           | 10,70 | 38,20 | 38,00 | 38,10 | 38,20 | 38,20 | 38,20 | 38,10 | 38,0  |
| 6              | 38,90           | 12,40 | 49,90 | 49,90 | 49,90 | 49,80 | 50,00 | 50,00 | 50,00 | 50,0  |
| 7              | 40,30           | 13,80 | 59,90 | 59,80 | 60,00 | 60,00 | 60,00 | 60,10 | 60,10 | 59,9  |
| 8              | 41,50           | 15,00 | 70,00 | 70,00 | 70,00 | 69,80 | 69,90 | 69,80 | 69,90 | 70,0  |

**Tabla 5-17 Caudales aforados en el laboratorio**

| $N^{\rm o}$             | (cm)  | He<br>$(cm)$ | $Q$ real $(1/s)$ | Error del medidor<br>$1\%$<br>electromagnetico |
|-------------------------|-------|--------------|------------------|------------------------------------------------|
|                         | 30,70 | 4,20         | 7,25             | 7,323                                          |
| $\mathbf{2}$            | 30,80 | 4,30         | 7,95             | 8,030                                          |
| 3                       | 33,90 | 7,40         | 19,96            | 20,162                                         |
| $\overline{\mathbf{4}}$ | 36,40 | 9,90         | 33,49            | 33,822                                         |
| 5                       | 37,20 | 10,70        | 38,13            | 38,506                                         |
| 6                       | 38,90 | 12,40        | 49,94            | 50,437                                         |
| 7                       | 40,30 | 13,80        | 59,98            | 60,575                                         |
| 8                       | 41,50 | 15,00        | 69,93            | 70,624                                         |

**Tabla 5-18 Caudales medios del medidor electromagnético y corrección del caudal**

(Ecuacion 5.1) calibrada del vertedero cimacio tipo Creager que se presenta acontinuación.

# $\mathrm{Qc} = 0,671 \mathrm{(He)^{1,726}}$

## **Tabla 5-19 Caudales generados con la ecuación calibrada**

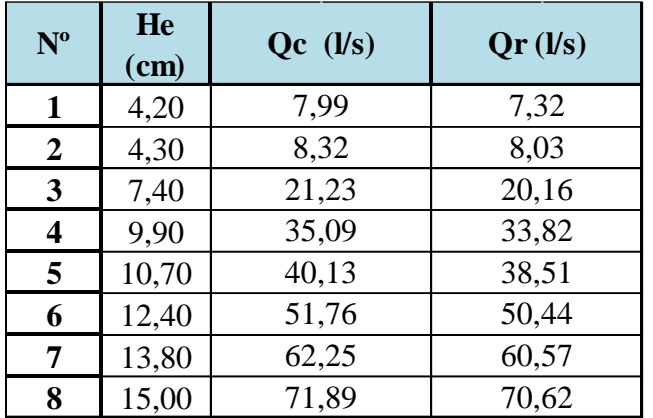

**Tabla 5-20 Caudales generado con el modelo de Francis coeficiente de descarga C=2**

| $N^{\rm o}$    | $\mathbf C$    | He(m) | Qt (m <sup>3</sup> /s) | $\mathbf{Q}$ t ( $\mathbf{I}$ /s) | Qr<br>(1/s) |
|----------------|----------------|-------|------------------------|-----------------------------------|-------------|
| 1              | $\overline{2}$ | 0,042 | 0,01029                | 10,29                             | 7,32        |
| $\overline{2}$ | 2              | 0,043 | 0,01066                | 10,66                             | 8,03        |
| 3              | 2              | 0,074 | 0,02408                | 24,08                             | 20,16       |
| 4              | 2              | 0,099 | 0,03725                | 37,25                             | 33,82       |
| 5              | 2              | 0,107 | 0,04186                | 41,86                             | 38,51       |
| 6              | 2              | 0,124 | 0,05222                | 52,22                             | 50,44       |
| 7              | 2              | 0,138 | 0,06131                | 61,31                             | 60,57       |
| 8              | 2              | 0,150 | 0,06948                | 69,48                             | 70,62       |

Fuente: Elaboración propia

**Coeficiente de descarga según konavalod (KROCHIN)**

| $N^{\rm o}$    | He(m) | $\mathbf C$ | Qt (m <sup>3</sup> /s) | $Qt$ ( $l/s$ ) | Qr(1/s) |
|----------------|-------|-------------|------------------------|----------------|---------|
| 1              | 0,04  | 1,84        | 0,0093                 | 9,28           | 7,32    |
| $\overline{2}$ | 0,04  | 1,84        | 0,0098                 | 9,82           | 8,03    |
| 3              | 0,07  | 1,87        | 0,0225                 | 22,53          | 20,16   |
| 4              | 0,10  | 1,90        | 0,0353                 | 35,32          | 33,82   |
| 5              | 0,11  | 1,90        | 0,0399                 | 39,85          | 38,51   |
| 6              | 0,12  | 1,92        | 0,0501                 | 50,14          | 50,44   |
| 7              | 0,14  | 1,93        | 0,0593                 | 59,28          | 60,57   |
| 8              | 0,15  | 1,94        | 0,0676                 | 67,56          | 70,62   |

**Tabla 5-21 Comparación de caudales teóricos con los reales.**

Fuente: Elaboración propia

Para el modelo de Krochin y Francis se utilizó la ecuación general del vertedero

#### **Coeficiente de descarga (U.S.B.R.)**

Se determinara con la siguientes (Graficas 5-19 y 5-20) los coeficiente de descarga:

Para cimacio de paramento vertical

Donde:

$$
P = 0,265 \text{ m}
$$
  $\frac{P}{Ho} = 1,587$   
 $Io = 0,167 \text{ m}$ 

Intesectando con rectas en vertical y horizontal

**Gráfica 5-19 Coeficiente de descarga de un vertedero de pared vertical aguas arriba**

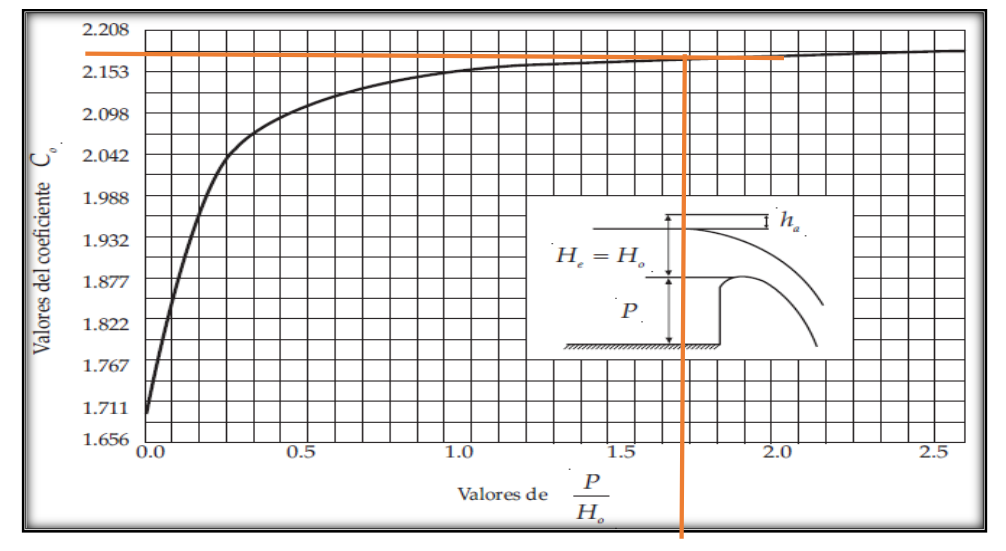

Fuente: Diseño de Pequeñas Presas de Bureau of Reclamation, (U.S.B.R) Pág. 444

$$
C_o = 2.18
$$
  $\frac{He}{Ho} = 0.898$ 

**Efectos de cargas diferentes a las de diseño**

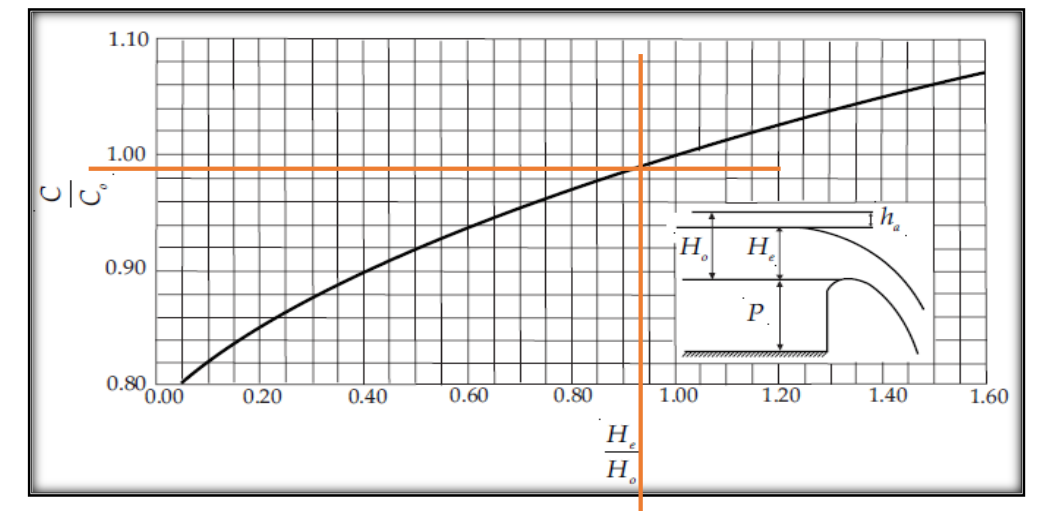

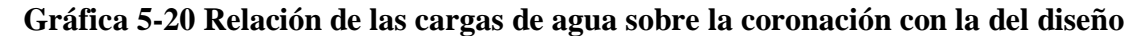

Fuente: Diseño de Pequeñas Presas, Bureau of Reclamation, (U.S.B.R) Pág. 445

Análisis del factor de descarga:  $C = 0,98$ 

> **Cp= 2,14**  $Cp = C_0 * C$

determinando el caudal

$$
Qt = (Cp)B(He)^{1.5}
$$
 entonces:  $Qt = 0.074$  m<sup>3</sup>/s

Completando la siguiente tabla para todas las mediciones

| $N^{\mathrm{o}}$ |       | He (m) $Qr$ m <sup>3</sup> /s | $\boldsymbol{P}$<br>H <sub>0</sub> | C <sub>o</sub> | He<br>H <sub>o</sub> | C    | $ C_p $ | $m^3/s$<br>Qt | $Qt$ ( $l/s$ ) | Qr(1/s) |
|------------------|-------|-------------------------------|------------------------------------|----------------|----------------------|------|---------|---------------|----------------|---------|
|                  | 0,042 | 0,007                         | 1,5868                             | 2,175          | 0,2515               | 0,87 | 1,898   | 0,0098        | 9,77           | 7,32    |
| $\overline{2}$   | 0,043 | 0,008                         | 1,5868                             | 2,175          | 0,2575               | 0,87 | 1,901   | 0,0101        | 10,14          | 8,03    |
| 3                | 0.074 | 0,020                         | 1,5868                             | 2,175          | 0,4431               | 0,91 | 1,982   | 0,0239        | 23,86          | 20,16   |
| 4                | 0,099 | 0,034                         | 1,5868                             | 2,175          | 0,5928               | 0,94 | 2,040   | 0,0380        | 38,00          | 33,82   |
| 5                | 0,107 | 0,039                         | 1,5868                             | 2,175          | 0,6407               | 0,95 | 2,057   | 0,0431        | 43,05          | 38,51   |
| 6                | 0,124 | 0,050                         | 1,5868                             | 2,175          | 0,7425               | 0,96 | 2,092   | 0,0546        | 54,64          | 50,44   |
| 7                | 0,138 | 0,061                         | 1,5868                             | 2,175          | 0,8263               | 0,97 | 2,120   | 0,0650        | 65,00          | 60,57   |
| 8                | 0,150 | 0,071                         | 1,5868                             | 2,175          | 0,8982               | 0,99 | 2,144   | 0,0745        | 74,47          | 70,62   |

**Tabla 5-22 Coeficientes de descarga obtenidos según las Gráficas 5-19 y 5-20**

Fuente: Elaboración propia

La (Tabla 5-22) son los caudales teóricos (Qt) con el modelo de (U.S.B.R) con sus correspondientes coeficientes de descarga de las (Gráficas 5-19 y 5-20) , C<sup>o</sup> y C para obtener C<sup>p</sup> y reemplazar en la ecuación general del vertedero cimacio tipo Creager.

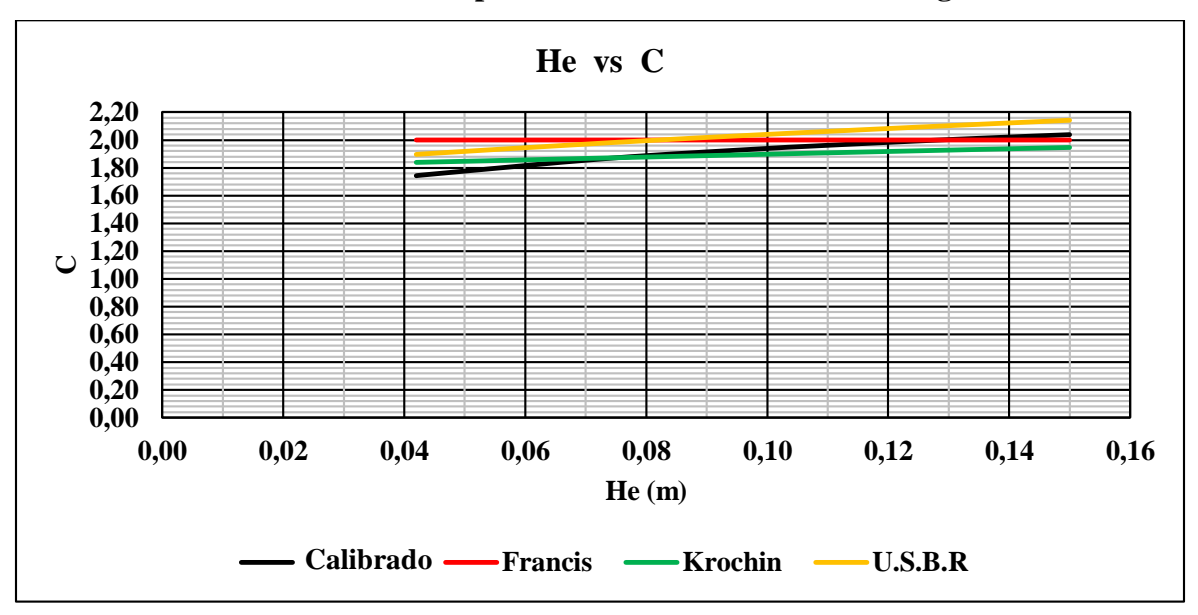

**Gráfica 5-21 Comparación de coeficientes de descarga** 

Comparando los coeficientes de descarga del vertedero cimacio tipo Creager se demuestra que son similares en la (Grafica 5-21) tanto el calibrado como los modelos teóricos.

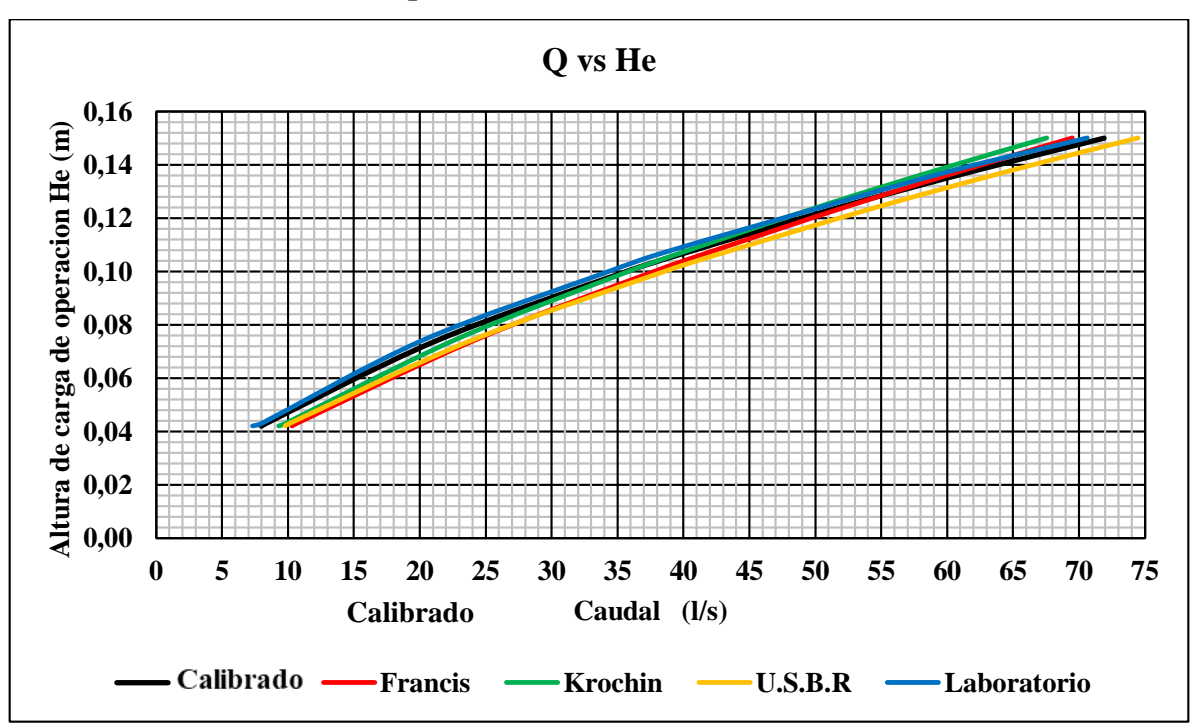

**Gráfica 5-22 Comparación de caudales teóricos con el calibrado**

Fuente: Elaboración propia

Se puede observar que en la (Gráfica 5-22) son similares los caudales teóricos con los reales.

Con esto se llega a la conclusión de que la ecuación calibrada esta correcta ya que la curva esta los rangos permitidos y además es para alturas de carga entre 0,065 m y 0,16 m

**"Resumiendo, el modelo de la (U.S.B.R) es el que se asemeja mejor a las condiciones del laboratorio de hidráulica de la Carrera de Ing Civil, con sus diferentes gráficas para obtener el coeficiente de descarga. Además de obtener errores mucho menores en comparación a los otros modelos teóricos de Krochin y Francis".**

### **5.6 GRADO DE PRECISIÓN DEL VERTEDERO CIMACIO TIPO CREAGER**

**5.6.1 Verificación y validación de los resultados de ensayos en el laboratorio** Para determinar el grado de precisión de los laboratorios se realizaron varias mediciones aplicando la norma Boliviana **NB/ISO 5725.**

| Laboratorio             | $2 - 2$ | $2 - 3$ | $3 - 3$ | $3 - 4$ | Apertura de la válvula de ingreso de la tubería al Canal Rehbock<br>$4 - 4$<br>$4 - 5$<br>$5 - 5$<br>$5 - 6$<br>0,097<br>0,133<br>0,119<br>0,148<br>0,149<br>0,098<br>0,120<br>0,134<br>0,099<br>0,121<br>0,135<br>0,150<br>0,099<br>0,122<br>0,137<br>0,151<br>0,101<br>0,118<br>0,133<br>0,148<br>0,102<br>0,119<br>0,134<br>0,149<br>0,103<br>0,120<br>0,135<br>0,150<br>0,104<br>0,121<br>0,137<br>0,151<br>0,101<br>0,119<br>0,132<br>0,146<br>0,102<br>0,120<br>0,134<br>0,147<br>0,103<br>0,121<br>0,135<br>0,148<br>0,104<br>0,121<br>0,149<br>0,136<br>0,100<br>0,118<br>0,132<br>0,145<br>0,101<br>0,119<br>0,133<br>0,146<br>0,102<br>0,120<br>0,134<br>0,147<br>0,103<br>0,121<br>0,135<br>0,148<br>0,102<br>0,119<br>0,131<br>0,144<br>0,103<br>0,120<br>0,132<br>0,145<br>0,103<br>0,121<br>0,133<br>0,146<br>0,104<br>0,122<br>0,135<br>0,147<br>0,101<br>0,118<br>0,132<br>0,144<br>0,102<br>0,119<br>0,133<br>0,145 |       |       |       |
|-------------------------|---------|---------|---------|---------|----------------------------------------------------------------------------------------------------|-------|-------|-------|
|                         | 0,052   | 0,067   | 0,076   | 0,089   |                                                                                                    |       |       |       |
| $\mathbf{1}$            | 0,053   | 0,068   | 0,077   | 0,090   |                                                                                                    |       |       |       |
|                         | 0,054   | 0,069   | 0,078   | 0,091   |                                                                                                    |       |       |       |
|                         | 0,054   | 0,070   | 0,079   | 0,092   |                                                                                                    |       |       |       |
|                         | 0,054   | 0,069   | 0,077   | 0,089   |                                                                                                    |       |       |       |
| $\overline{2}$          | 0,055   | 0,070   | 0,078   | 0,090   |                                                                                                    |       |       |       |
|                         | 0,055   | 0,071   | 0,079   | 0,091   |                                                                                                    |       |       |       |
|                         | 0,056   | 0,072   | 0,080   | 0,092   |                                                                                                    |       |       |       |
|                         | 0,050   | 0,068   | 0,078   | 0,091   |                                                                                                    |       |       |       |
| $\overline{\mathbf{3}}$ | 0,051   | 0,069   | 0,079   | 0,092   |                                                                                                    |       |       |       |
|                         | 0,052   | 0,070   | 0,080   | 0,092   |                                                                                                    |       |       |       |
|                         | 0,053   | 0,071   | 0,081   | 0,093   |                                                                                                    |       |       |       |
|                         | 0,052   | 0,067   | 0,074   | 0,089   |                                                                                                    |       |       |       |
| $\overline{\mathbf{4}}$ | 0,053   | 0,068   | 0,075   | 0,092   |                                                                                                    |       |       |       |
|                         | 0,053   | 0,069   | 0,076   | 0,090   |                                                                                                    |       |       |       |
|                         | 0,054   | 0,070   | 0,077   | 0,091   |                                                                                                    |       |       |       |
|                         | 0,053   | 0,067   | 0,075   | 0,091   |                                                                                                    |       |       |       |
| 5                       | 0,054   | 0,068   | 0,075   | 0,092   |                                                                                                    |       |       |       |
|                         | 0,055   | 0,069   | 0,076   | 0,093   |                                                                                                    |       |       |       |
|                         | 0,055   | 0,069   | 0,077   | 0,094   |                                                                                                    |       |       |       |
|                         | 0,049   | 0,064   | 0,073   | 0,089   |                                                                                                    |       |       |       |
| 6                       | 0,050   | 0,065   | 0,074   | 0,090   |                                                                                                    |       |       |       |
|                         | 0,050   | 0,066   | 0,075   | 0,091   | 0,102                                                                                                    | 0,119 | 0,134 | 0,146 |
|                         | 0,051   | 0,067   | 0,075   | 0,090   | 0,103                                                                                                    | 0,120 | 0,135 | 0,147 |

**Tabla 5-23 Altura de carga de operación He(m)**

Fuente: Elaboración propia  $\overline{0}$ , propis

|                | 0,052 | 0,067 | 0,075 | 0,093 | 0,104 | 0,119 | 0,133 | 0,145 |
|----------------|-------|-------|-------|-------|-------|-------|-------|-------|
| $\overline{7}$ | 0,053 | 0,067 | 0,076 | 0,094 | 0,104 | 0,120 | 0,134 | 0,145 |
|                | 0,053 | 0,065 | 0,077 | 0,095 | 0,105 | 0,121 | 0,135 | 0,146 |
|                | 0,054 | 0,065 | 0,078 | 0,095 | 0,106 | 0,122 | 0,136 | 0,147 |
|                | 0,050 | 0,068 | 0,073 | 0,091 | 0,101 | 0,120 | 0,132 | 0,145 |
| 8              | 0,051 | 0,065 | 0,074 | 0,092 | 0,102 | 0,121 | 0,134 | 0,145 |
|                | 0,051 | 0,067 | 0,075 | 0,092 | 0,102 | 0,121 | 0,135 | 0,147 |
|                | 0,052 | 0,066 | 0,076 | 0,093 | 0,103 | 0,122 | 0,137 | 0,147 |
|                | 0,052 | 0,068 | 0,074 | 0,089 | 0,102 | 0,118 | 0,133 | 0,144 |
| 9              | 0,053 | 0,068 | 0,075 | 0,090 | 0,103 | 0,119 | 0,134 | 0,145 |
|                | 0,053 | 0,070 | 0,076 | 0,091 | 0,103 | 0,119 | 0,135 | 0,146 |
|                | 0,054 | 0,070 | 0,076 | 0,092 | 0,104 | 0,120 | 0,136 | 0,147 |
|                | 0,049 | 0,065 | 0,072 | 0,089 | 0,099 | 0,118 | 0,132 | 0,145 |
| 10             | 0,050 | 0,066 | 0,073 | 0,090 | 0,100 | 0,119 | 0,133 | 0,146 |
|                | 0,050 | 0,066 | 0,074 | 0,090 | 0,101 | 0,120 | 0,134 | 0,146 |
|                | 0,051 | 0,064 | 0,075 | 0,091 | 0,102 | 0,121 | 0,135 | 0,146 |

**Tabla 5-23 Altura de carga de operación He (m) (continuación)** 0,050 0,066 0,075 0,091 0,102 0,119 0,134 0,146

| Laboratorio             | $2 - 2$ | $2 - 3$ | $3 - 3$ | $3 - 4$                                                                                                    | $4 - 4$<br>$4 - 5$<br>$5 - 5$<br>33,88<br>48,21<br>58,41<br>48,91<br>59,17<br>34,48<br>35,09<br>49,61<br>35,21<br>50,32<br>61,48<br>36,32<br>47,51<br>58,41<br>48,21<br>36,95<br>59,17<br>37,57<br>48,91<br>59,93<br>38,21<br>49,61<br>61,48<br>36,32<br>48,21<br>36,95<br>48,91<br>59,17<br>37,57<br>49,61<br>59,93<br>49,61<br>38,21<br>47,51<br>35,70<br>48,21<br>58,41<br>36,32<br>48,91<br>59,17<br>36,95<br>49,61<br>59,93<br>37,57 |       | $5 - 6$ |       |
|-------------------------|---------|---------|---------|----------------------------------------------------------------------------------------------------|----------------------------------------------------------------------------------------------------|-------|---------|-------|
|                         | 11,55   | 17,89   | 22,23   | 29,20                                                                                                    |                                                                                                    |       |         | 70,24 |
| $\mathbf{1}$            | 11,94   | 18,35   | 22,74   | 29,77                                                                                                    |                                                                                                    |       |         | 71,06 |
|                         | 12,33   | 18,82   | 23,25   | 30,34                                                                                                    |                                                                                                    |       | 59,93   | 71,89 |
|                         | 12,33   | 19,29   | 23,77   | Apertura de la válvula de ingreso de la tubería al Canal Rehbock<br>30,92<br>29,20<br>29,77<br>30,34<br>30,92<br>30,34<br>30,92<br>30,92<br>31,50<br>29,20<br>30,92<br>29,77<br>30,34 |                                                                                                    | 72,72 |         |       |
|                         | 12,33   | 18,82   | 22,74   |                                                                                                    |                                                                                                    |       |         | 70,24 |
| $\overline{2}$          | 12,72   | 19,29   | 23,25   |                                                                                                    |                                                                                                    |       |         | 71,06 |
|                         | 12,72   | 19,77   | 23,77   |                                                                                                    |                                                                                                    |       |         | 71,89 |
|                         | 13,12   | 20,25   | 24,29   |                                                                                                    |                                                                                                    |       |         | 72,72 |
|                         | 10,79   | 18,35   | 23,25   |                                                                                                    |                                                                                                    |       | 57,65   | 68,61 |
| $\overline{\mathbf{3}}$ | 11,17   | 18,82   | 23,77   |                                                                                                    |                                                                                                    |       |         | 69,42 |
|                         | 11,55   | 19,29   | 24,29   |                                                                                                    |                                                                                                    |       |         | 70,24 |
|                         | 11,94   | 19,77   | 24,82   |                                                                                                    |                                                                                                    |       | 60,70   | 71,06 |
|                         | 11,55   | 17,89   | 21,23   |                                                                                                    |                                                                                                    |       | 57,65   | 67,80 |
| $\overline{\mathbf{4}}$ | 11,94   | 18,35   | 21,73   |                                                                                                    |                                                                                                    |       |         | 68,61 |
|                         | 11,94   | 18,82   | 22,23   |                                                                                                    |                                                                                                    |       |         | 69,42 |
|                         | 12,33   | 19,29   | 22,74   |                                                                                                    |                                                                                                    |       | 70,24   |       |

**Tabla 5-24 Caudales calibrados del vertedero cimacio tipo Creager (Ecuación 5.1)**

|                         | 11,94 | 17,89 | 21,73 | 30,34 | 36,95 | 48,21 | 56,90 | 67,00 |
|-------------------------|-------|-------|-------|-------|-------|-------|-------|-------|
| $\overline{\mathbf{5}}$ | 12,33 | 18,35 | 21,73 | 30,92 | 37,57 | 48,91 | 57,65 | 67,80 |
|                         | 12,72 | 18,82 | 22,23 | 31,50 | 37,57 | 49,61 | 58,41 | 68,61 |
|                         | 12,72 | 18,82 | 22,74 | 32,09 | 38,21 | 50,32 | 59,93 | 69,42 |
|                         | 10,42 | 16,53 | 20,74 | 29,20 | 36,32 | 47,51 | 57,65 | 67,00 |
| 6                       | 10,79 | 16,98 | 21,23 | 29,77 | 36,95 | 48,21 | 58,41 | 67,80 |
|                         | 10,79 | 17,43 | 21,73 | 30,34 | 36,95 | 48,21 | 59,17 | 68,61 |
|                         | 11,17 | 17,89 | 21,73 | 29,77 | 37,57 | 48,91 | 59,93 | 69,42 |
|                         | 11,55 | 17,89 | 21,73 | 31,50 | 38,21 | 48,21 | 58,41 | 67,80 |
| $\overline{7}$          | 11,94 | 17,89 | 22,23 | 32,09 | 38,21 | 48,91 | 59,17 | 67,80 |
|                         | 11,94 | 16,98 | 22,74 | 32,68 | 38,84 | 49,61 | 59,93 | 68,61 |
|                         | 12,33 | 16,98 | 23,25 | 32,68 | 39,48 | 50,32 | 60,70 | 69,42 |
|                         | 10,79 | 18,35 | 20,74 | 30,34 | 36,32 | 48,91 | 57,65 | 67,80 |
| ${\bf 8}$               | 11,17 | 16,98 | 21,23 | 30,92 | 36,95 | 49,61 | 59,17 | 67,80 |
|                         | 11,17 | 17,89 | 21,73 | 30,92 | 36,95 | 49,61 | 59,93 | 69,42 |
|                         | 11,55 | 17,43 | 22,23 | 31,50 | 37,57 | 50,32 | 61,48 | 69,42 |
|                         | 11,55 | 18,35 | 21,23 | 29,20 | 36,95 | 47,51 | 58,41 | 67,00 |
| $\boldsymbol{9}$        | 11,94 | 18,54 | 21,73 | 29,77 | 37,57 | 48,21 | 59,17 | 67,80 |
|                         | 11,94 | 19,29 | 22,23 | 30,34 | 37,57 | 48,21 | 59,93 | 68,61 |
|                         | 12,33 | 19,29 | 22,23 | 30,92 | 38,21 | 48,91 | 60,70 | 69,42 |
|                         | 10,42 | 16,98 | 20,25 | 29,20 | 35,09 | 47,51 | 57,65 | 67,80 |
| 10                      | 10,79 | 17,43 | 20,74 | 29,77 | 35,70 | 48,21 | 58,41 | 68,61 |
|                         | 10,79 | 17,43 | 21,23 | 29,77 | 36,32 | 48,91 | 59,17 | 68,61 |
|                         | 11,17 | 16,53 | 21,73 | 30,34 | 36,95 | 49,61 | 59,93 | 68,61 |

**Tabla 5-24 Caudales calibrados del vertedero cimacio tipo Creager (continuación)** 48,91 59,17 69,42 11,94 18,94 18,94 18,94 18,94 18,94 18,94 18,94 18,94 18,94 18,94 18,94 18,94 18,94 18,94 18,94 19,94 19,94 19

Fuente: Elaboración propia **1 1 18,89 30,800 30,999 4 30,999 50,999 50,999 50,999 50,999 50,999** 

# **5.6.2 Número de ensayos y laboratorios**

**Tabla 5-25 Media aritmética de caudales por cada laboratorio y niveles (l/s)**

|                  |                  |                |      |                   |      |                | Apertura de la válvula de ingreso de la tubería al Canal Rehbock |                |        |                |      |        |      |                |                  |                |
|------------------|------------------|----------------|------|-------------------|------|----------------|------------------------------------------------------------------|----------------|--------|----------------|------|--------|------|----------------|------------------|----------------|
| Laboratorio      | $2 - 2$          |                |      | $2 - 3$<br>3<br>3 |      | 3              | $\boldsymbol{4}$                                                 |                | 4<br>4 |                | -5   | 5<br>5 |      | $5 - 6$        |                  |                |
|                  | $\bullet$<br>yij | nij            | yij  | nij               | yij  | m              | yij                                                              | nij            | yij    | mij            | yij  | m      | yij  | m              | $\bullet$<br>yij | mij            |
|                  | 12.0             | 4              | 18,6 | $\overline{4}$    | 23,0 | 4              | 30,1                                                             | $\overline{4}$ | 34,7   | $\overline{4}$ | 49.3 | 4      | 59.7 | 4              | 71,1             | $\overline{4}$ |
| $\mathbf{2}$     | 12,7             | 4              | 19,5 | $\overline{4}$    | 23,5 | $\overline{4}$ | 30,1                                                             | $\overline{4}$ | 37,3   | 4              | 48,6 | 4      | 59.7 | $\overline{4}$ | 71,1             | $\overline{4}$ |
| 3                | 11,4             | $\overline{4}$ | 19,1 | $\overline{4}$    | 24,0 | $\overline{4}$ | 30.9                                                             | $\overline{4}$ | 37.3   | 4              | 48,6 | 4      | 59.4 | 4              | 69.8             | $\overline{4}$ |
| $\boldsymbol{4}$ | 11.9             | 4              | 18.6 | $\overline{4}$    | 22,0 | $\overline{4}$ | 30,1                                                             | $\overline{4}$ | 36,6   | 4              | 48,6 | 4      | 58.8 | 4              | 69.0             | $\overline{4}$ |
| 5                | 12,4             | 4              | 18.5 | $\overline{4}$    | 22,1 | $\overline{4}$ | 31,2                                                             | $\overline{4}$ | 37,6   | 4              | 49,3 | 4      | 58,2 | 4              | 68,2             | $\overline{4}$ |
| 6                | 10,8             | 4              | 17,2 | $\overline{4}$    | 21,4 | $\overline{4}$ | 29,8                                                             | $\overline{4}$ | 36,9   | 4              | 48,2 | 4      | 58,8 | 4              | 68,2             | $\overline{4}$ |
| $\overline{7}$   | 11.9             | $\overline{4}$ | 17.4 | $\overline{4}$    | 22,5 | $\overline{4}$ | 32,2                                                             | $\overline{4}$ | 38,7   | $\overline{4}$ | 49.3 | 4      | 59.6 | $\overline{4}$ | 68.4             | $\overline{4}$ |
| 8                | 11,2             | $\overline{4}$ | 17.7 | $\overline{4}$    | 21,5 | $\overline{4}$ | 30.9                                                             | $\overline{4}$ | 36.9   | 4              | 49.6 | 4      | 59,6 | 4              | 68,6             | $\overline{4}$ |
| 9                | 11.9             | 4              | 18.9 | $\overline{4}$    | 21,9 | $\overline{4}$ | 30.1                                                             | $\overline{4}$ | 37.6   | 4              | 48,2 | 4      | 59.6 | 4              | 68.2             | $\overline{4}$ |
| 10               | 10,8             | 4              | 17,1 | 4                 | 21,0 | $\overline{4}$ | 29,8                                                             | 4              | 36,0   | 4              | 48,6 | 4      | 58.8 | 4              | 68,4             | $\overline{4}$ |

**yij=**media aritmética de cada laboratorio y nivel

**nij=**número de ensayos por cada laboratorio y nivel

|                |      |         |      |                |      |                | Apertura de la válvula de ingreso de la tubería al Canal Rehbock |                |      |                |      |                |      |                      |      |                |
|----------------|------|---------|------|----------------|------|----------------|------------------------------------------------------------------|----------------|------|----------------|------|----------------|------|----------------------|------|----------------|
| Laboratorio    |      | $2 - 2$ |      | $2 - 3$        |      | $-3$<br>3      |                                                                  | 3<br>$-4$      |      | 4<br>4         |      | -5<br>4        |      | 5.<br>$\overline{5}$ |      | $5 - 6$        |
|                | Sij  | nij     | Sij  | nij            | Sij  | nij            | Sij                                                              | nij            | Sij  | nij            | Sij  | nij            | yij  | nij                  | yij  | nij            |
|                | 0,37 | 4       | 0.60 | 4              | 0,66 | $\overline{4}$ | 0,74                                                             | 4              | 0,62 | 4              | 0.91 | $\overline{4}$ | 1,31 | 4                    | 1,07 | 4              |
| $\overline{2}$ | 0,33 | 4       | 0,62 | $\overline{4}$ | 0,67 | 4              | 0,74                                                             | $\overline{4}$ | 0,81 | 4              | 0,91 | 4              | 1,31 | 4                    | 1,07 | 4              |
| 3              | 0,49 | 4       | 0,61 | 4              | 0,67 | $\overline{4}$ | 0,47                                                             | $\overline{4}$ | 0,81 | 4              | 0,67 | 4              | 1,30 | 4                    | 1,05 | 4              |
| 4              | 0,32 | 4       | 0,60 | 4              | 0,65 | $\overline{4}$ | 0,74                                                             | $\overline{4}$ | 0,80 | 4              | 0,91 | 4              | 0,98 | 4                    | 1,05 | 4              |
| 5              | 0,38 | 4       | 0,45 | 4              | 0,48 | $\overline{4}$ | 0,75                                                             | $\overline{4}$ | 0,51 | $\overline{4}$ | 0,91 | 4              | 1,30 | 4                    | 1,04 | 4              |
| 6              | 0,30 | 4       | 0,59 | $\overline{4}$ | 0,47 | $\overline{4}$ | 0,47                                                             | $\overline{4}$ | 0,51 | 4              | 0,57 | $\overline{4}$ | 0.98 | 4                    | 1,04 | 4              |
| 7              | 0,32 | 4       | 0.53 | $\overline{4}$ | 0,65 | 4              | 0,56                                                             | $\overline{4}$ | 0,61 | 4              | 0.91 | $\overline{4}$ | 0.99 | 4                    | 0.78 | 4              |
| 8              | 0.31 | 4       | 0,59 | 4              | 0,64 | $\overline{4}$ | 0,47                                                             | $\overline{4}$ | 0,51 | 4              | 0,58 | 4              | 1,59 | 4                    | 0.94 | $\overline{4}$ |
| 9              | 0,32 | 4       | 0,50 | 4              | 0.48 | 4              | 0,74                                                             | $\overline{4}$ | 0,51 | 4              | 0,57 | 4              | 0.99 | 4                    | 1,04 | 4              |
| 10             | 0,30 | 4       | 0,43 | 4              | 0,64 | 4              | 0,47                                                             | $\overline{4}$ | 0,80 | 4              | 0,91 | 4              | 0,98 | 4                    | 0,40 | 4              |

**Tabla 5-26 Desviación típica de caudales**

Fuente: Elaboración Propia

**Sij=**Desviación típica por cada laboratorio y nivel

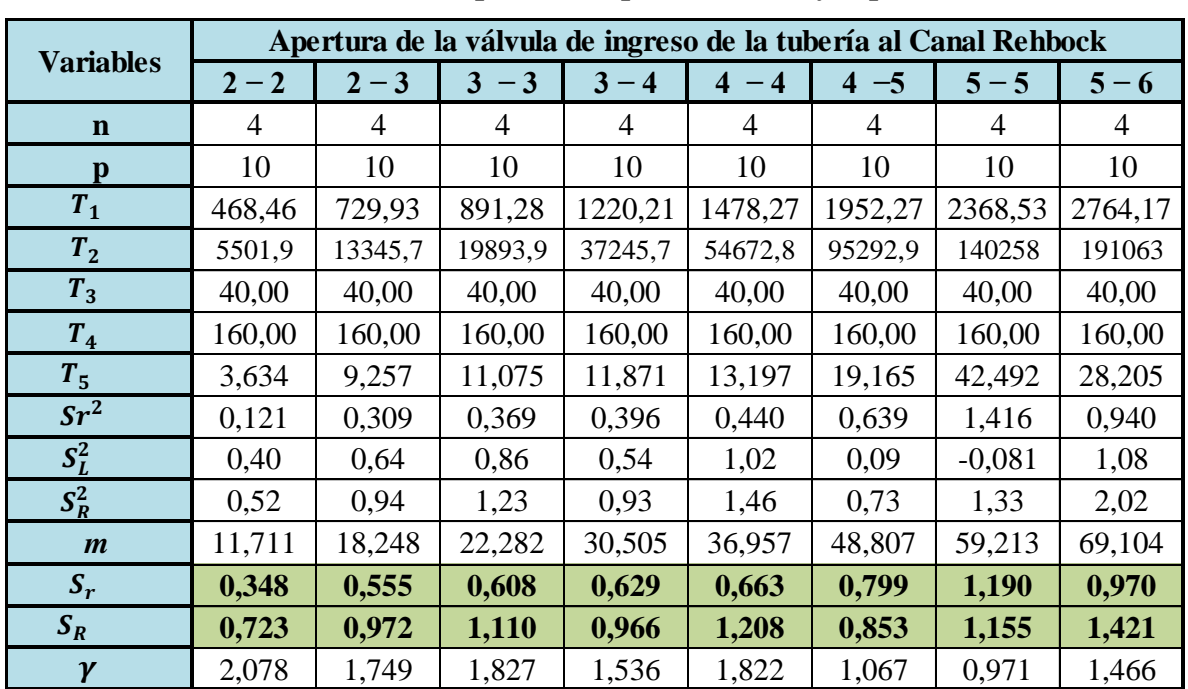

# **5.6.3 Cálculo de (***m***), desviación típica de repetibilidad Sr, y reproducibilidad S<sup>R</sup>** Tabla 5-27 Desviaciones típicas de repetibilidad S<sub>r</sub> y reproducibilidad S<sub>R</sub>

| Laboratorio      |         |         |           |         |                        |         | Apertura de la válvula de ingreso de la tubería al Canal Rehbock |         |
|------------------|---------|---------|-----------|---------|------------------------|---------|------------------------------------------------------------------|---------|
|                  | $2 - 2$ | $2 - 3$ | 3<br>$-3$ | $3 - 4$ | $\overline{4}$<br>$-4$ | $4 - 5$ | $5 - 5$                                                          | $5 - 6$ |
|                  | 0,78    | 1,40    | 1,54      | 1,72    | 1,34                   | 2,12    | 3,07                                                             | 2,48    |
| $\mathbf{2}$     | 0.80    | 1,43    | 1,55      | 1,72    | 1,88                   | 2,10    | 3,07                                                             | 2,48    |
| 3                | 1,14    | 1,42    | 1,57      | 1,16    | 1,88                   | 1,41    | 3,05                                                             | 2,45    |
| $\overline{4}$   | 0,78    | 1,40    | 1,51      | 1,72    | 1,87                   | 2,10    | 2,28                                                             | 2,44    |
| 5                | 0.79    | 0.93    | 1,01      | 1,75    | 1,26                   | 2,12    | 3,03                                                             | 2,43    |
| 6                | 0,75    | 1,36    | 0.99      | 1,14    | 1,25                   | 1,40    | 2,28                                                             | 2,43    |
| 7                | 0,78    | 0,91    | 1,52      | 1,18    | 1,28                   | 2,12    | 2,29                                                             | 1,62    |
| 8                | 0.76    | 1,37    | 1,49      | 1,16    | 1,25                   | 1,42    | 3,82                                                             | 1,62    |
| $\boldsymbol{9}$ | 0.78    | 0.94    | 1,00      | 1,72    | 1,26                   | 1,40    | 2,29                                                             | 2,43    |
| 10               | 0.75    | 0.90    | 1,48      | 1,14    | 1,86                   | 2,10    | 2,28                                                             | 0,81    |
| <b>Error</b>     | 0,40    | 0.53    | 0.57      | 0.61    | 0.63                   | 0.72    | 1,54                                                             | 1,67    |

**Tabla 5-28 Errores entre ensayos y Errores entre laboratorios**

Los errores entre ensayos de la (Tabla 5-28), es la diferencia entre el máximo y el mínimo de los ensayos por laboratorio usando la (Tabla 5-24) caudales calibrados

La ultima celda representa la diferencia entre el máximo y el mínimo de todos los errores por laboratorio ver (Tabla 5-28)

### **5.6.4 Número de ensayos por laboratorio (n)**

Igualando las ecuaciones 4.21 y 4.22,

$$
A_W S_r \leq \frac{\Delta_m}{1,84} \qquad A_W = \frac{\Delta_m}{1,84S_r}
$$

$$
A_W=\frac{1,50}{\sqrt{n}}
$$

Igualando las ecuaciones de arriba se obtiene *n.*

$$
n = \left(\frac{1,96*1,84*S_r}{\Delta_m}\right)^2
$$

Donde

 $S_r$  = Desviación estándar de repetibilidad.

*n* **=** Numero de ensayos por laboratorio.

 $A_w$  = Factor usado para calcular la incertidumbre de un estimado.

 $\Delta_m$  = valor predeterminado de sesgo determinado según la (Tabla 5-28) y tomando como el

5% de error máximo respecto del caudal de referencia

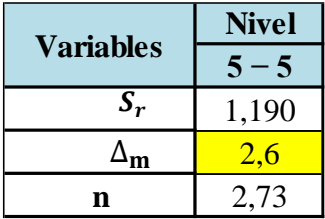

Reemplazando a la ecuación se determinó el número de ensayos por laboratorios redondeando **n=3**

**5.6.5 Número de laboratorios (p)**

$$
AS_r \leq \frac{\delta_m}{1,84}^{\text{Donde:}} \qquad A = 1,96 \sqrt{\frac{n(\gamma^2 - 1) + 1}{\gamma^2 * p * n}}
$$

$$
\gamma = \frac{S_R}{S_r}
$$

Igualando las ecuaciones de arriba y despejando se obtiene el número de laboratorios

$$
p=\bigg(\!\frac{\delta_m}{196*184*S_R}\!\bigg)^{\!\!2}\bigg(\!\frac{\gamma^2n}{n(\gamma^2-1)+1}\!\bigg)
$$

Donde

 $S_r$  = Desviación estándar de repetibilidad.

 $S_R$  = Desviación estándar de reproducibilidad.

*n* **=** Numero de ensayos por laboratorio.

**p =** Numero de laboratorios.

**A =** Factor usado para calcular la incertidumbre de un estimado.

 $\delta_m$  = valor predeterminado de sesgo determinado según la (Tabla 5-28) y tomando como el 5% de error máximo respecto del caudal de referencia

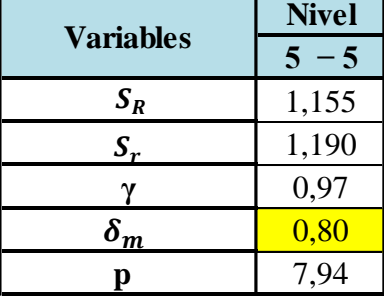

Reemplazando a la ecuación se determinó el número de laboratorios redondeado **p = 8**

### **5.6.6 Test de Mandel**

Para realizar el Test de Mandel usando la (Tabla 5-24), se debe determinar los estadísticos *h* y *k* y procedemos a graficar, esto nos mostrara la consistencia o inconsistencia de datos y también podemos eliminar datos, cumpliendo ha si el número de ensayos por laboratorio y numero de laboratorios.

|                         |         |                          |         |                | Apertura de la válvula de ingreso de la tubería al Canal Rehbock |                          |                                  |                  |                       |                |                          |                          |         |                          |         |                |  |
|-------------------------|---------|--------------------------|---------|----------------|------------------------------------------------------------------|--------------------------|----------------------------------|------------------|-----------------------|----------------|--------------------------|--------------------------|---------|--------------------------|---------|----------------|--|
|                         |         |                          |         |                |                                                                  |                          |                                  |                  | <b>Nivel</b>          |                |                          |                          |         |                          |         |                |  |
| Laboratorio             |         |                          |         | $\overline{2}$ |                                                                  | 3                        |                                  | $\boldsymbol{4}$ |                       | 5              |                          | 6                        |         | 7                        |         | 8              |  |
|                         | $2 - 2$ |                          | $2 - 3$ |                | 3<br>3                                                           |                          | $3 -$<br>$\overline{\mathbf{4}}$ |                  | $\boldsymbol{4}$<br>4 |                | $-5$<br>$\boldsymbol{4}$ |                          | $5 - 5$ |                          | $5 - 6$ |                |  |
|                         | yij     | nij                      | yij     | nij            | yij                                                              | nij                      | yij                              | nij              | yij                   | nij            | yij                      | nij                      | yij     | nij                      | yij     | nij            |  |
| $\mathbf{1}$            | 12,0    | $\overline{4}$           | 18,6    | $\overline{4}$ | 23,0                                                             | $\overline{4}$           | 30,1                             | $\overline{4}$   | 34,7                  | $\overline{4}$ | 49,3                     | $\overline{4}$           | 59,7    | $\overline{4}$           | 71,5    | $\overline{4}$ |  |
| $\overline{2}$          | 12,7    | $\overline{4}$           | 19,5    | $\overline{4}$ | 23,5                                                             | $\overline{4}$           | 30,1                             | $\overline{4}$   | 37,3                  | $\overline{4}$ | 48,6                     | $\overline{4}$           | 59,7    | $\overline{4}$           | 71,5    | $\overline{4}$ |  |
| 3                       | 11,4    | 4                        | 19,1    | 4              | 24,0                                                             | $\overline{4}$           | 30,9                             | 4                | 37,3                  | 4              | 49,1                     | $\overline{4}$           | 59,4    | 4                        | 69.8    | 4              |  |
| $\overline{\mathbf{4}}$ | 11,9    | $\overline{4}$           | 18,6    | $\overline{4}$ | 22,0                                                             | $\overline{\mathcal{A}}$ | 30,1                             | 4                | 36,6                  | 4              | 48,6                     | $\overline{\mathcal{A}}$ | 58,8    | 4                        | 69,0    | $\overline{4}$ |  |
| 5                       | 12,4    | $\overline{\mathcal{A}}$ | 18,5    | $\overline{4}$ | 22,1                                                             | $\overline{\mathcal{A}}$ | 31,2                             | $\overline{4}$   | 37,6                  | $\overline{4}$ | 48,2                     | $\overline{4}$           | 58,2    | $\overline{\mathcal{A}}$ | 68,2    | $\overline{4}$ |  |
| 6                       | 10,8    | $\overline{4}$           | 17,2    | $\overline{4}$ | 21,4                                                             | $\overline{4}$           | 29,8                             | $\overline{4}$   | 36,9                  | $\overline{4}$ | 48,2                     | $\overline{4}$           | 58,8    | 4                        | 68,2    | $\overline{4}$ |  |
| 7                       | 11,9    | $\overline{4}$           | 17,4    | 4              | 22,5                                                             | $\overline{4}$           | 32,2                             | $\overline{4}$   | 38,7                  | 4              | 49,3                     | $\overline{4}$           | 59,6    | 4                        | 68,4    | $\overline{4}$ |  |
| 8                       | 11,2    | $\overline{4}$           | 17,7    | $\overline{4}$ | 21,5                                                             | 4                        | 30,9                             | $\overline{4}$   | 36,9                  | 4              | 49,6                     | $\overline{4}$           | 59,6    | 4                        | 68,6    | $\overline{4}$ |  |
| $\boldsymbol{9}$        | 11,9    | $\overline{4}$           | 18.9    | $\overline{4}$ | 21,9                                                             | $\overline{4}$           | 30,1                             | $\overline{4}$   | 37,6                  | $\overline{4}$ | 48,2                     | $\overline{4}$           | 59,6    | 4                        | 68,2    | $\overline{4}$ |  |
| 10                      | 10.8    | $\overline{4}$           | 17,1    | $\overline{4}$ | 21,0                                                             | $\overline{4}$           | 29,8                             | $\overline{4}$   | 36,0                  | $\overline{4}$ | 48,6                     | $\overline{4}$           | 58,8    | $\overline{4}$           | 68,4    | $\overline{4}$ |  |
| $\boldsymbol{m}$        | 11,711  |                          |         | 18,248         |                                                                  | 22,282                   |                                  | 30,505           |                       | 36,957         |                          | 48,754                   |         | 59,213                   |         | 69,187         |  |
| $(\bar{y}_{ij})$<br>m   | 3,891   |                          | 6,412   |                |                                                                  | 8,599                    |                                  | 5,732            |                       | 10,171         |                          | 2,377                    |         | 2,454                    |         | 15,348         |  |

**Tabla 5-29 Caudales medios para el Test de Mandel**

Fuente: Elaboración propia

## **5.6.7** *h* **estadístico de Mandel**

Para la determinación de la media general se utiliza las siguientes ecuaciones.

$$
T_1 = \sum n i * \bar{y} i
$$
  

$$
T_2 = \sum n i
$$
  
Table 5-30 Media general de could  
else m

**Tabla 5-30 Media general de caudales** *m*

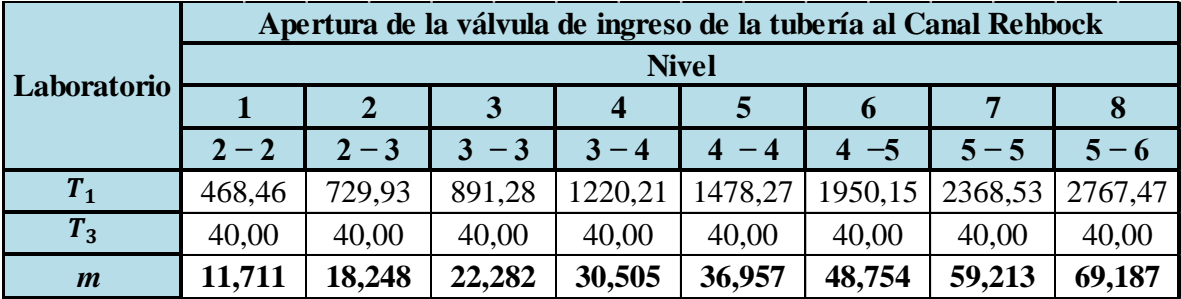

$$
h_{ij} = \frac{\overline{y}_{ij} - m}{\sqrt{\frac{1}{p_j - 1} \sum_{i=1}^p (\overline{y}_{ij} - m)^2}}
$$

|                         |          |                | Apertura de la válvula de ingreso de la tubería al Canal Rehbock |                  |              |          |          |          |
|-------------------------|----------|----------------|------------------------------------------------------------------|------------------|--------------|----------|----------|----------|
| Laboratorio             |          |                |                                                                  |                  | <b>Nivel</b> |          |          |          |
|                         |          | $\overline{2}$ | 3                                                                | $\boldsymbol{4}$ | 5            | 6        | 7        | 8        |
|                         | $2 - 2$  | $2 - 3$        | $3 - 3$                                                          | $3 - 4$          | $-4$<br>4    | $4 - 5$  | $5 - 5$  | $5 - 6$  |
| $\mathbf{1}$            | 0,491    | 0,401          | 0,734                                                            | $-0,562$         | $-2,156$     | 0,993    | 1,024    | 1,754    |
| $\mathbf{2}$            | 1,540    | 1,522          | 1,260                                                            | $-0,562$         | 0,287        | $-0,376$ | 1,024    | 1,754    |
| 3                       | $-0,532$ | 0,958          | 1,792                                                            | 0,519            | 0,287        | 0,647    | 0,292    | 0,496    |
| $\overline{\mathbf{4}}$ | 0,342    | 0,401          | $-0,304$                                                         | $-0,562$         | $-0,301$     | $-0,376$ | $-0,806$ | $-0,128$ |
| 5                       | 1,088    | 0,260          | $-0,177$                                                         | 0,886            | 0,581        | $-1,060$ | $-1,892$ | $-0,749$ |
| 6                       | $-1,395$ | $-1,237$       | $-0,944$                                                         | $-0,923$         | $-0,009$     | $-1,060$ | $-0,806$ | $-0,749$ |
| 7                       | 0.342    | $-0,969$       | 0,212                                                            | 2,170            | 1,624        | 0,993    | 0,654    | $-0,595$ |
| 8                       | $-0,824$ | $-0,697$       | $-0,816$                                                         | 0,519            | $-0,009$     | 1,677    | 0,662    | $-0,439$ |
| 9                       | 0,342    | 0,733          | $-0,434$                                                         | $-0,562$         | 0,581        | $-1,060$ | 0,654    | $-0,749$ |
| 10                      | $-1,395$ | $-1,373$       | $-1,323$                                                         | $-0,923$         | $-0,885$     | $-0,376$ | $-0,806$ | $-0.596$ |

**Tabla 5-31 Estadístico** *h* **de Mandel para la consistencia**

**Gráfica 5-23 Estadístico h de Mandel** 

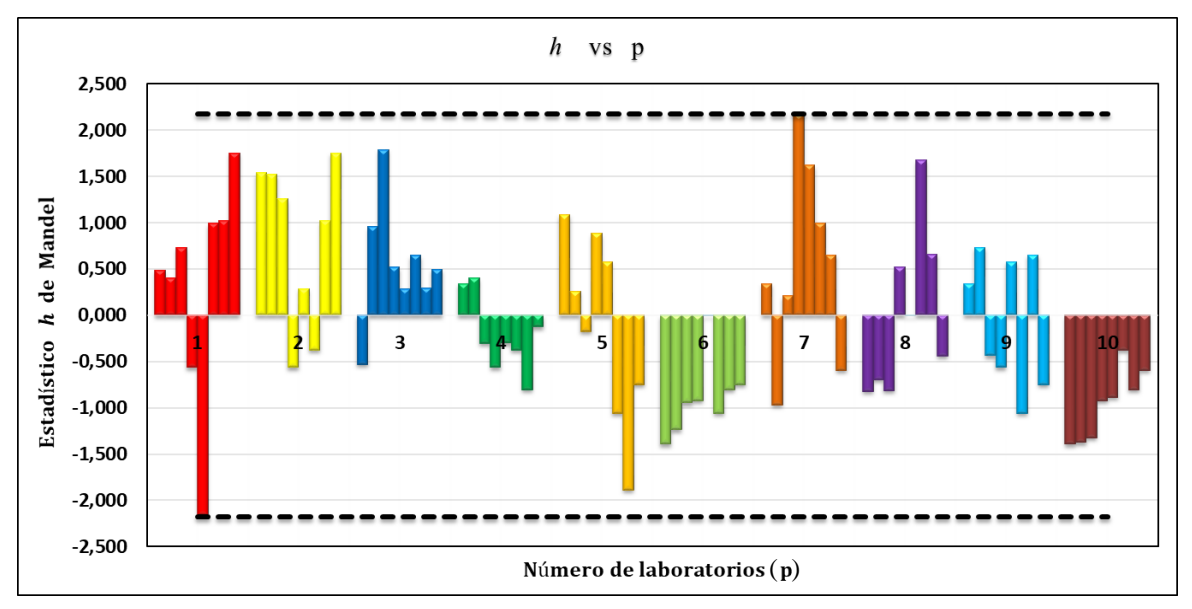

Fuente: Elaboración propia

El grafico de los *h* (Gráfica 5-23) muestra claramente que los laboratorios 6 y 10 obtuvieron resultados muy bajos respecto a la media, dichos resultados deben ser analizados que pueden ser corregidos o eliminado. Las líneas segmentadas en la (Gráfica 5-23) nos muestra el límite máximo o valor critico que sirven como guías cuando se examinan patrones en los datos. Este valor es determinado con la (Tabla 4-3) ingresando con el número de laboratorios y ensayos para  $p = 10$   $h = 2,18$ 

|                         |                |                          | Apertura de la válvula de ingreso de la tubería al Canal Rehbock |                |      |                      |      |                         |              |                       |      |                             |                |                |      |                |  |
|-------------------------|----------------|--------------------------|------------------------------------------------------------------|----------------|------|----------------------|------|-------------------------|--------------|-----------------------|------|-----------------------------|----------------|----------------|------|----------------|--|
|                         |                |                          |                                                                  |                |      |                      |      |                         | <b>Nivel</b> |                       |      |                             |                |                |      |                |  |
| Laboratorio             |                | 1                        |                                                                  | $\overline{2}$ |      | 3                    |      | $\overline{\mathbf{4}}$ |              | 5                     |      | 6                           | $\overline{7}$ |                | 8    |                |  |
|                         |                | $2 - 2$                  |                                                                  | $2 - 3$        |      | $\mathbf{3}$<br>$-3$ |      | $3 - 4$                 |              | $\boldsymbol{4}$<br>4 |      | $-5$<br>$\overline{\bf{4}}$ |                | $5 - 5$        |      | $5 - 6$        |  |
|                         | Sij            | nij                      | Sij                                                              | nij            | Sij  | nij                  | Sij  | nij                     | Sij          | nij                   | Sij  | nij                         | yij            | nij            | yij  | nij            |  |
| $\mathbf{1}$            | 0,37           | 4                        | 0,60                                                             | 4              | 0,66 | $\overline{4}$       | 0,74 | 4                       | 0,62         | $\overline{4}$        | 0,91 | 4                           | 1,31           | 4              | 1,07 | 4              |  |
| $\overline{2}$          | 0,33           | 4                        | 0,62                                                             | 4              | 0,67 | $\overline{4}$       | 0,74 | 4                       | 0,81         | 4                     | 0,91 | 4                           | 1,31           | 4              | 1,07 | $\overline{4}$ |  |
| 3                       | 0,49           | $\overline{\mathcal{A}}$ | 0,61                                                             | 4              | 0,67 | $\overline{4}$       | 0,47 | 4                       | 0,81         | $\overline{4}$        | 0,67 | 4                           | 1,30           | 4              | 1,05 | $\overline{4}$ |  |
| $\overline{\mathbf{4}}$ | 0,32           | $\overline{\mathcal{A}}$ | 0,60                                                             | 4              | 0,65 | $\overline{4}$       | 0,74 | 4                       | 0,80         | 4                     | 0,91 | 4                           | 0,98           | 4              | 1,05 | 4              |  |
| 5                       | 0,38           | $\overline{\mathcal{A}}$ | 0,45                                                             | $\overline{4}$ | 0,48 | $\overline{4}$       | 0,75 | 4                       | 0,51         | 4                     | 0,91 | 4                           | 1,30           | 4              | 1,04 | $\overline{4}$ |  |
| 6                       | 0,30           | 4                        | 0,59                                                             | 4              | 0,47 | $\overline{4}$       | 0,47 | 4                       | 0,51         | 4                     | 0,57 | 4                           | 0,98           | $\overline{4}$ | 1,04 | $\overline{4}$ |  |
| 7                       | 0,32           | 4                        | 0,53                                                             | 4              | 0,65 | $\overline{4}$       | 0,56 | 4                       | 0,61         | 4                     | 0,91 | 4                           | 0,99           | 4              | 0,78 | $\overline{4}$ |  |
| 8                       | 0,31           | $\overline{\mathcal{A}}$ | 0,59                                                             | 4              | 0.64 | $\overline{4}$       | 0,47 | 4                       | 0,51         | $\overline{4}$        | 0,58 | 4                           | 1,59           | $\overline{4}$ | 0,94 | $\overline{4}$ |  |
| 9                       | 0,32           | $\overline{\mathcal{A}}$ | 0,50                                                             | 4              | 0.48 | 4                    | 0,74 | 4                       | 0,51         | 4                     | 0,57 | 4                           | 0.99           | 4              | 1,04 | $\overline{4}$ |  |
| 10                      | 0,30           | 4                        | 0,43                                                             | 4              | 0,64 | $\overline{4}$       | 0,47 | 4                       | 0,80         | 4                     | 0,91 | 4                           | 0,98           | $\overline{4}$ | 0,40 | $\overline{4}$ |  |
| $S_{ij}^2$              | 3,086<br>1,211 |                          |                                                                  | 3,692          |      | 3,957                |      | 4,399                   |              | 6,388                 |      | 14,164                      |                | 9,402          |      |                |  |

**Tabla 5-32 Desviaciones típicas Sij**

$$
k_{ij} = \frac{S_{ij}\sqrt{p_j}}{\sqrt{\sum S_{ij}^2}}
$$

#### **5.6.8** *k* **Estadístico de Mandel**

|                         |         |                | Apertura de la válvula de ingreso de la tubería al Canal Rehbock |                         |                                 |                        |         |         |  |  |  |  |  |  |
|-------------------------|---------|----------------|------------------------------------------------------------------|-------------------------|---------------------------------|------------------------|---------|---------|--|--|--|--|--|--|
| Laboratorio             |         | <b>Nivel</b>   |                                                                  |                         |                                 |                        |         |         |  |  |  |  |  |  |
|                         |         | $\overline{2}$ | 3                                                                | $\overline{\mathbf{4}}$ | 5                               | 6                      | 7       | 8       |  |  |  |  |  |  |
|                         | $2 - 2$ | $2 - 3$        | $3 - 3$                                                          | $3 - 4$                 | $-4$<br>$\overline{\mathbf{4}}$ | $-5$<br>$\overline{4}$ | $5 - 5$ | $5 - 6$ |  |  |  |  |  |  |
| 1                       | 1,070   | 1,088          | 1,088                                                            | 1,176                   | 0,929                           | 1,140                  | 1,100   | 1,099   |  |  |  |  |  |  |
| $\overline{2}$          | 0,937   | 1,111          | 1,098                                                            | 1,176                   | 1,221                           | 1,133                  | 1,100   | 1,099   |  |  |  |  |  |  |
| $\overline{3}$          | 1,412   | 1,100          | 1,109                                                            | 0,753                   | 1,221                           | 0,843                  | 1,093   | 1,088   |  |  |  |  |  |  |
| $\overline{\mathbf{4}}$ | 0,912   | 1,088          | 1,068                                                            | 1,176                   | 1,213                           | 1,133                  | 0,825   | 1,083   |  |  |  |  |  |  |
| 5                       | 1,084   | 0,803          | 0,795                                                            | 1,195                   | 0,775                           | 1,140                  | 1,088   | 1,077   |  |  |  |  |  |  |
| 6                       | 0,874   | 1,053          | 0,781                                                            | 0,741                   | 0,770                           | 0,714                  | 0,825   | 1,077   |  |  |  |  |  |  |
| 7                       | 0,912   | 0,947          | 1,078                                                            | 0,897                   | 0,921                           | 1,140                  | 0,829   | 0,801   |  |  |  |  |  |  |
| 8                       | 0,887   | 1,065          | 1,057                                                            | 0,753                   | 0,770                           | 0,723                  | 1,337   | 0,966   |  |  |  |  |  |  |
| 9                       | 0,912   | 0,892          | 0,788                                                            | 1,176                   | 0,775                           | 0,714                  | 0,829   | 1,077   |  |  |  |  |  |  |
| 10                      | 0,874   | 0,777          | 1,047                                                            | 0,741                   | 1,204                           | 1,133                  | 0,825   | 0,417   |  |  |  |  |  |  |

**Tabla 5-33 Estadístico** *k* **de Mandel para la consistencia**
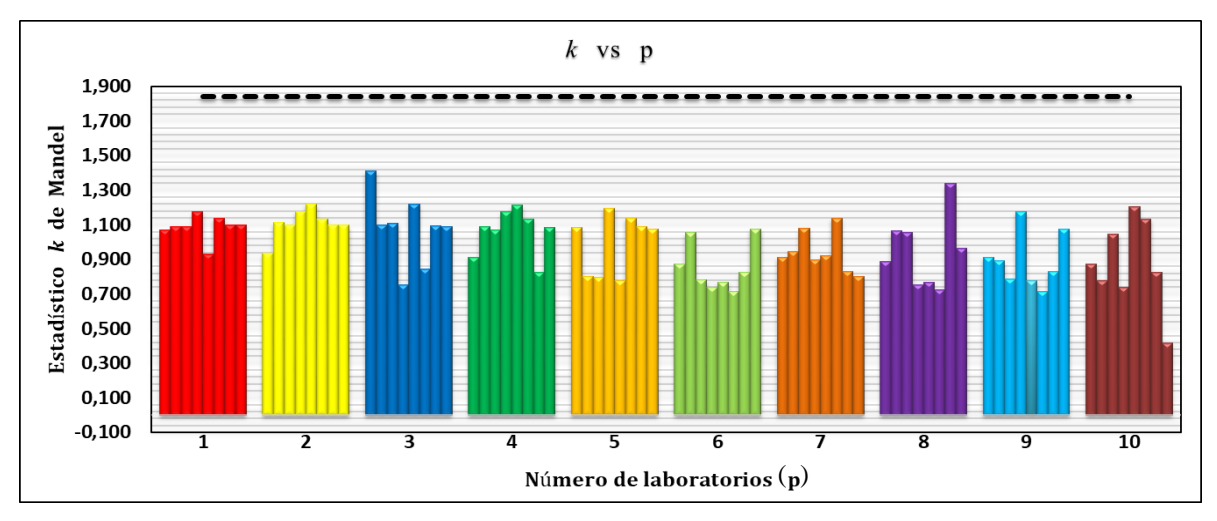

#### **Gráfica 5-24 Estadístico k de Mandel**

Fuente: Elaboración propia

Las líneas segmentadas en la (Gráfica 5-24) nos muestra el límite máximo o valor crítico que sirven como guías cuando se examinan patrones en los datos. este valor es determinado con la (Tabla 4-3) ingresando con el número de laboratorios y ensayos para p = 10 *k* = 1,84 El gráfico de los *k* (Gráfica 5-24) muestra una variabilidad similar entre los resultados de las réplicas, estos valores no afectan severamente como para requerir una acción especial para eliminar datos o corregirlos.

Siguiendo el análisis anterior de las Figuras *h* y *k* de Mandel se eliminar los laboratorios 6 y 10 debido a los valores muy bajos, finalmente se muestran en la siguiente tabla, la eliminación de ensayos y laboratorios.

## **5.6.9 Eliminación de caudales calibrados respetando el número de ensayos y laboratorios**

|             |         |              | Apertura de la válvula de ingreso de la tubería al Canal Rehbock |                  |       |         |         |         |  |  |  |  |  |
|-------------|---------|--------------|------------------------------------------------------------------|------------------|-------|---------|---------|---------|--|--|--|--|--|
| Laboratorio |         | <b>Nivel</b> |                                                                  |                  |       |         |         |         |  |  |  |  |  |
|             |         | $\mathbf{2}$ | 3                                                                | $\boldsymbol{4}$ | 5     | 6       | 7       | 8       |  |  |  |  |  |
|             | $2 - 2$ | $2 - 3$      | $-3$                                                             | $3 - 4$          | - 4   | $4 - 5$ | $5 - 5$ | $5 - 6$ |  |  |  |  |  |
|             | 11,55   | 17,89        | 22,23                                                            |                  |       |         |         |         |  |  |  |  |  |
|             | 11,94   | 18,35        | 22,74                                                            | 29,77            | 0,00  | 48,91   | 59,17   | 71,06   |  |  |  |  |  |
| $\mathbf 1$ | 12,33   | 18,82        | 23,25                                                            | 30,34            | 35,09 | 49,61   | 59,93   | 71,89   |  |  |  |  |  |
|             |         |              |                                                                  | 30,92            | 35,21 | 50,32   | 61,48   | 0,00    |  |  |  |  |  |

**Tabla 5-34 Eliminación de ensayos y laboratorios**

Fuente: Elaboración propia 12,72 19,29 23,25 29,77 36,95 48,21 59,17 71,06

|                         | 12,33 | 18,82 | 22,74 |       |       |       |       |       |
|-------------------------|-------|-------|-------|-------|-------|-------|-------|-------|
|                         | 12,72 | 19,29 | 23,25 | 29,77 | 36,95 | 48,21 | 59,17 | 71,06 |
| $\overline{2}$          | 12,72 | 19,77 | 23,77 | 30,34 | 37,57 | 48,91 | 59,93 | 71,89 |
|                         |       |       |       | 30,92 | 38,21 | 49,61 | 61,48 |       |
|                         | 10,79 | 18,35 | 23,25 |       |       |       |       |       |
|                         | 11,17 | 18,82 | 23,77 | 30,92 | 36,95 | 48,91 | 59,17 | 69,42 |
| $\mathbf{3}$            | 11,55 | 19,29 | 24,29 | 30,92 | 37,57 | 49,61 | 59,93 | 70,24 |
|                         |       |       |       | 31,50 | 38,21 | 49,61 | 60,70 | 71,06 |
|                         | 11,55 | 17,89 | 21,23 |       |       |       |       |       |
|                         | 11,94 | 18,35 | 21,73 | 30,92 |       | 48,21 | 58,41 | 68,61 |
| $\overline{\mathbf{4}}$ | 11,94 | 18,82 | 22,23 | 29,77 | 36,95 | 48,91 | 59,17 | 69,42 |
|                         |       |       |       | 30,34 | 37,57 | 49,61 | 59,93 | 70,24 |
|                         | 11,94 | 17,89 | 21,73 |       |       |       |       |       |
| 5                       | 12,33 | 18,35 | 21,73 | 30,92 | 37,57 | 48,91 | 57,65 | 67,80 |
|                         | 12,72 | 18,82 | 22,23 | 31,50 | 37,57 | 49,61 | 58,41 | 68,61 |
|                         |       |       |       | 32,09 | 38,21 | 50,32 | 59,93 | 69,42 |
|                         |       |       |       |       |       |       |       |       |
| 6                       |       |       |       |       |       |       |       |       |
|                         |       |       |       |       |       |       |       |       |
|                         |       |       |       |       |       |       |       |       |
|                         | 11,55 | 17,89 | 21,73 |       |       |       |       |       |
| $\overline{7}$          | 11,94 | 17,89 | 22,23 | 32,09 | 38,21 | 48,91 | 59,17 | 67,80 |
|                         | 11,94 | 16,98 | 22,74 | 32,68 | 38,84 | 49,61 | 59,93 | 68,61 |
|                         |       |       |       | 32,68 | 39,48 | 50,32 | 60,70 | 69,42 |
|                         | 10,79 | 18,35 | 20,74 |       |       |       |       |       |
| $\bf{8}$                | 11,17 | 16,98 | 21,23 | 30,92 |       | 49,61 | 59,17 | 67,80 |
|                         | 11,17 | 17,89 | 21,73 | 30,92 | 36,95 | 49,61 | 59,93 | 69,42 |
|                         |       |       |       | 31,50 | 37,57 | 50,32 | 61,48 | 69,42 |
|                         | 11,55 | 18,35 | 21,23 |       |       |       |       |       |
| $\boldsymbol{9}$        | 11,94 | 18,54 | 21,73 | 29,77 | 37,57 | 48,21 | 59,17 | 67,80 |
|                         | 11,94 | 19,29 | 22,23 | 30,34 | 37,57 | 48,21 | 59,93 | 68,61 |
|                         |       |       |       | 30,92 | 38,21 | 48,91 | 60,70 | 69,42 |
|                         |       |       |       |       |       |       |       |       |
|                         |       |       |       |       |       |       |       |       |
|                         |       |       |       |       |       |       |       |       |
| 10                      |       |       |       |       |       |       |       |       |

**Tabla 5-34 Eliminación de ensayos y laboratorios (continuación)**

Una vez eliminado los ensayos y laboratorios se verifico nuevamente con el Test de Mandel Siguiendo el análisis del test de Mandel de nuevo se calcularon los estadísticos de *h* y *k* de Mandel para verificar la consistencia de datos se muestran en las siguientes Gráficas.

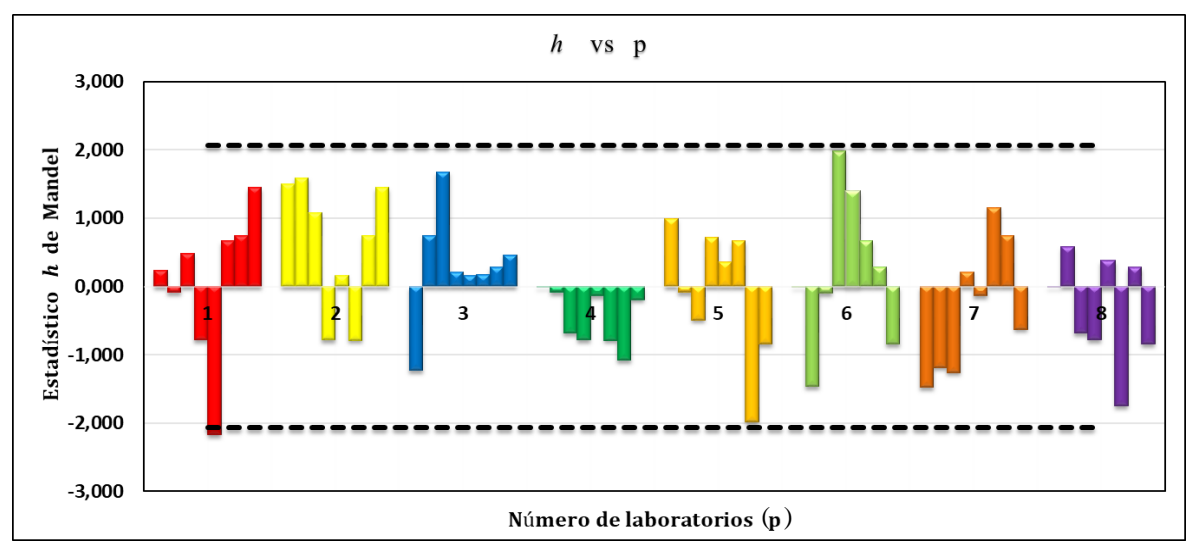

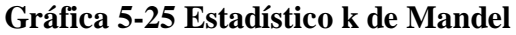

Fuente: Elaboración propia

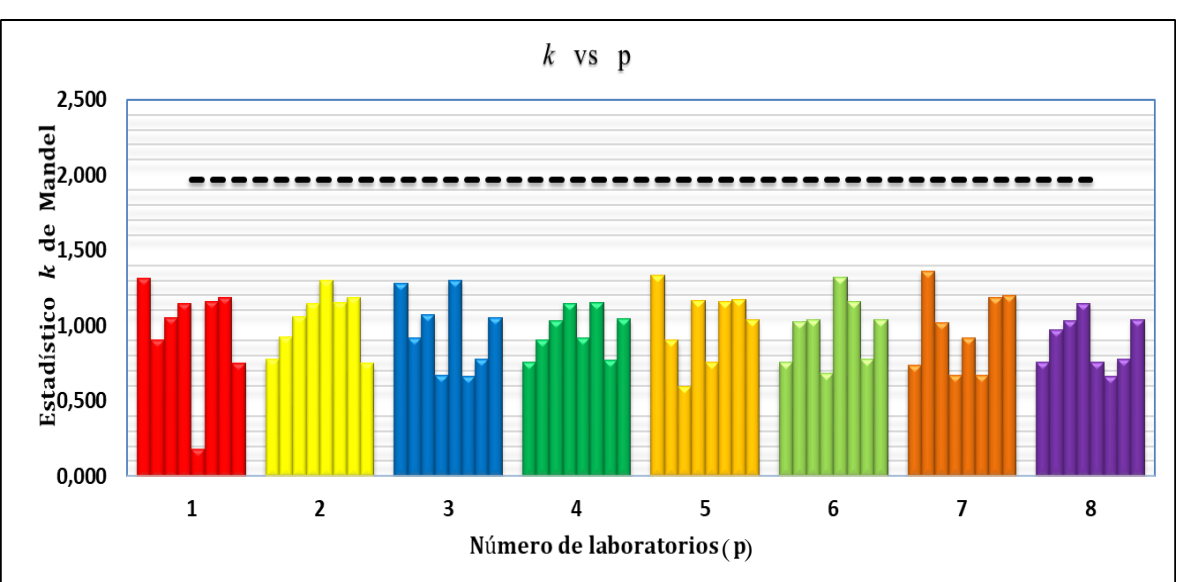

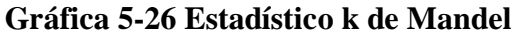

Fuente: Elaboración propia

Observando las (Gráficas 5-25 y 5-26) las consistencias de datos son aceptables y que no hay gran dispersión de los ensayos en los laboratorios realizados.

Finalmente se tiene la siguiente tabla para el ensayo de grado de precisión del vertedero cimacio tipo Creager con un numero de 8 laboratorios y 4 ensayos por laboratorio.

|                         |              |                |                         |                         | <b>Nivel</b>    |       |                |       |
|-------------------------|--------------|----------------|-------------------------|-------------------------|-----------------|-------|----------------|-------|
| Laboratorio             | $\mathbf{1}$ | $\overline{2}$ | $\overline{\mathbf{3}}$ | $\overline{\mathbf{4}}$ | $5\phantom{.0}$ | 6     | $\overline{7}$ | 8     |
|                         | 11,55        | 17,89          | 22,23                   | 29,77                   |                 | 48,91 | 59,17          | 71,06 |
| $\mathbf{1}$            | 11,94        | 18,35          | 22,74                   | 30,34                   | 35,09           | 49,61 | 59,93          | 71,89 |
|                         | 12,33        | 18,82          | 23,25                   | 30,92                   | 35,21           | 50,32 | 61,48          |       |
|                         | 12,33        | 18,82          | 22,74                   | 29,77                   | 36,95           | 48,21 | 59,17          | 71,06 |
| $\boldsymbol{2}$        | 12,72        | 19,29          | 23,25                   | 30,34                   | 37,57           | 48,91 | 59,93          | 71,89 |
|                         | 12,72        | 19,77          | 23,77                   | 30,92                   | 38,21           | 49,61 | 61,48          |       |
|                         | 10,79        | 18,35          | 23,25                   | 30,92                   | 36,95           | 48,91 | 59,17          | 69,42 |
| $\overline{\mathbf{3}}$ | 11,17        | 18,82          | 23,77                   | 30,92                   | 37,57           | 49,61 | 59,93          | 70,24 |
|                         | 11,55        | 19,29          | 24,29                   | 31,50                   | 38,21           | 49,61 | 60,70          | 71,06 |
|                         | 11,55        | 17,89          | 21,23                   | 30,92                   |                 | 48,21 | 58,41          | 68,61 |
| $\overline{\mathbf{4}}$ | 11,94        | 18,35          | 21,73                   | 29,77                   | 36,95           | 48,91 | 59,17          | 69,42 |
|                         | 11,94        | 18,82          | 22,23                   | 30,34                   | 37,57           | 49,61 | 59,93          | 70,24 |
|                         | 11,94        | 17,89          | 21,73                   | 30,92                   | 37,57           | 48,91 | 57,65          | 67,80 |
| 5                       | 12,33        | 18,35          | 21,73                   | 31,50                   | 37,57           | 49,61 | 58,41          | 68,61 |
|                         | 12,72        | 18,82          | 22,23                   | 32,09                   | 38,21           | 50,32 | 59,93          | 69,42 |
|                         | 11,55        | 17,89          | 21,73                   | 32,09                   | 38,21           | 48,91 | 59,17          | 67,80 |
| 6                       | 11,94        | 17,89          | 22,23                   | 32,68                   | 38,84           | 49,61 | 59,93          | 68,61 |
|                         | 11,94        | 16,98          | 22,74                   | 32,68                   | 39,48           | 50,32 | 60,70          | 69,42 |
|                         | 10,79        | 18,35          | 20,74                   | 30,92                   |                 | 49,61 | 59,17          | 67,80 |
| $\overline{7}$          | 11,17        | 16,98          | 21,23                   | 30,92                   | 36,95           | 49,61 | 59,93          | 69,42 |
|                         | 11,17        | 17,89          | 21,73                   | 31,50                   | 37,57           | 50,32 | 61,48          | 69,42 |
|                         | 11,55        | 18,35          | 21,23                   | 29,77                   | 37,57           | 48,21 | 59,17          | 67,80 |
| 8                       | 11,94        | 18,54          | 21,73                   | 30,34                   | 37,57           | 48,21 | 59,93          | 68,61 |
|                         | 11,94        | 19,29          | 22,23                   | 30,92                   | 38,21           | 48,91 | 60,70          | 69,42 |

**Tabla 5-35 Caudales finales (l/s)**

## **5.6.10 Ensayo de Cochran y Grubb**

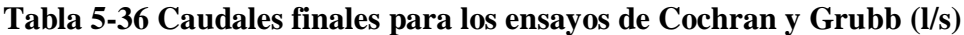

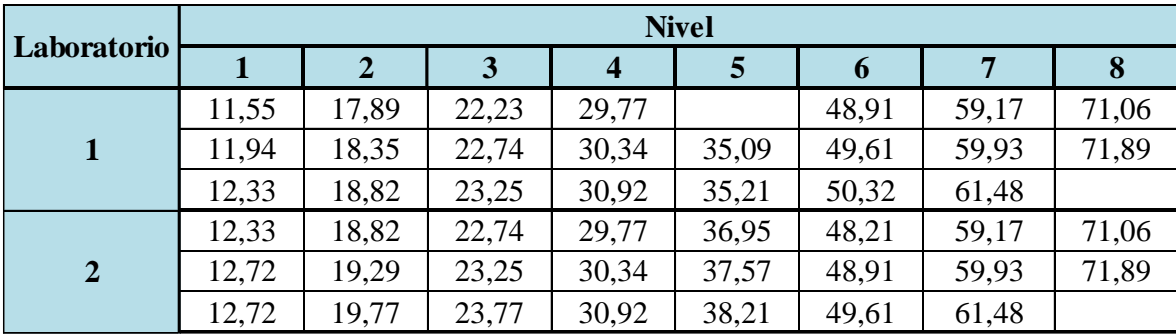

|                         |       | $\mathbf{u}_{\mathbf{u}}$ of $\mathbf{v}_{\mathbf{u}}$ and $\mathbf{v}_{\mathbf{u}}$ and $\mathbf{v}_{\mathbf{u}}$ and $\mathbf{v}_{\mathbf{u}}$ |       | $\ddot{\phantom{a}}$ | $\sim$ | $\mathbf{u}$ | (40)  |       |
|-------------------------|-------|----------------------------------------------------------------------------------------------------|-------|----------------------|--------|--------------|-------|-------|
|                         | 10,79 | 18,35                                                                                                    | 23,25 | 30,92                | 36,95  | 48,91        | 59,17 | 69,42 |
| 3                       | 11,17 | 18,82                                                                                                    | 23,77 | 30,92                | 37,57  | 49,61        | 59,93 | 70,24 |
|                         | 11,55 | 19,29                                                                                                    | 24,29 | 31,50                | 38,21  | 49,61        | 60,70 | 71,06 |
|                         | 11,55 | 17,89                                                                                                    | 21,23 | 30,92                |        | 48,21        | 58,41 | 68,61 |
| $\overline{\mathbf{4}}$ | 11,94 | 18,35                                                                                                    | 21,73 | 29,77                | 36,95  | 48,91        | 59,17 | 69,42 |
|                         | 11,94 | 18,82                                                                                                    | 22,23 | 30,34                | 37,57  | 49,61        | 59,93 | 70,24 |
|                         | 11,94 | 17,89                                                                                                    | 21,73 | 30,92                | 37,57  | 48,91        | 57,65 | 67,80 |
| 5                       | 12,33 | 18,35                                                                                                    | 21,73 | 31,50                | 37,57  | 49,61        | 58,41 | 68,61 |
|                         | 12,72 | 18,82                                                                                                    | 22,23 | 32,09                | 38,21  | 50,32        | 59,93 | 69,42 |
|                         | 11,55 | 17,89                                                                                                    | 21,73 | 32,09                | 38,21  | 48,91        | 59,17 | 67,80 |
| 6                       | 11,94 | 17,89                                                                                                    | 22,23 | 32,68                | 38,84  | 49,61        | 59,93 | 68,61 |
|                         | 11,94 | 16,98                                                                                                    | 22,74 | 32,68                | 39,48  | 50,32        | 60,70 | 69,42 |
|                         | 10,79 | 18,35                                                                                                    | 20,74 | 30,92                |        | 49,61        | 59,17 | 67,80 |
| $\overline{7}$          | 11,17 | 16,98                                                                                                    | 21,23 | 30,92                | 36,95  | 49,61        | 59,93 | 69,42 |
|                         | 11,17 | 17,89                                                                                                    | 21,73 | 31,50                | 37,57  | 50,32        | 61,48 | 69,42 |
|                         | 11,55 | 18,35                                                                                                    | 21,23 | 29,77                | 37,57  | 48,21        | 59,17 | 67,80 |
| 8                       | 11,94 | 18,54                                                                                                    | 21,73 | 30,34                | 37,57  | 48,21        | 59,93 | 68,61 |
|                         | 11,94 | 19,29                                                                                                    | 22,23 | 30,92                | 38,21  | 48,91        | 60,70 | 69,42 |

**Tabla 5-36 Caudales finales para los ensayos de Cochran y Grubb (l/s) (continuacion) 2** 71,89 12,72 19,29 23,25 30,34 37,57 48,91 59,93

## **5.6.11 Detección de ensayos y laboratorios aberrantes**

## **5.6.11.1 Ensayo de Cochran**

$$
C = \frac{S_{\text{max}}^2}{\sum_{i=1}^p S_i^2}
$$

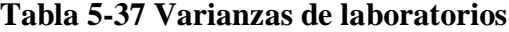

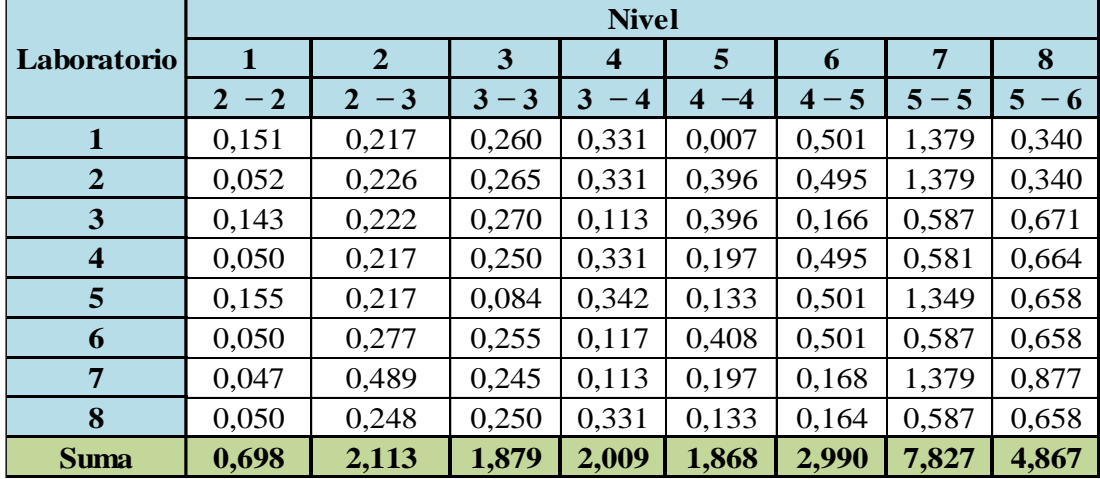

Para determinar laboratorios incompatibles aplicando el ensayo de Cochran se debe cumplir las siguientes condiciones:

- a) Si el valor del estadístico *C* es menor o igual al 5% de su valor crítico el elemento verificado se toma como correcto.
- b) Si el valor del estadístico *C* es mayor que el 5% de su valor crítico y menor o igual que el 1% de dicho valor crítico, el elemento verificado es anómalo.
- c) Si el valor del estadístico *C* es mayor que el 1% de su valor crítico el elemento se denomina estadísticamente incompatible.

**1** 3 8 0,16 0,698 0,223 0,615 0,516 **2**  $\begin{array}{|c|c|c|c|c|c|} \hline 3 & 8 & 0,49 & 2,113 & 0,232 & 0,615 & 0,516 \hline \end{array}$ **3**  $\begin{array}{|c|c|c|c|c|c|} \hline 3 & 8 & 0,27 & 1,879 & 0,144 & 0,615 & 0,516 \hline \end{array}$ **4**  $\begin{array}{|c|c|c|c|c|c|} \hline 3 & 8 & 0,34 & 2,009 & 0,170 & 0,615 & 0,516 \hline \end{array}$ **5**  $\begin{array}{|c|c|c|c|c|c|} \hline 3 & 8 & 0,41 & 1,868 & 0,218 & 0,615 & 0,516 \hline \end{array}$ **6**  $\begin{array}{|c|c|c|c|c|c|} \hline 3 & 8 & 0.50 & 2,990 & 0.168 & 0.615 & 0.516 \hline \end{array}$ **7** | 3 | 8 | 1,38 | 7,827 | 0,176 | 0,615 | 0,516 **8**  $\begin{array}{|c|c|c|c|c|c|} \hline 3 & 8 & 0,877 & 4,867 & 0,180 & 0,615 & 0,516 \hline \end{array}$ **Resultado**  $0,223$   $\big| 0,615 \big| 0,516 \big|$  CORRECTO  $0,232$  0.615 0.516 CORRECTO 0,144 | 0,615 | 0,516 | CORRECTO **Nivel Ensayos Labor.**  $S_{max}^2$  **E**  $S^2$  **C** calculado  **C critico critico 1% C 5%** 0,176 | 0,615 | 0,516 | CORRECTO 0,180 | 0,615 | 0,516 | CORRECTO **CORRECTO** CORRECTO CORRECTO 0,170 0,218 0,168  $S_{max}^2$   $\Sigma S^2$  $\Sigma S^2$ 

**Tabla 5-38 Detección de valores correctos, anómalo e incompatible de Cochran**

Fuente: Elaboración propia

NOTA: Los datos de *C* **crítico 1%** y *C* **crítico 5%** son obtenidos de la (Tabla 4-4) para p de 8 laboratorios y n=3

## **5.6.11.2 Ensayo de Grubb**

## **5.6.11.2.1 Detección de una única observación aberrante.**

**Tabla 5-39 Detección de valores dudosos y atípicos según Grubb**

|                  |              |                |         | <b>Nivel</b>     |           |         |         |            |
|------------------|--------------|----------------|---------|------------------|-----------|---------|---------|------------|
| Laboratorio      | $\mathbf{1}$ | $\overline{2}$ | 3       | $\boldsymbol{4}$ | 5         | 6       | 7       | 8          |
|                  | $2 - 2$      | $2 - 3$        | $3 - 3$ | 3<br>$-4$        | $-4$<br>4 | $4 - 5$ | $5 - 5$ | 5.<br>$-6$ |
| 1                | 11,94        | 18,35          | 22,74   | 30,34            | 35,15     | 49,62   | 60,19   | 71,48      |
| $\boldsymbol{2}$ | 12,59        | 19,29          | 23,25   | 30,34            | 37,57     | 48,91   | 60,19   | 71,48      |
| 3                | 11,17        | 18,82          | 23,77   | 31,11            | 37,57     | 49,38   | 59,94   | 70,24      |
| $\boldsymbol{4}$ | 11,81        | 18,35          | 21,73   | 30,34            | 37,26     | 48,91   | 59,17   | 69,43      |
| 5                | 12,33        | 18,35          | 21,90   | 31,50            | 37,78     | 49,62   | 58,67   | 68,61      |
| 6                | 11,81        | 17,58          | 22,24   | 32,48            | 38,84     | 49,62   | 59,94   | 68,61      |
| 7                | 11,04        | 17,74          | 21,23   | 31,11            | 37,26     | 49,85   | 60,19   | 68,88      |
| 8                | 11,81        | 18,73          | 21,73   | 30,34            | 37,78     | 48,44   | 59,94   | 68,61      |

|                    |                               | <b>Nivel</b> |           |                  |                        |         |         |       |  |  |  |  |
|--------------------|-------------------------------|--------------|-----------|------------------|------------------------|---------|---------|-------|--|--|--|--|
| <b>Variables</b>   |                               | 2            | 3         | $\boldsymbol{4}$ | 5                      | 6       | 7       | 8     |  |  |  |  |
|                    | $-2$<br>$\mathbf{2}^{\prime}$ | $2 - 3$      | $-3$<br>3 | - 4              | $\boldsymbol{4}$<br>-4 | $4 - 5$ | $5 - 5$ |       |  |  |  |  |
| $x_{\rm p}$        | 12,59                         | 19,29        | 23,77     | 32,48            | 38,84                  | 49,85   | 60,19   | 71,48 |  |  |  |  |
| $x_1$              | 11,04                         | 17,58        | 21,23     | 30,34            | 35,15                  | 48,44   | 58,67   | 68,61 |  |  |  |  |
| $\bar{\mathbf{X}}$ | 11,81                         | 18,40        | 22,33     | 30,95            | 37,40                  | 49,29   | 59,78   | 69,67 |  |  |  |  |
| S                  | 0,52                          | 0,56         | 0,86      | 0,77             | 1,04                   | 0,49    | 0,56    | 1,25  |  |  |  |  |

**Tabla 5-40 Variables a determinar para el ensayo de Grubb**

## **Simple superior (Gp)**

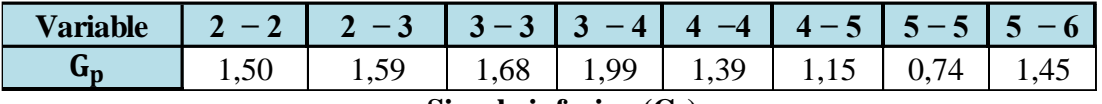

**Simple inferior**  $(G_1)$ 

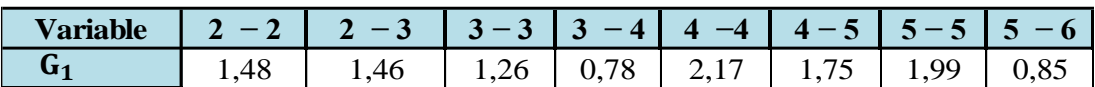

Para determinar laboratorios incompatibles aplicando el ensayo de Grubb se debe cumplir las siguientes condiciones:

- d) Si el valor del estadístico  $G_1$ ,  $G_P$  es menor o igual al 5% de su valor critico el elemento verificado se toma como correcto.
- e) Si el valor del estadístico  $G_1$ ,  $G_P$  es mayor que el 5% de su valor crítico y menor o igual que el 1% de dicho valor crítico, el elemento verificado es anómalo.
- f) Si el valor del estadístico  $G_1$ ,  $G_P$  es mayor que el 1% de su valor crítico el elemento se denomina estadísticamente incompatible.

**Tabla 5-41 Detección de valores correctos, anómalo e incompatible de Grubb**

| <b>Nivel</b>     | <b>Simple</b><br>inferior | <b>Simple</b><br>superior | G Crítico 1% | G Crítico 5% | <b>Resultado</b><br>Simple inferior | <b>Resultado</b><br>simple<br>superior |
|------------------|---------------------------|---------------------------|--------------|--------------|-------------------------------------|----------------------------------------|
|                  | 1,48                      | 1,50                      | 2,274        | 2,126        | <b>CORRECTO</b>                     | <b>CORRECTO</b>                        |
| $\mathbf{2}$     | 1,46                      | 1,59                      | 2,274        | 2,126        | <b>CORRECTO</b>                     | <b>CORRECTO</b>                        |
| 3                | 1,26                      | 1,68                      | 2,274        | 2,126        | <b>CORRECTO</b>                     | <b>CORRECTO</b>                        |
| $\boldsymbol{4}$ | 0,78                      | 1.99                      | 2,274        | 2,126        | <b>CORRECTO</b>                     | <b>CORRECTO</b>                        |
| 5                | 2,17                      | 1,39                      | 2,274        | 2,126        | <b>ANOMALO</b>                      | <b>CORRECTO</b>                        |
| 6                | 1,75                      | 1,15                      | 2,274        | 2,126        | <b>CORRECTO</b>                     | <b>CORRECTO</b>                        |
| 7                | 1.99                      | 0.74                      | 2,274        | 2,126        | <b>CORRECTO</b>                     | <b>CORRECTO</b>                        |
| 8                | 0,85                      | 1,45                      | 2,274        | 2,126        | <b>CORRECTO</b>                     | <b>CORRECTO</b>                        |

NOTA: Los datos de (**G crítico 1%)** y (**G crítico 5%)** son obtenidos de la (Tabla 4-5) para

p de 8 laboratorios.

## **5.6.11.2.2 Detección de dos observaciones aberrantes**

### **Doble superior descartando los 2 datos mayores (G2)**

NOTA: los datos descartados son con las celdas amarillas

|                         |         |                |         | <b>Nivel</b>     |                |         |         |                        |
|-------------------------|---------|----------------|---------|------------------|----------------|---------|---------|------------------------|
| Laboratorio             |         | $\overline{2}$ | 3       | $\boldsymbol{4}$ | $\overline{5}$ | 6       | 7       | 8                      |
|                         | $2 - 2$ | $2 - 3$        | $3 - 3$ | 3<br>$-4$        | 4<br>$-4$      | $4 - 5$ | $5 - 5$ | 5 <sup>5</sup><br>$-6$ |
| 1                       | 11,04   | 17,58          | 21,23   | 30,34            | 35,15          | 48,44   | 58,67   | 68,61                  |
| $\overline{2}$          | 11,17   | 17,74          | 21,73   | 30,34            | 37,26          | 48,91   | 59,17   | 68,61                  |
| 3                       | 11,81   | 18,35          | 21,73   | 30,34            | 37,26          | 48,91   | 59,94   | 68,61                  |
| $\overline{\mathbf{4}}$ | 11,81   | 18,35          | 21,90   | 30,34            | 37,57          | 49,38   | 59,94   | 68,88                  |
| 5                       | 11,81   | 18,35          | 22,24   | 31,11            | 37,57          | 49,62   | 59,94   | 69,43                  |
| 6                       | 11,94   | 18,73          | 22,74   | 31,11            | 37,78          | 49,62   | 60,19   | 70,24                  |
| 7                       | 12,33   | 18,82          | 23,25   | 31,50            | 37,78          | 49,62   | 60,19   | 71,48                  |
| 8                       | 12,59   | 19,29          | 23,77   | 32,48            | 38,84          | 49,85   | 60,19   | 71,48                  |

**Tabla 5-42 Caudales ordenados de menor a mayor** 

Fuente: Elaboración propia

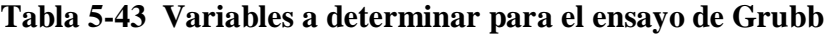

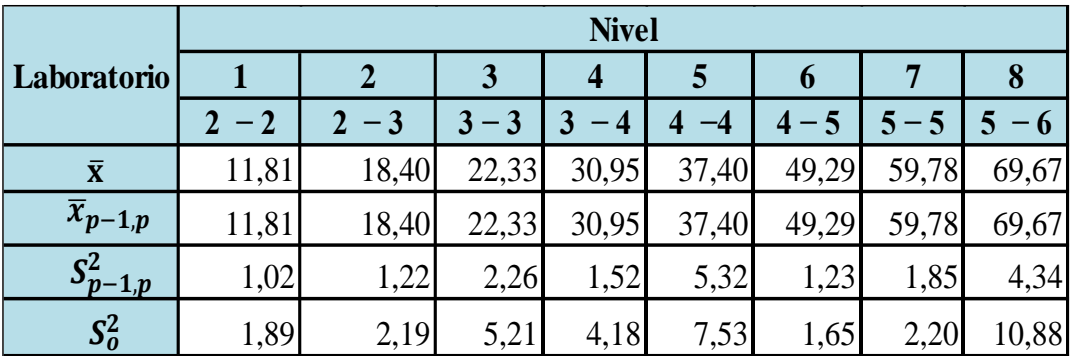

Fuente: Elaboración propia

#### **Doble Superior**

$$
G2 = \frac{S_{p-1,p}^2}{S_0^2}
$$

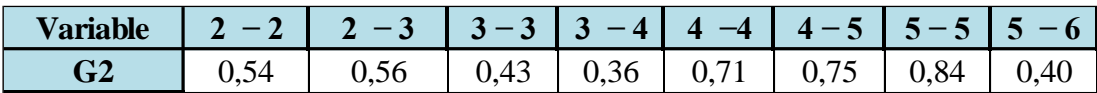

**Doble inferior descartando los 2 datos menores (G3)**

NOTA: los datos descartados son con las celdas amarillas

|                         |         |                |         | <b>Nivel</b>               |                        |         |         |           |
|-------------------------|---------|----------------|---------|----------------------------|------------------------|---------|---------|-----------|
| Laboratorio             | 1       | $\overline{2}$ | 3       | $\overline{\mathbf{4}}$    | 5                      | 6       | 7       | 8         |
|                         | $2 - 2$ | $2 - 3$        | $3 - 3$ | 3<br>$\boldsymbol{4}$<br>- | $\overline{4}$<br>$-4$ | $4 - 5$ | $5 - 5$ | 5<br>$-6$ |
| $\mathbf{1}$            | 11,04   | 17,58          | 21,23   | 30,34                      | 35,15                  | 48,44   | 58,67   | 68,61     |
| $\overline{2}$          | 11,17   | 17,74          | 21,73   | 30,34                      | 37,26                  | 48,91   | 59,17   | 68,61     |
| 3                       | 11,81   | 18,35          | 21,73   | 30,34                      | 37,26                  | 48,91   | 59,94   | 68,61     |
| $\overline{\mathbf{4}}$ | 11,81   | 18,35          | 21,90   | 30,34                      | 37,57                  | 49,38   | 59,94   | 68,88     |
| 5                       | 11,81   | 18,35          | 22,24   | 31,11                      | 37,57                  | 49,62   | 59,94   | 69,43     |
| 6                       | 11,94   | 18,73          | 22,74   | 31,11                      | 37,78                  | 49,62   | 60,19   | 70,24     |
| $\overline{7}$          | 12,33   | 18,82          | 23,25   | 31,50                      | 37,78                  | 49,62   | 60,19   | 71,48     |
| 8                       | 12,59   | 19,29          | 23,77   | 32,48                      | 38,84                  | 49,85   | 60,19   | 71,48     |

**Tabla 5-44 Caudales ordenados de menor a mayor de los caudales medios**

**Tabla 5-45 Variables a determinar para el ensayo de Grubb**

|                      | <b>Nivel</b> |         |       |       |           |       |       |       |  |  |
|----------------------|--------------|---------|-------|-------|-----------|-------|-------|-------|--|--|
| <b>Variables</b>     |              |         |       |       |           | O     |       |       |  |  |
|                      | $2 - 2$      | $2 - 3$ | $-3$  |       |           |       |       |       |  |  |
| $\overline{x}_{1,2}$ | 12,05        | 18,65   | 22,61 | 31,15 | ,80<br>37 | 49,50 | 60,06 | 70,02 |  |  |
| $S_{1,2}^2$          | 0,561        | 0,715   | 3,199 | 3,206 | 1,482     | 0,526 | 0,099 | 7,91  |  |  |

Fuente: Elaboración propia

#### **Doble inferior**

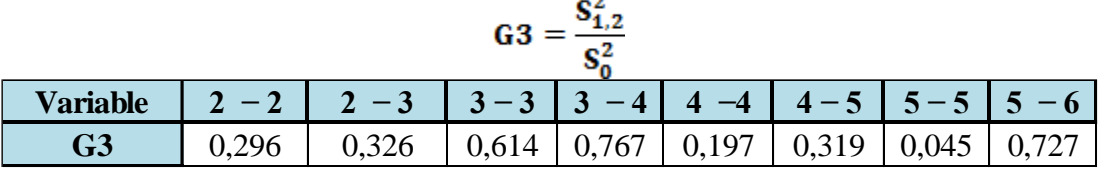

Para determinar laboratorios incompatibles aplicando el ensayo de Grubb se debe cumplir las siguientes condiciones:

- a) Si el valor del estadístico G2, G3 es mayor o igual al 5% de su valor crítico el elemento verificado se toma como correcto.
- b) b) Si el valor del estadístico G2, G3 es menor que el 5% de su valor crítico y mayor o igual que el 1% de dicho valor crítico, el elemento verificado es anómalo.
- c) Si el valor del estadístico G2, G3 es menor que el 1% de su valor crítico el elemento se denomina estadísticamente incompatible.

| <b>Nivel</b>            | <b>Doble</b><br>inferior<br>G <sub>3</sub> | <b>Doble</b><br>superior<br>G <sub>2</sub> | G Critico 1% | G Critico 5% | <b>Resultado</b><br>doble inferior | <b>Resultado</b><br>doble superior |
|-------------------------|--------------------------------------------|--------------------------------------------|--------------|--------------|------------------------------------|------------------------------------|
|                         | 0,296                                      | 0,537                                      | 0,0563       | 0,1101       | <b>CORRECTO</b>                    | <b>CORRECTO</b>                    |
| 2                       | 0,326                                      | 0,558                                      | 0,0563       | 0,1101       | <b>CORRECTO</b>                    | <b>CORRECTO</b>                    |
| 3                       | 0,614                                      | 0,433                                      | 0,0563       | 0,1101       | <b>CORRECTO</b>                    | <b>CORRECTO</b>                    |
| $\overline{\mathbf{4}}$ | 0,767                                      | 0,363                                      | 0,0563       | 0,1101       | <b>CORRECTO</b>                    | <b>CORRECTO</b>                    |
| 5                       | 0,197                                      | 0,706                                      | 0,0563       | 0,1101       | <b>CORRECTO</b>                    | <b>CORRECTO</b>                    |
| 6                       | 0,319                                      | 0,748                                      | 0,0563       | 0,1101       | <b>CORRECTO</b>                    | <b>CORRECTO</b>                    |
| 7                       | 0,045                                      | 0,843                                      | 0,0563       | 0,1101       | <b>ANOMALO</b>                     | <b>CORRECTO</b>                    |
| 8                       | 0,727                                      | 0,399                                      | 0,0563       | 0,1101       | <b>CORRECTO</b>                    | <b>CORRECTO</b>                    |

**Tabla 5-46 Detección de valores dudosos y atípicos según Grubb**

NOTA: Los datos de **G crítico 1%** y **G crítico 5%** son obtenidos de la (Tabla 4-5) para p de 8 laboratorios.

|                         |              |                |                         |                         |              |         | Apertura de la válvula de ingreso de la tubería al Canal Rehbock |         |
|-------------------------|--------------|----------------|-------------------------|-------------------------|--------------|---------|------------------------------------------------------------------|---------|
|                         |              |                |                         |                         | <b>Nivel</b> |         |                                                                  |         |
| Laboratorio             | $\mathbf{1}$ | $\overline{2}$ | $\overline{\mathbf{3}}$ | $\overline{\mathbf{4}}$ | 5            | 6       | $\overline{7}$                                                   | 8       |
|                         | $2 - 2$      | $2 - 3$        | $3 - 3$                 | $3 - 4$                 | $4 - 4$      | $4 - 5$ | $5 - 5$                                                          | $5 - 6$ |
|                         | 11,55        | 17,89          | 22,23                   | 29,77                   |              | 48,91   | 59,17                                                            | 71,06   |
| $\mathbf{1}$            | 11,94        | 18,35          | 22,74                   | 30,34                   | 35,09        | 49,61   | 59,93                                                            | 71,89   |
|                         | 12,33        | 18,82          | 23,25                   | 30,92                   | 35,21        | 50,32   | 61,48                                                            |         |
|                         | 12,33        | 18,82          | 22,74                   | 29,77                   | 36,95        | 48,21   | 59,17                                                            | 71,06   |
| $\overline{2}$          | 12,72        | 19,29          | 23,25                   | 30,34                   | 37,57        | 48,91   | 59,93                                                            | 71,89   |
|                         | 12,72        | 19,77          | 23,77                   | 30,92                   | 38,21        | 49,61   | 61,48                                                            |         |
|                         | 10,79        | 18,35          | 23,25                   | 30,92                   | 36,95        | 48,91   | 59,17                                                            | 69,42   |
| $\overline{\mathbf{3}}$ | 11,17        | 18,82          | 23,77                   | 30,92                   | 37,57        | 49,61   | 59,93                                                            | 70,24   |
|                         | 11,55        | 19,29          | 24,29                   | 31,50                   | 38,21        | 49,61   | 60,70                                                            | 71,06   |
|                         | 11,55        | 17,89          | 21,23                   | 30,92                   |              | 48,21   | 58,41                                                            | 68,61   |
| $\overline{\mathbf{4}}$ | 11,94        | 18,35          | 21,73                   | 29,77                   | 36,95        | 48,91   | 59,17                                                            | 69,42   |
|                         | 11,94        | 18,82          | 22,23                   | 30,34                   | 37,57        | 49,61   | 59,93                                                            | 70,24   |
|                         | 11,94        | 17,89          | 21,73                   | 30,92                   | 37,57        | 48,91   | 57,65                                                            | 67,80   |
| 5                       | 12,33        | 18,35          | 21,73                   | 31,50                   | 37,57        | 49,61   | 58,41                                                            | 68,61   |
|                         | 12,72        | 18,82          | 22,23                   | 32,09                   | 38,21        | 50,32   | 59,93                                                            | 69,42   |
|                         | 11,55        | 17,89          | 21,73                   | 32,09                   | 38,21        | 48,91   | 59,17                                                            | 67,80   |
| 6                       | 11,94        | 17,89          | 22,23                   | 32,68                   | 38,84        | 49,61   | 59,93                                                            | 68,61   |
|                         | 11,94        | 16,98          | 22,74                   | 32,68                   | 39,48        | 50,32   | 60,70                                                            | 69,42   |

**Tabla 5-47 Caudales finales en l/s**

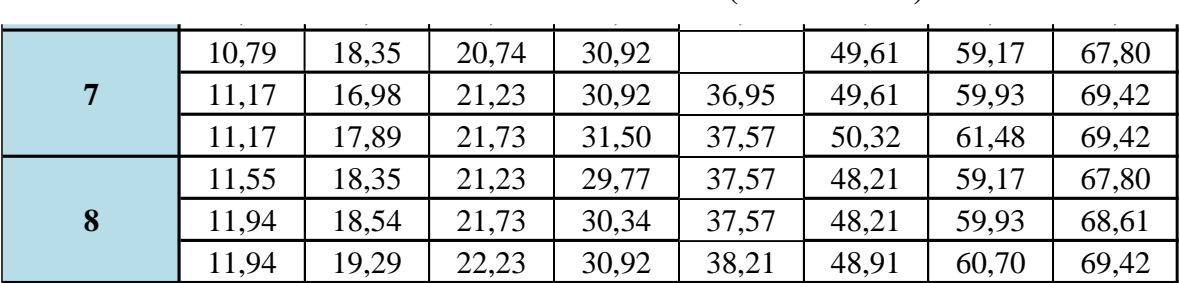

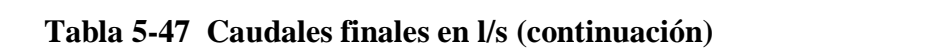

## **5.6.12 Análisis estadístico de resultados de ensayos y laboratorios**

Para el grado de precisión se utilizan los caudales de la (Tabla 5-36)

### **Tabla 5-48 Caudales de referencia**

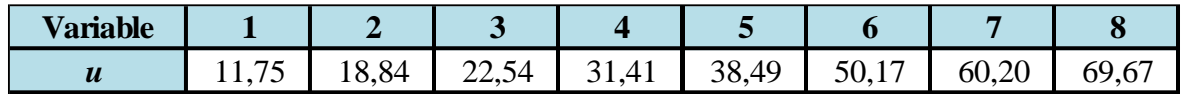

Fuente: Elaboración propia

NOTA los caudales de referencia son medidos con el medidor electromagnetico

**Tabla 5-49 Caudales medios y número de ensayos por laboratorio**

|                | <b>Nivel</b> |     |                |     |      |     |      |     |      |     |             |     |                         |     |                          |     |
|----------------|--------------|-----|----------------|-----|------|-----|------|-----|------|-----|-------------|-----|-------------------------|-----|--------------------------|-----|
| Laboratorio    |              |     | $\overline{2}$ |     | 3    |     | 4    |     | 5    |     | $\mathbf b$ |     | 7                       |     | 8                        |     |
|                | yij          | nij | yij            | nij | yij  | nij | yij  | nij | yij  | nij | yij         | nij | $\bullet\bullet$<br>yij | nij | $\bullet \bullet$<br>yij | nij |
|                | 11,9         | 3   | 18,4           | 3   | 22,7 | 3   | 30,3 | 3   | 35,2 | 2   | 49,6        | 3   | 60,2                    | 3   | 71,5                     |     |
| $\overline{2}$ | 12,6         | 3   | 19,3           | 3   | 23,3 | 3   | 30,3 | 3   | 37,6 | 3   | 48,9        | 3   | 60,2                    | 3   | 71,5                     | 2   |
| 3              | 11,2         | 3   | 18,8           | 3   | 23,8 | 3   | 31,1 | 3   | 37,6 | 3   | 48,9        | 3   | 59,9                    | 3   | 70,2                     | 3   |
| $\overline{4}$ | 11,8         | 3   | 18,4           | 3   | 21,7 | 3   | 30,3 | 3   | 37,3 | 2   | 48,9        | 3   | 59,2                    | 3   | 69,4                     | 3   |
| 5              | 12,3         | 3   | 18,4           | 3   | 21,9 | 3   | 31,5 | 3   | 37,8 | 3   | 49,6        | 3   | 58,7                    | 3   | 68,6                     | 3   |
| 6              | 11,8         | 3   | 17,6           | 3   | 22,2 | 3   | 32,5 | 3   | 38,8 | 3   | 49,6        | 3   | 59,9                    | 3   | 68,6                     | 3   |
| 7              | 11,0         | 3   | 17,7           | 3   | 21,2 | 3   | 31,1 | 3   | 37,3 | 2   | 49,9        | 3   | 60,2                    | 3   | 68,9                     | 3   |
| 8              | 11,8         | 3   | 18,7           | 3   | 21,7 | 3   | 30,3 | 3   | 37,8 | 3   | 48,4        | 3   | 59,9                    | 3   | 68,6                     | 3   |

Fuente: Elaboración propia

## **Tabla 5-50 Desviaciones típicas de caudales por laboratorio**

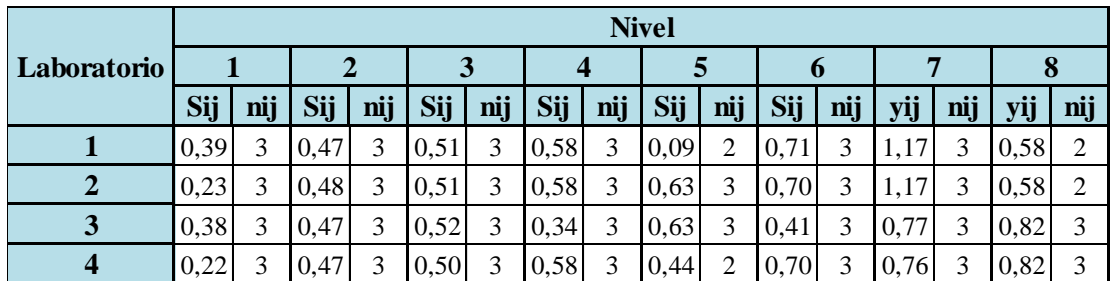

|  |              |  |  |  |  |  |  | $\begin{bmatrix} 0,39 & 3 & 0,47 & 3 & 0,29 & 3 & 0,58 & 3 & 0,36 & 3 & 0,71 & 3 & 1,16 & 3 & 0,81 & 3 \end{bmatrix}$                                                                                                    |  |
|--|--------------|--|--|--|--|--|--|----------------------------------------------------------------------------------------------------|--|
|  |              |  |  |  |  |  |  |                                                                                                    |  |
|  |              |  |  |  |  |  |  | $\begin{vmatrix} 0,22 \end{vmatrix}$ 3 $\begin{vmatrix} 0,70 \end{vmatrix}$ 3 $\begin{vmatrix} 0,50 \end{vmatrix}$ 3 $\begin{vmatrix} 0,34 \end{vmatrix}$ 3 $\begin{vmatrix} 0,44 \end{vmatrix}$ 2 $\begin{vmatrix} 0,41 \end{vmatrix}$ 3 $\begin{vmatrix} 1,17 \end{vmatrix}$ 3 $\begin{vmatrix} 0,94 \end{vmatrix}$ 3 |  |
|  | $\mathbf{3}$ |  |  |  |  |  |  | $\begin{bmatrix} 0.50 & 3 & 0.50 & 3 & 0.58 & 3 & 0.36 & 3 & 0.40 & 3 & 0.77 & 3 & 0.81 & 3 \end{bmatrix}$                                                                                                    |  |

**Tabla 5-50 Desviaciones típicas de caudales por laboratorio (continuacion)** 

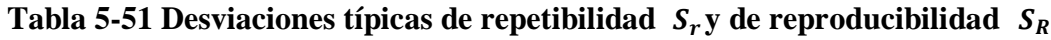

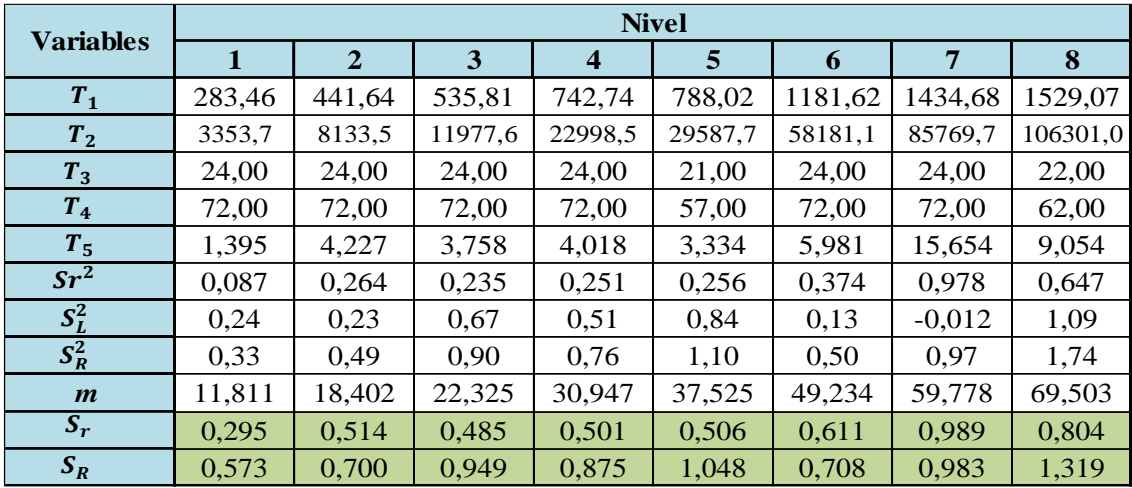

Fuente: Elaboración propia

**Tabla 5-52 Intervalos de confianza** 

| <b>Variables</b>                 |          |                |          |                         | <b>Nivel</b> |          |          |          |
|----------------------------------|----------|----------------|----------|-------------------------|--------------|----------|----------|----------|
|                                  | 1        | $\overline{2}$ | 3        | $\overline{\mathbf{4}}$ | 5            | 6        | 7        | 8        |
| $\boldsymbol{n}$                 | 3        | 3              | 3        | 3                       | 3            | 3        | 3        | 2        |
| $\mathbf{p}$                     | 8        | 8              | 8        | 8                       | 8            | 8        | 8        | 8        |
| $S_r$                            | 0,295    | 0,514          | 0,485    | 0,501                   | 0,506        | 0,611    | 0,989    | 0,804    |
| $S_R$                            | 0,573    | 0,700          | 0,949    | 0,875                   | 1,048        | 0,708    | 0,983    | 1,319    |
| $\boldsymbol{\gamma}$            | 1,941    | 1,361          | 1,959    | 1,745                   | 2,069        | 1,157    | 0,994    | 1,640    |
| $\mathbf{A}$                     | 0,629    | 0,554          | 0,630    | 0,612                   | 0,637        | 0,491    | 0,395    | 0,625    |
| $AS_R$                           | 0,360    | 0,388          | 0,598    | 0,536                   | 0,667        | 0,348    | 0,388    | 0,825    |
| $\bar{\bar{y}}$                  | 11,81    | 18,40          | 22,33    | 30,95                   | 37,52        | 49,29    | 59,78    | 69,50    |
| $\mathbf{u}$                     | 11,75    | 18,84          | 22,54    | 31,41                   | 38,49        | 50,17    | 60,20    | 69,67    |
| ĝ                                | 0,064    | $-0,435$       | $-0,210$ | $-0,460$                | $-0,965$     | $-0,876$ | $-0,425$ | $-0,168$ |
| $AS_R$<br>$\widehat{\mathsf{g}}$ | $-0,297$ | $-0,823$       | $-0,808$ | $-0,996$                | $-1,632$     | $-1,223$ | $-0,813$ | $-0,993$ |
| $\hat{\mathbf{g}} + A S_R$       | 0,424    | $-0,047$       | 0,388    | 0,076                   | $-0,298$     | $-0,528$ | $-0,037$ | 0,657    |

Fuente: Elaboración propia

Los intervalos de confianza son para determinar el grado de precisión del vertedero en la medición de caudales

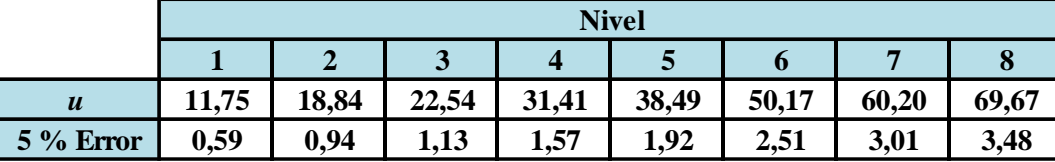

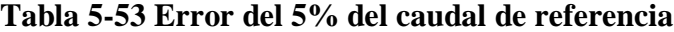

### **5.7 ANÁLISIS DE RESULTADOS**

El error que presenta comparando los coeficientes de descarga teóricos con el del laboratorio son diferentes esto debido a que cada autor realiza diferente análisis del coeficiente de descarga. Pero el más confiable es de la U.S.B.R.

Según las (Gráficas 5-21 y 5-22) de validación de las ecuaciones de calibración, demuestran que las ecuaciones son confiables ya que no existe variación. Para finalizar se determinó el grado de precisión del vertedero mediante los intervalos de confianza mostrada en la (Grafica 5-27).

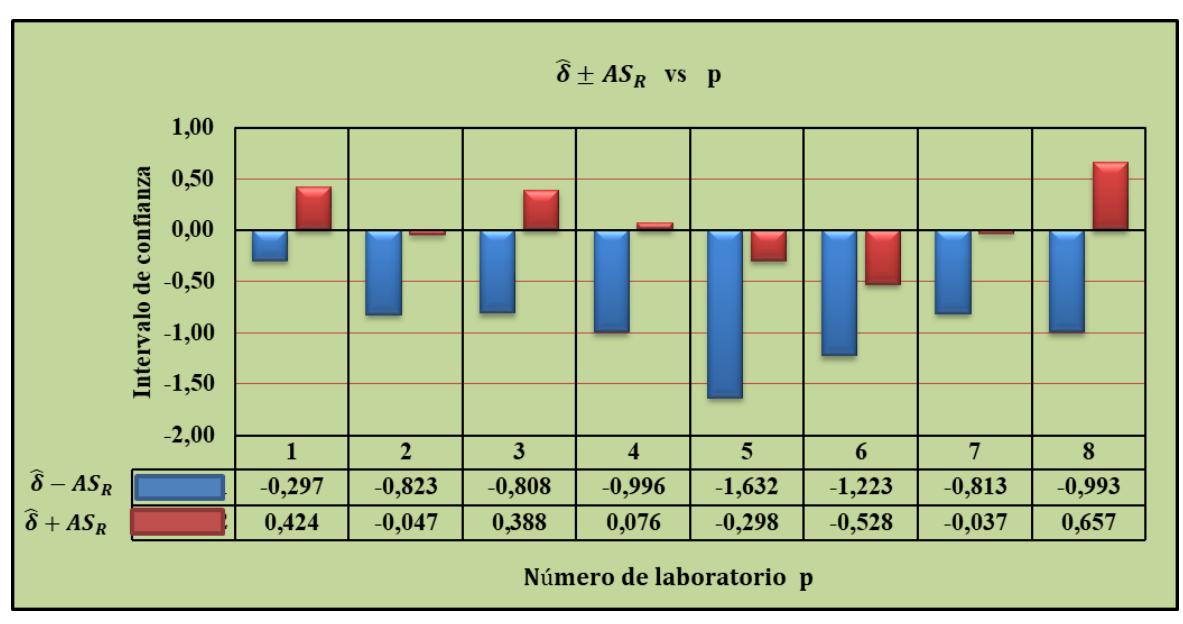

**Gráfica 5-27 Intervalos de confianza** 

#### Fuente: Elaboración propia

Según las (Gráfica 5-27), de los intervalos de confianza, se concluye que los resultados de laboratorios son aceptables ya que el intervalo de confianza pasa por el valor cero, también no supera el 5% de error respecto al caudal de referencia y por lo tanto el vertedero tiene un grado de precisión aceptable.

# **CAPÍTULO VI VERTEDERO RECTANGULAR DE ARISTA VIVA**

## **6 CAPÍTULO VI**

## **6.1 ENSAYO DE VERTEDOR RECTANGULAR DE ARISTA VIVA**

## **6.1.1 Procedimiento**

1.-Inicialmente nos cercioramos que el Canal Rehbock estuviera limpio y no tuviera objetos que pudieran perjudicarlo al momento de trabajar en él.

2.-Cerramos la válvula de paso

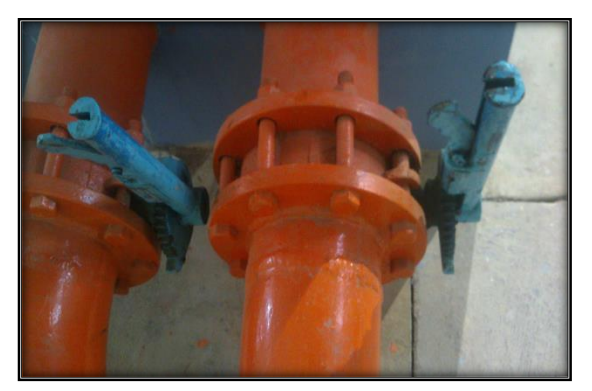

**Fotografía 6-1 Válvulas de paso para regular el caudal**

Fuente: Elaboración Propia

3.-Posteriormente se instalo al canal Rehbock en la posición correcta a la dirección del flujo. 4.-Inmediatamente se colocó el tornillo en el orificio del vertedor, para después fijarlo a la base del canal con la llave de ojo 11 hasta asegurarnos que no existiera ningún tipo de desplazamiento por parte del vertedor

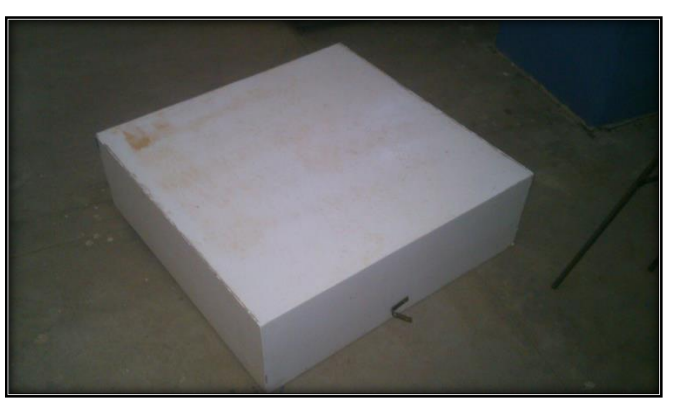

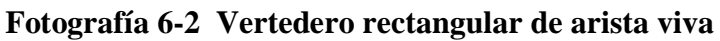

Fuente: Elaboración Propia

5.-Colocamos las plastilinas a los lados y debajo del vertedor para eliminar fugas de agua.

6.-Realizado eso, proseguimos a colocar la regla graduada antes del vertedero

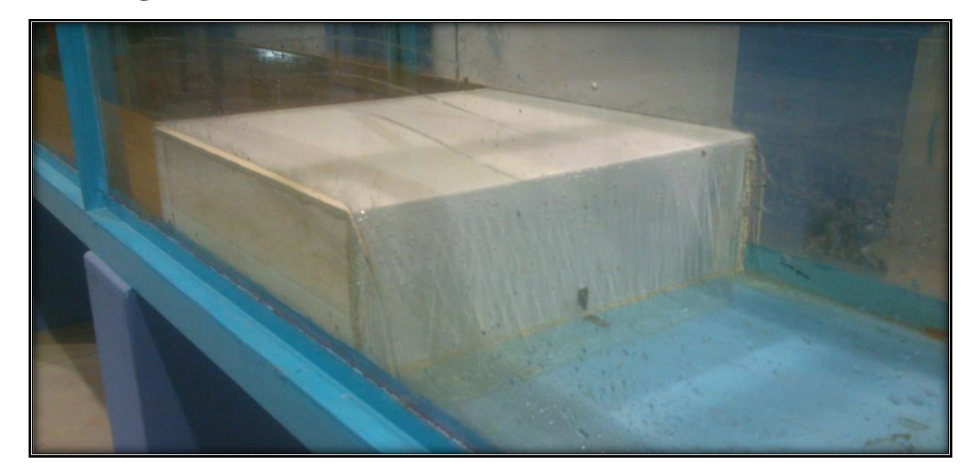

**Fotografía 6-3 Colocación del vertedero en el canal Rehbock**

7.-Alejamos la regla graduada aproximadamente 4 veces H aguas arriba del vertedor

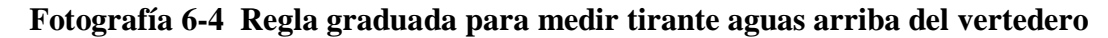

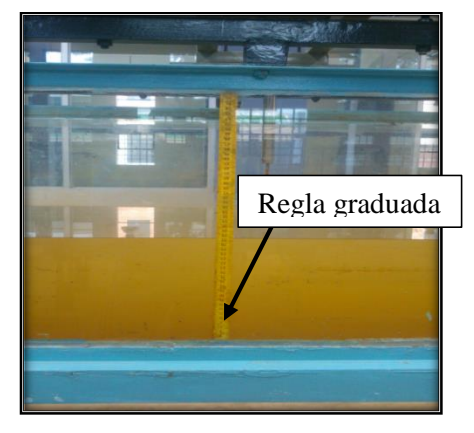

Fuente: Elaboración Propia

8.-Accionamos el interruptor, a fin de encender la bomba, permitiendo así el flujo del agua a través del medidor del caudal electromagnético.

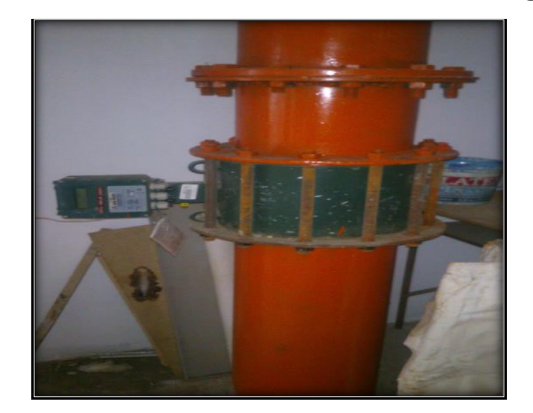

**Fotografía 6-5 Medidor de caudal electromagnético**

Fuente: Elaboración Propia

9.-Giramos la válvula de paso para permitir el flujo del agua a través de la tubería, al depósito de entrada y posteriormente al canal.

10.-Una vez abierta la válvula de paso, se ajustó el gasto, hasta que circule el gasto de manera constante.

11.-Se midió el gasto en el medidor electromagnético

12.-El tirante aguas arriba se midió con la regla graduada (Y)

13.-Este procedimiento se realizó con diferentes gastos, desde el mínimo hasta el máximo

14.- Para medir la carga (H) se resta la altura de tirante (Y) menos la altura del vertedero (P)

ver (Fotografía 6-6)

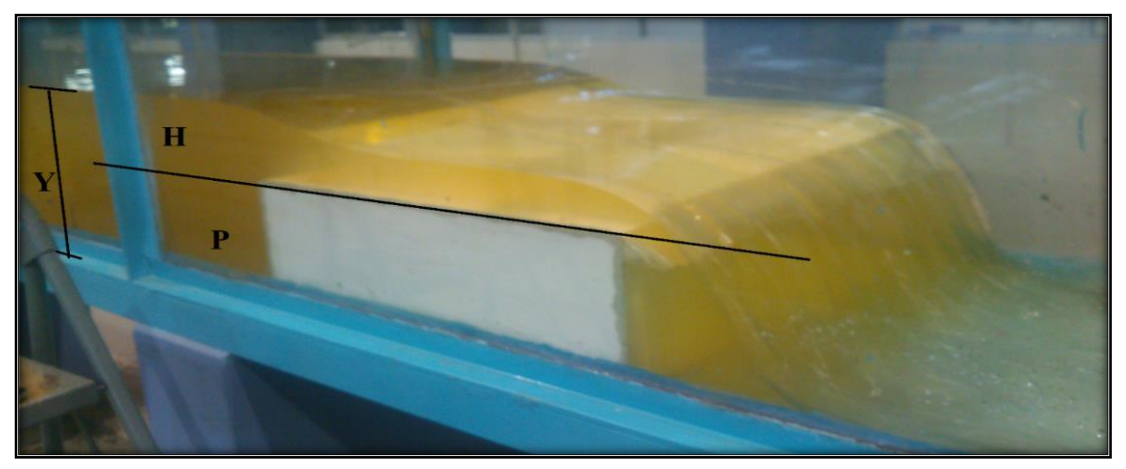

**Fotografía 6-6 Medidor de caudal electromagnético**

Fuente: Elaboración Propia

## **6.2 DATOS OBTENIDOS EN EL LABORATORIO DE HIDRÁULICA**

**2 − 2 2 − 3 3 − 3 3 − 4 4 −4 4 − 5 5 − 5 5 − 6** 10,70 | 16,40 | 21,00 | 29,80 | 37,40 | 49,80 | 60,30 | 69,90 10,80 | 16,40 | 21,00 | 29,70 | 37,60 | 49,80 | 60,20 | 69,70 10,80 16,40 20,80 29,50 37,60 49,80 60,10 70,30 10,70 16,40 20,80 29,80 37,50 49,80 60,20 70,20 10,60 16,40 21,00 29,70 37,50 49,80 60,30 70,10 10,70 16,30 20,80 29,90 37,60 49,70 60,20 69,90 10,60 16,40 21,00 29,90 37,60 49,70 60,10 70,00 10,70 16,30 21,00 29,80 37,60 49,80 60,10 69,90 **Laboratorio**<br> $\begin{array}{|c|c|c|c|c|c|}\n\hline\n\text{Apertura de la valvula de ingreso de la tuberia al canal Rehbock} \n\hline\n2-2 & 2-3 & 3-3 & 3-4 & 4-4 & 4-5 & 5-5 & 5-6\n\hline\n\end{array}$ **1**

**Tabla 6-1 Caudales aforados con el medidor electromagnético (l/s)**

Fuente: Elaboración propia  $n, p, p, q$ 

|                         | 12,00 | 17,50 | 19,50 | 28,30 | 36,90 | 49,20 | 59,40 | 69,10 |
|-------------------------|-------|-------|-------|-------|-------|-------|-------|-------|
|                         | 11,60 | 17,40 | 19,50 | 28,30 | 36,90 | 49,10 | 59,50 | 69,00 |
|                         | 11,60 | 17,50 | 20,70 | 28,00 | 36,90 | 49,30 | 59,50 | 69,20 |
| $\overline{2}$          | 11,40 | 17,30 | 20,60 | 28,00 | 36,90 | 49,50 | 59,50 | 69,20 |
|                         | 11,40 | 17,50 | 20,80 | 28,00 | 36,90 | 49,50 | 59,80 | 69,00 |
|                         | 11,00 | 17,50 | 20,60 | 28,00 | 39,10 | 49,50 | 59,60 | 69,20 |
|                         | 11,00 | 17,50 | 20,30 | 28,10 | 37,00 | 49,60 | 59,90 | 69,30 |
|                         | 11,00 | 17,40 | 20,30 | 28,30 | 37,10 | 49,50 | 59,30 | 69,10 |
|                         | 12,10 | 15,90 | 21,30 | 30,10 | 37,60 | 49,60 | 59,40 | 68,10 |
|                         | 12,10 | 15,90 | 21,10 | 30,10 | 37,60 | 49,60 | 59,50 | 68,10 |
|                         | 12,00 | 15,90 | 21,00 | 30,10 | 37,80 | 49,60 | 59,50 | 68,00 |
|                         | 12,00 | 15,90 | 21,00 | 30,20 | 37,60 | 49,60 | 59,50 | 68,10 |
| 3                       | 12,70 | 16,30 | 20,80 | 30,10 | 37,50 | 49,60 | 59,40 | 68,00 |
|                         | 13,00 | 16,40 | 20,70 | 30,30 | 37,50 | 49,60 | 59,50 | 68,00 |
|                         | 13,00 | 17,00 | 20,50 | 30,10 | 37,50 | 49,70 | 59,50 | 68,00 |
|                         | 11,80 | 17,00 | 20,40 | 30,10 | 37,50 | 49,50 | 59,50 | 68,00 |
|                         | 11,00 | 16,40 | 20,10 | 28,90 | 37,20 | 49,60 | 59,60 | 67,60 |
|                         | 11,00 | 16,40 | 20,10 | 28,80 | 37,20 | 49,50 | 59,60 | 67,60 |
|                         | 11,40 | 16,40 | 20,10 | 28,80 | 37,20 | 49,60 | 59,60 | 67,60 |
| $\overline{\mathbf{4}}$ | 11,10 | 16,40 | 20,10 | 28,90 | 37,20 | 49,60 | 59,60 | 67,60 |
|                         | 11,00 | 16,50 | 20,20 | 28,90 | 37,20 | 49,50 | 59,50 | 67,60 |
|                         | 10,70 | 16,60 | 20,20 | 29,00 | 37,30 | 49,70 | 59,50 | 67,50 |
|                         | 10,70 | 16,50 | 20,10 | 29,00 | 37,20 | 49,80 | 59,70 | 67,50 |
|                         | 10,70 | 16,50 | 20,10 | 29,00 | 37,20 | 49,80 | 59,70 | 67,50 |
|                         | 11,30 | 15,70 | 20,30 | 29,50 | 37,10 | 49,40 | 59,50 | 67,20 |
|                         | 11,20 | 15,90 | 20,30 | 29,50 | 37,10 | 49,40 | 59,50 | 67,30 |
|                         | 10,80 | 15,90 | 20,50 | 29,60 | 37,10 | 49,40 | 59,50 | 67,30 |
| 5                       | 10,70 | 15,90 | 20,50 | 29,60 | 37,20 | 49,40 | 59,50 | 67,30 |
|                         | 10,70 | 15,90 | 20,70 | 29,50 | 37,20 | 49,50 | 59,40 | 67,30 |
|                         | 11,00 | 16,00 | 20,60 | 29,50 | 37,20 | 49,40 | 59,40 | 67,30 |
|                         | 11,00 | 16,00 | 20,60 | 29,50 | 37,20 | 49,60 | 59,40 | 67,30 |
|                         | 11,00 | 16,00 | 20,50 | 29,50 | 37,20 | 49,50 | 59,40 | 67,30 |

**Tabla 6-1 Caudales aforados con el medidor electromagnético (l/s) (continuación)**

Los caudales promedios medidos con el medidor electromagnético son los caudales de referencia (*u*) éstos nos ayudarán a determinar el sesgo del método de medición.

|                         | Apertura de la valvula de ingreso de la tuberia al canal Rehbock |         |         |         |         |         |         |         |  |  |  |  |
|-------------------------|------------------------------------------------------------------|---------|---------|---------|---------|---------|---------|---------|--|--|--|--|
| Laboratorio             | $2 - 2$                                                          | $2 - 3$ | $3 - 3$ | $3 - 4$ | $4 - 4$ | $4 - 5$ | $5 - 5$ | $5 - 6$ |  |  |  |  |
|                         | 25,60                                                            | 27,10   | 28,40   | 30,50   | 32,10   | 34,50   | 36,60   | 38,10   |  |  |  |  |
| $\mathbf{1}$            | 25,60                                                            | 27,20   | 28,50   | 30,60   | 32,20   | 34,60   | 36,60   | 38,20   |  |  |  |  |
|                         | 25,70                                                            | 27,30   | 28,50   | 30,60   | 32,20   | 34,80   | 36,70   | 38,30   |  |  |  |  |
|                         | 25,80                                                            | 27,30   | 28,60   | 30,70   | 32,30   | 34,80   | 36,90   | 38,40   |  |  |  |  |
|                         | 25,40                                                            | 27,10   | 28,10   | 30,10   | 32,10   | 34,40   | 36,50   | 38,00   |  |  |  |  |
| $\boldsymbol{2}$        | 25,50                                                            | 27,20   | 28,20   | 30,20   | 32,20   | 34,60   | 36,60   | 38,10   |  |  |  |  |
|                         | 25,50                                                            | 27,20   | 28,20   | 30,30   | 32,30   | 34,70   | 36,70   | 38,20   |  |  |  |  |
|                         | 25,60                                                            | 27,30   | 28,30   | 30,40   | 32,20   | 34,80   | 36,80   | 38,20   |  |  |  |  |
|                         | 25,60                                                            | 27,10   | 28,30   | 30,50   | 32,09   | 34,50   | 36,50   | 38,00   |  |  |  |  |
| $\overline{\mathbf{3}}$ | 25,70                                                            | 27,20   | 28,40   | 30,60   | 32,10   | 34,60   | 36,60   | 38,10   |  |  |  |  |
|                         | 25,70                                                            | 27,20   | 28,50   | 30,60   | 32,20   | 34,70   | 36,70   | 38,10   |  |  |  |  |
|                         | 25,80                                                            | 27,30   | 28,60   | 30,70   | 32,30   | 34,80   | 36,70   | 38,20   |  |  |  |  |
|                         | 25,30                                                            | 27,20   | 28,40   | 30,20   | 32,20   | 34,60   | 36,40   | 37,90   |  |  |  |  |
| $\overline{\mathbf{4}}$ | 25,40                                                            | 27,30   | 28,20   | 30,30   | 32,10   | 34,70   | 36,60   | 38,00   |  |  |  |  |
|                         | 25,40                                                            | 27,30   | 28,30   | 30,30   | 32,20   | 34,80   | 36,70   | 38,20   |  |  |  |  |
|                         | 25,50                                                            | 27,40   | 28,20   | 30,40   | 32,10   | 34,90   | 36,80   | 38,20   |  |  |  |  |
| 5                       | 25,40                                                            | 27,00   | 28,20   | 30,30   | 32,09   | 34,40   | 36,40   | 37,90   |  |  |  |  |
|                         | 25,50                                                            | 27,10   | 28,30   | 30,40   | 32,20   | 34,50   | 36,50   | 38,00   |  |  |  |  |
|                         | 25,50                                                            | 27,10   | 28,40   | 30,50   | 32,20   | 34,60   | 36,60   | 38,10   |  |  |  |  |
|                         | 25,60                                                            | 27,00   | 28,50   | 30,60   | 32,30   | 34,60   | 36,70   | 38,20   |  |  |  |  |

**Tabla 6-2 Tirante aguas arriba del vertedero (Y) en cm.**

La altura de carga sobre el vertedero (**H**) se restó entre el tirante aguas arriba (**Y**) menos la altura del vertedero (**P = 20 cm**) que se muestra en la siguiente tabla.

**Tabla 6-3 Altura de carga H sobre el vertedero en cm**

|                | Apertura de la válvula de ingreso de la tubería al Canal Rehbock |           |         |           |           |         |         |         |  |  |  |  |  |
|----------------|------------------------------------------------------------------|-----------|---------|-----------|-----------|---------|---------|---------|--|--|--|--|--|
| Laboratorio    | $2 - 2$                                                          | $-3$<br>2 | $3 - 3$ | 3<br>$-4$ | $-4$<br>4 | $4 - 5$ | $5 - 5$ | $5 - 6$ |  |  |  |  |  |
|                | 5,60                                                             | 7,10      | 8,40    | 10,50     | 12,10     | 14,50   | 16,60   | 18,10   |  |  |  |  |  |
|                | 5,60                                                             | 7,20      | 8,50    | 10,60     | 12,20     | 14,60   | 16,60   | 18,20   |  |  |  |  |  |
|                | 5,70                                                             | 7,30      | 8,50    | 10,60     | 12,20     | 14,80   | 16,70   | 18,30   |  |  |  |  |  |
|                | 5,80                                                             | 7,30      | 8,60    | 10,70     | 12,30     | 14,80   | 16,90   | 18,40   |  |  |  |  |  |
|                | 5,40                                                             | 7,10      | 8,10    | 10,10     | 12,10     | 14,40   | 16,50   | 18,00   |  |  |  |  |  |
| $\overline{2}$ | 5,50                                                             | 7,20      | 8,20    | 10,20     | 12,20     | 14,60   | 16,60   | 18,10   |  |  |  |  |  |
|                | 5,50                                                             | 7,20      | 8,20    | 10,30     | 12,30     | 14,70   | 16,70   | 18,20   |  |  |  |  |  |
|                | 5,60                                                             | 7,30      | 8,30    | 10,40     | 12,20     | 14,80   | 16,80   | 18,20   |  |  |  |  |  |

Fuente: Elaboración propia  $\overline{5}$ ,  $\overline{5}$ ,

|                | Tubiu o o Thiuru uo curgu il bobro er vericuero en em (Continuución) |      |      |       |       |       |       |       |  |  |
|----------------|----------------------------------------------------------------------|------|------|-------|-------|-------|-------|-------|--|--|
|                | 5,60                                                                 | 7,10 | 8,30 | 10,50 | 12,09 | 14,50 | 16,50 | 18,00 |  |  |
| 3              | 5,70                                                                 | 7,20 | 8,40 | 10,60 | 12,10 | 14,60 | 16,60 | 18,10 |  |  |
|                | 5,70                                                                 | 7,20 | 8,50 | 10,60 | 12,20 | 14,70 | 16,70 | 18,10 |  |  |
|                | 5,80                                                                 | 7,30 | 8,60 | 10,70 | 12,30 | 14,80 | 16,70 | 18,20 |  |  |
|                | 5,30                                                                 | 7,20 | 8,40 | 10,20 | 12,20 | 14,60 | 16,40 | 17,90 |  |  |
| $\overline{4}$ | 5,40                                                                 | 7,30 | 8,20 | 10,30 | 12,10 | 14,70 | 16,60 | 18,00 |  |  |
|                | 5,40                                                                 | 7,30 | 8,30 | 10,30 | 12,20 | 14,80 | 16,70 | 18,20 |  |  |
|                | 5,50                                                                 | 7,40 | 8,20 | 10,40 | 12,10 | 14,90 | 16,80 | 18,20 |  |  |
|                | 5,40                                                                 | 7,00 | 8,20 | 10,30 | 12,09 | 14,40 | 16,40 | 17,90 |  |  |
| 5 <sup>5</sup> | 5,50                                                                 | 7,10 | 8,30 | 10,40 | 12,20 | 14,50 | 16,50 | 18,00 |  |  |
|                | 5,50                                                                 | 7,10 | 8,40 | 10,50 | 12,20 | 14,60 | 16,60 | 18,10 |  |  |
|                | 5,60                                                                 | 7,00 | 8,50 | 10,60 | 12,30 | 14,60 | 16,70 | 18,20 |  |  |

**Tabla 6-3 Altura de carga H sobre el vertedero en cm (Continuacion)**

# **6.3 CALIBRACIÓN DEL VERTEDERO DE CRESTA ANCHA CON ARISTA VIVA**

Para la calibración del vertedero se tomó una muestra de las mediciones realizadas con el medidor electromagnético. Para una altura del vertedero de  $P = 20$  cm.

| $N^{\rm o}$             | <b>Valvula</b>                            | $Y$ (cm) | $H$ (cm) | Qr1   | Qr2   | Qr3   | Qr4   | Qr5   | Qr6   | Qr7   | Qr8   |
|-------------------------|-------------------------------------------|----------|----------|-------|-------|-------|-------|-------|-------|-------|-------|
|                         | IZ - DE                                   |          |          | (1/s) | (Vs)  | (1/s) | (1/s) | (1/s) | (1/s) | (1/s) | (1/s) |
| 1                       | $\mathbf{2}$<br>2                         | 25,50    | 5,50     | 12,00 | 11,60 | 11,60 | 11,40 | 11,40 | 11,00 | 11,00 | 11,00 |
| $\overline{2}$          | 3<br>$2^{\circ}$                          | 27,20    | 7,20     | 17,50 | 17,40 | 17.50 | 17,30 | 17,50 | 17,50 | 17,50 | 17,40 |
| 3                       | 3<br>3                                    | 28,20    | 8,20     | 19,50 | 19.50 | 20,70 | 20,60 | 20,80 | 20,60 | 20,30 | 20,30 |
| $\overline{\mathbf{4}}$ | 3<br>$\overline{4}$                       | 30,45    | 10,45    | 28,30 | 28,30 | 28,00 | 28,00 | 28,00 | 28,00 | 28,10 | 28,30 |
| 5                       | $\overline{\mathbf{4}}$<br>$\overline{4}$ | 32,15    | 12,15    | 36,90 | 36,90 | 36,90 | 36,90 | 36,90 | 39,10 | 37,00 | 37,10 |
| 6                       | $\overline{\mathbf{4}}$<br>5              | 34,65    | 14,65    | 49,20 | 49,10 | 49,30 | 49,50 | 49,50 | 49,50 | 49,60 | 49,50 |
| $\overline{7}$          | 5.<br>5                                   | 36,65    | 16,65    | 59,40 | 59,50 | 59,50 | 59,50 | 59,80 | 59,60 | 59,90 | 59,30 |
| 8                       | 5.<br>$\ddot{\mathbf{6}}$                 | 38,13    | 18,13    | 69,10 | 69,00 | 69,20 | 69,20 | 69,00 | 69,20 | 69,30 | 69,10 |

**Tabla 6-4 Caudales aforados con el medidor electromagnético en l/s.**

Fuente: Elaboración propia

Donde:

 $Y =$ Tirante aguas arriba del vertedero, en cm.

**H** = Altura de carga sobre el vertedero excluyendo la carga de velocidad, en cm.

**Qr =** Caudal real medido, con el medidor electromagnético, en l/s.

| $N^{\circ}$    | promedio<br>$Qr$ ( $l/s$ ) | <b>Correcion 1%</b> | H<br>$(cm)$ | $V_0$<br>$\text{(cm/s)}$ | $(v_0)^2$<br>$\overline{2g}$ | condicción<br>$0.08 \leq \frac{H_T}{H} \leq 0.50$<br>e |
|----------------|----------------------------|---------------------|-------------|--------------------------|------------------------------|--------------------------------------------------------|
|                | 11,38                      | 11,49               | 5,50        | 0,075                    | 0,00029                      | 0,095                                                  |
| $\overline{2}$ | 17,45                      | 17,62               | 7,20        | 0,108                    | 0,00060                      | 0,125                                                  |
| 3              | 20,29                      | 20,49               | 8,20        | 0,122                    | 0,00075                      | 0,142                                                  |
| $\overline{4}$ | 28,13                      | 28,41               | 10,45       | 0,156                    | 0,00124                      | 0,181                                                  |
| 5              | 37,21                      | 37,58               | 12,15       | 0,195                    | 0,00195                      | 0,210                                                  |
| 6              | 49,40                      | 49,89               | 14,65       | 0,241                    | 0,00296                      | 0,254                                                  |
| $\overline{7}$ | 59,56                      | 60,16               | 16,65       | 0,274                    | 0,00384                      | 0,288                                                  |
| 8              | 69,14                      | 69,83               | 18,13       | 0,306                    | 0,00478                      | 0,314                                                  |

**Tabla 6-5 Caudales promedios con el medidor electromagnético** 

Al observar la (Tabla 6-5) "última columna" que la condición que debe cumplir para que trabaje como vertedero de pared gruesa de arista viva.

Donde:

 $v_0$  = Velocidad de aproximación, en m/s.

 $\frac{(v_0)^2}{\sqrt{2}}$  = Carga de velocidad, en m.  $2g$ 

Ecuación general para calibrar el vertedero.  $Qc = K(H)^{\beta}$ 

Para determinar la ecuación de calibración del vertedero se hace una gráfica de log (Qr) vs log (H) y con una regresión lineal para determinar los coeficientes de calibracion con la siguiente ecuacion.

$$
y = bx + a
$$

 $y = log Qr$   $b = \beta$ ;  $a = log K$ ;  $x = log (H)$ Donde:

Entonces tenemos

$$
Qr = K(H)^{\beta}
$$
  

$$
logQr = log(K(H)^{\beta})
$$
  

$$
log = log K + \beta log(H)
$$

| $N^{o}$ | H<br>(cm) | <b>Qr</b><br>(1/s) |      | log H log Qr |
|---------|-----------|--------------------|------|--------------|
| 1       | 5,50      | 11,49              | 0,74 | 1,06         |
| 2       | 7,20      | 17,62              | 0,86 | 1,25         |
| 3       | 8,20      | 20,49              | 0,91 | 1,31         |
| 4       | 10,45     | 28,41              | 1,02 | 1,45         |
| 5       |           | $12,15$ 37,58      | 1,08 | 1,58         |
| 6       | 14,65     | 49,89              | 1,17 | 1,70         |
| 7       | 16,65     | 60,16              | 1,22 | 1,78         |
| 8       |           | 18,13 69,83        | 1,26 | 1,84         |

**Tabla 6-6 Caudales para calibrar el vertedero en l/s**

**Gráfica 6-1 Curva de calibración para obtener K y β**

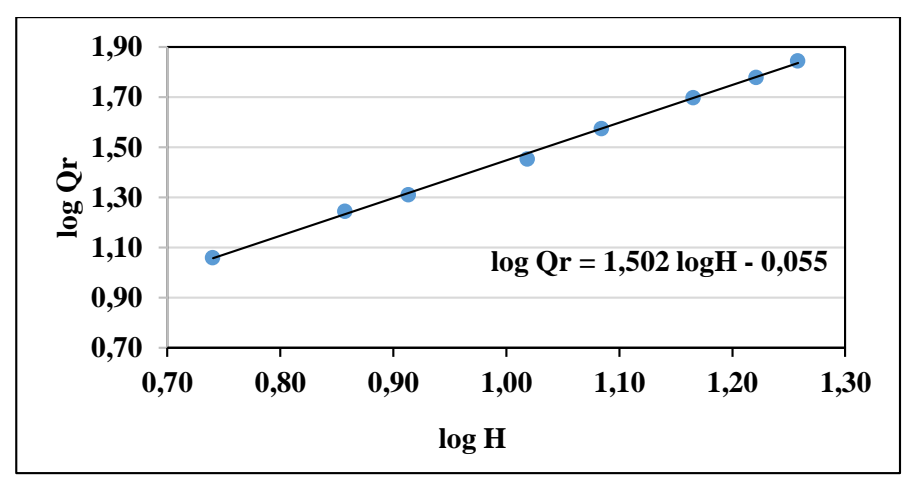

Fuente: Elaboración propia

Del gráfico se obtiene la ecuación log Qr = 1,502 logH - 0,055

de donde se obtiene los valores de K y de β.

## **6.3.1 Ecuacion calibrada**

$$
b = \beta = 1.502
$$
  
,  
a = log K  
-0,055 = log K

Aplicando propiedades de logaritmo

$$
a^{h_1}a^{x} = x
$$

$$
10^{0,055} = \, 10^{\log K}
$$

$$
K=10^{\text{-}0,055}
$$

$$
K = 0.881
$$

Donde:

 $Qc = 0.881(H)^{1,502}$  *Ecuación 6.1* 

**Qc =** Caudal calibrado en l/s.

**H =** Altura de carga de operación en cm.

## **Tabla 6-7 Caudales corregidos con la ecuación 6.1**

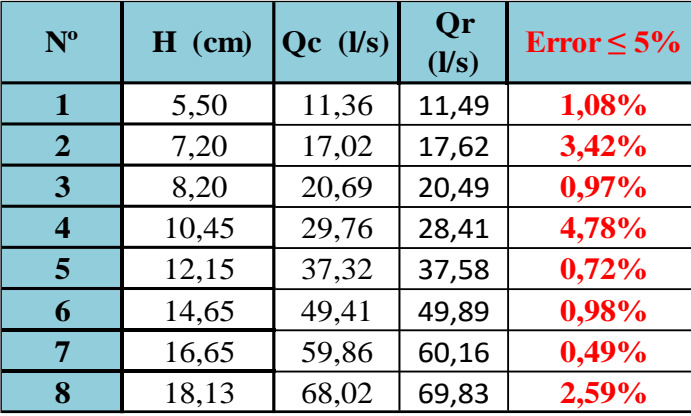

Fuente: Elaboración propia

**Gráfica 6-2 Errores entre el caudal teórico vs el caudal real**

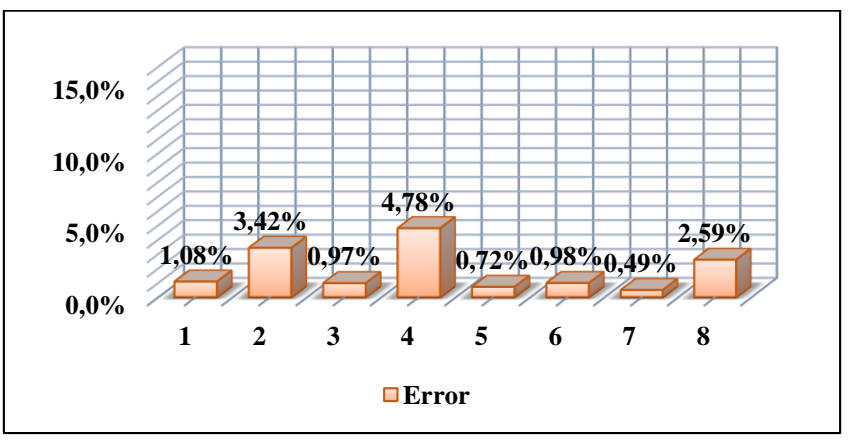

Fuente: Elaboración propia

# **6.4 COMPARACIÓN DE CAUDALES TEÓRICOS CON LOS OBTENIDOS EN EL LABORATORIO DE HIDRÁULICA**

 **Hidráulica de Canales Abiertos de Richard French,** propone un coeficiente de descarga Cd = 0,848 y reduciendo la (Ecuación 2.8) y cambiando unidades.

$$
Qt = f (Cd) \frac{2}{3} \sqrt{\frac{2}{3} g B H^{\frac{3}{2}}} \longrightarrow dt = f (Cd) \left(\frac{1,704}{100}\right) BH^{\frac{3}{2}}
$$

Dividiendo el valor de 1,704 entre 100 para el cambio de unidades.

Donde:

$$
Qt = f(Cd) (0, 01704) BH1,5 Ecuación 6.2
$$

**Qt =** Caudal, en l/s.

**Cd** = Coeficiente de descarga.

**B** = Longitud de la cresta del vertedero, en cm.**H** = Altura de carga de operacion, en cm.

**f** = Coeficiente de corrección (Figura 2-12) del capítulo 2, pero en caso de que no cumpla la siguiente desigualdad  $\frac{11}{H+P} \leq 0,35$ 

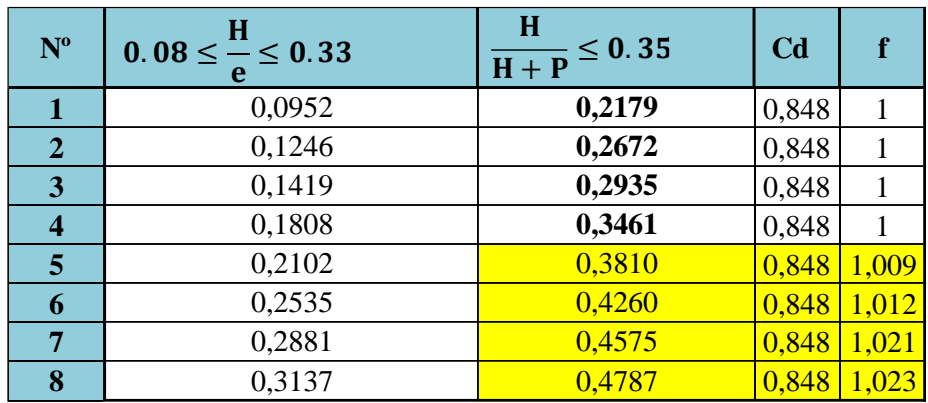

**Tabla 6-8 Condiciones y correcciones a realizar al coeficiente de descarga Cd**

Fuente: Elaboración propia

Si no satisface cualquiera de las 2 condiciones de la (Tabla 6-8), entonces el coeficiente de descarga se debe multiplicar con el coeficiente de corrección **f.**

Las celdas amarillas son las que no cumplen la desigualdad es por eso que se corrige el coeficiente de descarga con **f**.

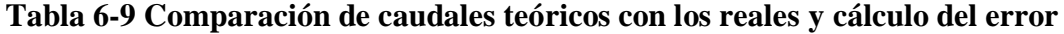

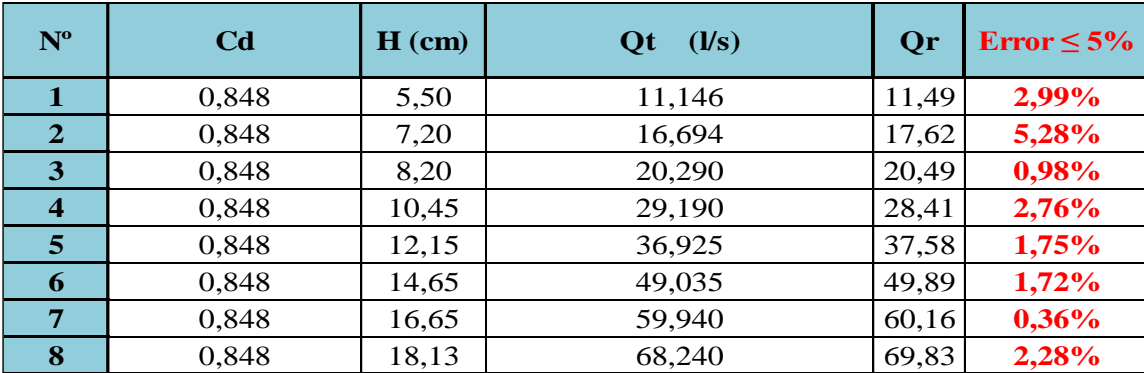

En la (Tabla 6-9) se puede notar que el error es insignificante esto quiere decir que la ecuación de Hidráulica de Canales Abiertos de Richard French es muy precisa con un coeficiente de descarga  $Cd = 0,848$  constante.

Se observa también que los caudales teóricos son menores al inicio de las mediciones y que va aumentando a medida que suben las cargar de altura sobre el vertedero.

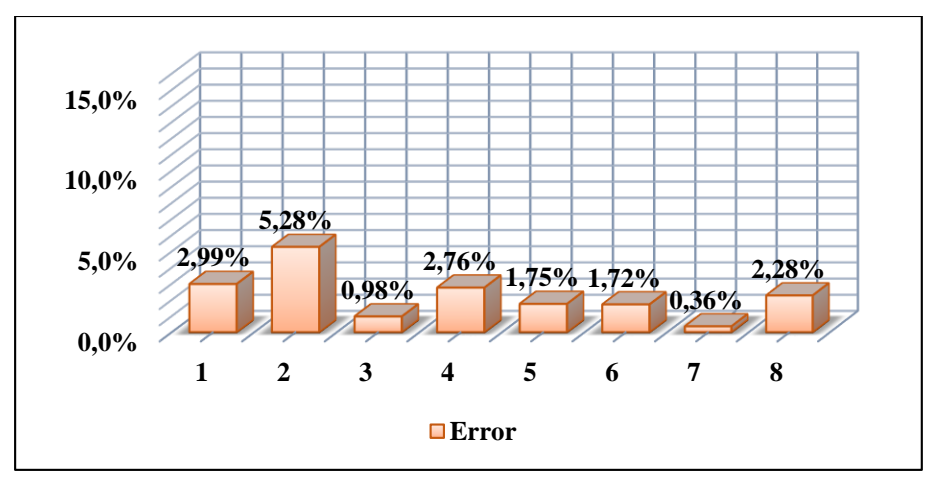

**Gráfica 6-3 Errores entre el caudal teórico vs el caudal real**

Fuente: Elaboración propia

Al ser los errores menores al 5%, no se realiza ningún tipo de corrección a la ecuación propuesta de Hidráulica de Canales Abiertos de Richard French.

#### **Bazin**

$$
Qt = \epsilon \frac{2}{3} Cd\sqrt{2g} BH^{\frac{3}{2}}
$$

coeficiente de descarga  $Cd = 0,575$ 

Cambiando unidades dividiendo entre 100 finalmente se tiene la siguiente ecuación:

$$
Qt = \frac{2,9529}{100}(Cd) \epsilon BH^{\frac{3}{2}}
$$

Donde

 $Qt = 0,0295(Cd) \epsilon BH^{1,5}$ *Ecuación 6.2*

**Qt** = Caudal teórico, en l/s.

**B** = Longitud de la cresta del vertedero, en cm.

**H** = Altura de carga de operación, en cm.

**e =** Ancho del vertederoen dirección del flujo, en m.

$$
\varepsilon
$$
 = dado por la siguiente ecuación

$$
\epsilon = 0,75+\frac{0,1}{e/H}
$$

| $N^{\circ}$             | $\bf H$ | C <sub>d</sub> | $\boldsymbol{e}$<br>H | ε     | $Qt$ ( $l/s$ ) | Qr(1/s) | Error $\leq 5\%$ |
|-------------------------|---------|----------------|-----------------------|-------|----------------|---------|------------------|
| 1                       | 5,50    | 0,58           | 10,51                 | 0,760 | 9,95           | 11,49   | 13,42%           |
| $\mathbf{2}$            | 7,20    | 0,58           | 8,03                  | 0,762 | 14,96          | 17,62   | 15,14%           |
| 3                       | 8,20    | 0,58           | 7,05                  | 0,764 | 18,22          | 20,49   | 11,08%           |
| $\overline{\mathbf{4}}$ | 10,45   | 0,58           | 5,53                  | 0,768 | 26,35          | 28,41   | 7,25%            |
| 5                       | 12,15   | 0,58           | 4,76                  | 0,771 | 33,16          | 37,58   | 11,78%           |
| 6                       | 14,65   | 0,58           | 3,95                  | 0,775 | 44,14          | 49,89   | 11,52%           |
| 7                       | 16,65   | 0,58           | 3,47                  | 0,779 | 53,73          | 60,16   | 10,69%           |
| 8                       | 18,13   | 0,58           | 3,19                  | 0,781 | 61,25          | 69,83   | 12,29%           |

**Tabla 6-10 Comparación de caudales teóricos con los reales y cálculo del error**

Como se observa al (Tabla 6-10) los caudales teóricos son menores que el caudal real además al comparar con los caudales reales se observa que el error supera el 5%.

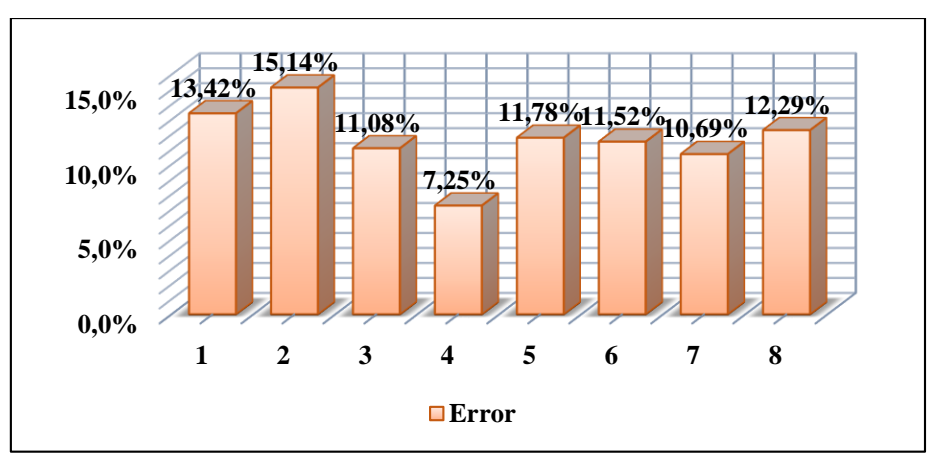

**Gráfica 6-4 Errores entre el caudal teórico vs el caudal real**

Fuente: Elaboración propia

Como se muestra en la (Gráfica 6-4). Estos errores que son muy grandes es debido a que el modelo de Bazín utiliza la ecuación de un vertedero de pared delgada, y para que trabaje como un vertedero de pared gruesa sólo incluye a la ecuación el coeficiente de ɛ que depende de  $\frac{e}{\pi} \le 10$ . El modelo de Bazin no es aplicable para el laboratorio de hidráulica ya que arroja errores muy grandes.  $\frac{2}{\text{H}} \leq 10$ 

## **6.4.1.1 Coeficiente de descarga para vertedero de pared gruesa con arista viva**

## **(HIDRÁULICA GENERAL. Gilberto Sotelo Ávila. Pág. 268)**

Se utilizará la (Tabla 2-2) para interpolar φ .

Finalmente se tiene la (Tabla 6-11) interpolado φ .

| H                |      | interpolando       |       |  |  |  |  |
|------------------|------|--------------------|-------|--|--|--|--|
| $\overline{H+P}$ | φ    | H                  |       |  |  |  |  |
|                  |      | $\overline{H} + P$ | φ     |  |  |  |  |
| 0,33             | 1,71 | 0,218              | 1,758 |  |  |  |  |
| 0,40             | 1,68 | 0,267              | 1,737 |  |  |  |  |
| 0,50             | 1,65 | 0,293              | 1,725 |  |  |  |  |
| 0,60             | 1,62 | 0,348              | 1,702 |  |  |  |  |
| 0,70             | 1,60 | 0,381              | 1,688 |  |  |  |  |
| 0,80             | 1,56 | 0,426              | 1,672 |  |  |  |  |
| 0,90             | 1,53 | 0,458              | 1,662 |  |  |  |  |
| 1,00             | 1,52 | 0,479              | 1,472 |  |  |  |  |

**Tabla 6-11 Valores de φ para entradas de arista viva interpolado**

Se utilizarán la (Ecuación 2.11) para el caudal teórico (Qt) y las ecuaciones (2.14) y (2.16) respectivamente que se muestran a continuación.

$$
Qt = \epsilon C_e LH^{\frac{3}{2}}
$$

$$
\epsilon = 0, 75 + \frac{0, 1}{e/H}
$$

$$
C_e = \frac{\left(1 + 0.26\left(\frac{H}{H+P}\right)^2\right)\sqrt{g}}{\left(\frac{3}{2} + \frac{\lambda_e}{2} + 0.004 * n\right)^{1.5}}
$$

**Tabla 6-12 Comparación de caudales teóricos con los caudales reales**

| $N^{\circ}$             | $\mathbf{H}$<br>(m) | H<br>$H + P$ | $\varphi$ | $\boldsymbol{e}$<br>$n = \varphi_{\overline{H}}$ | $\mathcal{C}_e$ | $\boldsymbol{e}$<br>$\overline{H}$ | ε    | Qt $(m^3/s)$ Qt $(l/s)$ Qr $(l/s)$ |       |       | Error $\leq 5\%$ |
|-------------------------|---------------------|--------------|-----------|--------------------------------------------------|-----------------|------------------------------------|------|------------------------------------|-------|-------|------------------|
| 1                       | 0,06                | 0,218        | 1,76      | 18,475                                           | 1,61            | 10,51                              | 0,76 | 0,009                              | 9,41  | 11,49 | 18,11%           |
| $\overline{2}$          | 0,07                | 0,267        | 1,74      | 13,944                                           | 1,64            | 8,03                               | 0,76 | 0,014                              | 14,48 | 17,62 | 17,83%           |
| 3                       | 0,08                | 0,293        | 1,73      | 12,159                                           | 1,66            | ,05                                | 0,76 | 0,018                              | 17,83 | 20,49 | 12,98%           |
| $\overline{\mathbf{4}}$ | 0,10                | 0,346        | 1,70      | 9,414                                            | 1,69            | 5,53                               | 0,77 | 0,026                              | 26,28 | 28,41 | 7,48%            |
| 5                       | 0,12                | 0,381        | 1,69      | 8,030                                            | 1,71            | 4,76                               | 0,77 | 0,033                              | 33,47 | 37,58 | 10,96%           |
| 6                       | 0,15                | 0,426        | 1,67      | 6,597                                            | 1,74            | 3,95                               | 0,78 | 0,045                              | 45,22 | 49,89 | 9,37%            |
| 7                       | 0,17                | 0,458        | 1,66      | 5,770                                            | 1,76            | 3,47                               | 0,78 | 0,056                              | 55,59 | 60,16 | 7,59%            |
| 8                       | 0,18                | 0,479        | 1,47      | 4,693                                            | 1,77            | 3,19                               | 0,78 | 0,064                              | 63,96 | 69,83 | 8,41%            |

Fuente: Elaboración propia

,

Como se observa en la (Tabla 6-12) el modelo hidráulico inscrito en el libro de (Hidraulica general de Gilberto Sotelo Ávila) los caudales teóricos (Qt) son menores que el caudal real. Y el error supera el 5%.

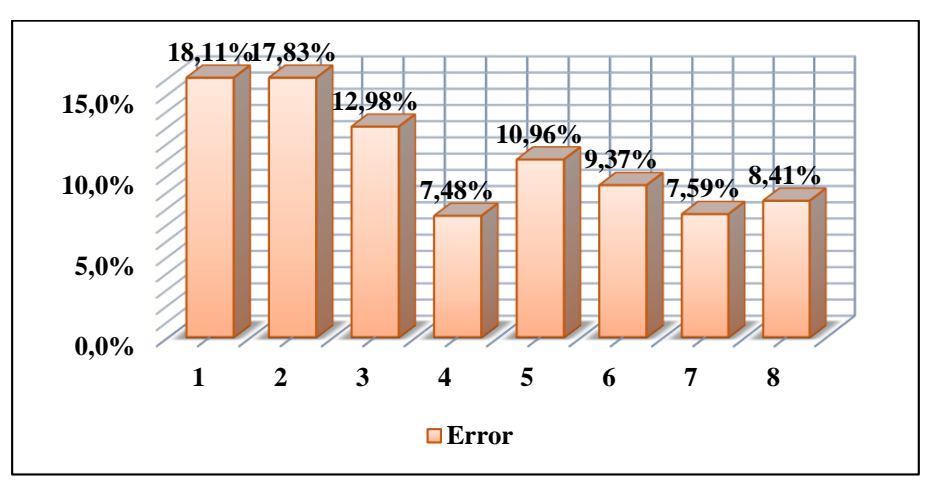

**Gráfica 6-5 Errores entre el caudal teórico vs el caudal real**

Fuente: Elaboración propia

Los errores son muy grandes y superan el 5% al comparar los caudales teóricos con los reales de igual forma no se considera para el laboratorio de hidráulica el uso de este modelo. Para determinar el coeficiente de descarga de la ecuación (Hidráulica General de Gilberto Sotelo Ávila) se iguala las ecuaciones 2.16 y 2.12 respectivamente, para luego despejar Cd.

$$
C_e = \frac{\left(1 + 0.26\left(\frac{H}{H+P}\right)^2\right)\sqrt{g}}{\left(\frac{3}{2} + \frac{\lambda_e}{2} + 0.004 * n\right)^{1.5}}
$$

$$
C_e = \frac{2}{3}C_d\sqrt{2g}
$$

Despejando el coeficiente de descarga Cd de las ecuaciones anteriores se forma la siguiente ecuación.  $\mathbf{c}_{\mathbf{e}}$ 

Donde:

Donde:

\n
$$
C_d = \frac{2}{\frac{2}{3}\sqrt{2g}}
$$
\nEcuación 6.3

\nCe = Coeficiente de descarga del vertedero rectangular de arista viva (Hidráulica General de)

Gilberto Sotelo Ávila)

**Cd** = Coeficiente de descarga vertedero rectangular de arista viva.

**H** = Altura de carga de operación, en cm.

Con la (Ecuación 6.3) se realiza la siguiente de grafica del coeficiente de descarga

| H(m) | H<br>$H + P$ | $\varphi$ | e<br>$n = \varphi_H$ | $c_e$ | $\boldsymbol{e}$<br>H | ε    | C <sub>d</sub> |
|------|--------------|-----------|----------------------|-------|-----------------------|------|----------------|
| 0,00 | 0,000        | 1,85      | 110689,80            | 0,00  | 59800                 | 0,75 | 0,00           |
| 0,01 | 0,048        | 1,83      | 109,434              | 1,16  | 59,80                 | 0,75 | 0,39           |
| 0,02 | 0,091        | 1,81      | 54,179               | 1,40  | 29,90                 | 0,75 | 0,47           |
| 0,03 | 0,130        | 1,80      | 35,780               | 1,49  | 19,93                 | 0,76 | 0,51           |
| 0,04 | 0,167        | 1,78      | 26,596               | 1,55  | 14,95                 | 0,76 | 0,52           |
| 0,05 | 0,200        | 1,77      | 21,109               | 1,59  | 11,96                 | 0,76 | 0,54           |
| 0,06 | 0,231        | 1,75      | 17,462               | 1,61  | 9,97                  | 0,76 | 0,55           |
| 0,08 | 0,286        | 1,73      | 12,923               | 1,65  | 7,48                  | 0,76 | 0,56           |
| 0,09 | 0,310        | 1,72      | 11,415               | 1,67  | 6,64                  | 0,77 | 0,57           |
| 0,10 | 0,333        | 1,71      | 10,214               | 1,68  | 5,98                  | 0,77 | 0,57           |
| 0,11 | 0,355        | 1,70      | 9,236                | 1,70  | 5,44                  | 0,77 | 0,57           |
| 0,13 | 0,394        | 1,68      | 7,737                | 1,72  | 4,60                  | 0,77 | 0,58           |
| 0,15 | 0,429        | 1,67      | 6,662                | 1,74  | 3,99                  | 0,78 | 0,59           |
| 0,17 | 0,459        | 1,66      | 5,839                | 1,76  | 3,52                  | 0,78 | 0,60           |
| 0,19 | 0,487        | 1,65      | 5,205                | 1,77  | 3,15                  | 0,78 | 0,60           |
| 0,21 | 0,512        | 1,65      | 4,687                | 1,79  | 2,85                  | 0,79 | 0,61           |

**Tabla 6-13 Coeficiente de descarga Cd**

Como se muestra en la (Tabla 6-13) la Ecuación 2.11 y con el coeficiente de descarga de la

Ecuación 2.16 es válida para altura de carga de 6 a 20 cm porque .  $3<$ e  $\mathbf H$  $\leq 10$ 

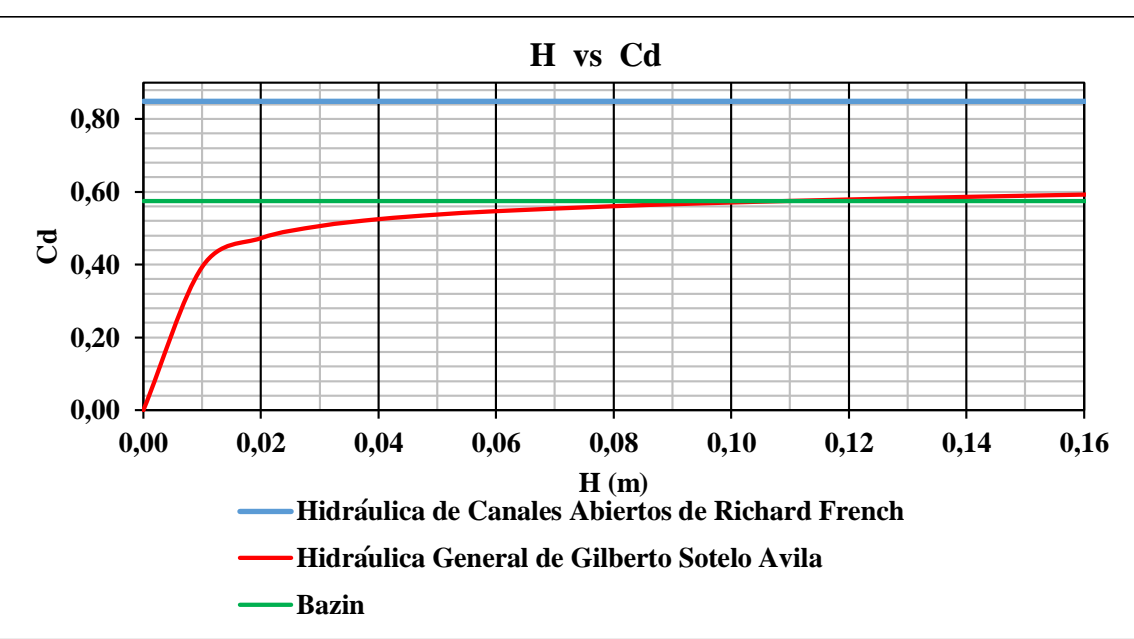

**Gráfica 6-6 Coeficientes de descarga teóricos.**

Fuente: Elaboración propia

En la (Gráfica 6-6) se observa que los coeficientes de descarga teóricos son diferentes esto debido a que cada autor analiza de diferente el comportamiento hidráulico.

Debido a los siguientes factores:

1.-Hidráulica de Canales Abiertos de Richard French realiza un estudio a profundidad de vertederos de cresta ancha en canales es por eso que muestra diferentes condiciones que deben cumplir los vertederos de cresta ancha, pero con un coeficiente de descarga constante 2.-Hidráulica General de Gilberto Sotelo Ávila donde la (Ecuación 2.16) de coeficiente de descarga, depende de muchas variables como altura de carga, altura del vertedero, tipo de arista, relación entre ancho de la cresta y tirante crítico.

3.-Bazin utiliza la ecuación de vertedero de pared delgada e incluye el coeficiente ɛ para que el vertedero sea de pared gruesa.

## **6.5 CALIBRACIÓN DEL COEFICIENTE DE DESCARGA Cd**

Realizando el análisis de los diferentes coeficientes de descarga teóricos como también el porcentaje de error, que resulta al comparar los caudales teóricos con los reales de definió que la ecuación a tomar en cuenta es el de Hidráulica de Canales Abiertos de Richard French debido a que el error es menor al 5%. Con un coeficiente de descarga constante de 0,848 es por eso que se corregirá el coeficiente de descarga con las siguientes ecuaciones.

$$
Qc = K H^{\beta} \t\t Qt = \frac{2}{3} C_d \sqrt{\frac{2}{3}} gB H^{1,5}
$$

Igualando las ecuaciones de calibración y la ecuación general de vertedero de pared gruesa

$$
K H^{\beta} = \frac{2}{3} C_d \sqrt{\frac{2}{3}} g BH^{1.5}
$$

despejando el coeficiente de descarga despejando el coeficiente de descarga despejando el coeficiente de descarga

$$
C_d = \frac{KH^{\beta}}{\frac{2}{3}\sqrt{\frac{2}{3}g}BH^{1.5}} = \frac{Qreal}{Qteorico}
$$

$$
C_d = \left(\frac{3K}{2\sqrt{\frac{2}{3}g}B}\right)H^{(\beta-1.5)}
$$

Coeficientes obtenidos de la Ecuación 6.1 **K=** 0,881 **β=** 1,502

Finalmente, la ecuación del coeficiente de descarga del vertedero es:

Donde:

**Cd** = Coeficiente de descarga

 $Cd = 0,852(H)^{0,002}$  *Ecuación 6.3* 

**H** = Altura de carga de operación, en cm.

Con la Ecuación 6.3 se realiza la siguiente de grafica del coeficiente de descarga.

## **6.5.1 Curva de ecuación calibrada del vertedero rectangular de arista viva**

## **Gráfica 6-7 Coeficiente de descarga (Cd) propio del vertedero rectangular de arista**

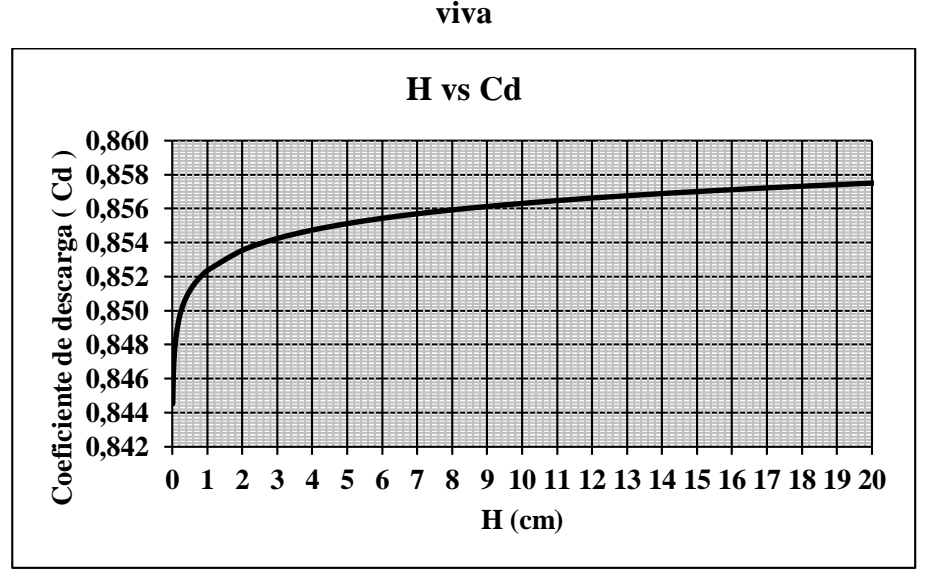

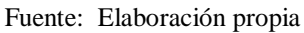

**Gráfica 6-8 Coeficiente de descargas teóricos y calibrado**

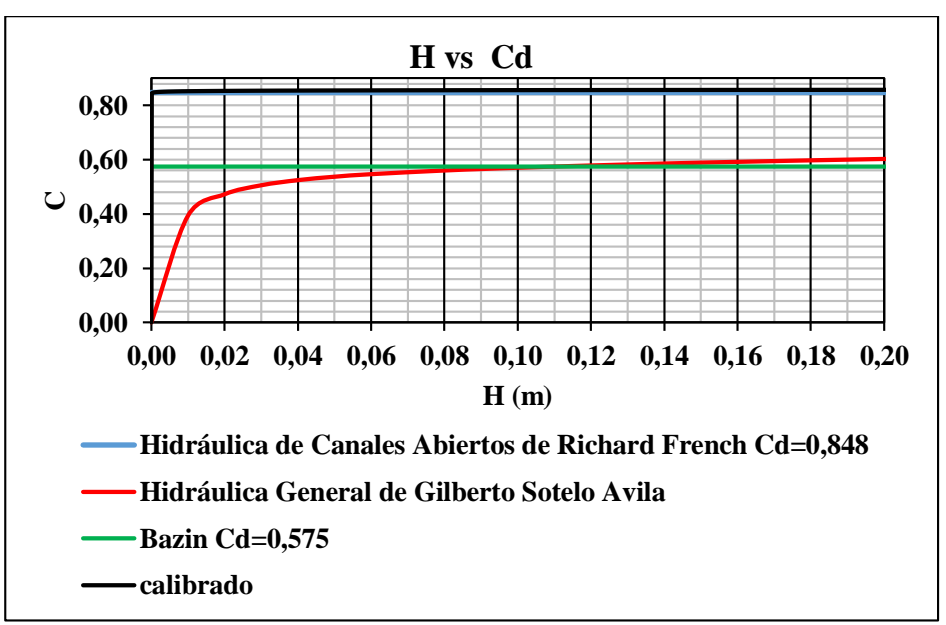

Fuente: Elaboración propia

NOTA: El coeficiente de descarga calibrado propio del vertedero rectangular de arista viva de la (Gráfica 6-8) esta cambiado de escala esto, para comparar los coeficientes de descarga con los modelos teóricos.

Se observa en la (Gráfica 6-8) que los coeficientes de descarga son distintos debido a las ecuaciones y condiciones que presentan cada autor

# **6.6 VALIDACIÓN DE LA ECUACIÓN DE CALIBRACIÓN DEL VERTEDERO RECTANGULAR DE ARISTA VIVA**

Para la validación de la ecuación de calibración se realizó un nuevo laboratorio con alturas de carga variable

**1**  $\begin{bmatrix} 23,70 \\ 3,70 \end{bmatrix}$  6,10  $\begin{bmatrix} 6,10 \\ 6,10 \end{bmatrix}$  6,10  $\begin{bmatrix} 6,10 \\ 6,10 \end{bmatrix}$  6,20  $\begin{bmatrix} 6,20 \\ 6,20 \end{bmatrix}$  6,10 **2** 26,40 6,40 13,80 13,80 13,80 13,90 13,80 13,80 13,90 13,90 **3**  $\big| 28,80 \big| 8,80 \big| 22,90 \big| 22,90 \big| 22,90 \big| 22,90 \big| 22,80 \big| 22,90 \big| 22,90 \big| 22,90 \big| 22,90$ **4** 31,60 11,60 35,80 35,80 35,80 35,90 35,80 35,80 35,90 35,80 **5**  $|34,90|$  14,90  $|50,90|$  50,90  $|50,90|$  50,90  $|50,90|$  50,90  $|50,90|$  50,90 **6** 37,70 17,70 67,10 67,20 67,20 67,20 67,10 67,10 67,20 67,20 **7** 39,50 19,50 78,80 78,80 78,80 79,00 79,00 78,90 78,90 78,90 **8**  $\vert$  40,00  $\vert$  20,00  $\vert$  81,40  $\vert$  81,40  $\vert$  81,40  $\vert$  82,00  $\vert$  82,00  $\vert$  81,40  $\vert$  81,40  $\vert$  82,00 **Qr1 (l/s) Qr2 (l/s) Qr3 (l/s) Qr6 (l/s) Qr7 (l/s) Qr8 (l/s) Qr4 (l/s) Qr5**   $N^o$   $\begin{bmatrix} Y \\ (cm) \end{bmatrix}$   $\begin{bmatrix} H \\ (cm) \end{bmatrix}$   $\begin{bmatrix} Qr1 \\ (l/s) \end{bmatrix}$   $\begin{bmatrix} Qr2 \\ (l/s) \end{bmatrix}$   $\begin{bmatrix} Qr3 \\ (l/s) \end{bmatrix}$   $\begin{bmatrix} Qr4 \\ (l/s) \end{bmatrix}$   $\begin{bmatrix} Qr5 \\ (l/s) \end{bmatrix}$ **(cm) H (cm)**

**Tabla 6-14 Caudales aforados con el medidor electromagnético**

Fuente: Elaboración propia

## **Tabla 6-15 Caudal promedio del medidor electromagnético**

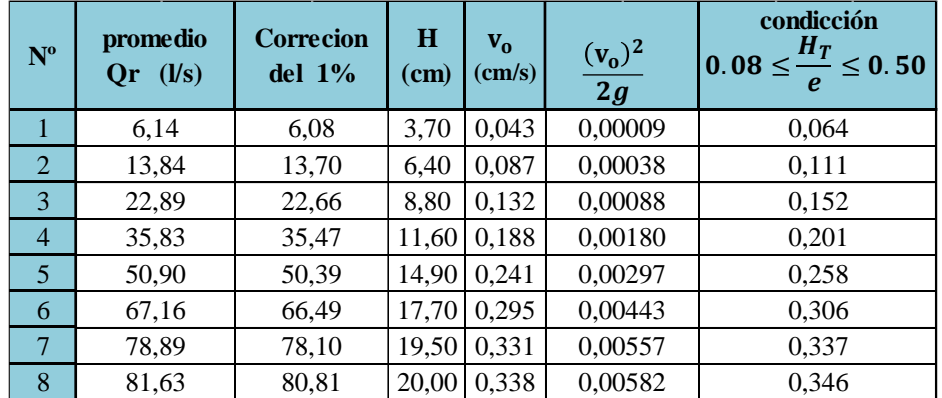

Fuente: Elaboración propia

Ecuación calibrada del vertedero de pared gruesa rectangular de arista viva es:

Donde:

 $\bf{Oc}$  = caudal en  $1/s$ 

 $\mathrm{Qc} = 0,881(\mathrm{H})^{1,502}$ 

**H =** Altura de carga de operación en cm.

| N <sup>o</sup>          | He<br>(m) | $Qc$ ( $l/s$ ) | $\mathbf{Qr}(\mathbf{l/s})$ |
|-------------------------|-----------|----------------|-----------------------------|
| 1                       | 3,700     | 6,2709         | 6,08                        |
| $\overline{2}$          | 6,400     | 14,2658        | 13,70                       |
| 3                       | 8,800     | 23,0011        | 22,66                       |
| $\overline{\mathbf{4}}$ | 11,600    | 34,8107        | 35,47                       |
| 5                       | 14,900    | 50,6763        | 50,39                       |
| 6                       | 17,700    | 65,6123        | 66,49                       |
| $\overline{7}$          | 19,500    | 75,8712        | 78,10                       |
| 8                       | 20,000    | 78,8080        | 80,81                       |

**Tabla 6-16 Comparación de caudales calibrados con los caudales reales**

#### **6.6.1 Coeficiente de descarga de Hidráulica de Canales Abiertos de Richard French**

Cálculo del caudal con la (Ecuación 6.2) y el coeficiente de descarga **Cd = 0,848**

| $N^{\circ}$    | $0.08 \leq \frac{H}{1} \leq 0.33$ | Н<br>$\leq 0.35$<br>$\overline{H+P}$ | C <sub>d</sub> |       |
|----------------|-----------------------------------|--------------------------------------|----------------|-------|
| 1              | 0,0640                            | 0,1561                               | 0,848          |       |
| $\overline{2}$ | 0,1107                            | 0,2424                               | 0,848          |       |
| 3              | 0,1522                            | 0,3056                               | 0,848          |       |
| 4              | 0,2007                            | 0,3671                               | 0,848          | 1,01  |
| 5              | 0,2578                            | 0,4269                               | 0,848          | 1,015 |
| 6              | 0,3062                            | 0,4695                               | 0,848          | 1,022 |
| 7              | 0,3374                            | 0,4937                               | 0,848          | 1,041 |
| 8              | 0,3460                            | 0,5000                               | 0,848          | 1,044 |

**Tabla 6-17 Condiciones para el vertedero rectangular de arista viva**

Fuente: Elaboración propia

**Tabla 6-18 Comparación de caudales teóricos con los caudales reales**

| $N^{\circ}$    | C <sub>d</sub> | H<br>(cm) | (1/s)<br>Qt | <b>Qr</b> |
|----------------|----------------|-----------|-------------|-----------|
| 1              | 0,848          | 3,70      | 6,150       | 6,08      |
| $\overline{2}$ | 0,848          | 6,40      | 13,991      | 13,70     |
| 3              | 0,848          | 8,80      | 22,557      | 22,66     |
| 4              | 0,848          | 11,60     | 34,481      | 35,47     |
| 5              | 0,848          | 14,90     | 50,444      | 50,39     |
| 6              | 0,848          | 17,70     | 65,762      | 66,49     |
| 7              | 0,848          | 19,50     | 77,459      | 78,10     |
| 8              | 0,848          | 20,00     | 80,689      | 80,81     |

Fuente: Elaboración propia

#### **6.6.2 Ecuación de Bazin**

Las ecuaciones (2.11), (2.12) y (2.14) son las que se muestran a continuación

$$
Qt = \epsilon CLH^{\frac{3}{2}}
$$

$$
C = \frac{2}{3}C_d\sqrt{2g}
$$

| $N^{\mathrm{o}}$ | H     | C <sub>d</sub> | $\boldsymbol{e}$<br>$\overline{H}$ | ε     | $Qt$ ( $l/s$ ) | $\mathbf{Qr}$ ( <i>l/s</i> ) |
|------------------|-------|----------------|------------------------------------|-------|----------------|------------------------------|
| $\mathbf 1$      | 3,70  | 0,58           | 15,62                              | 0,756 | 5,47           | 6,08                         |
| $\overline{2}$   | 6,40  | 0,58           | 9,03                               | 0,761 | 12,51          | 13,70                        |
| 3                | 8,80  | 0,58           | 6,57                               | 0,765 | 20,28          | 22,66                        |
| 4                | 11,60 | 0,58           | 4,98                               | 0,770 | 30,89          | 35,47                        |
| 5                | 14,90 | 0,58           | 3,88                               | 0,776 | 45,30          | 50,39                        |
| 6                | 17,70 | 0,58           | 3,27                               | 0,781 | 59,02          | 66,49                        |
| $\overline{7}$   | 19,50 | 0,58           | 2,96                               | 0,784 | 68,52          | 78,10                        |
| 8                | 20,00 | 0,58           | 2,89                               | 0,785 | 71,26          | 80,81                        |

**Tabla 6-19 Comparación de caudales teóricos con los caudales reales**

## **6.6.3 Coeficiente de descarga del libro de Hidráulica General de Gilberto Sotelo Avila**

Las ecuaciones son la (2.15) y (2.16)

**Tabla 6-20 Comparación de caudales teóricos con los caudales reales**

| $N^{\circ}$      | H    | H         | φ    | $\boldsymbol{e}$ | $c_e$ | $\boldsymbol{e}$<br>H | ε    | [Qt (m <sup>3</sup> /s)] | $\overline{\mathbf{Qt}}(\mathbf{l}/\mathbf{s})$ | $\mathbf{Qr}$ ( <i>l/s</i> ) |
|------------------|------|-----------|------|------------------|-------|-----------------------|------|--------------------------|-------------------------------------------------|------------------------------|
|                  | (m)  | $ H + P $ |      | $n = \varphi_H$  |       |                       |      |                          |                                                 |                              |
| $\mathbf 1$      | 0,04 | 0,156     | 1,78 | 27,877           | 1,54  | 15,62                 | 0,76 | 0,005                    | 4,96                                            | 6,08                         |
| $\overline{2}$   | 0,06 | 0,242     | 1,75 | 15,778           | 1,63  | 9,03                  | 0,76 | 0,012                    | 11,99                                           | 13,70                        |
| 3                | 0,09 | 0,306     | 1,72 | 11,297           | 1,67  | 6,57                  | 0,77 | 0,020                    | 19,95                                           | 22,66                        |
| $\boldsymbol{4}$ | 0,12 | 0,367     | 1,69 | 8,441            | 1,71  | 4,98                  | 0,77 | 0,031                    | 31,05                                           | 35,47                        |
| 5                | 0,15 | 0,427     | 1,67 | 6,478            | 1,74  | 3,88                  | 0,78 | 0,046                    | 46,44                                           | 50,39                        |
| 6                | 0,18 | 0,469     | 1,66 | 5,418            | 1,76  | 3,27                  | 0,78 | 0,061                    | 61,33                                           | 66,49                        |
| 7                | 0,20 | 0,494     | 1,65 | 4,897            | 1,78  | 2,96                  | 0,78 | 0,072                    | 71,75                                           | 78,10                        |
| 8                | 0,20 | 0,500     | 1,65 | 4,769            | 1,78  | 2,89                  | 0,78 | 0,075                    | 74,77                                           | 80,81                        |

**Tabla 6-21 Coeficiente de descarga despejado de la Ecuación 6.3**

| $N^{\rm o}$             | H(m)   | $_{\rm Cd}$ |
|-------------------------|--------|-------------|
|                         | 0,0370 | 0,522       |
| 2                       | 0,0640 | 0,551       |
| 3                       | 0,0880 | 0,566       |
| 4                       | 0,1160 | 0,578       |
| 5                       | 0,1490 | 0,589       |
| 6                       | 0,1770 | 0,597       |
| 7                       | 0,1950 | 0,602       |
| $\mathsf{\overline{R}}$ | 0,2000 | 0,603       |

Fuente: Elaboración propia

Para la determinación del coeficiente de descarga en el laboratorio se utilizará la siguiente

ecuación.

Donde:

 $Cd =$ Qr  $0,01704$ BH $^{\frac{3}{2}}$ 2 = Qreal Qteorico *Ecuación 6.5*

**Qr =** Caudal real medido en el laboratorio, en l/s.

**Cd =** Coeficiente de descarga

**B =** Longitud de la cresta del vertedero, en cm.

**H =** Altura de carga de operación, en cm.

## **Tabla 6-22 Coeficiente de descarga obtenido en el ensayo del laboratorio**

| $N^{\rm o}$ | Н<br>(cm) | Cd   |
|-------------|-----------|------|
| 1           | 3,70      | 0,84 |
| 2           | 6,40      | 0,83 |
| 3           | 8,80      | 0,85 |
| 4           | 11,60     | 0,88 |
| 5           | 14,90     | 0,86 |
| 6           | 17,70     | 0,88 |
| 7           | 19,50     | 0,89 |
| 8           | 20,00     | 0,89 |

Fuente: Elaboración propia

**Gráfica 6-9 Coeficiente de descarga Cd del vertedero de arista viva**

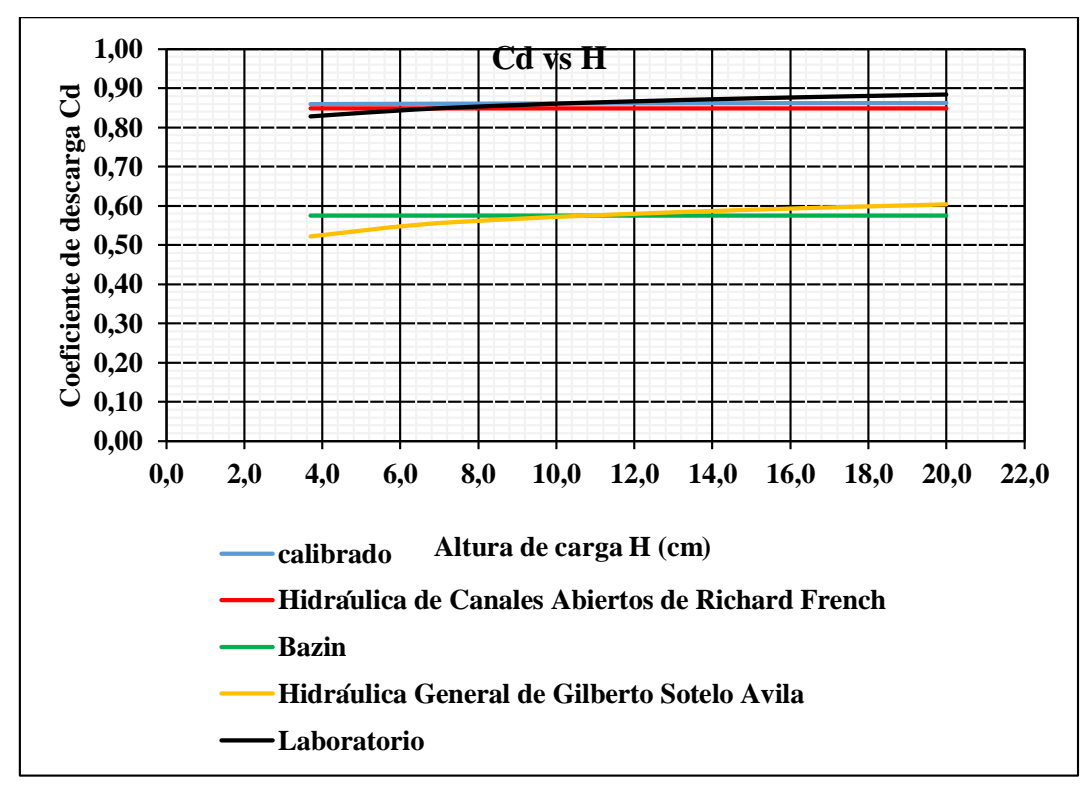

Fuente: Elaboración propia

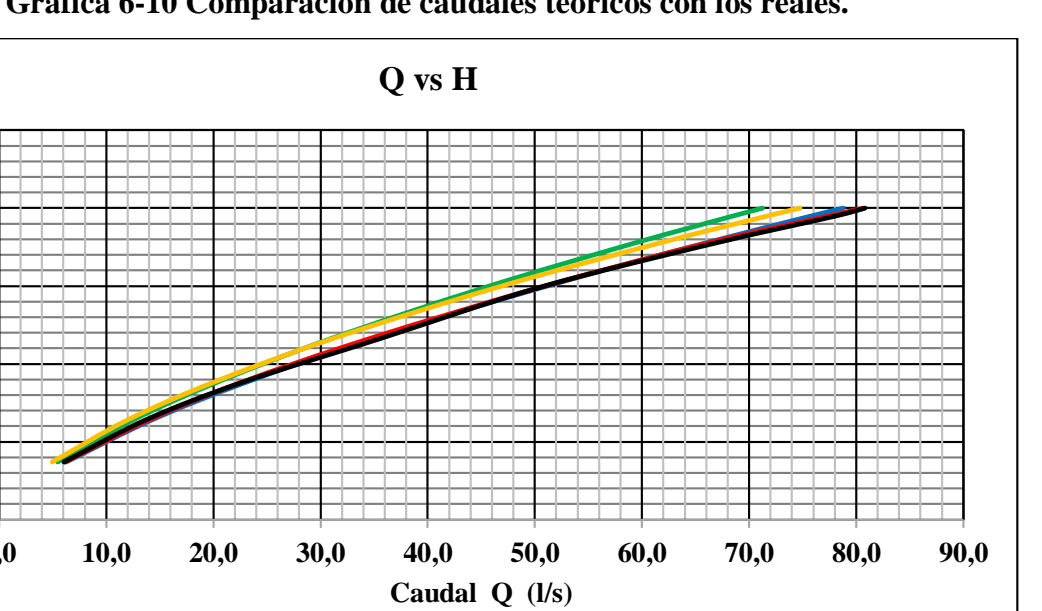

**Gráfica 6-10 Comparación de caudales teóricos con los reales.**

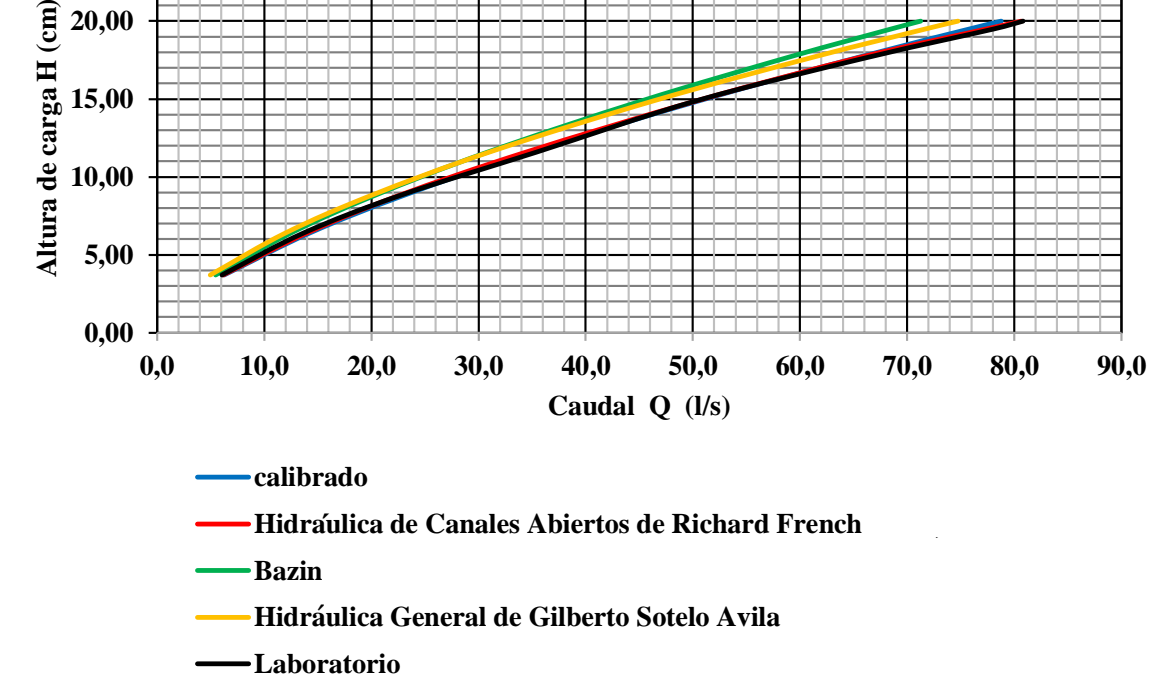

**10,00**

**15,00**

**20,00**

**25,00**

Al observar la (Gráfica 6-10) comparando los caudales no existe gran variación.

Los caudales generados con las ecuaciones de Bazin y Hidráulica General de Gilberto Sotelo Ávila tienen diferencia de 7 a 8 litros en comparación de los caudales generados del libro de Hidráulica de Canales Abiertos de Richard French y la ecuación calibrada.

**"Resumiendo, el modelo que se asemeja a las condiciones del laboratorio es de Hidráulica de la carrera de Ing. Civil, es el de Canales Abiertos de Richard French con un coeficiente de descarga constante de 0,848 el error es mucho menor en comparación con los otros modelos".**

## **6.7 GRADO DE PRECISIÓN (VERTEDERO RECTANGULAR DE ARISTA VIVA)**

## **6.7.1 Verificación y validación de los resultados de ensayos en el laboratorio**

Para determinar el grado de precisión de los laboratorios se realizaron varias mediciones aplicando la norma Boliviana NB/ISO 5725.
|                |         |         | Apertura de la válvula de ingreso de la tubería al Canal Rehbock |         |         |         |         |         |
|----------------|---------|---------|------------------------------------------------------------------|---------|---------|---------|---------|---------|
| Laboratorio    | $2 - 2$ | $2 - 3$ | $3 - 3$                                                          | $3 - 4$ | $4 - 4$ | $4 - 5$ | $5 - 5$ | $5 - 6$ |
|                | 11,61   | 16,58   | 21,34                                                            | 29,84   | 36,93   | 48,46   | 59,37   | 67,61   |
| $\mathbf{1}$   | 11,61   | 16,93   | 21,73                                                            | 30,27   | 37,39   | 48,96   | 59,37   | 68,17   |
|                | 11,92   | 17,29   | 21,73                                                            | 30,27   | 37,39   | 49,97   | 59,91   | 68,74   |
|                | 12,24   | 17,29   | 22,11                                                            | 30,70   | 37,85   | 49,97   | 60,99   | 69,30   |
|                | 10,99   | 16,58   | 20,21                                                            | 28,15   | 36,93   | 47,96   | 58,84   | 67,05   |
| $\overline{2}$ | 11,30   | 16,93   | 20,59                                                            | 28,57   | 37,39   | 48,96   | 59,37   | 67,61   |
|                | 11,30   | 16,93   | 20,59                                                            | 28,99   | 37,85   | 49,47   | 59,91   | 68,17   |
|                | 11,61   | 17,29   | 20,96                                                            | 29,42   | 37,39   | 49,97   | 60,45   | 68,17   |
|                | 11,61   | 16,58   | 20,96                                                            | 29,84   | 36,88   | 48,46   | 58,84   | 67,05   |
| 3              | 11,92   | 16,93   | 21,34                                                            | 30,27   | 36,93   | 48,96   | 59,37   | 67,61   |
|                | 11,92   | 16,93   | 21,73                                                            | 30,27   | 37,39   | 49,47   | 59,91   | 67,61   |
|                | 12,24   | 17,29   | 22,11                                                            | 30,70   | 37,85   | 49,97   | 59,91   | 68,17   |
|                | 10,69   | 16,93   | 21,34                                                            | 28,57   | 37,39   | 48,96   | 58,30   | 66,49   |
| $\overline{4}$ | 10,99   | 17,29   | 20,59                                                            | 28,99   | 36,93   | 49,47   | 59,37   | 67,05   |
|                | 10,99   | 17,29   | 20,96                                                            | 28,99   | 37,39   | 49,97   | 59,91   | 68,17   |
|                | 11,30   | 17,64   | 20,59                                                            | 29,42   | 36,93   | 50,48   | 60,45   | 68,17   |
|                | 10,99   | 16,23   | 20,59                                                            | 28,99   | 36,88   | 47,96   | 58,30   | 66,49   |
| $\mathfrak{S}$ | 11,30   | 16,58   | 20,96                                                            | 29,42   | 37,39   | 48,46   | 58,84   | 67,05   |
|                | 11,30   | 16,58   | 21,34                                                            | 29,84   | 37,39   | 48,96   | 59,37   | 67,61   |
|                | 11,61   | 16,23   | 21,73                                                            | 30,27   | 37,85   | 48,96   | 59,91   | 68,17   |

**Tabla 6-23 Caudales calibrados (l/s)**

# **6.7.2 Número de ensayos y laboratorios**

**Tabla 6-24 Medias aritméticas de caudales medios en l/s**

|                |                         | Apertura de la válvula de ingreso de la tubería al Canal Rehbock |                                                      |                                       |      |                |      |                |                                                              |                                    |                         |                             |                                                     |                                                         |                         |                |
|----------------|-------------------------|------------------------------------------------------------------|------------------------------------------------------|---------------------------------------|------|----------------|------|----------------|--------------------------------------------------------------|------------------------------------|-------------------------|-----------------------------|-----------------------------------------------------|---------------------------------------------------------|-------------------------|----------------|
| Laboratorio    | $2 - 2$                 |                                                                  | $2 - 3$                                              |                                       | 3    | $-3$           |      | $-4$           |                                                              |                                    |                         |                             |                                                     | $5 - 5$                                                 |                         | $5 - 6$        |
|                | $\bullet\bullet$<br>V11 | $\bullet\bullet$<br>m11                                          | $\bullet\hspace{0.1cm} \bullet\hspace{0.1cm}\bullet$ | $\bullet$ $\bullet$<br>m <sub>1</sub> | yij  | nij            | yij  | nij            | $\bullet\hspace{0.1cm} \bullet\hspace{0.1cm} \bullet$<br>V11 | $\bullet\bullet$<br>m <sub>1</sub> | $\bullet\bullet$<br>V11 | $\cdot$ .<br>m <sub>1</sub> | $\bullet\hspace{0.4mm}\bullet\hspace{0.4mm}$<br>V11 | $\bullet\hspace{0.4mm}\bullet\hspace{0.4mm}$<br>$n_{1}$ | $\bullet\bullet$<br>V11 | m <sub>i</sub> |
|                | 11.9                    | 4                                                                | 17,1                                                 | $\overline{4}$                        | 21,8 | $\overline{4}$ | 30,4 | $\overline{4}$ | 37,5                                                         | $\overline{4}$                     | 49,5                    | $\overline{4}$              | 60,1                                                | $\overline{4}$                                          | 68.4                    | $\overline{4}$ |
| $\overline{2}$ | 11.4                    | 4                                                                | 17.0                                                 | $\overline{4}$                        | 20,7 | $\overline{4}$ | 28,9 | $\overline{4}$ | 37,5                                                         | $\overline{4}$                     | 49.3                    | $\overline{4}$              | 59.9                                                | $\overline{4}$                                          | 67.8                    | $\overline{4}$ |
| 3              | 12.0                    | 4                                                                | 17.0                                                 | $\overline{4}$                        | 21,6 | $\overline{4}$ | 30,4 | 4              | 37,4                                                         | $\overline{4}$                     | 49,9                    | $\overline{4}$              | 59,7                                                | 4                                                       | 67.8                    | $\overline{4}$ |
| $\overline{A}$ | 11.1                    | 4                                                                | 17.4                                                 | $\overline{4}$                        | 21,0 | 4              | 29.1 | 4              | 37,3                                                         | 4                                  | 49.9                    | $\overline{4}$              | 59,7                                                | 4                                                       | 67.7                    | $\overline{4}$ |
|                | 11.4                    | 4                                                                | 16,5                                                 | 4                                     | 21,3 | 4              | 29,8 | 4              | 37,5                                                         | 4                                  | 48,8                    | $\overline{4}$              | 59,3                                                | 4                                                       | 67,6                    | 4              |

|                |         | Apertura de la válvula de ingreso de la tubería al Canal Rehbock |         |     |      |                |      |                |      |                |      |                |      |                |      |                |
|----------------|---------|------------------------------------------------------------------|---------|-----|------|----------------|------|----------------|------|----------------|------|----------------|------|----------------|------|----------------|
| Laboratorio    | $2 - 2$ |                                                                  | $2 - 3$ |     | 3    | $-3$           |      | $-4$           |      |                |      |                |      |                |      | $5 - 6$        |
|                | Sij     | nij                                                              | Sij     | nij | Sij  | nij            | Sij  | nij            | Sij  | nij            | Sij  | nij            | yij  | mij            | yŋ   | m <sub>l</sub> |
|                | 0.30    | 4                                                                | 0.34    | 4   | 0,31 | $\overline{4}$ | 0,35 | $\overline{4}$ | 0,38 | $\overline{4}$ | 0,76 | 4              | 0.76 | $\overline{4}$ | 0.73 | 4              |
| 2              | 0.25    | 4                                                                | 0.29    | 4   | 0.31 | $\overline{4}$ | 0,55 | 4              | 0,38 | $\overline{4}$ | 0.86 | 4              | 0.70 | $\overline{4}$ | 0.54 | 4              |
| 3              | 0.26    | 4                                                                | 0.29    | 4   | 0.50 | $\overline{4}$ | 0,35 | 4              | 0,45 | $\overline{4}$ | 0,65 | 4              | 0.52 | $\overline{4}$ | 0.46 |                |
| $\overline{4}$ | 0,25    | 4                                                                | 0.29    | 4   | 0.36 | $\overline{4}$ | 0,35 | 4              | 0,27 | $\overline{4}$ | 0.66 | $\overline{4}$ | 0.92 | $\overline{4}$ | 0.84 | 4              |
|                | 0,25    | 4                                                                | 0.20    | 4   | 0.49 | 4              | 0,55 | 4              | 0,40 | $\overline{4}$ | 0,48 | 4              | 0.69 | $\overline{4}$ | 0,72 | $\overline{4}$ |

**Tabla 6-25 Desviaciones típicas de caudales (l/s)**

| <b>Variable</b>  |         |         |         |         | Apertura de la válvula de ingreso de la tubería al Canal Rehbock |           |          |         |
|------------------|---------|---------|---------|---------|------------------------------------------------------------------|-----------|----------|---------|
|                  | $2 - 2$ | $2 - 3$ | $3 - 3$ | $3 - 4$ | $-4$                                                             | $-5$<br>4 | $5 - 5$  | $5 - 6$ |
| $T_1$            | 230,77  | 340,12  | 425,62  | 594,50  | 749,46                                                           | 989,68    | 1195,10  | 1357,56 |
| $T_{2}$          | 2665,3  | 5785,9  | 9061,2  | 17679,1 | 28084,4                                                          | 48976,9   | 71414,2  | 92150,1 |
| $T_3$            | 20,00   | 20,00   | 20,00   | 20,00   | 20,00                                                            | 20,00     | 20,00    | 20,00   |
| $T_{4}$          | 80,00   | 80,00   | 80,00   | 80,00   | 80,00                                                            | 80,00     | 80,00    | 80,00   |
| $T_5$            | 1,046   | 1,227   | 2,449   | 2,908   | 2,154                                                            | 7,223     | 7,989    | 6,802   |
| $Sr^2$           | 0,070   | 0,082   | 0,163   | 0,194   | 0,144                                                            | 0,482     | 0,533    | 0,453   |
| $S_L^2$          | 0,14    | 0,08    | 0,18    | 0,44    | $-0,03$                                                          | 0,11      | $-0,048$ | $-0.01$ |
| $S_R^2$          | 0,21    | 0,16    | 0,34    | 0,63    | 0,12                                                             | 0,59      | 0,48     | 0,44    |
| $\boldsymbol{m}$ | 11,538  | 17,006  | 21,281  | 29,725  | 37,473                                                           | 49,484    | 59,755   | 67,878  |
| $S_r$            | 0,264   | 0,286   | 0,404   | 0,440   | 0,379                                                            | 0,694     | 0,730    | 0,673   |
| $S_R$            | 0,460   | 0,406   | 0,586   | 0,795   | 0,344                                                            | 0,768     | 0,696    | 0,665   |
| $\gamma$         | 1,74    | 1,42    | 1,45    | 1,81    | 0,91                                                             | 1,11      | 0,95     | 0,99    |

Tabla 6-26 Desviaciones típicas de repetibilidad  $|{\mathcal S}_r\,$ y de reproducibilidad  $|{\mathcal S}_R\,$ 

Fuente: Elaboración propia

# **6.7.3 Número de ensayos por laboratorio**

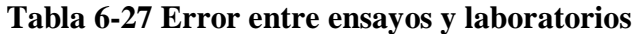

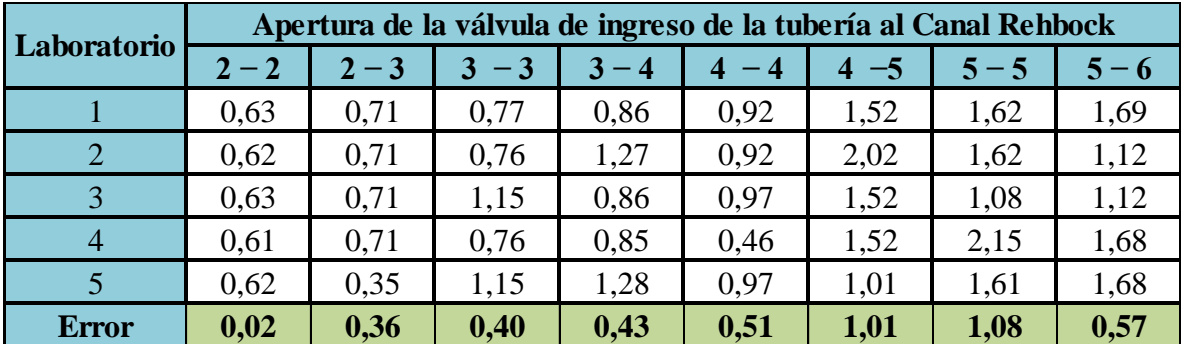

Los errores entre ensayos de la (Tabla 6-27), es la diferencia entre el máximo y el mínimo de los ensayos por laboratorio usando la (Tabla 6-23) caudales calibrados.

La ultima celda representa la diferencia entre el máximo y el mínimo de todos los errores por laboratorio ver (Tabla 6-27)

#### **6.7.3.1 Número de ensayos por laboratorio**

$$
n = \left(\frac{1,96*1,84*S_r}{\Delta_m}\right)^2
$$

Donde

 $S_r$  = Desviación estándar de repetibilidad.

*n* **=** Numero de ensayos por laboratorio.

 $\Delta_m$  = Valor predeterminado de sesgo es determinado según la (Tabla 6-27) y tomando como referencia el 5% de error máximo respecto al valor de referencia.

Para determinar el número de ensayos por laboratorio se tomó el nivel 5-6 debido a que el error es grande y tomando un valor de  $\Delta_m=1,5$ 

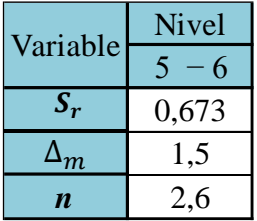

Reemplazando a la ecuación se determinó el número de ensayos por laboratorios redondeando *n***=3**

# **6.7.3.2 Número de laboratorios**

$$
p=\bigg(\!\frac{\delta_m}{196*184*S_R}\!\bigg)^{\!2}\bigg(\!\frac{\gamma^2n}{n(\gamma^2-1)+1}\!\bigg)
$$

Donde

 $\gamma$  = Relación entre desviación estándar de repetibilidad ( $S_r$ ) y desviación estándar de reproducibilidad ( $S_R$ )

*n* **=** Numero de ensayos por laboratorio.

**p =** Numero de laboratorios

 $\delta_m$  = Valor predeterminado de sesgo es determinado según la (Tabla 6-27) la última celda, para determinar el número de laboratorio y el valor es igual a 0.65

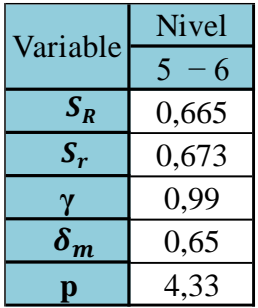

Reemplazando a la ecuación se determinó el número de laboratorios redondeado **p = 5**

#### **6.7.4 Test de Mandel**

Para realizar el Test de Mandel se utilizó la (Tabla 6-23). se debe determinar los estadísticos *h* y *k* y procedemos a graficar, esto nos mostrara la consistencia o inconsistencia de datos y también podemos eliminar datos, cumpliendo ha si el número de ensayos por laboratorio y numero de laboratorios, determinados en el acápite 6.7.3.1 y 6.7.3.2

#### **6.7.5** *h* **estadístico de Mandel**

Para la determinación de la media general se utiliza las siguientes ecuaciones.

$$
T_1 = \sum n i * \bar{y} i \qquad T_3 = \sum n i \qquad m = \frac{T_1}{T_3}
$$
  
Tabla 6-28 Media general de caudales *m*

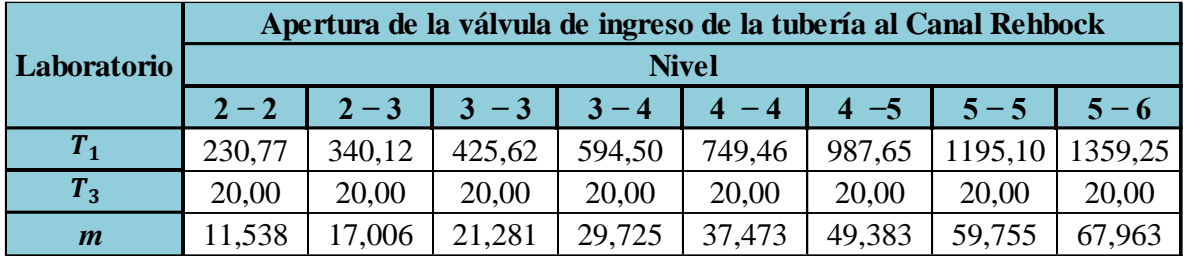

Fuente: Elaboración propia

**Tabla 6-29 Caudales medios para el Test de Mandel**

|                    |         | Apertura de la válvula de ingreso de la tubería al Canal Rehbock |         |                |      |                  |                  |                |                 |                |      |                   |                  |                             |      |              |
|--------------------|---------|------------------------------------------------------------------|---------|----------------|------|------------------|------------------|----------------|-----------------|----------------|------|-------------------|------------------|-----------------------------|------|--------------|
|                    |         |                                                                  |         |                |      |                  |                  |                | <b>Nivel</b>    |                |      |                   |                  |                             |      |              |
| <b>Laboratorio</b> |         |                                                                  |         | $\mathbf{2}$   | 3    |                  |                  |                |                 |                | O    |                   |                  |                             | 8    |              |
|                    | $2 - 2$ |                                                                  | $2 - 3$ |                | 3    | $-3$             | 3                | - 4            |                 |                |      |                   |                  | $5 - 5$                     |      |              |
|                    |         | n <sub>II</sub>                                                  | VII     | mij            | yıı  | $\bullet$<br>mij | $\bullet$<br>yıı | nij            | $\bullet$<br>yŋ | $\bullet$<br>m | VIJ  | $^{\bullet}$<br>m | $\bullet$<br>yIJ | $\bullet$<br>n <sub>l</sub> | VIJ  | $n_{\rm II}$ |
|                    | 11,9    | 4                                                                | 17,1    | $\overline{4}$ | 21,8 | 4                | 30,4             | 4              | 37,5            | 4              | 49,5 | 4                 | 60.1             | 4                           | 68.7 |              |
| 2                  | 11,4    | 4                                                                | 17,0    | $\overline{4}$ | 20,7 | 4                | 28,9             | $\overline{4}$ | 37,5            | $\overline{4}$ | 49,3 | 4                 | 59,9             | 4                           | 68,0 |              |
| 3                  | 12,0    | 4                                                                | 17,0    | $\overline{4}$ | 21,6 | 4                | 30,4             | $\overline{4}$ | 37,4            | 4              | 49,4 | 4                 | 59,7             | 4                           | 67,8 |              |
| $\boldsymbol{4}$   | 11,1    | 4                                                                | 17,4    | $\overline{4}$ | 21,0 | 4                | 29,1             | $\overline{4}$ | 37,3            | $\overline{4}$ | 49,9 | 4                 | 59,7             | 4                           | 67,7 |              |
|                    | 11,4    |                                                                  | 16,5    | 4              | 21,3 | 4                | 29,8             | 4              | 37,5            | 4              | 48,8 | 4                 | 59,3             | 4                           | 67.6 |              |

Fuente: Elaboración propia  $\frac{1}{5}$  n n n n n  $\frac{1}{5}$ 

| $\boldsymbol{m}$                                                                                                    | $11,538$   17,006   21,281   29,725   37,473   49,383   59,755   67,963 |  |  |  |
|----------------------------------------------------------------------------------------------------|-------------------------------------------------------------------------|--|--|--|
| $\left[\left(\overline{y}_{ij}-m\right)^2\right]$ 0,636 $\left[\right]$ 0,413 $\left[\right]$ 0,883 $\left[\right]$ 1,949 $\left[\right]$ 0,042 $\left[\right]$ 0,684 $\left[\right]$ 0,341 $\left[\right]$ 0,769 |                                                                         |  |  |  |

**Tabla 6-29 Caudales medios para el Test de Mandel (continuacion) 5** 11,4 4 21,4 4  $\frac{1}{4}$ 

$$
h_{ij} = \frac{\overline{y}_{ij} - m}{\sqrt{\frac{1}{p_j - 1} \sum_{i=1}^p (\overline{y}_{ij} - m)^2}}
$$

#### **Tabla 6-30 Estadístico** *h* **de Mandel para la consistencia**

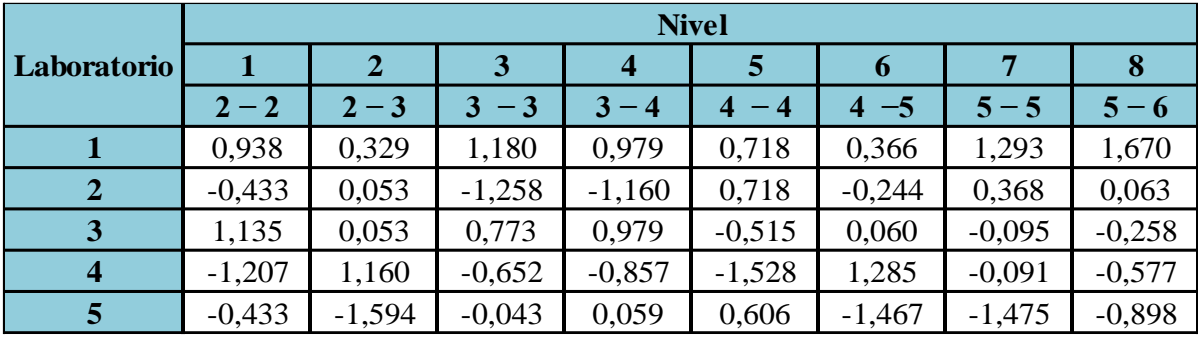

Fuente: Elaboración propia

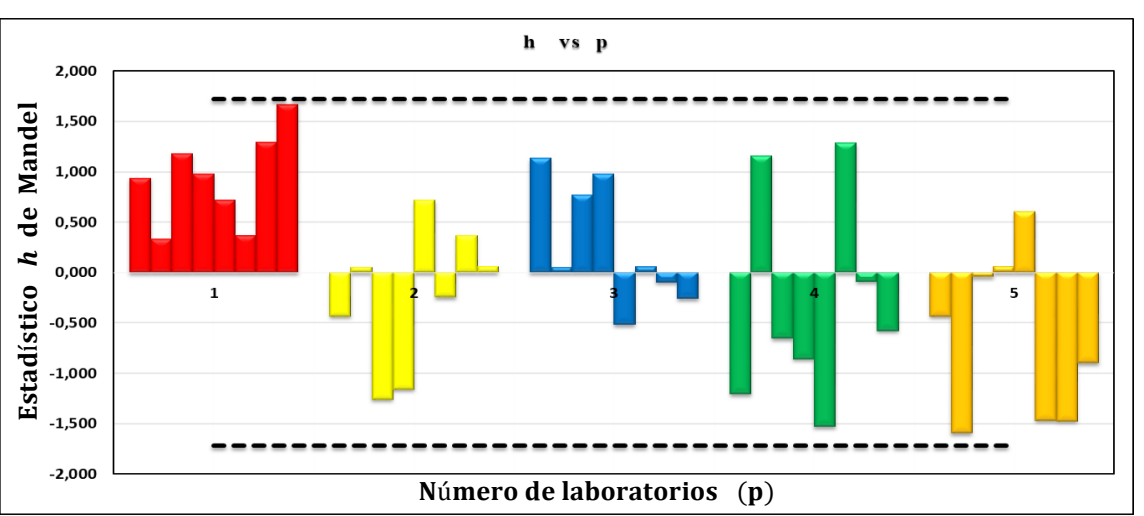

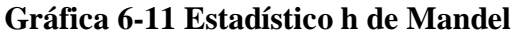

Fuente: Elaboración propia

El (Gráfico 6-11) muestra claramente que el laboratorio 1 obtuvo resultados muy altos respecto a la media, dichos resultados deben ser analizados que pueden ser corregidos o eliminados. Las líneas segmentadas en la (Gráfica 6-11) nos muestra el límite máximo o valor crítico que sirven como guías cuando se examinan patrones en los datos este valor es determinado con la Tabla 4-3 ingresando con el número de laboratorios y ensayos para p = 5  $h = 1,72$ 

#### **6.7.6 Estadístico** *k* **de Mandel**

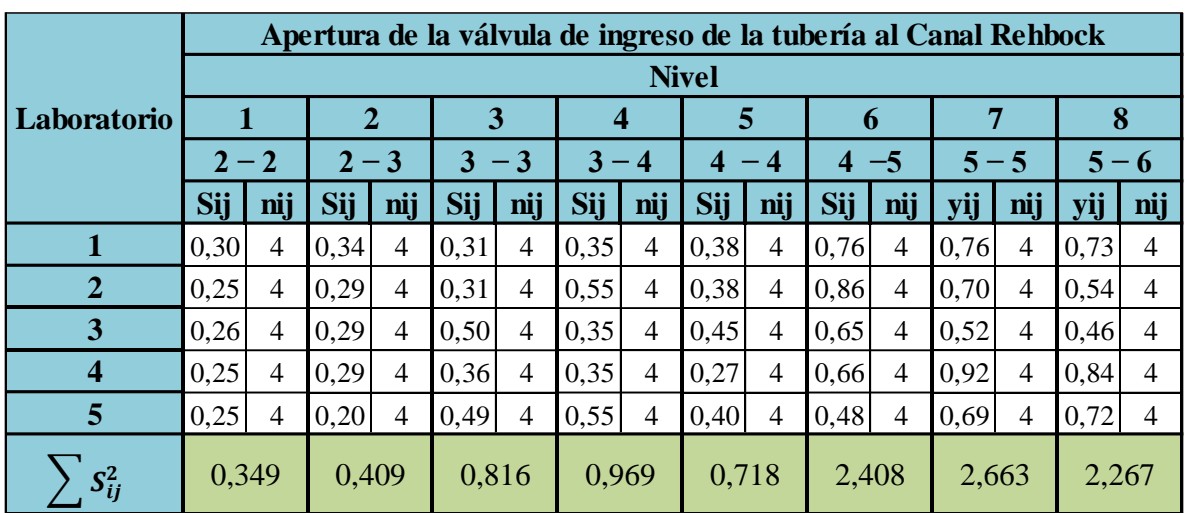

# **Tabla 6-31 Desviaciones típicas Sij**

Fuente: Elaboración propia

**Tabla 6-32 Estadístico** *k* **de Mandel para la consistencia**

|                |         | <b>Nivel</b>   |           |         |       |                             |         |         |  |  |  |  |
|----------------|---------|----------------|-----------|---------|-------|-----------------------------|---------|---------|--|--|--|--|
| Laboratorio    |         | $\overline{2}$ | 3         |         |       | 6                           | 7       | 8       |  |  |  |  |
|                | $2 - 2$ | $2 - 3$        | 3<br>$-3$ | $3 - 4$ | $-4$  | $-5$<br>$\overline{\bf{4}}$ | $5 - 5$ | $5 - 6$ |  |  |  |  |
|                | 1,144   | 1,187          | 0,779     | 0,798   | 0,995 | 1,094                       | 1,048   | 1,082   |  |  |  |  |
| $\overline{2}$ | 0,959   | 1,012          | 0,765     | 1,241   | 0,995 | 1,243                       | 0,954   | 0,800   |  |  |  |  |
| 3              | 0,976   | 1,012          | 1,227     | 0,798   | 1,199 | 0,941                       | 0,707   | 0,682   |  |  |  |  |
| $\overline{4}$ | 0,950   | 1,019          | 0,902     | 0,787   | 0,702 | 0,944                       | 1,260   | 1,251   |  |  |  |  |
| 5              | 0,959   | 0,708          | 1,220     | 1,253   | 1,045 | 0,694                       | 0,951   | 1,076   |  |  |  |  |

Fuente: Elaboración propia

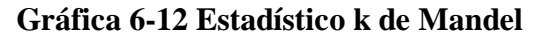

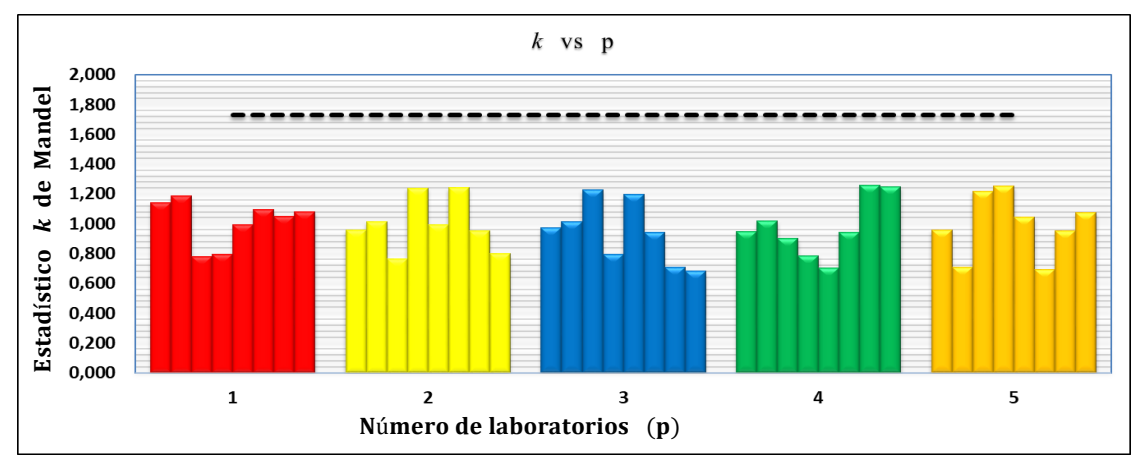

Fuente: Elaboración propia.

El (Grafico 6-12) muestra una variabilidad similar entre los resultados de las réplicas, estos

valores no afectan severamente como para requerir una acción especial para eliminar datos o corregirlos, y siguiendo el análisis del Test de Mandel se eliminarán datos.

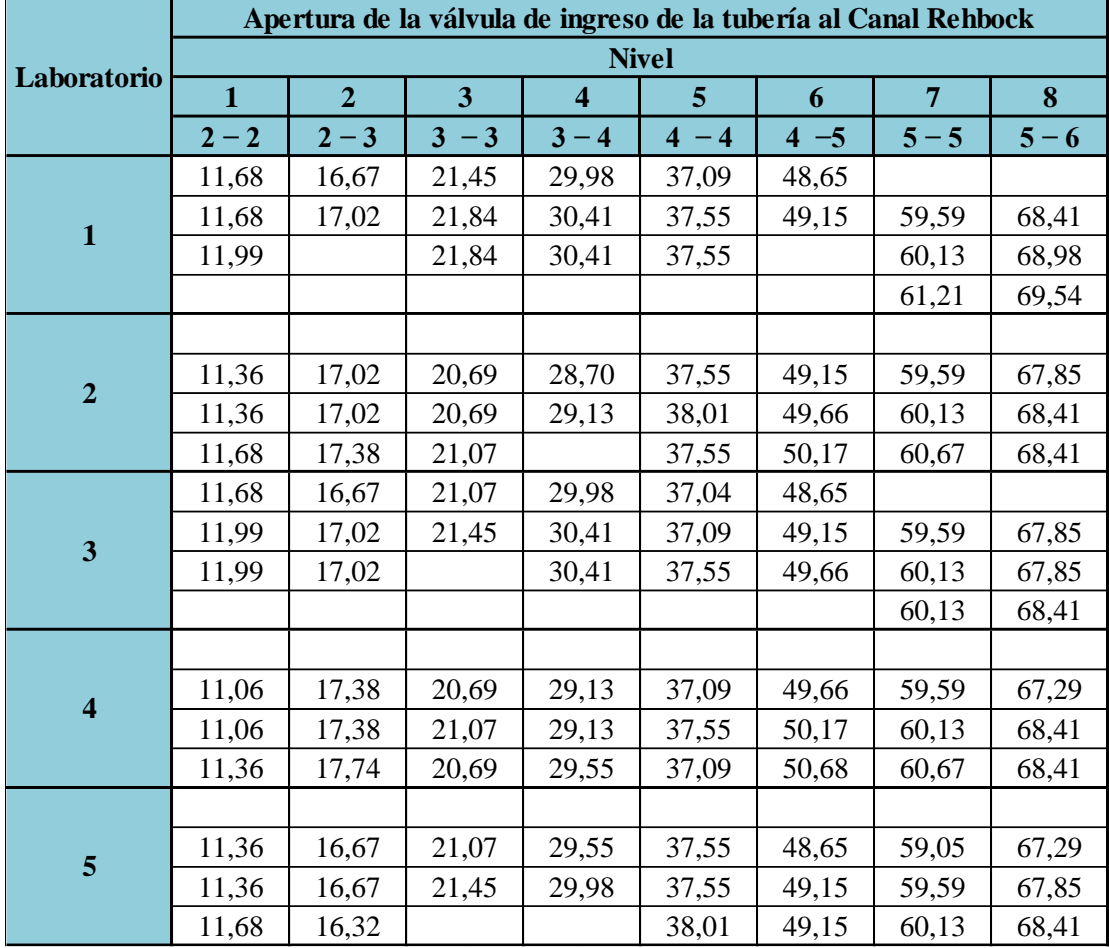

#### **Tabla 6-33 Eliminación de caudales**

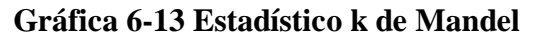

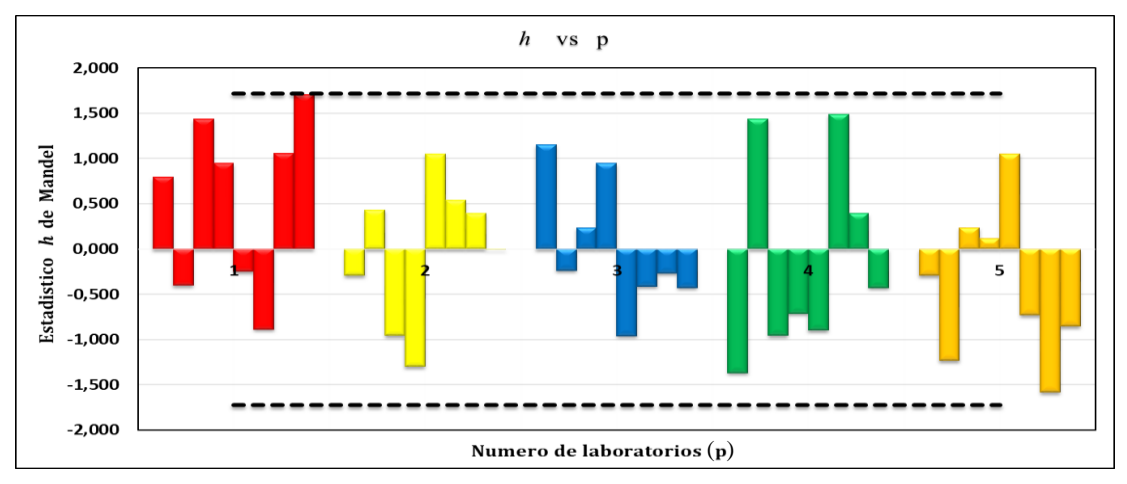

Fuente: Elaboración propia

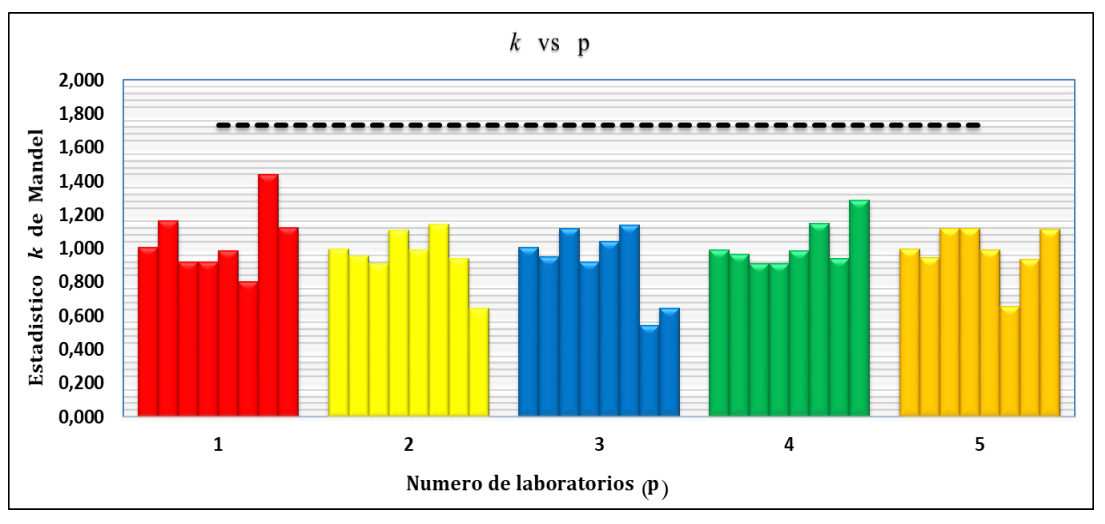

# **Gráfica 6-14 Estadístico k de Mandel**

Fuente: Elaboración propia

Como se muestran en las (Gráficas 6-13 y 6-14) los valores son consistentes ya que no hay gran variación de caudales obtenidos en el laboratorio

# **6.7.7 Eliminación de caudales calibrados respetando el número de ensayos y laboratorios**

Finalmente se tiene la siguiente (Tabla 6-34) con número de ensayos 3 y numero de laboratorios 5.

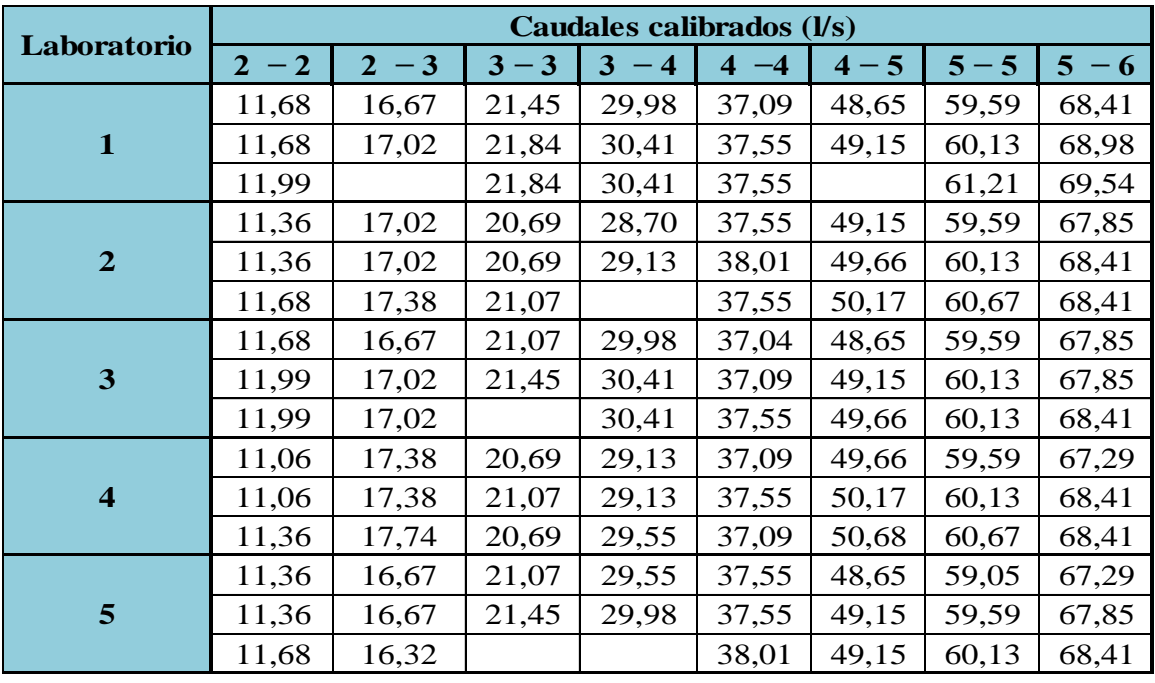

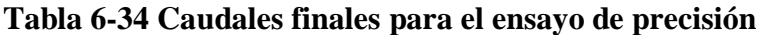

# **6.7.8 Ensayos de cochran y grubb para determinar valores atípicos**

# **6.7.9 Ensayo de Cochran**

Para el ensayo de Cochran se utilizará la (Tabla 6-34) y con esto se calcularán las siguientes tablas y variables.

|                         |         |                |         | <b>Nivel</b>     |                               |           |         |           |
|-------------------------|---------|----------------|---------|------------------|-------------------------------|-----------|---------|-----------|
| Laboratorio             |         | $\overline{2}$ | 3       | $\boldsymbol{4}$ | 5                             | 6         | 7       | 8         |
|                         | $2 - 2$ | $2 - 3$        | $3 - 3$ | 3<br>$-4$        | -4<br>$\overline{\mathbf{4}}$ | $-5$<br>4 | $5 - 5$ | $-6$<br>5 |
| $\overline{\mathbf{1}}$ | 0,033   | 0,062          | 0,049   | 0,061            | 0,071                         | 0,127     | 0,683   | 0,320     |
| $\overline{2}$          | 0,032   | 0,042          | 0,048   | 0,090            | 0,071                         | 0,257     | 0,292   | 0,106     |
| 3                       | 0,033   | 0,042          | 0,073   | 0,061            | 0,079                         | 0,255     | 0,097   | 0,106     |
| $\overline{\mathbf{4}}$ | 0,032   | 0,043          | 0,048   | 0,060            | 0,071                         | 0,259     | 0,292   | 0,422     |
| 5                       | 0,032   | 0,041          | 0,073   | 0,091            | 0,071                         | 0,085     | 0,290   | 0,316     |
| <b>Suma</b>             | 0,162   | 0,230          | 0,291   | 0,364            | 0,363                         | 0,982     | 1,653   | 1,269     |

**Tabla 6-35 Varianzas de caudales**

Fuente: Elaboración propia

Para determinar laboratorios incompatibles aplicando el ensayo de Cochran se debe cumplir las siguientes condiciones:

- a) Si el valor del estadístico *C* es menor o igual al 5% de su valor crítico el elemento verificado se toma como correcto.
- b) Si el valor del estadístico *C* es mayor que el 5% de su valor crítico y menor o igual que el 1% de dicho valor crítico, el elemento verificado es anómalo
- c) Si el valor del estadístico *C* es mayor que el 1% de su valor crítico el elemento se denomina estadísticamente incompatible.

**Tabla 6-36 Detección de valores correcto, anómalo, incompatible de Cochran.**

| <b>Nivel</b>            | <b>Ensayos</b> | Labor. | $S_{max}^2$ | $\Sigma S^2$ | calculado<br>C | $\boldsymbol{C}$<br>critico<br>$1\%$ | $\mathcal C$<br>critico<br>5% | <b>Resultado</b> |
|-------------------------|----------------|--------|-------------|--------------|----------------|--------------------------------------|-------------------------------|------------------|
| 1                       | 3              | 8      | 0,16        | 0,698        | 0,223          | 0,615                                | 0,516                         | <b>CORRECTO</b>  |
| $\overline{2}$          | 3              | 8      | 0.49        | 2,113        | 0,232          | 0,615                                | 0,516                         | <b>CORRECTO</b>  |
| 3                       | 3              | 8      | 0,27        | 1,879        | 0,144          | 0,615                                | 0,516                         | <b>CORRECTO</b>  |
| $\overline{\mathbf{4}}$ | 3              | 8      | 0,34        | 2,009        | 0,170          | 0,615                                | 0,516                         | <b>CORRECTO</b>  |
| 5                       | 3              | 8      | 0.41        | 1,868        | 0,218          | 0,615                                | 0,516                         | <b>CORRECTO</b>  |
| 6                       | 3              | 8      | 0,50        | 2,990        | 0,168          | 0,615                                | 0,516                         | <b>CORRECTO</b>  |
| 7                       | 3              | 8      | 1,38        | 7,827        | 0,176          | 0,615                                | 0,516                         | <b>CORRECTO</b>  |
| 8                       | 3              | 8      | 0,877       | 4,867        | 0,180          | 0,615                                | 0,516                         | <b>CORRECTO</b>  |

**Ensa.** = Número de ensayos por laboratorio

**Lab. =** Número de laboratorios

**NOTA**: Los datos de *C* **crítico 1%** y *C* **crítico 5%** son obtenidos de la (Tabla 4-4) para p

de 5 laboratorios y n=3

#### **6.7.10 Ensayo de Grubb**

#### **6.7.10.1 Detección de una única observación aberrante para la prueba de Grubb.**

|                | <b>Nivel</b> |                |         |                  |           |         |         |           |  |  |  |  |  |
|----------------|--------------|----------------|---------|------------------|-----------|---------|---------|-----------|--|--|--|--|--|
| Laboratorio    |              | $\overline{2}$ | 3       | $\boldsymbol{4}$ | 5         | 6       | 7       | 8         |  |  |  |  |  |
|                | $2 - 2$      | $2 - 3$        | $3 - 3$ | $-4$             | $-4$<br>4 | $4 - 5$ | $5 - 5$ | $-6$<br>5 |  |  |  |  |  |
|                | 11,78        | 16,85          | 21,71   | 30,26            | 37,39     | 48,90   | 60,31   | 68,98     |  |  |  |  |  |
| $\overline{2}$ | 11,47        | 17,14          | 20,82   | 28,91            | 37,70     | 49,66   | 60,13   | 68,22     |  |  |  |  |  |
| 3              | 11,89        | 16,90          | 21,26   | 30,26            | 37,22     | 49,15   | 59,95   | 68,04     |  |  |  |  |  |
| 4              | 11,16        | 17,50          | 20,82   | 29,27            | 37,24     | 50,17   | 60,13   | 68,04     |  |  |  |  |  |
| 5              | 11,47        | 16,55          | 21,26   | 29,76            | 37,70     | 48,99   | 59,59   | 67,85     |  |  |  |  |  |

**Tabla 6-37 Media aritmética de laboratorios**

Fuente: Elaboración propia

**Tabla 6-38 Variables a determinar para el ensayo de Grubb**

|                     |       |              | <b>Nivel</b> |       |       |                |       |       |  |  |  |  |
|---------------------|-------|--------------|--------------|-------|-------|----------------|-------|-------|--|--|--|--|
| <b>Variables</b>    |       | $\mathbf{2}$ | 3            | 4     | 5     | o              |       |       |  |  |  |  |
|                     | $-2$  | $-3$         | $-3$<br>3    |       | -4    | $\overline{4}$ |       | — 6   |  |  |  |  |
| $x_{p}$             | 11,89 | 17,50        | 21,71        | 30,26 | 37,70 | 50,17          | 60,31 | 68,98 |  |  |  |  |
| $x_1$               | 11,16 | 16,55        | 20,82        | 28,91 | 37,22 | 48,90          | 59,59 | 67,85 |  |  |  |  |
| $\overline{\bm{x}}$ | 11,55 | 16,99        | 21,17        | 29,70 | 37,45 | 49,37          | 60,02 | 68,22 |  |  |  |  |
| S                   | 0,29  | 0,35         | 0,37         | 0,60  | 0,24  | 0,53           | 0,27  | 0,44  |  |  |  |  |

Fuente: Elaboración propia

**Simple superior Simple superior** 

$$
G_p = \left(\frac{x_p - \bar{x}}{s}\right)
$$

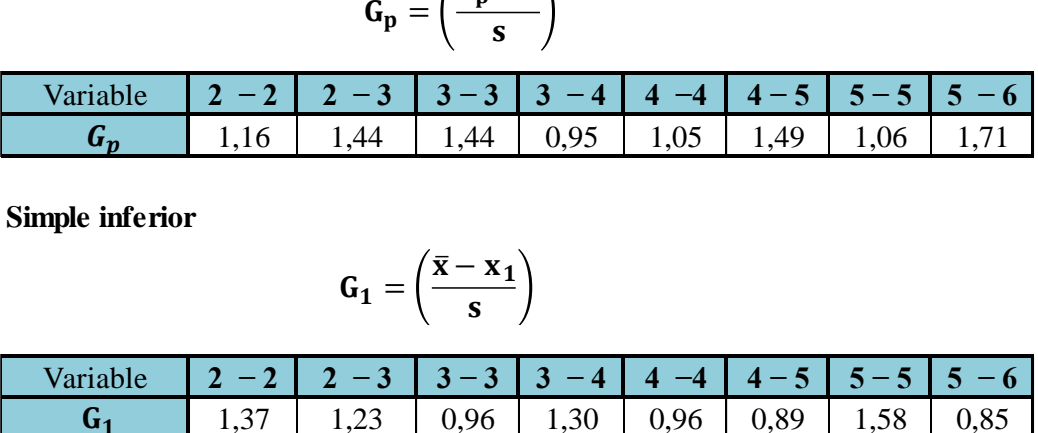

**Simple inferior Simple inferior** 

$$
G_1 = \left(\frac{\bar{x} - x_1}{s}\right)
$$

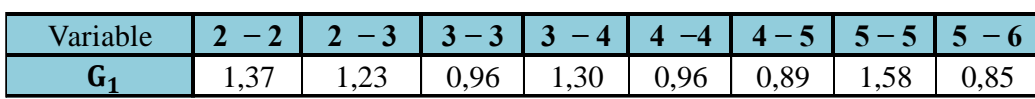

Para determinar laboratorios incompatibles aplicando el ensayo de Grubb se debe cumplir las siguientes condiciones:

- a) Si el valor del estadístico *G<sup>1</sup> ,G<sup>p</sup>* es menor o igual al 5% de su valor crítico el elemento verificado se toma como correcto.
- b) Si el valor del estadístico *G<sup>1</sup> ,G<sup>p</sup>* es mayor que el 5% de su valor crítico y menor o igual que el 1% de dicho valor crítico, el elemento verificado es anómalo.
- c) Si el valor del estadístico *G<sup>1</sup> , G<sup>p</sup>* es mayor que el 1% de su valor crítico el elemento se denomina estadísticamente incompatible.

| <b>Nivel</b>     | <b>Simple</b><br>$G_1$ | <b>Simple</b><br>inferior superior<br>$G_p$ | G Critico 1% | G Critico 5% | <b>Resultado</b> | <b>Resultado</b> |
|------------------|------------------------|---------------------------------------------|--------------|--------------|------------------|------------------|
|                  | 1.37                   | 1,16                                        | 1,76         | 1,715        | <b>CORRECTO</b>  | <b>CORRECTO</b>  |
| $\mathbf{2}$     | 1,23                   | 1,44                                        | 1,76         | 1,715        | <b>CORRECTO</b>  | <b>CORRECTO</b>  |
| 3                | 0,96                   | 1,44                                        | 1,76         | 1,715        | <b>CORRECTO</b>  | <b>CORRECTO</b>  |
| $\boldsymbol{4}$ | 1,30                   | 0,95                                        | 1,76         | 1,715        | <b>CORRECTO</b>  | <b>CORRECTO</b>  |
| 5                | 0.96                   | 1,05                                        | 1,76         | 1,715        | <b>CORRECTO</b>  | <b>CORRECTO</b>  |
| 6                | 0.89                   | 1,49                                        | 1,76         | 1,715        | <b>CORRECTO</b>  | <b>CORRECTO</b>  |
| 7                | 1,58                   | 1,06                                        | 1,76         | 1,715        | <b>CORRECTO</b>  | <b>CORRECTO</b>  |
| 8                | 0,85                   | 1,71                                        | 1,76         | 1,715        | <b>CORRECTO</b>  | <b>CORRECTO</b>  |

**Tabla 6-39 Detección de valores correcto, anómalo, incompatible de Grubb.**

Fuente: Elaboración propia

NOTA: Los datos de **G crítico 1%** y **G crítico 5%** son obtenidos de la (Tabla 4-5) del capítulo 4, para ( p) de 5 laboratorios.

# **6.7.10.2 Detección de dos observaciones aberrantes**

## $\checkmark$  Doble superior descartando los 2 datos menores  $(G2)$

NOTA: los datos descartados son con las celdas amarillas en la Tabla 6-40

|                         | <b>Nivel</b> |                |         |                  |                          |                                 |         |       |  |  |  |
|-------------------------|--------------|----------------|---------|------------------|--------------------------|---------------------------------|---------|-------|--|--|--|
| Laboratorio             |              | $\overline{2}$ | 3       | $\boldsymbol{4}$ | 5                        | 6                               |         | 8     |  |  |  |
|                         | $2 - 2$      | $2 - 3$        | $3 - 3$ | $-4$             | $\boldsymbol{4}$<br>$-4$ | $-5$<br>$\overline{\mathbf{4}}$ | $5 - 5$ | $-6$  |  |  |  |
|                         | 11,16        | 16,55          | 20,82   | 28,91            | 37,22                    | 48,90                           | 59,59   | 67,85 |  |  |  |
| $\overline{2}$          | 11,47        | 16,85          | 20,82   | 29,27            | 37,24                    | 48,99                           | 59,95   | 68,04 |  |  |  |
| 3                       | 11,47        | 16,90          | 21,26   | 29,76            | 37,39                    | 49,15                           | 60,13   | 68,04 |  |  |  |
| $\overline{\mathbf{4}}$ | 11,78        | 17,14          | 21,26   | 30,26            | 37,70                    | 49,66                           | 60,13   | 68,22 |  |  |  |
| 5                       | 11,89        | 17,50          | 21,71   | 30,26            | 37,70                    | 50,17                           | 60,31   | 68,98 |  |  |  |

**Tabla 6-40 Caudales medios ordenados de menor a mayor**

|                    | <b>Nivel</b> |                |         |       |                                 |         |         |       |  |  |  |
|--------------------|--------------|----------------|---------|-------|---------------------------------|---------|---------|-------|--|--|--|
| Laboratorio        |              | $\overline{2}$ | 3       | 4     | 5                               | 6       | 7       | 8     |  |  |  |
|                    | $-2$         | $2 - 3$        | $3 - 3$ | - 4   | $-4$<br>$\overline{\mathbf{4}}$ | $4 - 5$ | $5 - 5$ | $-6$  |  |  |  |
| $\bar{\mathbf{x}}$ | 11,55        | 16,99          | 21,17   | 29,70 | 37,45                           | 49,37   | 60,02   | 68,22 |  |  |  |
| $\bar{x}_{p-1,p}$  | 11,37        | 16,77          | 20,96   | 29,32 | 37,29                           | 49,01   | 59,89   | 67,97 |  |  |  |
| $S_{p-1,p}^2$      | 0,06         | 0,07           | 0,13    | 0,37  | 0,02                            | 0,03    | 0,15    | 0,02  |  |  |  |
| $S_0^2$            | 0,33         | 0,50           | 0,56    | 1,45  | 0,22                            | 1,13    | 0,30    | 0,78  |  |  |  |

**Tabla 6-41 Variables a determinar para el ensayo de Grubb**

#### **Doble inferior descartando los 2 datos mayores**

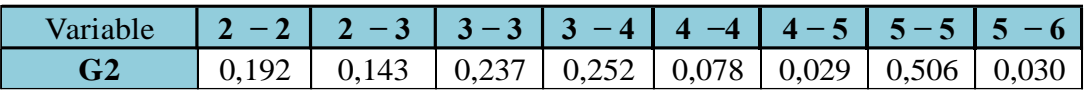

NOTA: los datos descartados son con las celdas amarillas

**Tabla 6-42 Caudales medios ordenados de menor a mayor**

|                         | <b>Nivel</b> |                |         |                  |       |         |         |       |  |  |  |
|-------------------------|--------------|----------------|---------|------------------|-------|---------|---------|-------|--|--|--|
| Laboratorio             |              | $\overline{2}$ | 3       | $\boldsymbol{4}$ | 5     | 6       | 7       | 8     |  |  |  |
|                         | $2 - 2$      | $2 - 3$        | $3 - 3$ | $\boldsymbol{4}$ | -4    | $4 - 5$ | $5 - 5$ | $-6$  |  |  |  |
|                         | 11,16        | 16,55          | 20,82   | 28,91            | 37,22 | 48,90   | 59,59   | 67,85 |  |  |  |
| $\overline{2}$          | 11,47        | 16,85          | 20,82   | 29,27            | 37,24 | 48,99   | 59,95   | 68,04 |  |  |  |
| 3                       | 11,47        | 16,90          | 21,26   | 29,76            | 37,39 | 49,15   | 60,13   | 68,04 |  |  |  |
| $\overline{\mathbf{4}}$ | 11,78        | 17,14          | 21,26   | 30,26            | 37,70 | 49,66   | 60,13   | 68,22 |  |  |  |
| 5                       | 11,89        | 17,50          | 21,71   | 30,26            | 37,70 | 50,17   | 60,31   | 68,98 |  |  |  |

Fuente: Elaboración propia

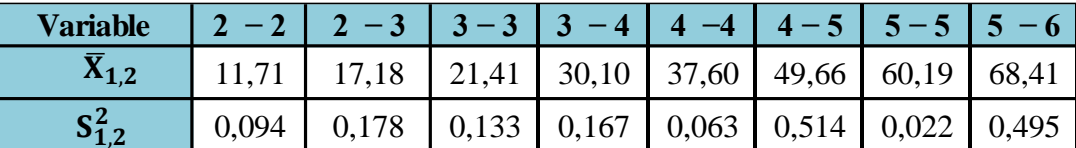

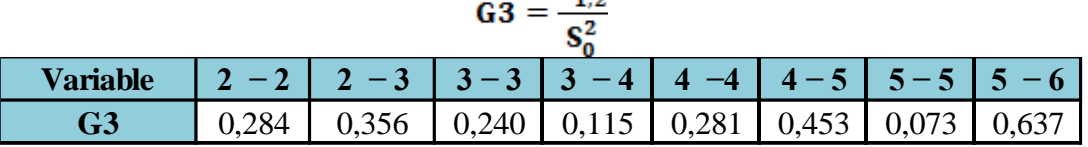

 $S_4^2$ ,

Para determinar laboratorios incompatibles aplicando el ensayo de Grubb se debe cumplir las siguientes condiciones:

a) Si el valor del estadístico G2 , G3 es mayor o igual al 5% de su valor crítico el elemento verificado se toma como correcto.

- b) b) Si el valor del estadístico G2, G3 es menor que el 5% de su valor crítico y mayor o igual que el 1% de dicho valor crítico, el elemento verificado es anómalo.
- c) Si el valor del estadístico G2 , G3 es menor que el 1% de su valor crítico el elemento se denomina estadísticamente incompatible.

Realizando el análisis de Grubb se determina en la siguiente tabla los valores anómalos, correctos y imcompa

| <b>Nivel</b>     | <b>Doble</b><br>G <sub>3</sub> | <b>Doble</b><br>inferior superior<br>G2 | G Critico 1% | G Critico 5% | <b>Resultado</b> | <b>Resultado</b> |
|------------------|--------------------------------|-----------------------------------------|--------------|--------------|------------------|------------------|
|                  | 0,284                          | 0,192                                   | 0,0018       | 0,0090       | <b>CORRECTO</b>  | <b>CORRECTO</b>  |
| $\overline{2}$   | 0,356                          | 0,143                                   | 0,0018       | 0,0090       | <b>CORRECTO</b>  | <b>CORRECTO</b>  |
| 3                | 0,240                          | 0,237                                   | 0,0018       | 0,0090       | <b>CORRECTO</b>  | <b>CORRECTO</b>  |
| $\boldsymbol{4}$ | 0,115                          | 0,252                                   | 0,0018       | 0,0090       | <b>CORRECTO</b>  | <b>CORRECTO</b>  |
| 5                | 0,281                          | 0,078                                   | 0,0018       | 0,0090       | <b>CORRECTO</b>  | <b>CORRECTO</b>  |
| 6                | 0,453                          | 0,029                                   | 0,0018       | 0,0090       | <b>CORRECTO</b>  | <b>CORRECTO</b>  |
| 7                | 0,073                          | 0.029                                   | 0,0018       | 0,0090       | <b>CORRECTO</b>  | <b>CORRECTO</b>  |
| 8                | 0,637                          | 0,030                                   | 0,0018       | 0,0090       | <b>CORRECTO</b>  | <b>CORRECTO</b>  |

**Tabla 6-43 Detección de valores correcto, anómalo, incompatible**

Fuente: Elaboración propia

NOTA: Los datos de **G crítico 1%** y **G crítico 5%** son obtenidos de la (Tabla 4-5) para p de 5 laboratorios.

|                         | Apertura de la válvula de ingreso de la tubería al Canal Rehbock |                |         |                  |           |         |                |         |  |  |  |
|-------------------------|------------------------------------------------------------------|----------------|---------|------------------|-----------|---------|----------------|---------|--|--|--|
| Laboratorio             | <b>Nivel</b>                                                     |                |         |                  |           |         |                |         |  |  |  |
|                         |                                                                  | $\overline{2}$ | 3       | $\boldsymbol{4}$ | 5         | 6       | $\overline{7}$ | 8       |  |  |  |
|                         | $2 - 2$                                                          | $2 - 3$        | $3 - 3$ | $3 - 4$          | $-4$<br>4 | $4 - 5$ | $5 - 5$        | $5 - 6$ |  |  |  |
| 1                       | 11,68                                                            | 16,67          | 21,45   | 29,98            | 37,09     | 48,65   | 59,59          | 68,41   |  |  |  |
|                         | 11,68                                                            | 17,02          | 21,84   | 30,41            | 37,55     | 49,15   | 60,13          | 68,98   |  |  |  |
|                         | 11,99                                                            |                | 21,84   | 30,41            | 37,55     |         | 61,21          | 69,54   |  |  |  |
| $\overline{2}$          | 11,36                                                            | 17,02          | 20,69   | 28,70            | 37,55     | 49,15   | 59,59          | 67,85   |  |  |  |
|                         | 11,36                                                            | 17,02          | 20,69   | 29,13            | 38,01     | 49,66   | 60,13          | 68,41   |  |  |  |
|                         | 11,68                                                            | 17,38          | 21,07   |                  | 37,55     | 50,17   | 60,67          | 68,41   |  |  |  |
|                         | 11,68                                                            | 16,67          | 21,07   | 29,98            | 37,04     | 48,65   | 59,59          | 67,85   |  |  |  |
| 3                       | 11,99                                                            | 17,02          | 21,45   | 30,41            | 37,09     | 49,15   | 60,13          | 67,85   |  |  |  |
|                         | 11,99                                                            | 17,02          |         | 30,41            | 37,55     | 49,66   | 60,13          | 68,41   |  |  |  |
| $\overline{\mathbf{4}}$ | 11,06                                                            | 17,38          | 20,69   | 29,13            | 37,09     | 49,66   | 59,59          | 67,29   |  |  |  |
|                         | 11,06                                                            | 17,38          | 21,07   | 29,13            | 37,55     | 50,17   | 60,13          | 68,41   |  |  |  |
|                         | 11,36                                                            | 17,74          | 20,69   | 29,55            | 37,09     | 50,68   | 60,67          | 68,41   |  |  |  |

**Tabla 6-44 Caudales finales (l/s)**

Fuente: Elaboración propia **5** 11,36 16,67 21,45 29,98 37,55 49,15 59,59 67,85  $\frac{1}{3}$ 

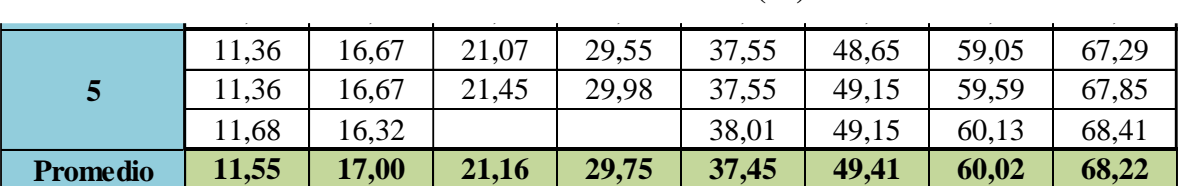

# **Tabla 6-44 Caudales finales (l/s)**

Fuente: Elaboración propia

#### **6.7.11 Análisis estadístico de resultados de ensayos y laboratorios**

Para la validación de resultados se utilizan los caudales de la (Tabla 6-44)

#### **Tabla 6-45 Caudales de referencia**

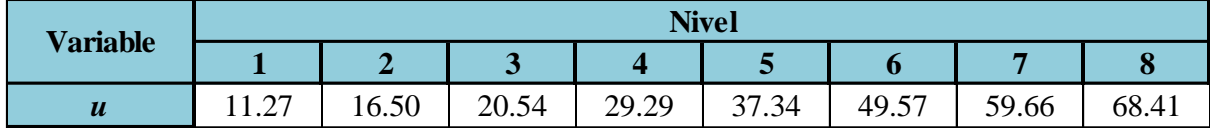

Fuente: Elaboración propia

NOTA los caudales de referencia son las medidas con el medidor electromagnético.

#### **Tabla 6-46 Caudales medios y número de ensayos por laboratorio**

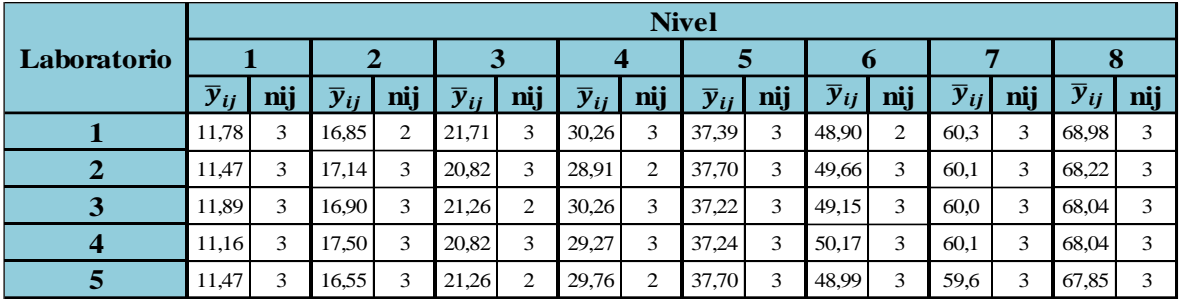

Fuente: Elaboración propia

#### **Tabla 6-47 Desviaciones típicas de caudales por laboratorio**

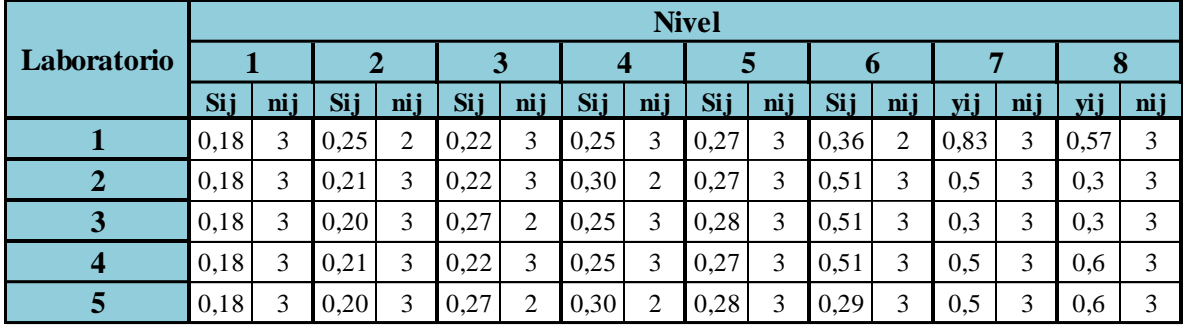

Fuente: Elaboración propia

 $\bar{y}_{ij}$  = Media aritmética de los ensayos de laboratorios.

**Sij =** Desviación de cada ensayo, en la celda correspondiente al laboratorio

**nij =** Número de resultados de ensayo, en la celda correspondiente al laboratorio

| <b>Variable</b>  | <b>Nivel</b> |                       |        |         |         |         |         |         |  |  |  |
|------------------|--------------|-----------------------|--------|---------|---------|---------|---------|---------|--|--|--|
|                  |              | $\mathbf{2}^{\prime}$ | 3      | 4       | 5       | 6       | 7       | 8       |  |  |  |
| $T_1$            | 173,29       | 237,98                | 275,06 | 386,75  | 561,77  | 691,70  | 900,36  | 1023,37 |  |  |  |
| T <sub>2</sub>   | 2003,0       | 4046,8                | 5821,3 | 11509,5 | 21039,5 | 34178,5 | 54044,1 | 69822,0 |  |  |  |
| $T_3$            | 15,00        | 14,00                 | 13,00  | 13,00   | 15,00   | 14,00   | 15,00   | 15,00   |  |  |  |
| T <sub>4</sub>   | 45,00        | 40,00                 | 35,00  | 35,00   | 45,00   | 40,00   | 45,00   | 45,00   |  |  |  |
| $T_5$            | 0,324        | 0,398                 | 0,436  | 0,547   | 0,740   | 1,837   | 3,307   | 2,537   |  |  |  |
| $Sr^2$           | 0,032        | 0,044                 | 0,055  | 0,068   | 0,074   | 0,204   | 0,331   | 0,254   |  |  |  |
| $S_L^2$          | 0,07         | 0,12                  | 0,14   | 0,33    | 0,03    | 0,21    | $-0,04$ | 0,11    |  |  |  |
| $S_R^2$          | 0,10         | 0,16                  | 0,19   | 0,40    | 0,11    | 0,41    | 0,29    | 0,36    |  |  |  |
| $\boldsymbol{m}$ | 11,553       | 16,999                | 21,158 | 29,750  | 37,451  | 49,407  | 60,024  | 68,225  |  |  |  |
| $S_r$            | 0,180        | 0,210                 | 0,234  | 0,261   | 0,272   | 0,452   | 0,575   | 0,504   |  |  |  |
| $S_R$            | 0,323        | 0,401                 | 0,440  | 0,632   | 0,325   | 0,644   | 0,543   | 0,603   |  |  |  |

Tabla 6-48 Desviaciones típicas de repetibilidad  $\ S_r$ y de reproducibilidad  $\ S_R$ 

## **Tabla 6-49 Desviaciones típicas de caudales por laboratorio**

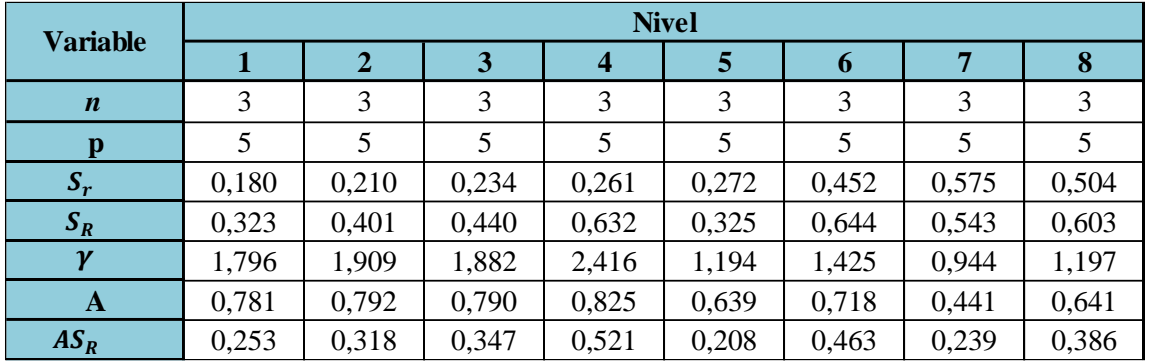

 Fuente: Elaboración propia  $\sin 750$ 

#### **Tabla 6-49 Desviaciones típicas de caudales por laboratorio (continuación) A** 0,441 0,641  $\sigma$ *D*esviaciones upicas de caudares por iaboratorio (commuación) 0,781 0,825 0,825 0,825 0,825 0,825 0,825 0,825 0,825 0,825 0,825 0,825 0,825 0,825 0,825 0,825 0,839 0,839 0,

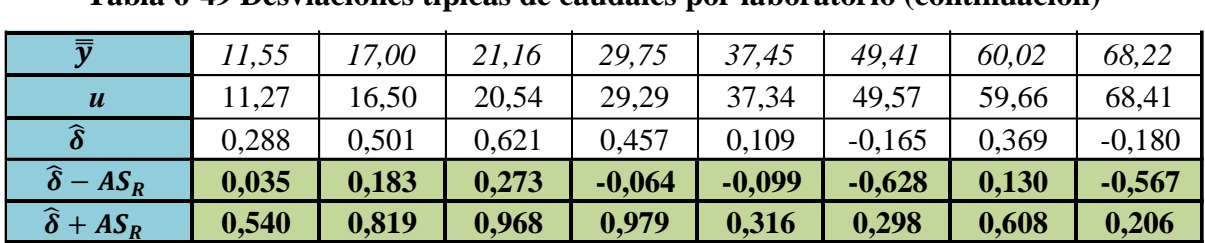

Fuente: Elaboración propia

# **Tabla 6-50 Error del 5% del caudal de referencia**

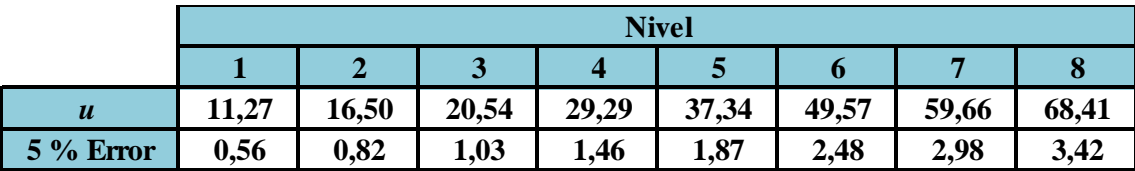

 $u = e$  es el valor de referencia medido con el medidor electromagnético.

# **6.8 ANÁLISIS DE RESULTADOS**

El error que presenta comparando los coeficientes de descarga teóricos con el del laboratorio son diferentes esto debido a que cada autor realiza diferente análisis del coeficiente de descarga. Pero el más confiable y preciso es de Hidráulica de canales Abiertos de Richard French que no se necesitó hacer ningún tipo de corrección a la ecuación propuesta con Cd=0,848. Se demuestran también que las ecuaciones calibrada son confiable ya que no existe variación.

Para finalizar se determinó el grado de precisión del vertedero mediante los intervalos de confianza mostrada en la siguiente gráfica.

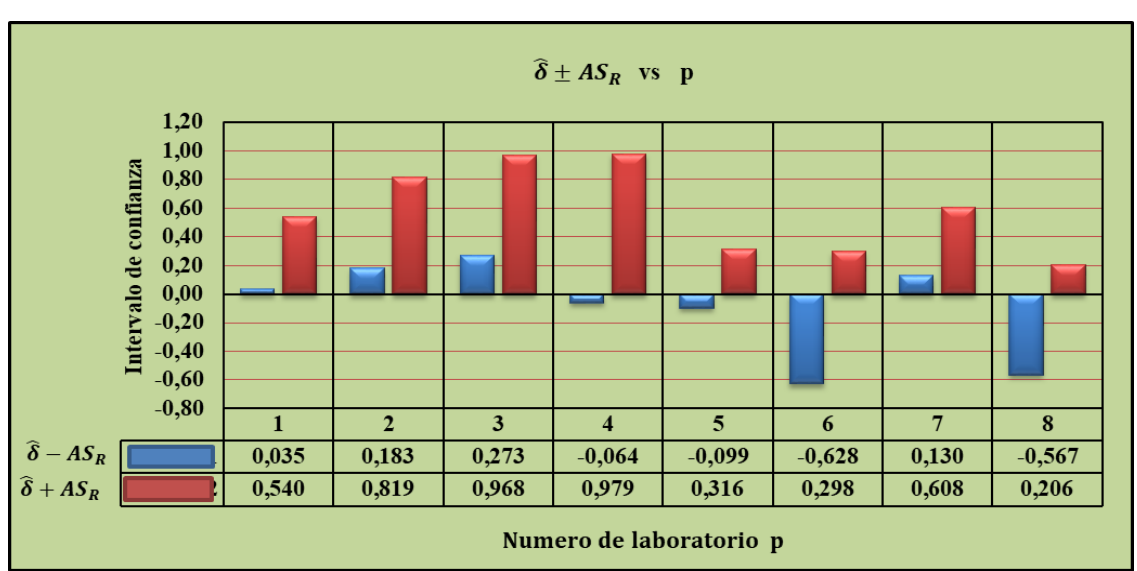

**Gráfica 6-15 Intervalos de confianza** 

Fuente: Elaboración propia

Al analizar los intervalos de confianza de las (Gráfica 6-15) se concluye que las mediciones realizadas con el vertedero son correctos y confiables ya que el intervalo pasa por el valor cero y que no supera el 5% de error del caudal de referencia de la (Tabla 6-50), y con esto concluimos que el vertedero tiene un grado de precisión aceptable.

# **6.9 APLICACIÓN**

Esta metodología de calibración y grado de precisión para vertederos sirve para poder aplicar en canales de uso de riego, canales de ingreso de plantas de tratamiento de aguas servidas. para el monitoreo y seguimiento de los vertederos.